# **DISEÑO DE UNA RED POR RADIOENLACES EN LOS CORREGIMIENTOS DEL TeSAC POPAYÁN PARA LA TRANSMISIÓN DE DATOS CLIMÁTICOS**

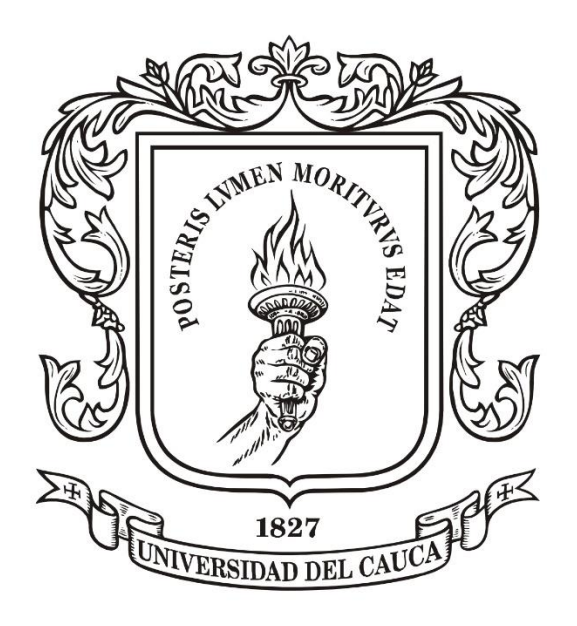

## **GIANPIER VERUTTI PAZ**

# **Universidad del Cauca**

**Facultad de Ingeniería Electrónica y Telecomunicaciones Departamento de Telecomunicaciones GRUPO I+D NUEVAS TECNOLOGÍAS EN TELECOMUNICACIONES – GNTT Popayán, Cauca. 2021**

## **DISEÑO DE UNA RED POR RADIOENLACES EN LOS CORREGIMIENTOS DEL TeSAC POPAYÁN PARA LA TRANSMISIÓN DE DATOS CLIMÁTICOS**

**GIANPIER VERUTTI PAZ**

Trabajo de grado para optar al título de:

## INGENIERO EN ELECTRÓNICA Y TELECOMUNICACIONES

Director: Ing. GUEFRY LEIDER AGREDO MÉNDEZ, PhD.

**Universidad del Cauca Facultad de Ingeniería Electrónica y Telecomunicaciones Departamento de Telecomunicaciones GRUPO I+D NUEVAS TECNOLOGÍAS EN TELECOMUNICACIONES – GNTT Popayán, Cauca. 2021**

### **TABLA DE CONTENIDO**

Pág.

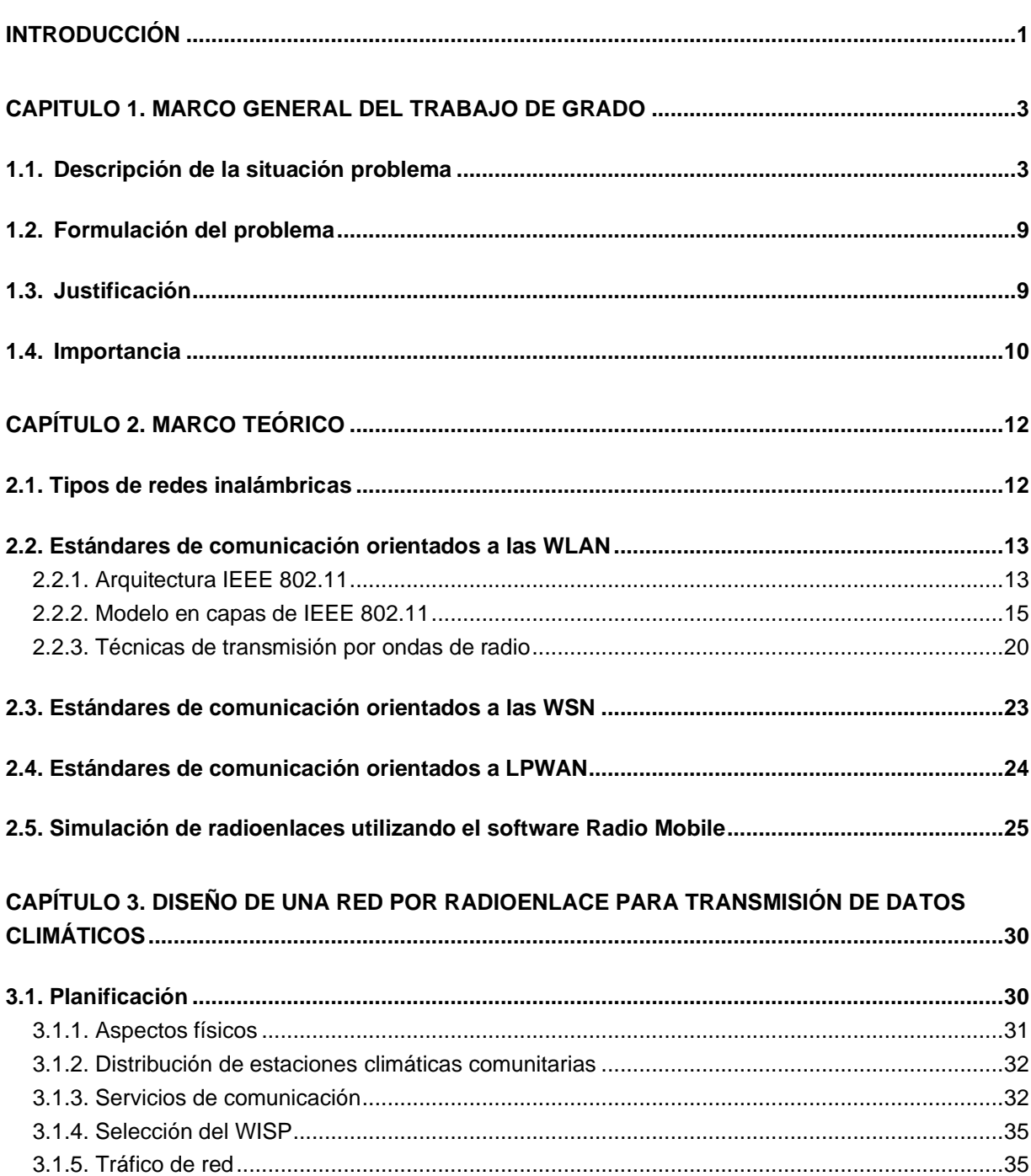

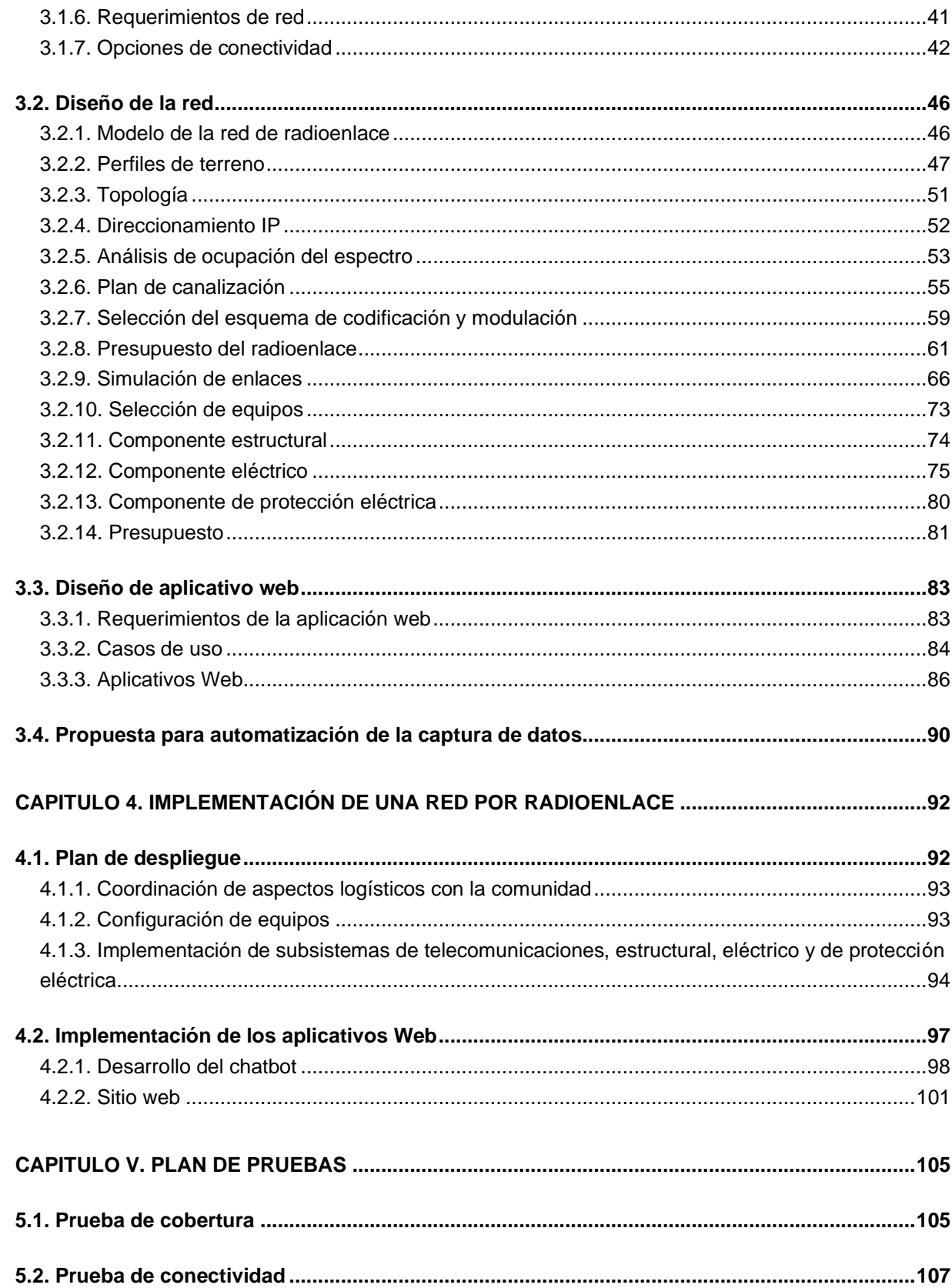

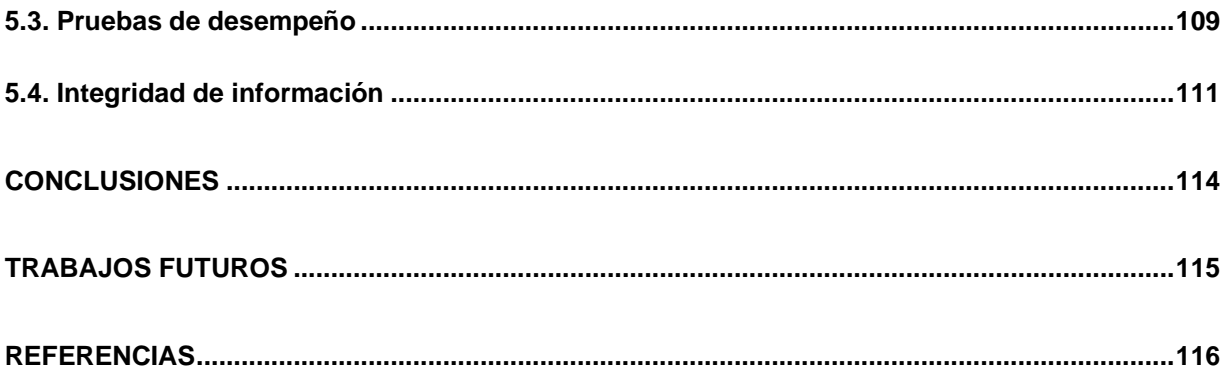

### **LISTA DE FIGURAS**

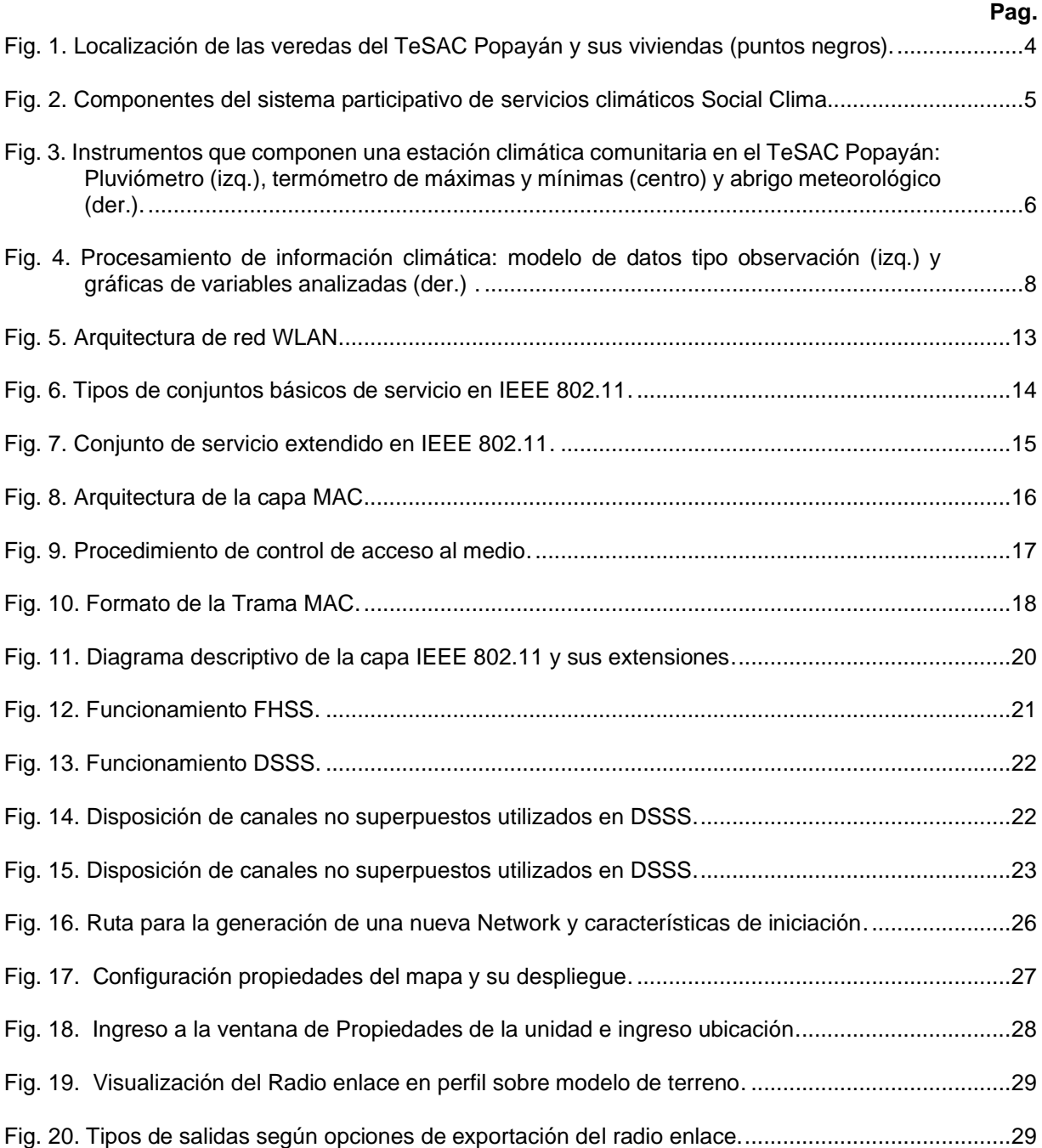

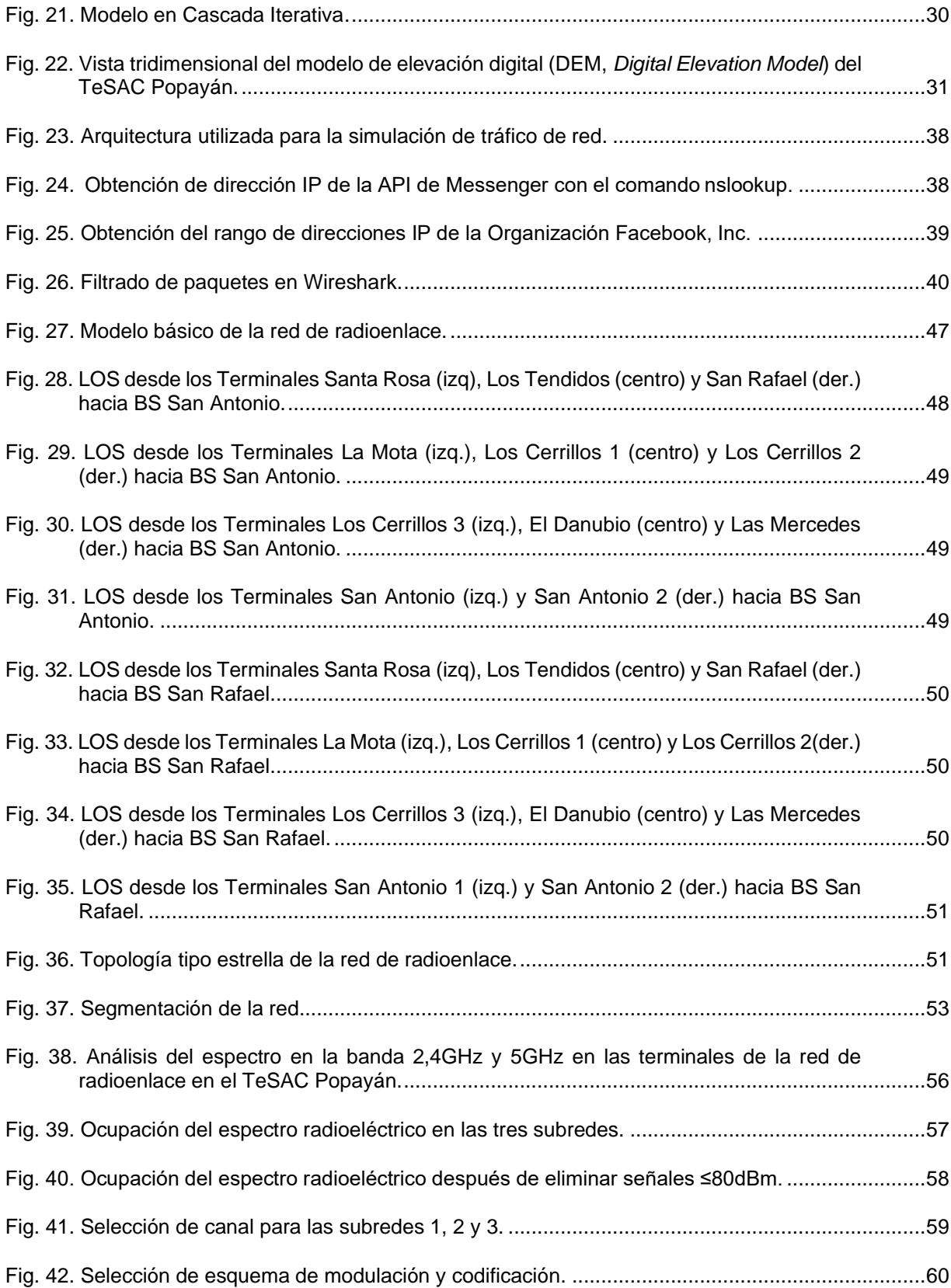

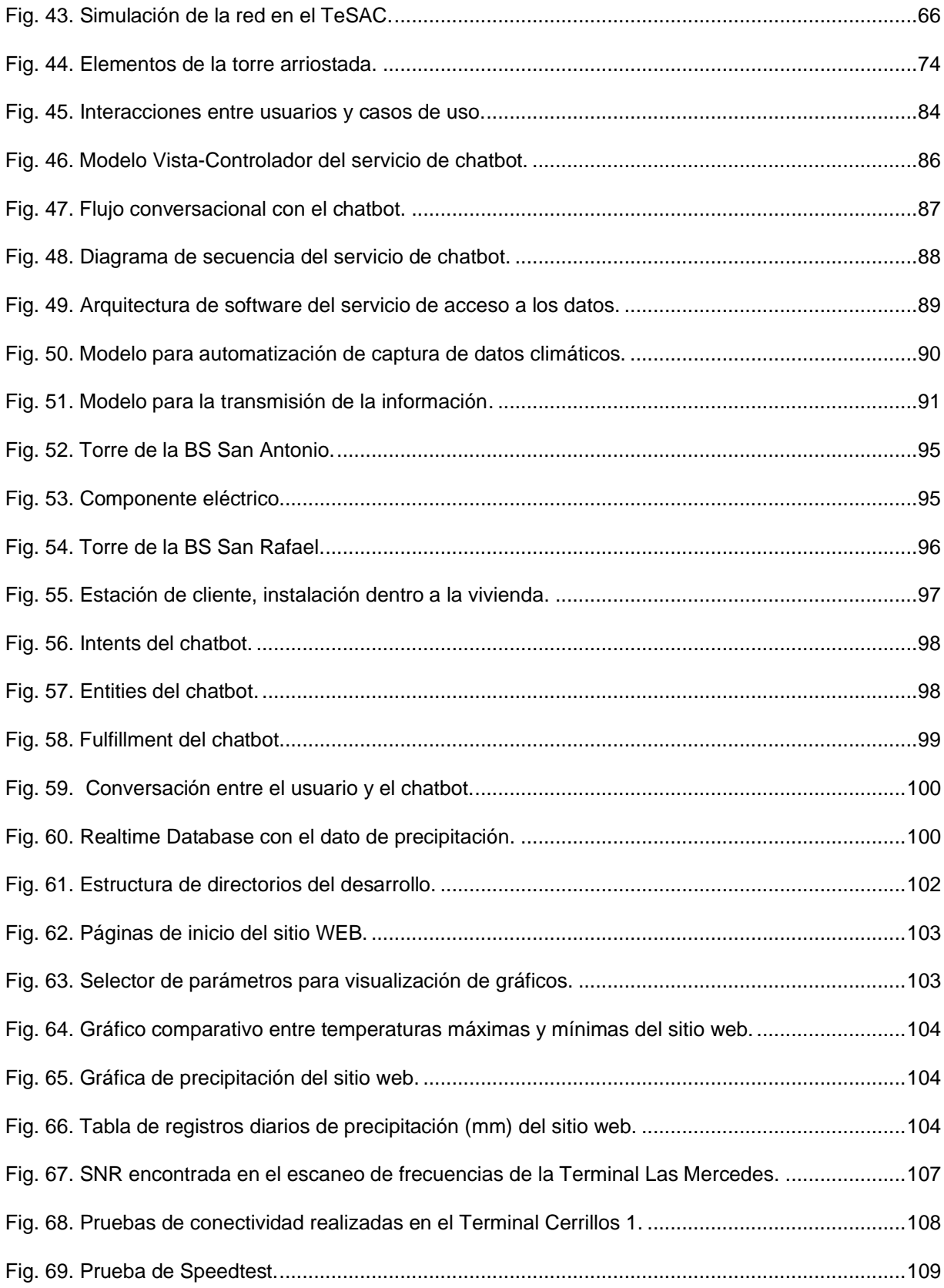

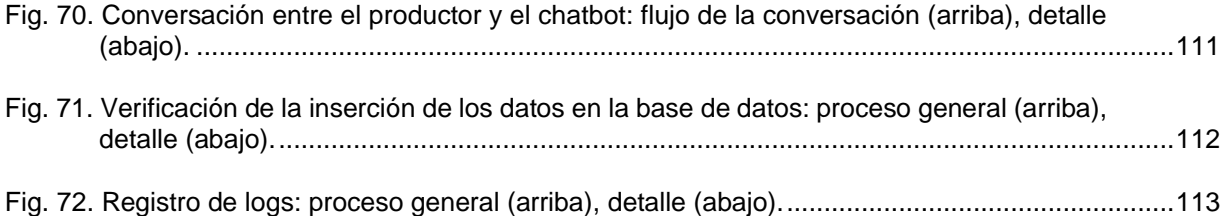

### **LISTA DE TABLAS**

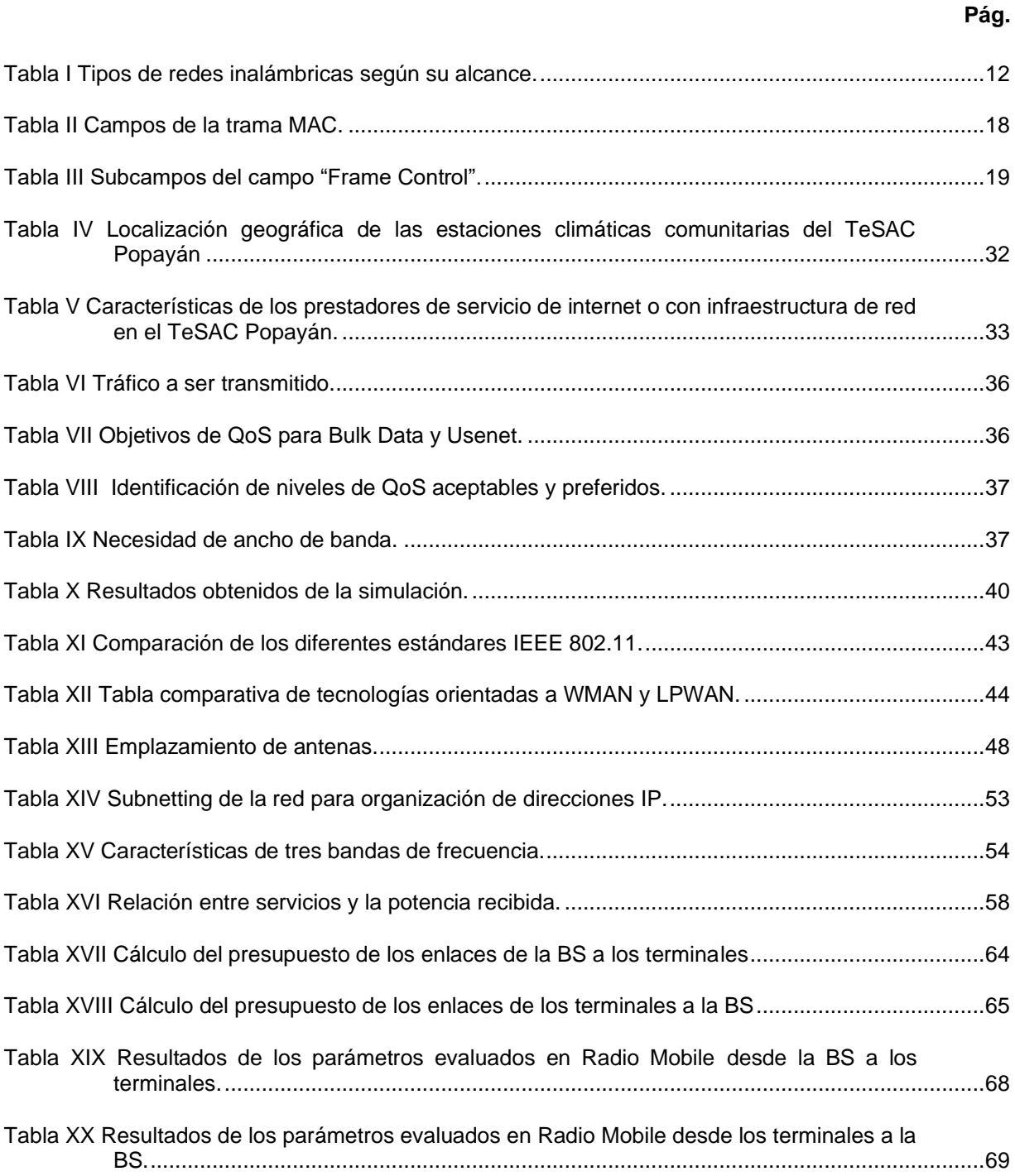

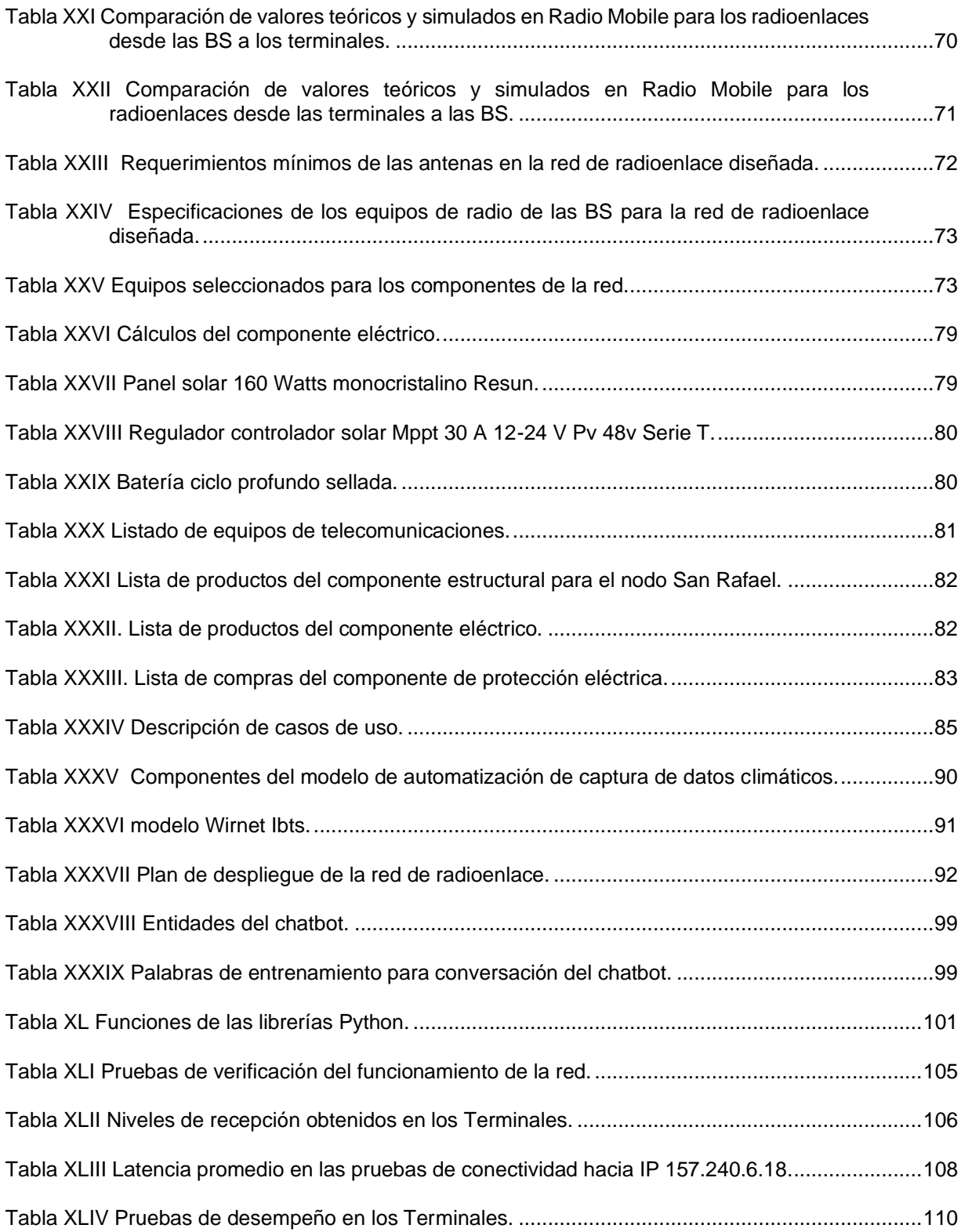

#### **APÉNDICES**

[APÉNDICE A. SIMULACIÓN DE RADIOENLACES](#page-139-0)

[APÉNDICE B. ESPECIFICACIONES DE EQUIPOS DEL SUBSISTEMA DE TELECOMUNICACIONES](#page-145-0)

[APÉNDICE C. EQUIPOS SELECCIONADOS](#page-148-0)

[APÉNDICE D. CONFIGURACIÓN DE DISPOSITIVOS](#page-154-0)

[APÉNDICE E. CRITERIOS DE COMPARACIÓN DE HERRAMIENTAS DE MENSAJERÍA](#page-164-0)

[APÉNDICE F. FLUJO CONVERSACIONAL DEL CHATBOT](#page-166-0)

### **LISTADO DE ACRÓNIMOS**

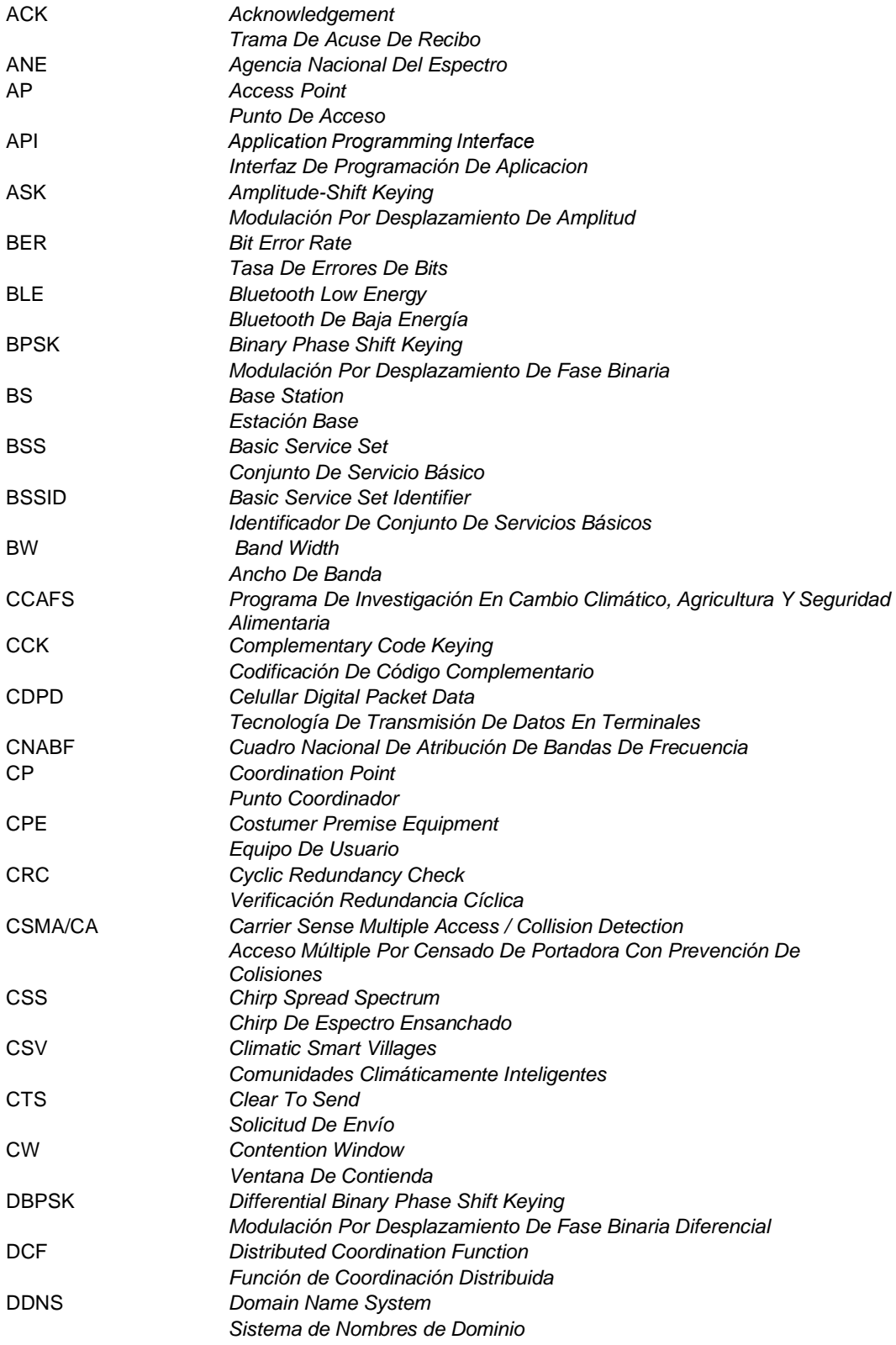

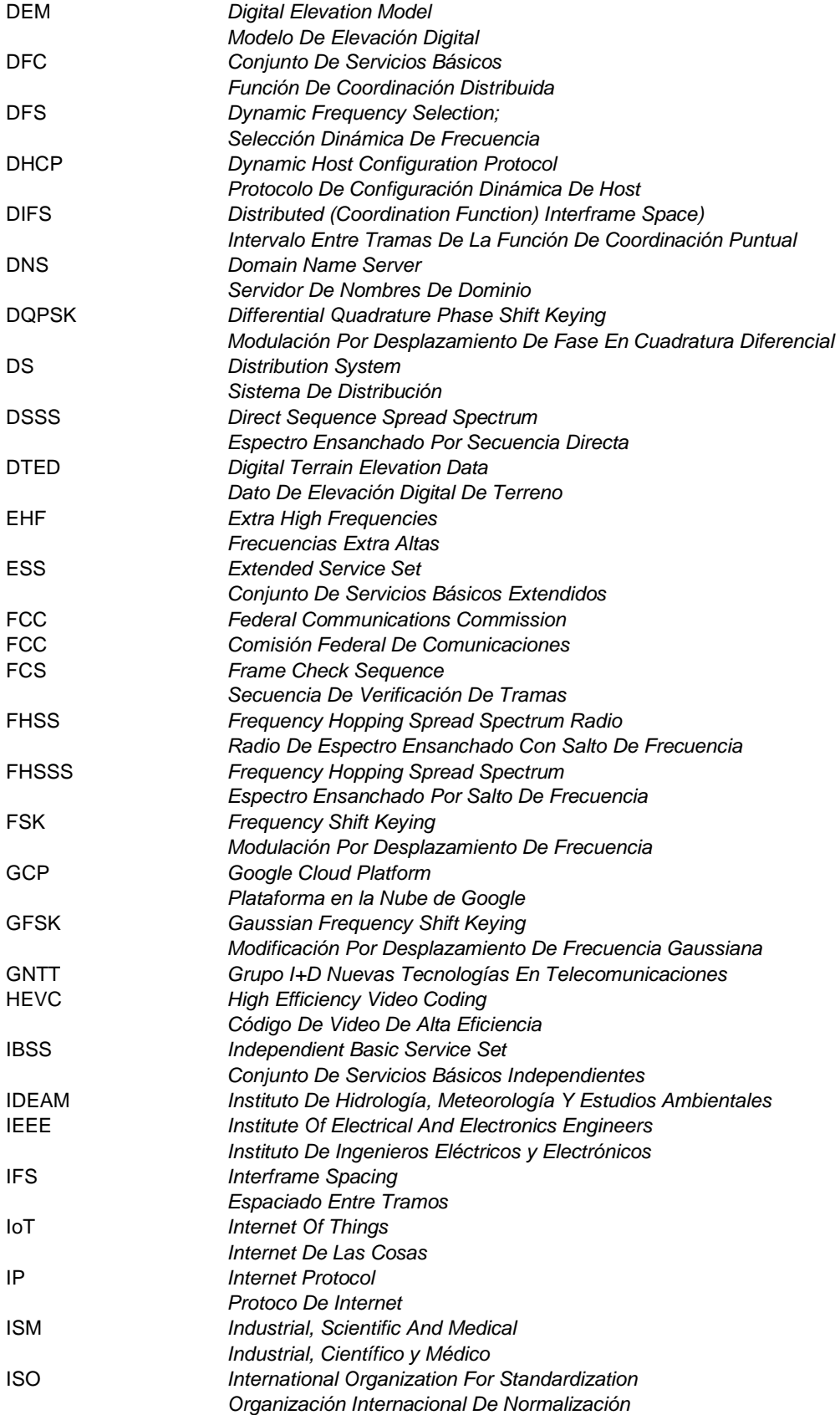

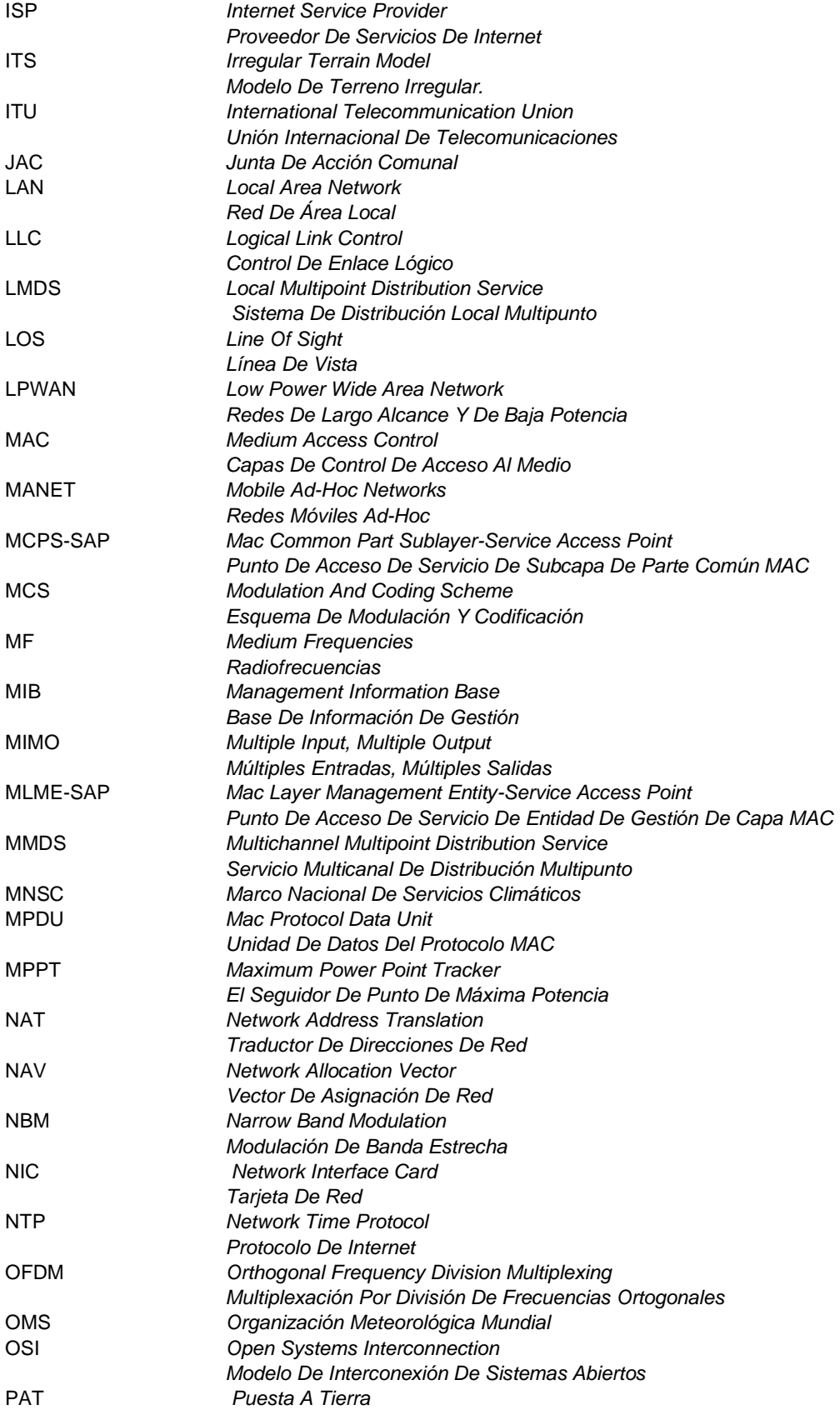

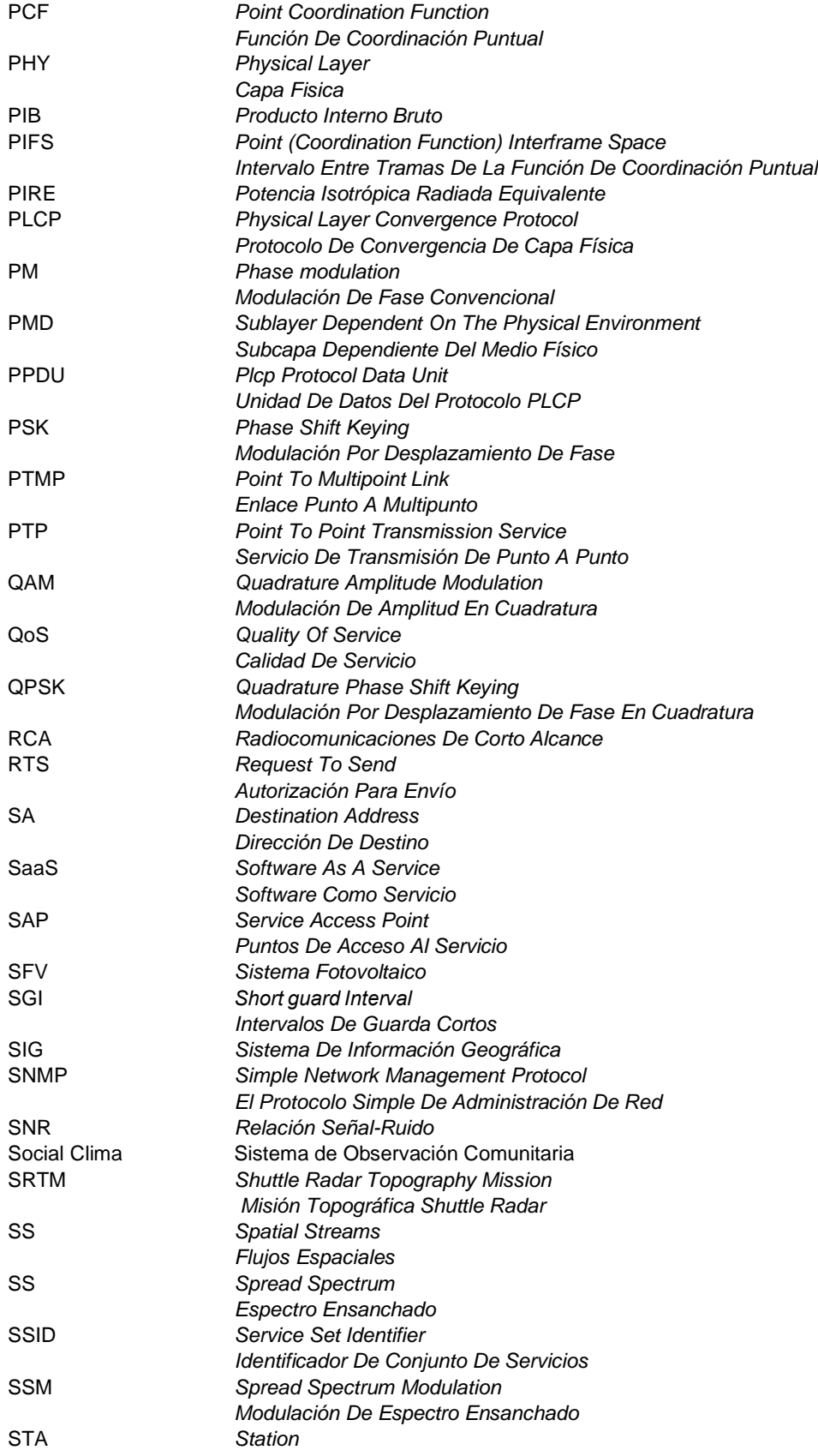

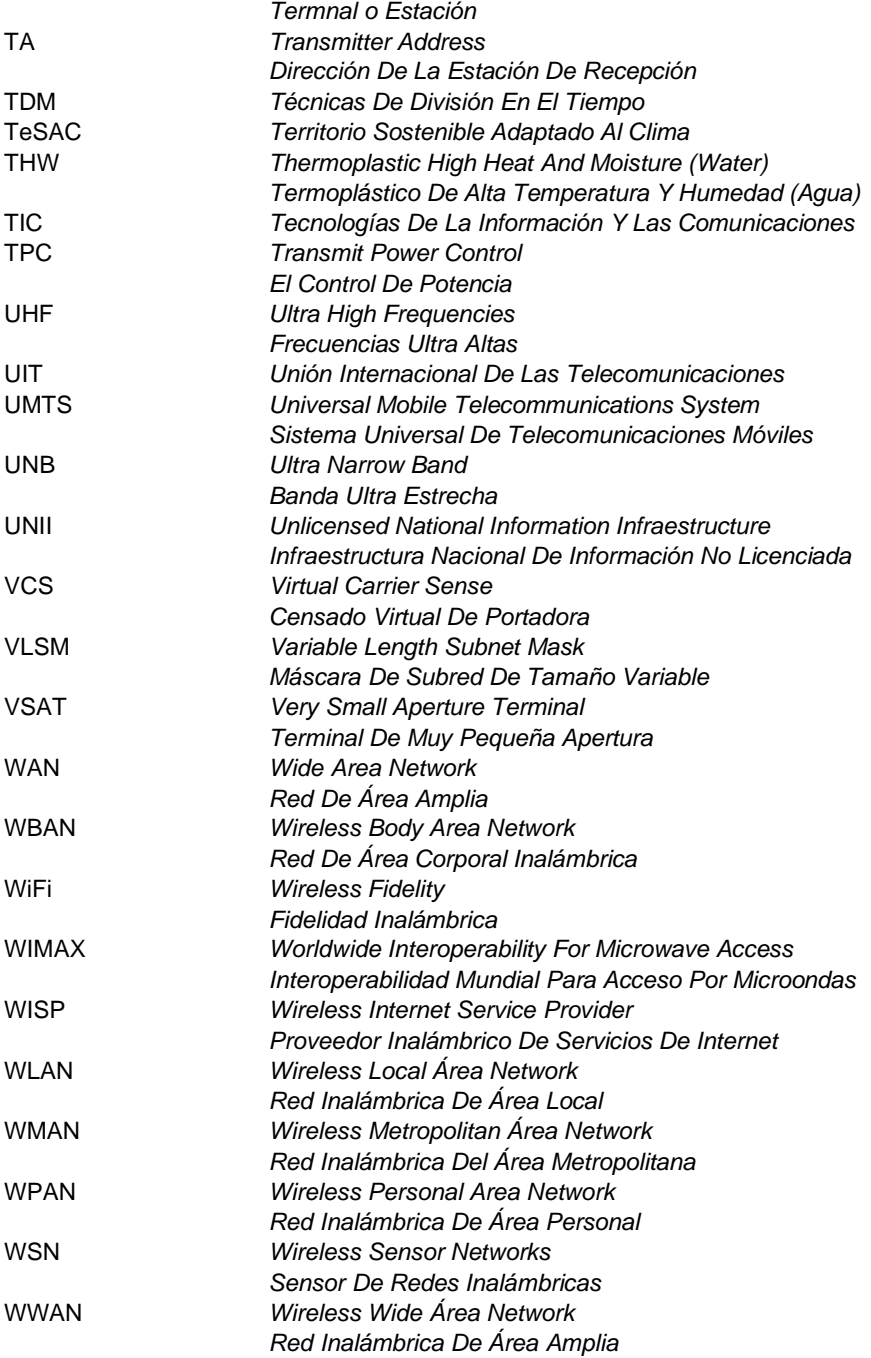

## <span id="page-17-0"></span>**INTRODUCCIÓN**

El Territorio Sostenible Adaptado al Clima (TeSAC) ubicado en los corregimientos del noroccidente de Popayán (Cauca), es un proceso liderado por la Fundación Ecohabitats en articulación con las comunidades rurales del noroccidente de Popayán, que tiene como propósito generar estrategias de adaptación a los impactos negativos que la variabilidad climática causa en los predios de los productores como modelo piloto. Estas estrategias involucran el monitoreo del clima, basado en el seguimiento diario al comportamiento de la precipitación y la temperatura.

Para esto la Fundación Ecohabitats, en concertación con los productores, han instalado 11 estaciones climáticas comunitarias, conformadas por un pluviómetro y un termómetro de máximas y mínimas, instrumentos analógicos mediante los cuales los productores diariamente registran en libretas los datos correspondientes, lo que permite que el productor apropie el dato y lo utilice en sus labores productivas, a diferencia de la situación presentada cuando las estaciones son automatizadas, en donde el productor es un actor pasivo. Estos registros son recopilados mensualmente por la Fundación Ecohabitats para su sistematización y análisis. La información producida a partir de estos datos, se integra con la información de pronósticos generados por el Instituto de Hidrología, Meteorología y Estudios Ambientales (IDEAM), quien se vinculó a la alianza. Esta información es organizada en un boletín climático y socializados de manera presencial con la comunidad para facilitar la toma de decisiones de siembra y otras actividades relacionadas con el manejo de sus sistemas productivos.

Para mejorar el manejo de la información y lograr que los productores puedan disponer de información climática de manera más oportuna, se ha contemplado por la Fundación Ecohabitats, la implementación de una solución tecnología para la transmisión de los datos climáticos.

Es por ello que este trabajo de grado aborda el diseño de una red por radioenlaces en los corregimientos del TeSAC Popayán para la transmisión de datos climáticos, teniendo como objetivos específicos: i) determinar la tecnología radio adecuada para la transmisión de los datos climáticos, ii) desarrollar un diseño de red que permita la

conexión entre las estaciones manuales y las organizaciones que buscan prestar los servicios climáticos y iii) verificar el funcionamiento del diseño mediante un plan de pruebas.

El cumplimiento de estos objetivos se expone a través de seis capítulos: el primero de ellos, describiendo el contexto territorial, la formulación del problema y la justificación. Por su parte, el capítulo 2, presenta los fundamentos teóricos que brindan sustento al trabajo de grado. El capítulo 3, se compone del diseño de la red por radioenlaces, comenzando por la identificación de los requerimientos de red, la selección de la tecnología, el diseño de la red de telecomunicaciones, así como también del componente estructural, eléctrico y de protección eléctrica, la descripción del presupuesto, el diseño del aplicativo web para la captura, almacenamiento y visualización de los datos y la propuesta para automatización de la captura de datos.

El capítulo 4, corresponde a la implementación del diseño realizado y el desarrollo del aplicativo web. El capítulo 5, se efectúa el plan de pruebas para la verificación del funcionamiento del diseño de red implementado. Finalmente, se exponen las conclusiones y se describen los trabajos futuros que se pueden desarrollar para mejorar la prestación de servicios climáticos participativos en el TeSAC del noroccidente de Popayán (Cauca).

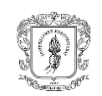

## <span id="page-19-0"></span>**CAPITULO 1. MARCO GENERAL DEL TRABAJO DE GRADO**

### <span id="page-19-1"></span>**1.1. Descripción de la situación problema**

La Fundación Ecohabitats es una organización no gubernamental, registrada en la Cámara de Comercio del Cauca el 30 de mayo de 2005 con sede en Popayán (Cauca). Entre sus propósitos misionales se encuentra la reducción de la vulnerabilidad a variabilidad y cambio climático de los habitantes rurales de Colombia, para cuyo cumplimiento se articuló con el Programa Global de Investigación en Agricultura, Cambio Climático y Seguridad Alimentaria (CCAFS) durante el periodo 2014-2018 (Convenio 024-18), implementando el enfoque denominado Territorios Sostenibles Adaptados al Clima (TeSAC), labor que en la actualidad está a cargo de Ecohabitats. Para ello, se seleccionó la zona rural del noroccidente de Popayán (Cauca) como piloto latinoamericano, teniendo en cuenta el alto nivel de riesgo climático del municipio en las dimensiones de seguridad alimentaria, recurso hídrico y biodiversidad [2].

Los TeSAC, también conocidos como Climatic Smart Villages (CSV) hacen parte de la red de 36 sitios distribuidos en África (Burkina Faso, Ghana, Mali, Nigeria, Senegal, Kenia, Etiopia, Tanzania y Uganda), Sur de Asia (Bangladesh, India y Nepal), Sureste de Asia (Camboya, Laos, Vietnam y Filipinas) y Latinoamérica (Colombia, Guatemala, Honduras y Nicaragua) [2]. Son territorios donde convergen la comunidad, investigadores científicos, organizaciones gubernamentales y no gubernamentales con los objetivos de [3]:

- Promover y alcanzar la seguridad alimentaria
- Incrementar de una manera sostenible la productividad y el ingreso
- Reducir emisiones de gases efecto invernadero
- Construir resiliencia al cambio y variabilidad climática

El TeSAC Popayán, se ubica al noroccidente del municipio de Popayán, cubriendo 9165 ha que corresponde a 15 veredas distribuidas en los corregimientos de Santa Rosa, La Tetilla, Las Mercedes, La Meseta, San Rafael, Julumito y Los Cerrillos (figura 1). Su última vereda (Los Cerrillos) se encuentra a una distancia de 29,6 Km de la ciudad de Popayán por vía carreteable. Hasta el 2014, la única fuente de información climática disponible para la zona era la estación automatizada del aeropuerto Guillermo León Valencia ubicada en la zona urbana de la ciudad cuya información no es asequible por parte de los productores rurales.

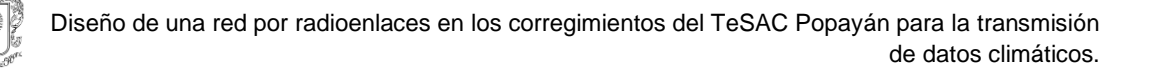

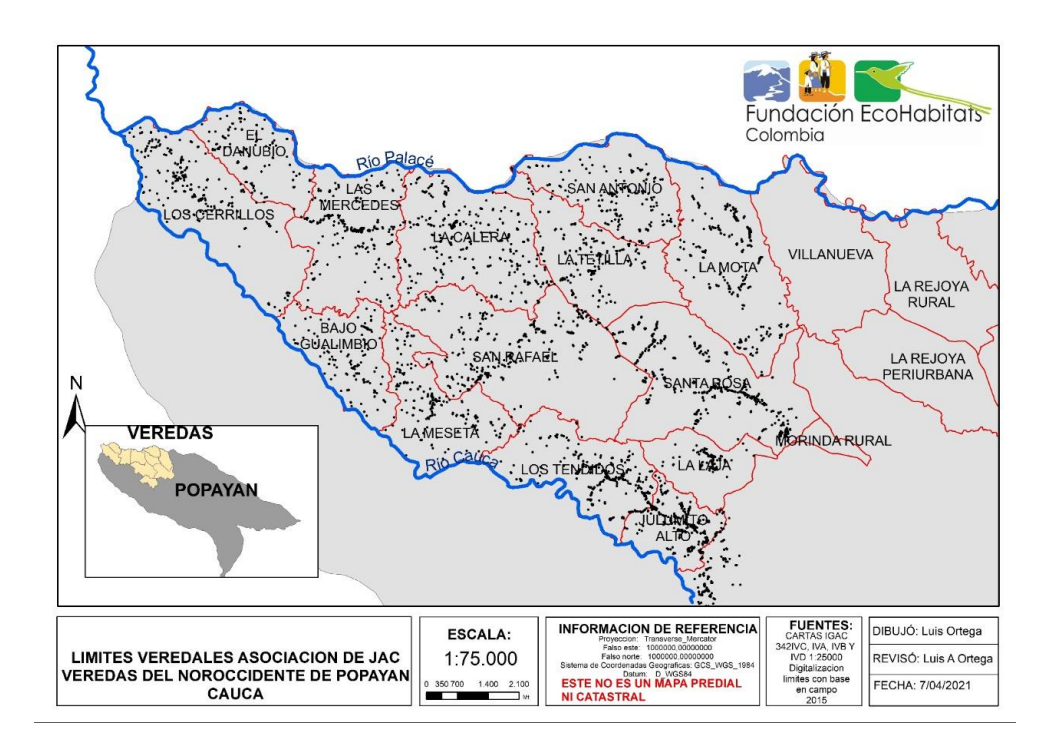

<span id="page-20-0"></span>Fig. 1. Localización de las veredas del TeSAC Popayán y sus viviendas (puntos negros).

Con respecto a la información climática, mediante encuesta realizada a 700 personas del TeSAC Popayán en el 2014, se establece que, el 37,2% de productores recibieron información climática relacionada con pronósticos en el periodo 2009-2014 a través de medios de comunicación (televisor, radio) y el 73,6% de sus hogares (103) enfrentó alguna crisis climática [4]. Posteriormente, en el año 2018 al realizar una encuesta a 262 personas, tan solo el 2,7% manifestaron haber recibido información climática durante ese año la cual no pudo ser utilizada por no ser aplicable a sus veredas y el 40,8% se vieron afectados por algún evento climático [5]. Lo anterior evidenció la necesidad de generar servicios climáticos, entendidos éstos como la producción y entrega de información climática para orientar la toma de decisiones [6]

Atendiendo a esta situación, Ecohabitats desde el año 2018 lidera la implementación de un sistema participativo de servicios climáticos (Social Clima), el cual cuenta con el apoyo del Instituto de Hidrología, Meteorología y Estudios Ambientales (IDEAM) y de la Asociación de Juntas de Acción Comunal (JAC) del Noroccidente de Popayán. El objetivo de dicho sistema es la generación de información climática representativa del TeSAC Popayán y su apropiación social por parte de los productores rurales para la toma de decisiones como medida para reducir su vulnerabilidad a la variabilidad climática.

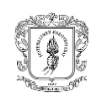

Los roles de estas organizaciones en Social Clima son las siguientes: la comunidad (JAC) registra voluntariamente los datos climáticos diarios, Ecohabitats gestiona el sistema (diseño e implementación) e IDEAM provee información relacionada con pronósticos climáticos trimestrales mensualizados para el TeSAC Popayán.

Social Clima posee seis componentes: la generación del dato climático, la recopilación, el procesamiento, el almacenamiento, la generación del producto o servicio climático y la divulgación (figura 2). A continuación, se explica cada uno de ellos:

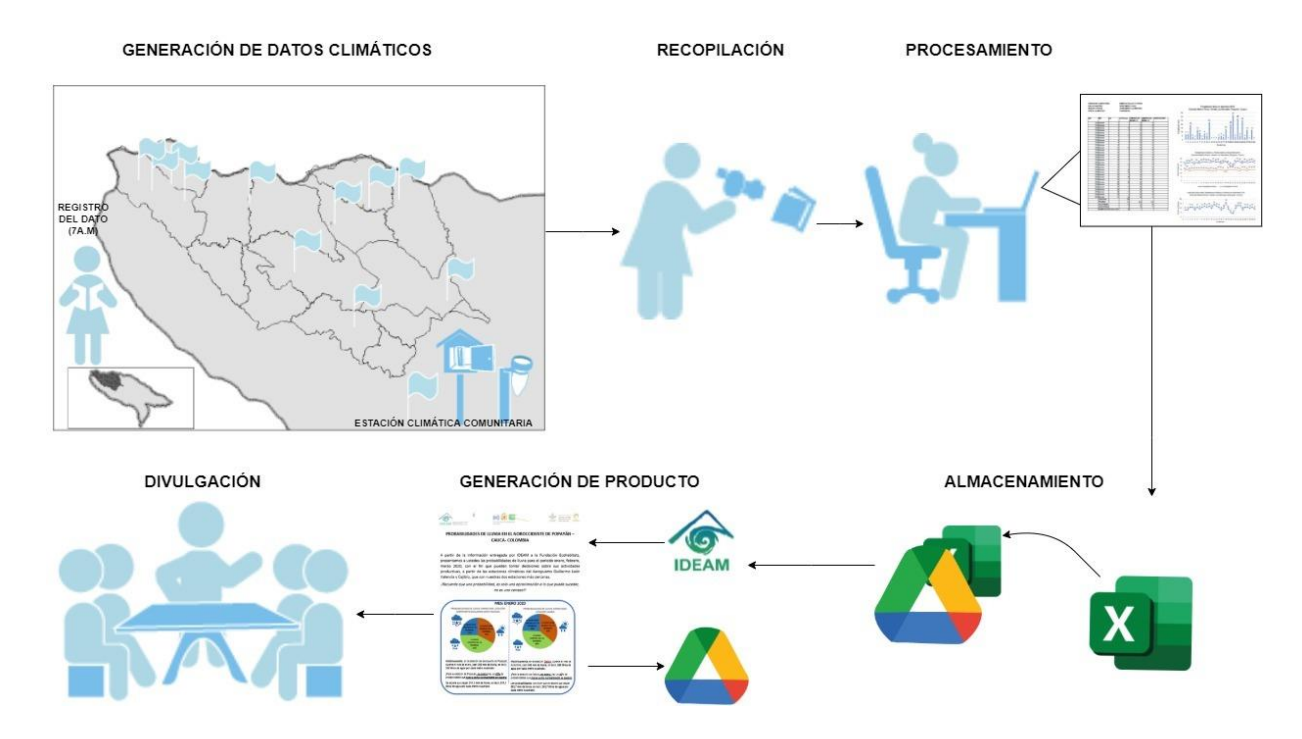

<span id="page-21-0"></span>Fig. 2. Componentes del sistema participativo de servicios climáticos Social Clima.

La generación del dato climático se sustenta en una red meteorológica diseñada para el TeSAC Popayán [7] que actualmente cuenta con 11 estaciones comunitarias distribuidas en ocho (8) veredas: Santa Rosa, Los Tendidos, San Rafael, San Antonio, Los Cerrillos, El Danubio, Las Mercedes, La Mota. Estas estaciones se definen como "el sitio donde se hacen observaciones y mediciones puntuales de los diferentes parámetros meteorológicos usando instrumentos apropiados, con el fin de establecer el comportamiento atmosférico en las diferentes zonas de un territorio" [8].

En cada estación, el productor realiza el registro manual diario de datos (7 am) en una libreta de campo de las siguientes variables metorológicas (figura 3).

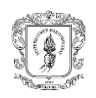

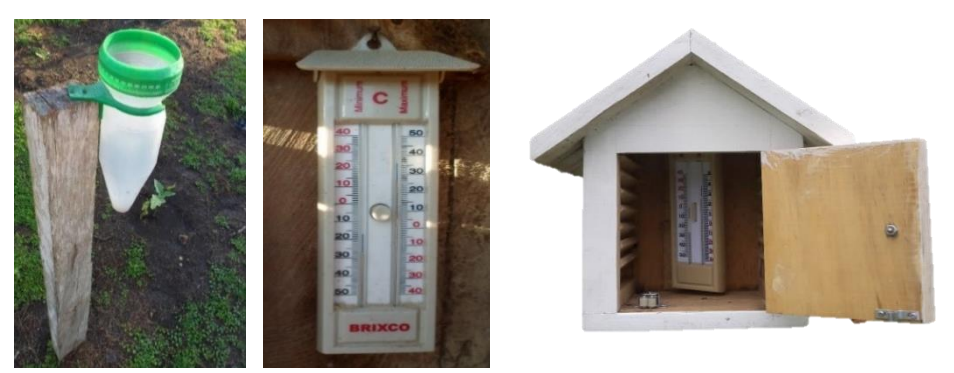

<span id="page-22-0"></span>Fig. 3. Instrumentos que componen una estación climática comunitaria en el TeSAC Popayán: Pluviómetro (izq.), termómetro de máximas y mínimas (centro) y abrigo meteorológico (der.).

- o **Precipitación**: el instrumento de medición es analógico y se denomina pluviómetro, su unidad de medida se expresa en milímetros (mm) y su valor oscila entre una a tres cifras enteras.
- o **Temperatura máxima**: el instrumento de medición es analógico y se denomina termómetro de máximas, su unidad de medida se expresa en grados centígrados (◦C) y su valor cuenta con máximo dos cifras enteras y una decimal.
- o **Temperatura mínima**: el instrumento de medición es analógico y se denomina termómetro de mínimas, su unidad de medida se expresa en grados centígrados (◦C) y su valor cuenta con máximo dos cifras enteras y una decimal.

La lectura del dato climático es manual y no automático porque es la forma en la cual el productor se familiariza con éste y se apropia de su uso [9], en coherencia con el objetivo del sistema, eliminando así, una de las barreras identificadas en el conocimiento y uso de la información climática denominado en servicios climáticos como "valle de la muerte" [10].

Las características de los instrumentos analógicos utilizados son las siguientes [11]:

- **Pluviómetro**: es un instrumento que se emplea en las estaciones climáticas para medir la cantidad de precipitación pluvial (agua lluvia) en un tiempo determinado, en este caso, cada 24 horas (7 am de cada día). El diseño básico del pluviómetro, consiste en una abertura superior o área de entrada de agua lluvia al recipiente, la cual es dirigida a través de un embudo hasta el fondo del recipiente, para ser medida visualmente a través de una escala graduada. La cantidad de agua caída se expresa en milímetros de altura o equivalentes en litros por metro cuadrado (1 mm de precipitación equivale a 1 litro/m<sup>2</sup>). En el TeSAC Popayán, se utiliza un Pluviómetro Manual Tipo San Isidro MA15, que permite medir la precipitación de forma precisa,

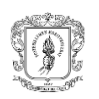

construido con plástico de alta resistencia y con protección a rayos ultravioleta, con capacidad de 136 milímetros de lluvia y resolución de 1 mm, incluyendo escala para lluvia acumulada y soporte para instalarlo. Se instala a 1,5m de altura del suelo.

- **Termómetro de máximas y mínimas**: es un termómetro de mercurio que indica la temperatura máxima y mínima alcanzada durante un periodo de tiempo determinado, en este caso, cada 24 horas (7 am de cada día). El termómetro marca Brixco, tiene un marco de plástico con techo pequeño con un orificio para sujeción, cuenta con un botón para inicializar el registro (*reset*) una vez se hace la lectura. Con un rango de temperatura que oscila entre -40°C y 50 °C, con una precisión de  $\pm$  1°C y dimensiones de 22.5cm de largo x 6cm ancho x 2.5cm de fondo. Se instala dentro del abrigo meteorológico.
- **Abrigo meteorológico**: es una estructura que protege el termómetro de máximas y mínimas de la radiación difusa y cambio en el registro por incidencia de vientos. El abrigo meteorológico utilizado en el TeSAC Popayán, fue diseñado por el físico Eliécer Diaz Almanza en el año 2015 para la Fundación Ecohabitats. Es de madera inmunizada, con pintura para exteriores evitando su rápido deterioro y de color blanco para evitar concentración de calor. Sus dimensiones se presentan en la foto 3, con aberturas laterales (rejilla) ubicadas en ángulo de 45°. En su parte interior, se coloca un cáncamo abierto que permite colgar el termómetro de máximas y mínimas. Cuenta con una puerta que facilita la manipulación del termómetro de máximas y mínimas a la que se le adicionó un botón de sujeción para abrir y un broche para asegurar el cierre. Debe estar a una altura de 1.50cm del suelo.

La recopilación de los datos climáticos generados en cada estación es realizada por una voluntaria de la Fundación Ecohabitats mediante visita mensual a campo. Para ello, se toma un registro fotográfico de la libreta de notas en la cual el productor registra diariamente su dato.

El procesamiento de la información es realizado por la voluntaria de la Fundación Ecohabitats utilizando para ello un modelo de datos tipo observación, donde cada fila corresponde a los valores de diferentes elementos observados en una estación en un instante dado [12]. Se generan tres gráficos para cada mes: precipitación diaria, temperatura máxima y mínima diaria y variación diaria entre la temperatura máxima y mínima (figura 4).

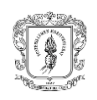

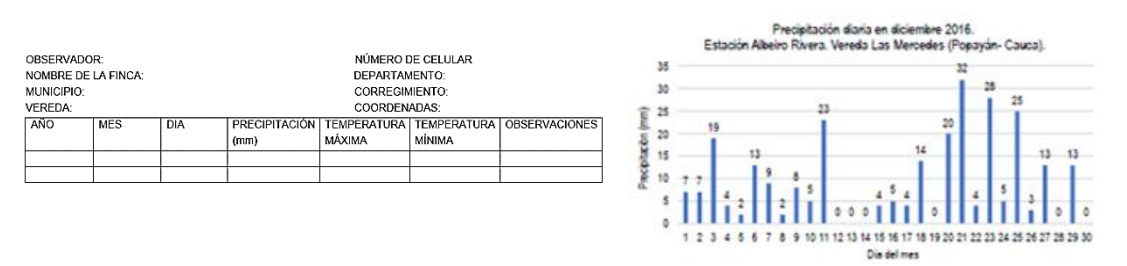

<span id="page-24-0"></span>Fig. 4. Procesamiento de información climática: modelo de datos tipo observación (izq.) y gráficas de variables analizadas (der.) [13].

El almacenamiento de la información climática es digital (xls) alojado en el servicio brindado por Microsoft en la nube (One Drive) cuyo acceso está limitado a la voluntaria que recopila y sistematiza y la persona que coordina la línea de cambio climático en la organización.

La generación del producto o servicio climático corresponde a un documento digital (pdf) denominado "boletín climático mensual", cuya información proviene de dos fuentes:

- **Pronóstico climático generado por el IDEAM:** el Coordinador del Grupo Modelamiento de Tiempo y Clima de la Subdirección de Meteorología comparte el enlace a una página web con Ecohabitats, en la cual se accede a: (i) las climatologías de referencia, (ii) las salidas mensuales determinísticas (cantidad de precipitación pronosticada para cada mes), (iii) el índice de precipitación (cantidad en porcentaje que se desvía el valor determinístico o pronosticado de la precipitación) con respecto a la climatología de referencia, (iv) la probabilidad que se presente dicho valor determinístico y (v) las probabilidades que la precipitación se presente por encima y por debajo de lo normal.

La información de las carpetas que contienen la información espacial extraídos del Sistema de Información Geográfica (SIG), se almacena en archivos nativos de texto ASCII delimitados, los cuales son procesados por el profesional SIG de la Fundación Ecohabitats, para transformarlos en información ráster (matriz de píxeles organizadas en filas y columnas [13]).

De estas capas (ráster), se extrae la información para el área del TeSAC Popayán, se realiza la interpolación para generar los rangos de precipitaciones y temperaturas máximas y mínimas. Con los datos obtenidos se generan las tablas y gráficos de climatología del mes de análisis y los pronósticos probabilísticos y determinísticos para los tres meses posteriores.

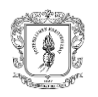

- **Datos generados por las estaciones climáticas comunitarias en el TeSAC Popayán**: se comparan los resultados del pronóstico del mes anterior con los resultados de las estaciones, analizando la correspondencia del pronóstico con lo registrado en el territorio. Lo anterior con el objetivo de evidenciar la variabilidad espacial de la distribución de las variables meteorológicas en el territorio y la generación de confianza en el pronóstico climático.

La divulgación del pronóstico climático se realiza de manera presencial por parte de voluntarios de Ecohabitats que visitan cuatro (4) veredas (Los Cerrillos, San Antonio, Los Tendidos, San Rafael) a mediados de cada mes con una asistencia total aproximada de 60 personas.

### <span id="page-25-0"></span>**1.2. Formulación del problema**

El problema identificado se fundamenta en el predominio de procesos manuales para la operación del sistema participativo de servicios climáticos (Social Clima), específicamente en los componentes de recopilación, procesamiento y divulgación de la información climática. Específicamente, la frecuencia en la recopilación de los datos climáticos (mensual) constituye una de las principales limitantes de la eficiencia del sistema Social Clima, dado que los productores encargados de las estaciones comunitarias manuales no pueden trasmitir el dato cada día a Ecohabitats porque no disponen de acceso a internet. Adicionalmente, se puede generar pérdida de información y/o errores en la digitación de datos. De igual forma, la divulgación y su dependencia de la presencialidad, genera retrasos en la entrega de los pronósticos climáticos a los productores encargados de las estaciones climáticas, como primeras fuentes de divulgación.

### <span id="page-25-1"></span>**1.3. Justificación**

A partir de lo expuesto en el planteamiento del problema, el objetivo principal de este trabajo de grado que es el diseño de una red por radioenlaces para la transmisión de datos climáticos en el TeSAC Popayán, se justifica dadas las siguientes condiciones:

Una red por radioenlaces ofrece la posibilidad de realizar conexiones para transmitir el dato climático de pluviosidad (mm), temperatura máxima (◦C) y temperatura mínima (◦C) generado a diario por 11 estaciones climáticas comunitarias hacia la organización encargada del procesamiento, análisis y divulgación de la información (Ecohabitats).

Una red por radioenlaces permite transmitir documentos digitales (archivos pdf y archivos de video) que son generados por Ecohabitats a partir del análisis de la información

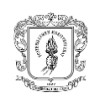

climática (datos de estaciones y pronósticos), hacia los productores encargados de las estaciones climáticas como primera fuente de divulgación.

En caso de aumentar el número de usuarios del sistema Social Clima, una red por radioenlaces permitiría su conexión a la infraestructura inalámbrica ya desplegada.

La infraestructura privada de red por radioenlaces permite superar el obstáculo de conectividad generado por la escasa cobertura de operadores de internet en el TeSAC, por la presencia de una Serranía que limita la cobertura de señal entre las estaciones climáticas y por la dispersión de estas en el territorio.

Limitación presupuestal para la operación del sistema de servicios climáticos comunitarios: el alcance presupuestal de la alianza Ecohabitats-IDEAM-Juntas de Acción del Noroccidente de Popayán es limitado, por lo cual es preferible implementar una red privada que implique un bajo costo de despliegue [14], que no necesite licencias por uso del espectro [15], que sea de rápida instalación y tolerante a condiciones meteorológicas adversas [16], ventajas propias de los radioenlaces.

### <span id="page-26-0"></span>**1.4. Importancia**

El 94,4% de la extensión del país es ocupada en su mayoría por productores agropecuarios de zonas catalogadas como centros poblados y rural disperso [1], quienes implementan prácticas productivas principalmente sustentadas en la transmisión de conocimiento intergeneracional (tradición), sin ser del todo conscientes de la variabilidad climática a la cual se enfrentan, de las implicaciones que ésta tiene en el futuro de sus cultivos, de los diferentes cambios que vendrán o de las medidas de adaptación requeridas.

Este actuar podría llevar a la pérdida de 3.828 millones de pesos colombianos por año en caso de que no se implementen las medidas correspondientes para lograr la adaptación a la variabilidad climática, lo cual significaría la pérdida del 0,5% del Producto Interno Bruto (PIB) [1]. Para atender esta situación, el IDEAM articulado a la Organización Meteorológica Mundial (OMS) se encuentra desarrollando el Marco Nacional de Servicios Climáticos (MNSC) con la finalidad de proveer mecanismos para la coordinación y colaboración entre organizaciones públicas y privadas para la prestación de servicios climáticos que requieren los tomadores de decisiones a escala nacional, departamental y local [17].

Como se explica en el planteamiento de la situación problema, el sistema Social Clima gestionado por la Fundación Ecohabitats desde el 2018, responde al Marco Nacional de Servicios Climáticos y aporta a la reducción de la vulnerabilidad de los productores rurales

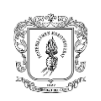

ante la variabilidad climática y cambio climático, siendo este uno de los principales objetivos de estos sistemas [18].

Dado lo anterior, el presente trabajo de grado permitirá mejorar el sistema Social Clima, permitiéndolo destacarse como uno de los modelos de la implementación del MNSC en el departamento del Cauca.

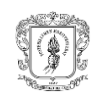

## <span id="page-28-0"></span>**CAPÍTULO 2. MARCO TEÓRICO**

Este capítulo aborda los tipos de redes inalámbricas para dar paso a los estándares de comunicación orientados a las redes de área local inalámbrica (WLAN, *Wireless Local Area Network*), redes de área personal (WPAN, *Personal Area Network*) y redes de largo alcance y de potencia (LPWAN, Low Power Wide Area Network) para finalizar con la herramienta de simulación Radio Mobile.

### <span id="page-28-1"></span>**2.1. Tipos de redes inalámbricas**

Una red inalámbrica permite la conexión entre dos o más dispositivos por medio de ondas electromagnéticas. Su clasificación se da de acuerdo con su alcance (Tabla I, [19]), entendido éste como "*la distancia máxima a la que pueden situarse las dos partes de la comunicación inalámbrica*" [20].

<span id="page-28-2"></span>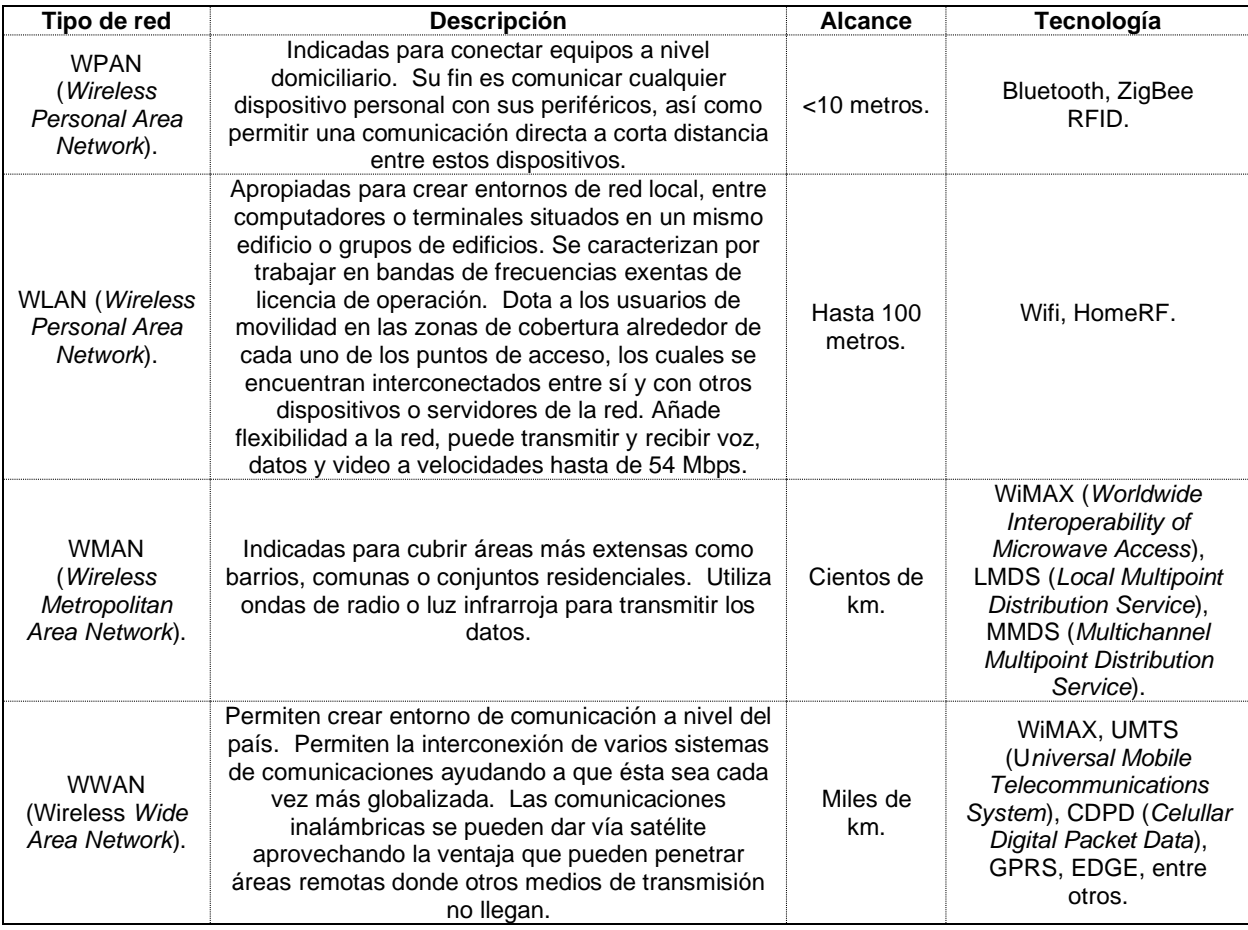

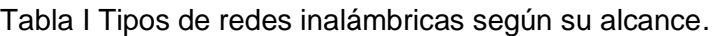

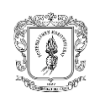

Por otra parte, la comunicación que se establece en los enlaces que conectan los diferentes dispositivos de las redes inalámbricas necesita cumplir con normas estandarizadas para asegurar la interoperabilidad entre dispositivos y regular el uso de los recursos radioeléctricos. De acuerdo con el Instituto de Ingenieros Eléctricos y Electrónicos (IEEE, *Institute of Electrical and Electronics Engineers*): "*Un estándar define, además de la topología de red, un conjunto de reglas de acceso y de transmisiones al interior de ésta*" [21].

En general, el grupo de trabajo que desarrolla los estándares asociados a la rama 802.x de la IEEE define las tecnologías utilizadas para brindar cobertura a redes LAN/MAN, alcance propio de este trabajo de grado, por ello, a continuación, se describirán tecnologías de los estándares relacionados con redes WLAN. De igual manera, al tratarse de un proyecto que involucra la transmisión de datos climáticos se describirán estándares relacionados con Redes de Sensores Inalámbricos (WSN, *Wireless Sensor Networks*), en particular aquellos relacionados con redes de bajo consumo de potencia LPWAN.

### <span id="page-29-0"></span>**2.2. Estándares de comunicación orientados a las WLAN**

El protocolo IEEE 802.11 "*define la modalidad de interconexión entre estaciones en áreas limitadas utilizando el aire como medio de transmisión*" [22]

### <span id="page-29-1"></span>**2.2.1. Arquitectura IEEE 802.11**

La arquitectura IEEE 802.11 define distintos tipos de sistemas inalámbricos y conexiones, convirtiéndose en una arquitectura flexible que permite la escalabilidad de redes de poca cobertura (m) hacia redes de coberturas más amplias (km) [23]. Toda arquitectura IEEE 802.11 comprende los componentes presentados en la figura 5.

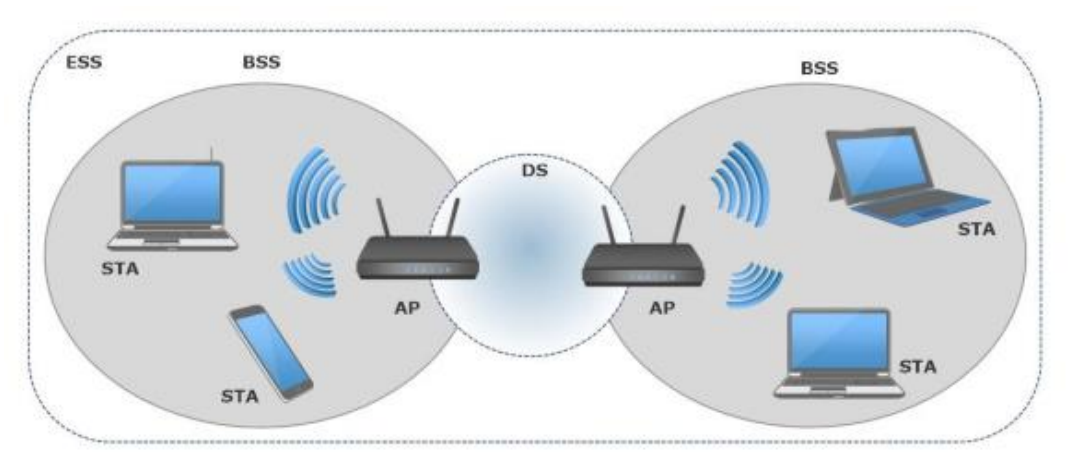

<span id="page-29-2"></span>Fig. 5. Arquitectura de red WLAN [27].

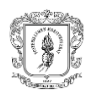

- Terminal o estación (STA, *Station*): es el componente con el que interactúa el usuario final y por medio del cual se conecta a la red. Puede tratarse de cualquier dispositivo electrónico que se comunique con otros dispositivos por medio del protocolo 802.11, la cual debe realizar control de acceso al medio en su capa MAC (*Medium Access Control*) y contar con un hardware que permita una conexión al medio inalámbrica en su capa PHY (Capa física) [24].
- Punto de Acceso (AP, *Access Point*): dispositivo que coordina la transmisión entre estaciones o nodos inalámbricos que se conectan a él y que hace las veces de puente entre la red cableada y la red inalámbrica [23] [24].
- Sistema de Distribución (DS, Distribution System): es el medio por el cual se comunican los AP para transportar la información que viene y va hacia las STA [24].
- Medio inalámbrico: corresponde al medio por el cual un AP se conecta con una STA o terminal [23].

Como se muestra en la figura 6, existen dos tipos de BSS [23]:

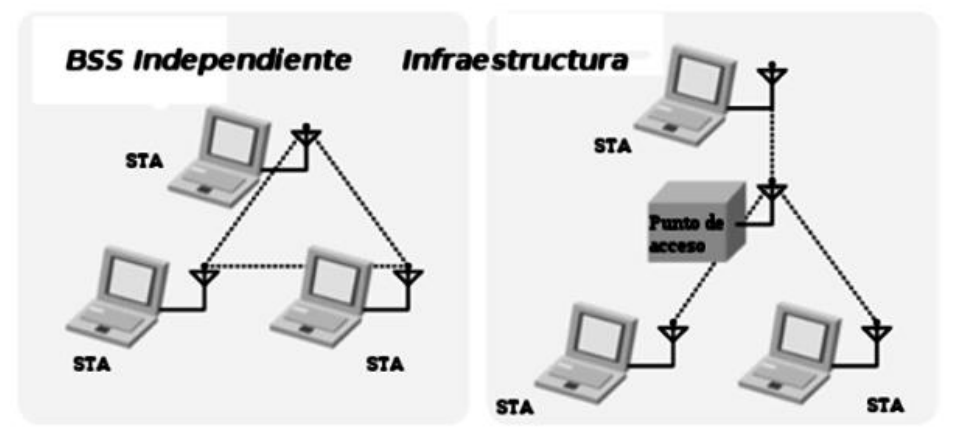

Fig. 6. Tipos de conjuntos básicos de servicio en IEEE 802.11 [28].

<span id="page-30-0"></span>• BSS independientes (IBSS, *Independient Basic Service Set*) o modo ad-hoc: configuración en la cual se interconectan los STA unos con otros [23]. El único requisito es que cada STA esté dentro del rango de cobertura radioeléctrica de otra STA. "*Es una configuración que permite una fácil implementación y sin necesidad de ningún tipo de gestión administrativa*" [22].

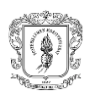

• BSS infraestructurales: En esta configuración las STA que pertenecen a un mismo BSS, se conectan con el AP, el cual recibe y transmite las tramas provenientes de las STA [24]. Una de sus ventajas es la de brindar a los usuarios de la red, la posibilidad de moverse entre celdas sin cortes en la comunicación (*roaming*) [25].

Como caso específico del modo infraestructura, se encuentra el modo de Conjunto de Servicio Básico Extendido (ESS, *Extended Service Set*) (figura 7): la conexión de múltiples BSS a una misma red troncal, permite la conexión de las STA a diferentes AP por medio del uso del mismo Identificador del Conjunto de Servicios (SSID, Service Set Identifier) y permitiendo la identificación del AP por medio del BSSID [26].

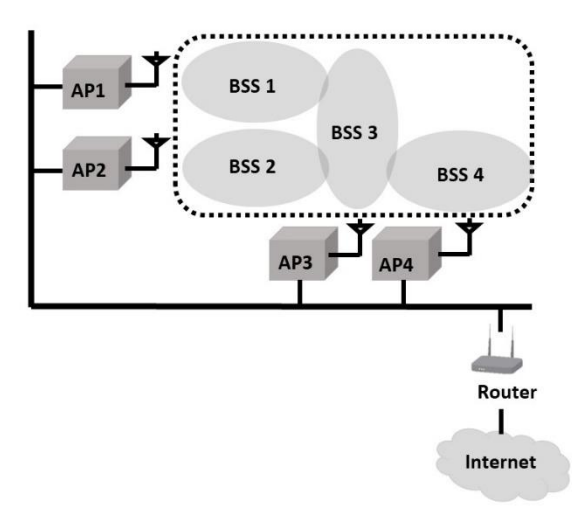

Fig. 7. Conjunto de servicio extendido en IEEE 802.11 [28].

### <span id="page-31-1"></span><span id="page-31-0"></span>**2.2.2. Modelo en capas de IEEE 802.11**

El estándar IEEE 802.11 se divide en dos capas principales: la capa MAC y la capa PHY, que pertenecen a las dos primeras capas del modelo de Interconexión de Sistemas Abiertos (OSI, *Open System Interconnection*), brindando una separación de funciones que permite el uso del protocolo por medio de distintos métodos de transmisión, transmitir a través del medio utilizando diferentes esquemas de modulación (DSSS, FHSSS, OFDM, etc) y proporciona a la capa MAC la posibilidad de comprobar si el medio inalámbrico está libre u ocupado. [25], [27].

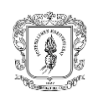

### - **Capa MAC**

Con el objetivo de coordinar eficientemente el acceso al medio de transmisión de las diferentes STA, la norma IEEE 802.11 define una única capa MAC para todas las redes físicas. Implementando funciones como: fragmentación, encriptación, prevención de colisiones, gestión de alimentación eléctrica y soporte de *roaming* entre múltiples AP [25], [23].

La arquitectura MAC se compone de dos funcionalidades básicas: la Función de Coordinación Distribuida (DCF, *Distributed Coordination Function*), obligatoria en la apliación del estándar y la Función de Coordinación Puntual (PCF, *Point Coordination Function*), que es implementada al hacer uso de una arquitectura en modo infraestructura (figura 8).

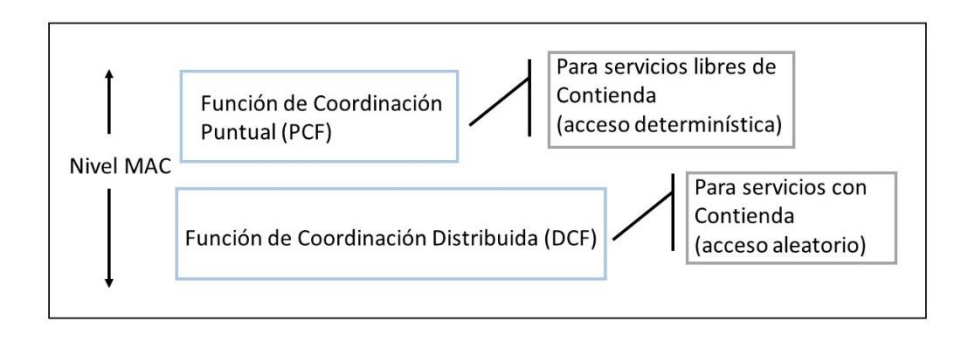

Fig. 8. Arquitectura de la capa MAC [33].

### <span id="page-32-0"></span>- **Función de Coordinación Distribuida – DCF**

La DCF utiliza el método de Acceso Múltiple por Censado de Portadora con Prevención de Colisiones (CSMA/CA, *Carrier Sense Multiple Access/ Collision Advoidance*), en el cual se hace opcional el uso de RTS/CTS pero con acuse de recibo explícito, lo cual distribuye el esfuerzo entre todos los dispositivos que lo utilizan, esto se denomina DCF [21]. Sin embargo, al introducir retardos aleatorios cuando el AP está atendiento otro STA, se introducen retardos no tolerables por servicios síncronos, por tanto, el tráfico que se transmite es asíncrono. (figura 9).

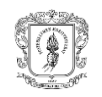

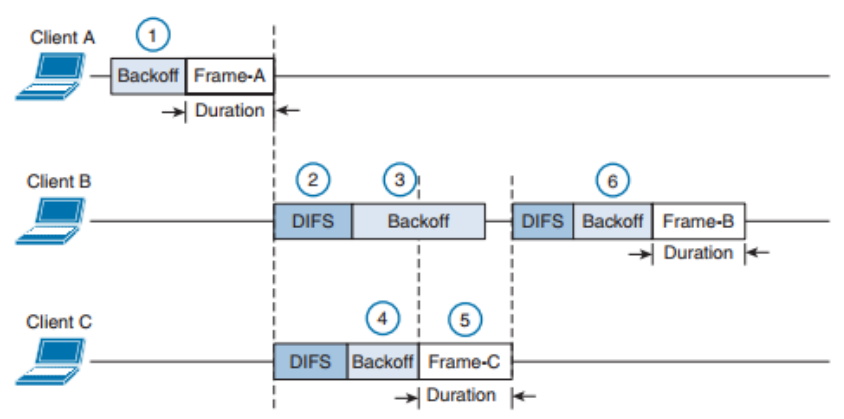

Fig. 9. Procedimiento de control de acceso al medio [30].

<span id="page-33-0"></span>Sin embargo, CSMA/CA tiene dos situaciones que disminuyen el rendimiento de la red [25], estas situaciones son:

- Nodos Ocultos: una STA que no alcanza a escuchar el CTS intenta enviar ya que considera que el canal está libre, pero en realidad está siendo ocupado por un STA con el que el AP ya estableció comunicación.
- Nodos expuestos: una STA cree que el canal está ocupado, pero en realidad está libre ya que el nodo que está ocupando el canal no le interferiría en su transmisión.

Situaciones que se pueden solucionar implementando un método de censado de portadora llamado Censado Virtual de Portadora (VCS, *Virtual Carrier Sense*) el cual permite reservar la transmisión por medio de tramas RTS/CTS que contiene el tiempo asignado para la reserva y establecimiento del NAV en las demás STA, resolviendo así el problema del nodo oculto [25], [28].

### - **Función de Coordinación Puntual PCF**

"El mecanismo PCF proporciona transferencia de tramas libre de contienda usando un Punto Coordinador (CP, *Coordination Point*), el cual opera en el AP del BSS, para sondear y determinar qué estación tiene derecho a transmitir en cada momento" [25].

### - **Formato de la trama MAC**

La trama (*frame*) representa la unidad de datos del nivel MAC de cada STA (figura 10) en la cual vienen encapsulados los datos de usuario del nivel superior (LLC, *Logical Link Control*).

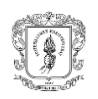

- Encabezado (MAC *header*): conformado por la información de control de trama, direccionamiento y control de secuencia.

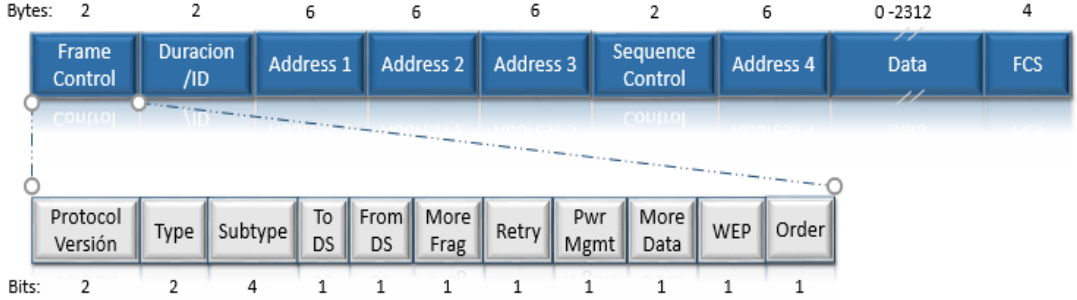

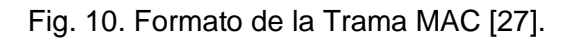

- <span id="page-34-0"></span>- Datos o cuerpo de la trama (*frame body*): contiene la información que desea ser transmitida por lo que contiene una longitud es variable (máximo 2312 bytes).
- Secuencia de Verificación de Tramas (FCS, *Frame Check Sequence*): permite la Verificación de Redundancia Cíclica (CRC, *Cyclic Redundancy Check*) ocupando un espacio de 32 bits [22].

En las tablas II y III [25] se hace la explicación en detalle de los campos y subcampos de la trama MAC presentada en la figura 10.

<span id="page-34-1"></span>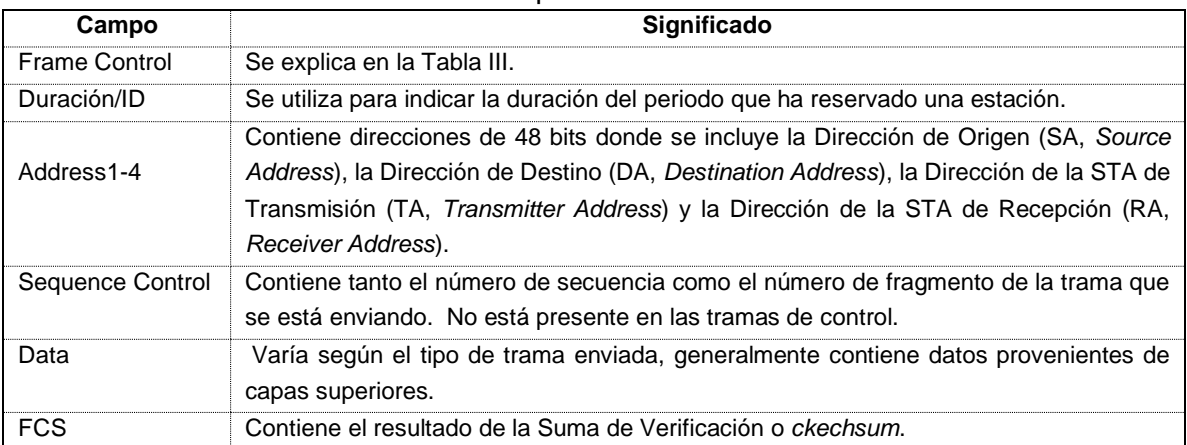

#### Tabla II Campos de la trama MAC.

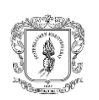

<span id="page-35-0"></span>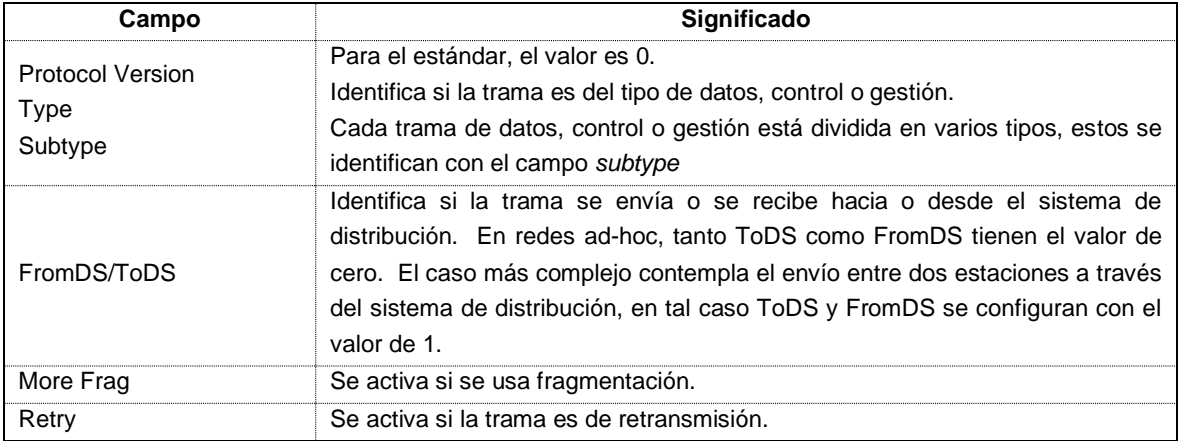

#### Tabla III Subcampos del campo "Frame Control".

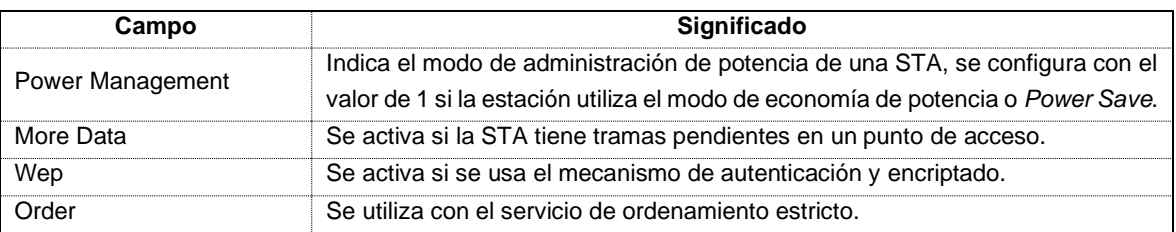

#### - **Capa PHY**

La capa física se divide en 2 entidades funcionales:

#### o **Subcapa Dependiente del Medio Físico - PMD**

"Proporciona los medios reales para la transmisión y recepción de las señales radioeléctricas a través del medio inalámbrico utilizando DSSS. Se encarga de fijar el canal y convertir las secuencias binarias en señales (y viceversa). Ofrece una serie de funciones a la capa superior (PLCP) para la transmisión y recepción de las tramas PPDU (PLCP *Protocol Data Unit*). Proporciona además la capacidad de realizar lo que el estándar denomina CCA (*Clear Channel Assessment*), que consiste en la detección de energía o portadoras en el medio para decidir si se considera que esta libre u ocupado" [23].

### - **Subcapa de Procedimiento de Convergencia de Capa Física – PLCP**

"Se define para permitir que el nivel MAC opere con la mayor independencia posible con respecto a la subcapa PMD. La capa PLCP simplifica el interfaz entre el nivel físico y los servicios MAC. Las tramas a nivel MAC se denominan MPDU (MAC *Protocol Data Unit*). La capa PLCP convierte la trama MPDU en una trama PPDU
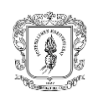

y viceversa. En la transmisión la trama MPDU será precedida por un preámbulo y una cabecera PLCP. En la recepción se procesará la información en esos dos campos para ayudar a la demodulación y entrega de la trama MPDU a la capa MAC" [22], [24].

# **2.2.3. Técnicas de transmisión por ondas de radio**

La figura 11 muestra las técnicas de transmisión que emplea la capa PHY para lograr una transmisión robusta y dar soporte a las velocidades requeridas por las redes WLAN, para ello, emplea técnicas de transmisión de espectro ensanchado que consisten en la difusión de la señal a lo largo del ancho de banda disponible [21].

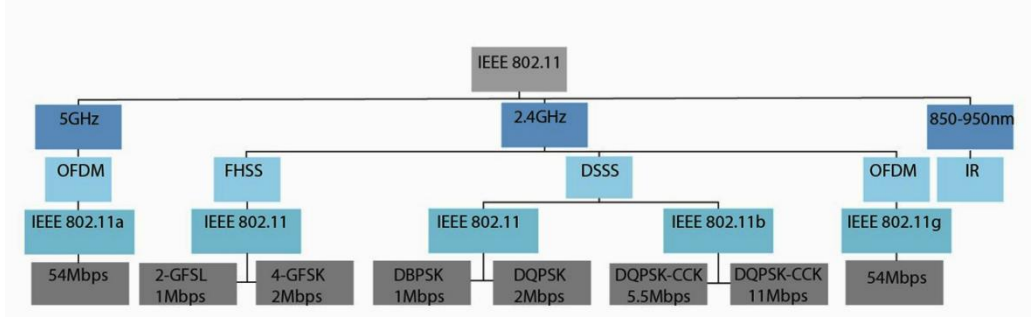

Fig. 11. Diagrama descriptivo de la capa IEEE 802.11 y sus extensiones [27].

A continuación, se presentan las técnicas de transmisión:

# **Técnicas de Espectro Ensanchado (SS,** *Spread Spectrum***)**

Consiste en la transformación reversible de una señal, de forma que su energía se disperse entre una banda de frecuencias mayor que la que ocupaba originalmente. De acuerdo con [22], SS se caracteriza por:

- El ancho de banda utilizado en la transmisión es mucho mayor que el necesario para una transmisión convencional.
- El ensanchamiento de la banda se realiza a partir de una señal pseudoaleatoria, que se caracteriza por tener una apariencia de ruido (también se denomina pseudoruido). Lo cual condiciona al receptor a generar la misma señal pseudoaleatoria para demodularla.

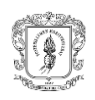

-

La transmisión de señales con espectro ensanchado es mucho más resistente y robusta frente a las interferencias que otros tipos de transmisiones.

Esta señal se modula de dos formas [22]:

- **Espectro Ensanchado por Salto de Frecuencia (FHSS,** *Frecuency Hopping Spread Spectrum Radio***):** Es una técnica de transmisión que realiza saltos de frecuencia sincronizados a la portadora que se transmite entre transmisor y receptora a partir de un código pseudo-aleatorio [24] (figura 12).

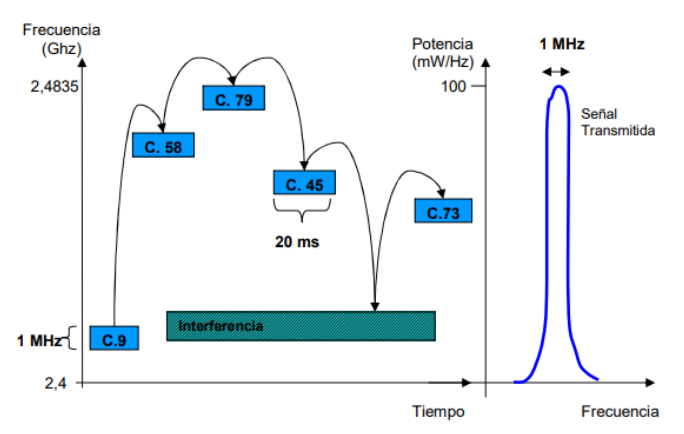

Fig. 12. Funcionamiento FHSS [26].

La técnica FHSS fue reemplazada por otro esquema más robusto, llamado DSSS [25], esto debido a la interferencia que causan los saltos de frecuencia sobre redes adyacentes [26].

- **Espectro Ensanchado por Secuencia Directa (DSSS,** *Direct Sequence Spread Spectrum Radio***):** Consiste en la combinación de señales de la información de usuario con una secuencia pseudo-aleatoria, que permite la expansión de la señal de información a un valor de frecuencia mayor que el requerido para transmitir la señal en banda base (figura 13) y así incrementar la robustez y la confidencialidad de las comunicaciones. [29]. Esta secuencia es generada por un patrón de bits redundantes. [22] el cual se utiliza en recepción para realizar el proceso inverso y obtener la señal de información original [21]. El estándar 802.11 exige un mínimo de 11 bits para formar la secuencia (11 chips) [24].

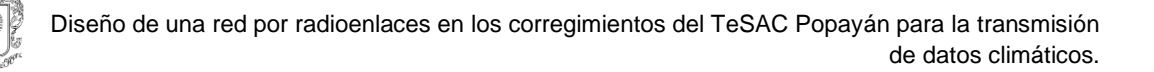

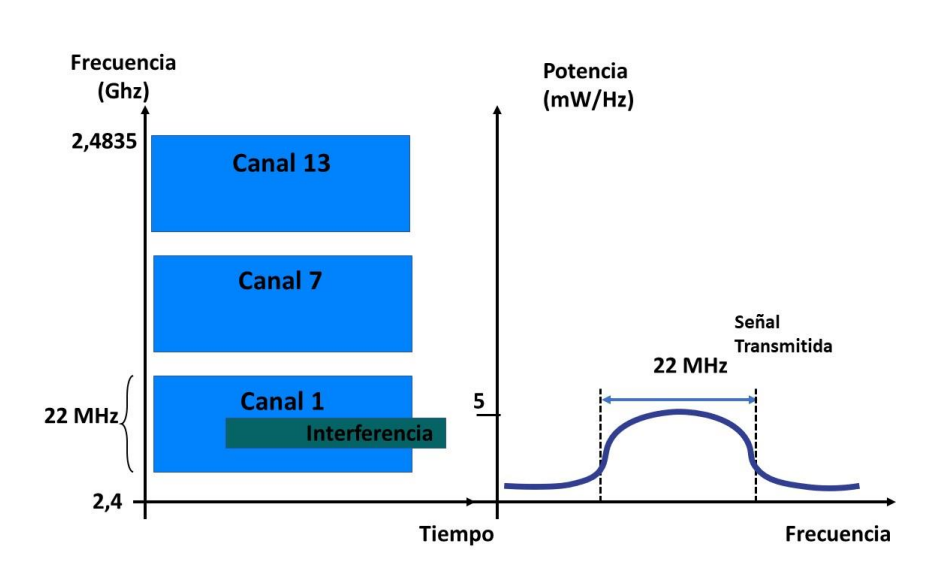

Fig. 13. Funcionamiento DSSS [27].

DSSS opera en la banda de 2,4GHz con un ancho de banda total disponible de 83,5MHz. Este ancho de banda total se divide en 14 canales con un ancho de banda por canal de 22MHz, donde cada canal está espaciado del otro en 5MHz [22]. Esto hace que únicamente se puedan emplear 3 canales independientes (figura 14) sin que aparezcan interferencias de canal adyacente por el solapamiento de las señales.

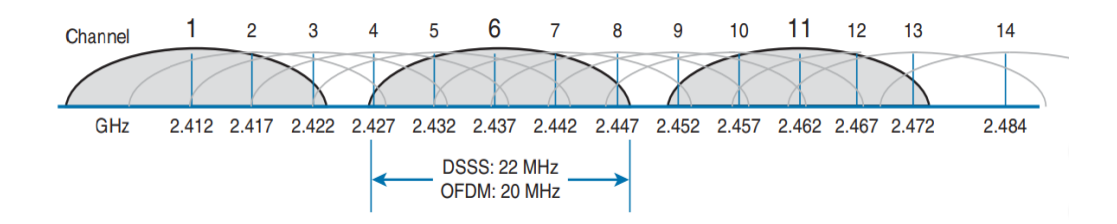

Fig. 14. Disposición de canales no superpuestos utilizados en DSSS [27].

Además, al utilizar DSSS, por medio de un control de potencia, se garantiza que la intensidad de señal que recibe el AP es la misma, evitando así que una STA opaque a las demás. Esto trae consecuencias negativas a nivel de desempeño, ya que lo hace dependiente directamente del número de usuarios activos, por lo que, a mayor cantidad de usuarios, menor potencia de señal (figura 15).

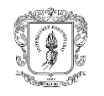

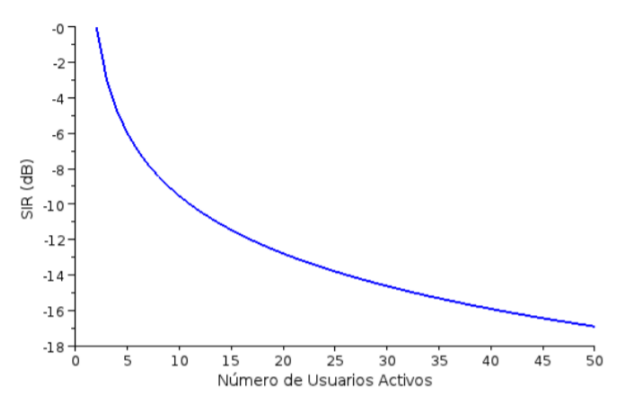

Fig. 15. Disposición de canales no superpuestos utilizados en DSSS [27].

Por otra parte, DSSS utiliza esquemas de modulación y codificación para diferentes velocidades de datos, utilizando Modulación por Desplazamiento de Fase Binario (BPSK, *Binary Phase Shift Keying*) para transmitir a 1Mbps y Modulación por Desplazamiento de Fase en Cuadratura (QPSK, *Quadrature Phase Shift Keying*) para transmitir a 2Mbps [25] .

- **Multiplexación Ortogonal por División de Frecuencias (OFDM, (***Orthogonal Frequency Divison Multiplexing***)** [25]: Esta técnica divide el ancho de banda disponible en varias subportadoras de banda estrecha, a través de las cuales se transmiten datos de forma superpuesta y en paralelo. OFDM consisten en N subportadoras adyacentes y ortogonales, que se distancian unas de otras en el dominio de la frecuencia, por lo que para un canal de 20MHz se divide en 64 subportadoras, 48 de datos, 4 subportadoras piloto y 12 de guarda que no se transmiten. Esto permite ofrecer diferentes velocidades de datos (6, 9, 12, 18, 24, 36, 48 y 54Mbps) a través de varios esquemas de modulación como BPSK, QPSK y QAM.

#### **2.3. Estándares de comunicación orientados a las WSN**

Las WSN diversos estándares orientados a la interconexión de nodos sensores, éstos varían según las distancias de separación entre cada nodo, tales como, Redes de Área Personal (WPAN, *Wireless Personal Area Network*) para redes que no superan los 20m de separación entre nodos, Redes de Área Corporal (WBAN, *Wireless Body Area Network*) para redes no superiores a los 10 m, entre otros. La mayoría de WPAN son diseñados para una tasa baja de datos, eficiencia de potencia, corta distancia y bajo costo. Basado en el estándar IEEE 802.15.4 cuyas principales tecnologías son ZigBee, WirelessHart, 6LoWPAN, Bluetooth Low Energy (BLE), Z-wave y CRSMesh. [27]

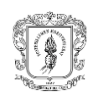

Entre sus características se encuentran: una arquitectura conformada por tres tipos de nodos (sensor y/o actuador, coordinador y enrutador), pueden estar conformadas por mínimo dos sensores y máximo 65.535 nodos, pueden soportar una velocidad de transmisión ideal de hasta 4Mbps y bajos consumos de potencia. Se basa en topologías para el estándar IEEE 802.15.4 las cuales son: en estrella y punto a punto. En la primera de ellas, se establece la comunicación entre dispositivos y un controlador central único (coordinador WPAN). Un dispositivo normalmente tiene una aplicación asociada y puede ser el punto de inicio o el punto de finalización de la red de comunicaciones. Por su parte, en la topología punto a punto también hay un coordinador WPAN pero cualquier dispositivo se comunica con otro, siempre y cuando pertenezca a la topología.

En su arquitectura, se compone de una capa PHY y una subcapa MAC. Las características de la MAC IEEE 802.15.4 son: la asociación y la disociación, reconocimientos de entrega de trama, mecanismos de acceso al canal y validación de trama. La subcapa MAC proporciona dos tipos de servicio hacia capas superiores que se acceden a través de dos Puntos de Acceso al Servicio (SAP, *Service Access Point*). Los servicios de datos MAC se acceden por medio de la Parte Común de la Subcapa MAC (MCPS-SAP, MAC *Common Part Sublayer-Service Access Point*), y el manejo de servicios MAC se accede por medio de la Capa MAC de Manejo de Identidades (MLME-SAP, MAC *Layer Management Entity-Service Access Point*). Estos dos servicios proporcionan una interface entre las subcapas de LLC y las capas físicas.

El IEEE 802.15.4 ofrece dos opciones, que combinadas con la MAC permiten un amplio rango de aplicaciones en red. Estas se basan en métodos de DSSS. La principal diferencia entre ellas radica en la banda de frecuencias. La de 2,4GHz, especifica la operación en la banda Industrial, Científica y Médica (ISM, *Industrial, Scientific and Medical*) que prácticamente está disponible a nivel mundial, mientras que la de 868/915MHz específica operaciones en la banda de Europa y Estados Unidos respectivamente.

#### **2.4. Estándares de comunicación orientados a LPWAN**

Permite suplir necesidades específicas de los dispositivos M2M (máquina a máquina) y de Internet de Las Cosas (IoT, *internet of things*). El rango de comunicación entre 10-40 km en zonas rurales y 1-5 kms en zonas urbanas [30]. La frecuencia varía desde 13,56MHz hasta 2,4GHz o más para aplicaciones que necesitan video *streaming*. La mayoría de tecnologías LPWAN operan en bandas SubGHz para ISM. Admite transferencias de datos en pequeños paquetes de datos intermitentes que varían en tamaños de 10 a 1000 bytes, permitiendo mayor eficiencia y velocidad optimizadas desde 3Kbps a 375Kbps. Baja

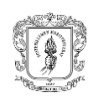

potencia (los dispositivos no producen más de 10-25W para cumplir con las bandas de frecuencia ISM) [31].

Entre las principales tecnologías se encuentran LoRa, LoRaWAN, Weightless, NB-IoT, LTE-M/MTC, DASH7, NB-Fi, EC-GSM-IoT, IEEE 802.15.4 k/g. Es de aplicación en campos como ciudades inteligentes, agricultura inteligente, domótica, big data, eficiencia energética (*smart metering*), turismo, seguridad y emergencias, entre otros [30].

Las topologías aplicadas son estrella y red, siendo preferible la primera porque conserva las baterías e incrementa el rango de comunicación. La forma más simple es una red punto a punto (PTP, *Point to Point*) en la cual los nodos se comunican directamente con un nodo central. La arquitectura básica requiere de acceso inalámbrico y conectividad a internet y a la nube. Según la aplicación se presentan tres tipos de arquitectura: (i) de tres niveles con objetos conectados sin protocolo de internet (IP, *Internet Protocol*) para despliegue con radios de baja potencia que usan repetidores para conectarse a la red IP, (ii) de dos niveles con objetos conectados con protocolo IP con despliegue que incorpora tecnología con conectividad directa sobre IP (WiFi, 2G) y (iii) de dos niveles con objetos conectados sin protocolo IP que usa protocolos de red específicos para IoT con su propia red de comunicación [32].

Usa dos técnicas de modulación: (i) Modulación de Banda Estrecha (NBM, *Narrow Band Modulation*) con ancho de banda de 25kHz o menos que reduce el ruido permitiendo fácil decodificación de la señal. Entre las tecnologías que utilizan esta técnica de modulación se encuentran Weightless-P y NB-IoT. Algunas tecnologías como SigFox, Telensa y Weightless -N utilizan Banda Ultra Estrecha (UNB-*Ultra Narrow Band*) en anchos de banda de 100Hz que reduce aún más el efecto de ruido y aumenta el número final de dispositivos. (ii) Modulación de Espectro Ensanchado (SSM, *Spread Spectrum Modulation*): la señal de banda estrecha se extiende sobre una frecuencia mucho más amplia más cercana al nivel de ruido mientras mantiene el mismo nivel de potencia. LoRa e Ingenu-Rpma utilizan *Chirp Spread Spectrum* (CSS) y *Direct Sequence Spread Spectrum* (DSS) respectivamente [31].

#### **2.5. Simulación de radioenlaces utilizando el software Radio Mobile**

Radio Mobile es un programa libre, diseñado para realizar el cálculo de radio enlaces de larga distancia en terrenos irregulares, el cual se basa en el modelo de propagación Longley-Rice, permitiendo trabajar con frecuencias entre los 20MHz y 40GHz y longitudes de trayecto de entre 1 y 2000 Km [33]. A partir de coordenadas geográficas, genera los perfiles utilizando modelos digitales de terreno como el *Shuttle Radar Topography Mission* (SRTM) [34], Global 30 Arc-Second Elevation (GEOTOPO30) [35], *Digital Terrain* 

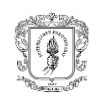

*Elevation Data* (DTED) [36] y los combina con la información de los equipos (potencia, especificaciones de las antenas, pérdidas, sensibilidad del receptor, etc.) que se pretenden simular.

En relación con los enlaces, el programa permite analizar su viabilidad o no, generando también información sobre pérdidas de propagación, despeje de la zona de Fresnel, distancia entre los puntos a enlazar, ángulos de inclinación, azimut, entre otros aspectos técnicos.

Para operar el programa y lograr diseñar una Network con sus propias especificaciones y en un área geográfica determinada, se deben desarrollar tres etapas:

- Instalación del programa y creación de la *Network*: una vez instalado el programa, se selecciona New *Network* del menú *File*. Luego se borran los datos de memoria de *Network* y al aparecer las características de iniciación de la *Network*, se mantienen los valores por defecto (figura 16). El **Número de redes** corresponden a la cantidad de redes que se crearán, el **Número de unidades** equivale a la cantidad de nodos que conformarán las distintas redes y el **Número de sistemas**, hace referencia a los parámetros operativos específicos de la unidad de radio que se desea simular.

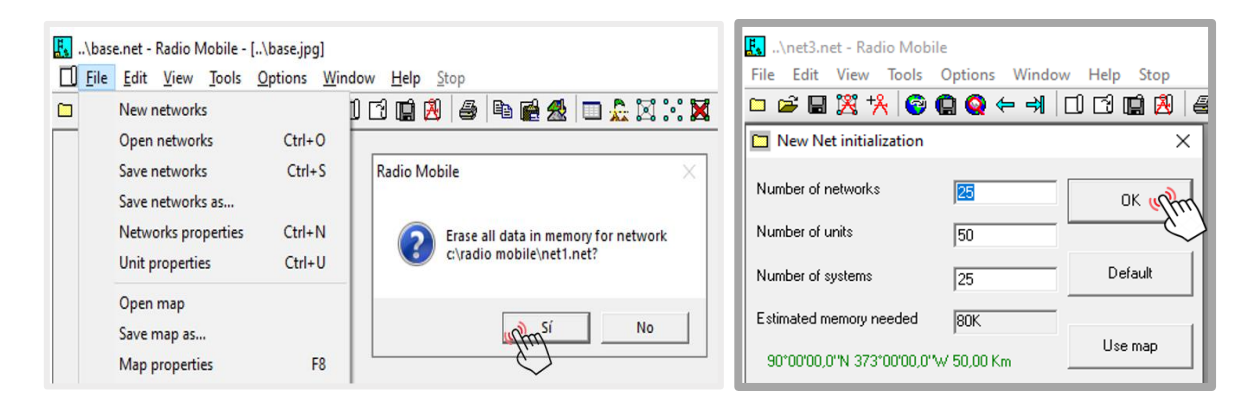

Fig. 16. Ruta para la generación de una nueva Network y características de iniciación [41].

- Reubicación de la *Network*: por defecto el programa está configurado para trabajar en la zona geográfica SRTM Eurasia, por lo cual se debe reubicar a la zona SRTM Suramérica. Para ello, se sigue la ruta *File, Properties of Map.* Se introducen las coordenadas geográficas de referencia usando unidades decimales, se elige como fuente de datos de elevación el SRTM3 por cuanto presenta la mejor resolución de los modelos disponibles (resolución horizontal de 3 segundos de arco equivalentes

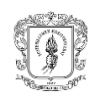

aproximadamente a 92,8 m) y se selecciona *Extract*, obtenido de esta forma la visualización del modelo en la zona de trabajo (figura 17).

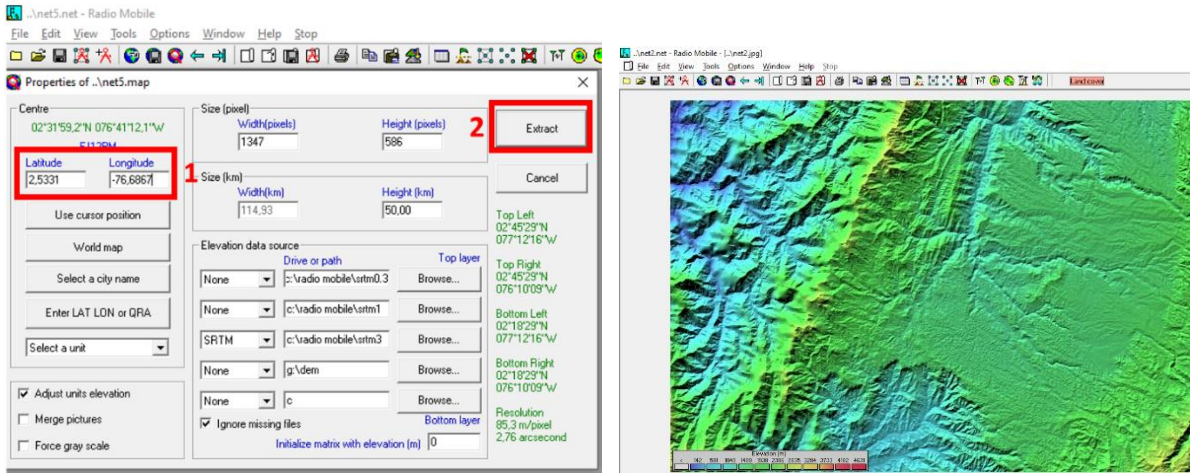

Fig. 17. Configuración propiedades del mapa y su despliegue [41].

- Simulación de los radioenlaces: los términos usados en la implementación del programa para esta etapa son:
- UNIDAD: corresponde a una estación de radio que se puede ubicar en el mapa. Su especificación técnica se configura en: *Sistema*.
- SISTEMA: hace referencia al conjunto de parámetros técnicos que componen una estación de radio completa.
- RED: define un grupo específico de estaciones de radio que deben comunicarse entre sí.

Para definir cada Unidad, se sigue la ruta *File, Unit Properties*. Se nombran las estaciones a enlazar, se editan y se ingresa la ubicación como se muestra en la figura 18. De esta manera, el programa asigna la altura y despliega el modelo de elevación digital de terreno con la ubicación de las estaciones.

La creación de la red se realiza en la opción Propiedades de Red y se definen los Parámetros, la Topología, la Membresía, los Sistemas y el Estilo, de acuerdo con los datos de las fichas técnicas de los equipos.

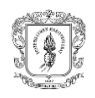

| New networks                              |           |                                                              | <b>ICBB &amp; RES DANNE WOONS</b>                     | Land cover                    |                                    |                                                                                      |        |
|-------------------------------------------|-----------|--------------------------------------------------------------|-------------------------------------------------------|-------------------------------|------------------------------------|--------------------------------------------------------------------------------------|--------|
| Open networks                             | $C$ tri+0 | Vinits properties                                            |                                                       |                               | v                                  |                                                                                      |        |
| Save networks<br>Save networks as         | $Cml+S$   | Base<br>Mobile                                               | Name<br>Base                                          | Elevation [m]<br>312          | <b>OK</b>                          |                                                                                      |        |
| Networks properties.                      | Ctrl+N    | Інн<br><b>Unit</b>                                           |                                                       |                               |                                    |                                                                                      |        |
| Unit properties                           | $Crel+U$  | Unit<br>$\overline{\mathbf{r}}_i$                            | Position<br>53*08*15.3"N 001*40*55.4"W                |                               | Clear                              | Coordinates                                                                          |        |
| Open map<br>Save map as<br>Map properties | F8        | <b>Unit</b><br>R<br>Unit<br>Unit<br>$\mathbf R$<br>Unit<br>9 | Copy<br><b>ID93DD</b><br>$\Gamma$ i orked             | Paste                         | <b>Undo unit</b>                   | Latitude $\frac{1}{\sqrt{3}}$<br>$\frac{1}{108}$<br>15.3<br>55.4<br>Longitude 001 40 | N<br>W |
| Previous map                              |           | Unit<br>10<br><b>Unit</b><br>11                              | Enter LAT LON or QRA                                  |                               |                                    |                                                                                      | Cancel |
| Next map                                  |           | Unit<br>12                                                   |                                                       | m,                            |                                    | Latitude 53,13758                                                                    |        |
| New picture<br>Open picture               |           | Unit<br>13<br>Linit<br>14<br>Linit<br>15<br>16<br>Unit       | Place unit at cursor position                         |                               | Move down<br>Export                | Longitude 1,682066<br><b>QRA 03300</b>                                               |        |
| Save picture as                           |           | Unit<br>17<br><b>Unit</b><br>18                              |                                                       |                               |                                    |                                                                                      |        |
| Picture properties                        | $Cnd+1$   | 19<br>Unit                                                   | Place cursor at unit position                         |                               | Import                             |                                                                                      |        |
| Print                                     | $Cnd + P$ | 20<br>Linit<br>21<br>I Init                                  |                                                       |                               |                                    |                                                                                      |        |
| 1 base.net                                |           | Linit<br>22                                                  | Style                                                 |                               | Sort                               |                                                                                      |        |
| Exit                                      |           | 23<br>Unit<br>Unit<br>24                                     | $\overline{\smash{\vee}}$ Enabled<br>$C$ Left         | $G$ Centre<br>C<br>Right      |                                    |                                                                                      |        |
|                                           |           | 25<br>Unit<br>$\infty$<br>Unit<br>27<br>Unit<br>28<br>Unit   | Transparent<br>$\Gamma$ No label<br>Icon 16x16 pixels | <b>BackColor</b><br>ForeColor | Apply style<br>$\nabla$ Small font |                                                                                      |        |
|                                           |           | $\overline{29}$<br>Linit<br>30<br>Unit                       | $\left  \cdot \right $                                | $\cdot$<br>$\overline{a}$     | Example                            | 440000                                                                               |        |

Fig. 18. Ingreso a la ventana de Propiedades de la unidad e ingreso ubicación [41].

En la ventana de Parámetros se introduce el nombre de la red (enlace), el rango de frecuencia en el que se desarrollará la simulación, el tipo de polarización, el modo estadístico, el clima y las características del terreno.

Para la ventana de topología se presentan 3 opciones: a. Red de voz (Controlador/Subordinado/Repetidor), b. Red de datos con topología en estrella, en la cual se presenta un máster como concentrador y los demás son esclavos o clientes. Este es el caso recomendado para las simulaciones de enlace punto a punto o punto multipunto y c. Red de datos por agrupaciones (*cluster*), donde existen nodos y terminales.

En Miembros se deben seleccionar las unidades que forman parte de la red, indicando el rol que desempeñarán el nodo (Máster/Esclavo), la altura y la dirección de la antena.

En la ventana Sistemas, se vincula la Unidad con su respectivo Sistema, también, se establecen los parámetros de alineación de antenas. Se debe tener en consideración las pérdidas de línea generadas por cables, conectores y otros elementos como protectores de línea, *switches* y demás.

Luego de haber diligenciado las propiedades de la red, se podrán observar los parámetros del enlace, mediante la opción Opciones, Enlace de radio, desplegándose en una ventana el perfil de radio enlace y la información generada a partir de los parámetros introducidos. En la ventana principal se podrá apreciar el modelo digital del terreno con la ubicación de las Unidades y el resultado del radio enlace (figura 19).

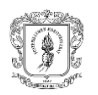

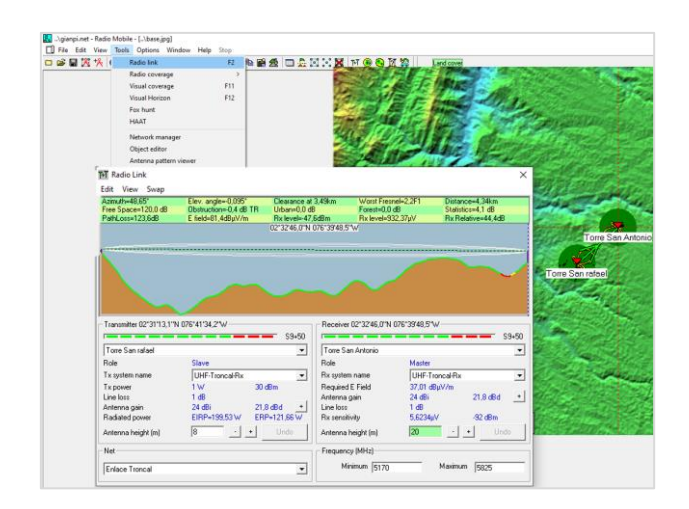

Fig. 19. Visualización del Radio enlace en perfil sobre modelo de terreno [41].

Adicionalmente la información del radio enlace se puede generar en tres tipos de salidas, seleccionando la opción Exportar a, en la opción del menú Edit de la ventana del perfil del Radio enlace. Los tipos de salida son: RMPath: que genera un perfil con datos de distancia, el cual se puede revisar en cualquier editor de texto, para este caso Notepad++ y Google Earth, opción mediante la cual, se obtiene un archivo KMZ. (figura 20).

|                        |                                                                             |                            | profile's Bloc de notas           |        |                       |          |       |                                                                                                 | - | $\Box$ |
|------------------------|-----------------------------------------------------------------------------|----------------------------|-----------------------------------|--------|-----------------------|----------|-------|-------------------------------------------------------------------------------------------------|---|--------|
|                        |                                                                             |                            | Archivo Edición Formato Ver Ayuda |        |                       |          |       |                                                                                                 |   |        |
|                        |                                                                             |                            | Radio Mobile for Windows          |        |                       |          |       |                                                                                                 |   |        |
|                        |                                                                             |                            | Version 11.6                      |        |                       |          |       |                                                                                                 |   |        |
|                        |                                                                             |                            | ** Left site data **              |        |                       |          |       |                                                                                                 |   |        |
|                        |                                                                             |                            | <b>Name</b>                       |        |                       |          |       |                                                                                                 |   |        |
|                        |                                                                             |                            | Antenna height (m)                |        |                       |          |       |                                                                                                 |   |        |
|                        |                                                                             |                            | ** Right site data **             |        |                       |          |       |                                                                                                 |   |        |
|                        |                                                                             |                            | Name                              |        |                       |          |       |                                                                                                 |   |        |
|                        |                                                                             |                            | Antenna height (m)                |        |                       |          |       |                                                                                                 |   |        |
|                        |                                                                             |                            | ** Link data **                   |        |                       |          |       |                                                                                                 |   |        |
|                        |                                                                             |                            | Frequency (GHz)                   |        |                       |          |       |                                                                                                 |   |        |
|                        |                                                                             |                            | Earth curvature factor            |        |                       |          |       |                                                                                                 |   |        |
|                        |                                                                             |                            | ** Path Profile **                |        |                       |          |       |                                                                                                 |   |        |
|                        |                                                                             |                            |                                   |        |                       |          |       | Records: Distance(km) Elevation(m) Color(0-15) Height(m) PathLoss(dB) [ Latitude(deg) Longitude |   |        |
|                        |                                                                             |                            |                                   |        |                       |          |       | (deg) Xmap Ymap RadioBeamElevation(m) Clearance(m) FirstFresnel(m) Ratio ]                      |   |        |
| Salida KMZ             |                                                                             | Google Ear                 | Start                             |        |                       |          |       |                                                                                                 |   |        |
|                        |                                                                             |                            | Torre San rafael<br>8,000         |        |                       |          |       |                                                                                                 |   |        |
| <b>Ed</b> RMpath       |                                                                             | O<br>$\times$              | Torre San Antonio                 |        |                       |          |       |                                                                                                 |   |        |
| File Edit Options Help |                                                                             |                            | 20,000                            |        |                       |          |       |                                                                                                 |   |        |
| Torre San rafael       | 4,341 km                                                                    | Torre San Antonio 5,497500 |                                   |        |                       |          |       |                                                                                                 |   |        |
| Alt 1868.8 m           | $K = 1,333$                                                                 | Alt 1851.9 m               | 1,333316759                       |        |                       |          |       |                                                                                                 |   |        |
| Ant 0008.0 m           | 5,497 GHZ<br>Free space 120,0 dB                                            | Ant 0020,0 m               | 0000,000                          | 1868,8 | $\theta$              | 0        | 000,0 |                                                                                                 |   |        |
|                        |                                                                             |                            | 0000,050                          | 1857,2 | $\theta$              |          | 000.0 |                                                                                                 |   |        |
|                        |                                                                             |                            | 0000,100                          | 1846,0 | $\theta$              | $\Omega$ | 092,3 |                                                                                                 |   |        |
|                        |                                                                             |                            | 0000,150                          | 1833,7 | $\theta$              | ø        | 095.9 |                                                                                                 |   |        |
|                        |                                                                             |                            | 0000,200                          | 1819,1 | $\theta$              | ø        | 097.1 |                                                                                                 |   |        |
|                        |                                                                             |                            | 0000,250                          | 1806,8 | ø                     | ø        | 099,9 |                                                                                                 |   |        |
|                        |                                                                             |                            | 0000,299                          | 1797,0 | $\boldsymbol{\theta}$ | ø        | 101,0 |                                                                                                 |   |        |
|                        |                                                                             |                            | 0000,349                          | 1789.0 | $\theta$              | $\theta$ | 102.5 |                                                                                                 |   |        |
|                        |                                                                             |                            | 0000,399                          | 1781,5 | ø                     | ø        | 102,8 |                                                                                                 |   |        |
|                        |                                                                             |                            | 0000,449                          | 1773,9 | $\theta$              | G        | 105,4 |                                                                                                 |   |        |
|                        |                                                                             |                            | 0000,499                          | 1766,7 | ø                     | ø        | 105,3 |                                                                                                 |   |        |
| 0.6 km<br>1765.6       |                                                                             |                            | 0000,549                          | 1760.3 | ø                     | ø        | 106.0 |                                                                                                 |   |        |
| 20,1F1                 |                                                                             |                            | 0000,599                          | 1762,3 | $\theta$              |          | 107.9 |                                                                                                 |   |        |
|                        |                                                                             |                            | 0000,649                          | 1765,6 | ø                     |          | 106,9 | Salida Notepad                                                                                  |   |        |
| <b>Salida RMPath</b>   | and promotions between the company and control promotions and an except the |                            |                                   |        |                       |          |       | 1009/ Mindows (CRLC) LITE 9<br>Lines L. columns 1                                               |   |        |

Fig. 20. Tipos de salidas según opciones de exportación del radio enlace [41].

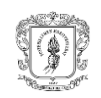

# **CAPÍTULO 3. DISEÑO DE UNA RED POR RADIOENLACE PARA TRANSMISIÓN DE DATOS CLIMÁTICOS**

A continuación, se presenta la metodología utilizada para cumplir con el primer y segundo objetivo específico relacionado con la determinación de la tecnología radio adecuada para la transmisión de datos climáticos y el diseño que permita la conexión entre las estaciones manuales y las organizaciones que buscan prestar los servicios climáticos, en este caso, Ecohabitats. Para ello, se desarrollan los componentes de planificación y diseño de la red. La planificación describe el análisis de requerimientos, el tráfico de red, selección del WISP y se evalúan las opciones de conectividad. El diseño de la red incluye la definición del modelo de la red, el emplazamiento de antenas, la topología, el direccionamiento IP, el análisis de ocupación del espectro, plan de canalización, selección del esquema de modulación y codificación, estimación de niveles de potencia, simulación de enlaces, selección de equipos, componente estructural, eléctrico y de protección eléctrica, para finalizar con el presupuesto requerido para el desplieque de la red.

De manera complementaria, se diseñaron dos aplicaciones web que permiten la transmisión de datos climáticos y se plantea un diseño de sensores de precipitación y temperatura máxima y mínima que Ecohabitats podrá utilizar en fases posteriores de desarrollo del sistema Social Clima.

# **3.1. Planificación**

Para el cumplimiento de los objetivos establecidos en el trabajo de grado, se partió del uso del enfoque *Top-Down* utilizando una metodología basada en un Modelo de Cascada Iterativa [37], que busca reducir el riesgo que hay entre las necesidades del usuario y el producto final a través de una comunicación continua con la organización [38] [39], en este caso, Ecohabitats. Este modelo está integrado por cuatro fases: (i) análisis de requerimientos, ii) Diseño, iii) Implementación y iv) Pruebas, cuya aplicación permitió dar respuesta al problema planteado (figura 21).

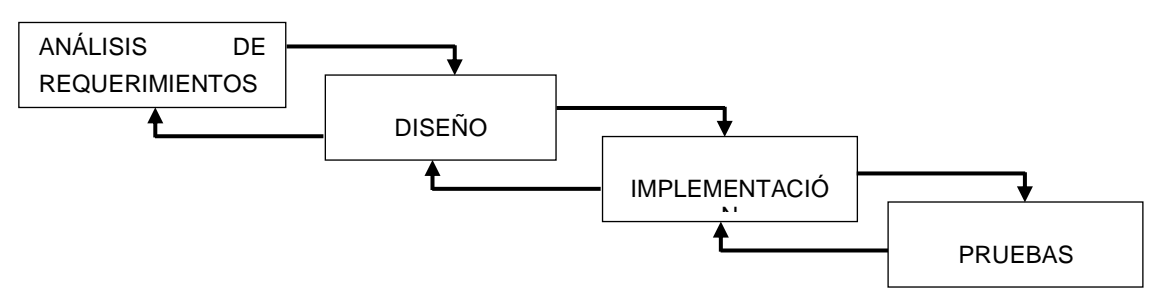

Fig. 21. Modelo en Cascada Iterativa [46].

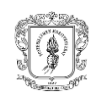

A continuación, se explica cada una de las fases:

- Análisis de requerimientos: en esta fase se estima el tráfico de red y se definen los requerimientos de red.
- Diseño: se evalúan las opciones de conectividad, se definen los aspectos técnicos de la red por radioenlace incluyendo la descripción de la red, el diseño de los radioenlaces, del componente estructural, eléctrico y de protección eléctrica y el presupuesto. A su vez, define los aspectos técnicos de la aplicación web para la transmisión de datos climáticos.
- Implementación: corresponde al despliegue de redes de infraestructura y de la transmisión de datos mediante el aplicativo web, a partir del diseño realizado.
- Pruebas: se realiza un plan de pruebas de cobertura, conectividad, desempeño e integridad de información, que permite corroborar y validar el funcionamiento de la red de radioenlace.

# **3.1.1. Aspectos físicos**

La zona de estudio se ubica al noroccidente del municipio de Popayán (Cauca), con un área aproximada de 9165km cubriendo 15 veredas, con una población estimada de 2000 familias campesinas cuyos principales ingresos proviene de los cultivos de café y caña panelera. Registra una variación altitudinal entre 1400 msnm y 1900 msnm. Está dividida topográficamente por una serranía cuyos cerros principales son La Tetilla (1919 msnm) y San Rafael (1897 msnm) (figura 22). Geológicamente esta serranía corresponde al Complejo Ofiolítico La Tetilla generado en el Cretáceo inferior conformado por rocas plutónicas ultramáficas y máficas de dominio oceánico que actualmente se encuentran suprayacidos en gran parte por la Formación Popayán [40].

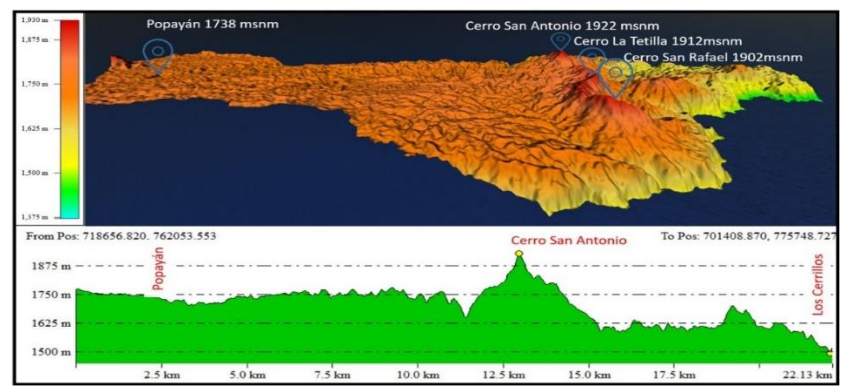

Fig. 22. Vista tridimensional del modelo de elevación digital del TeSAC Popayán.

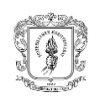

El acceso vial se realiza por carretera de tercer orden a través de dos rutas: (i) Km 11 de la variante Popayán-Pasto que conduce a las veredas Santa Rosa, La Mota, San Antonio, La Tetilla, La Calera, Las Mercedes, Los Cerrillos con una longitud total de 21 Km, de la cual solamente 3 Km están pavimentados con placa huella, (ii) Km 1,3 de la vía Popayán-El Tambo que conduce a las veredas Julumito, Los Tendidos, La Meseta, Bajo Gualimbio, Las Mercedes con una longitud total de 18,6 Km, de la cual tan solo 1,1 Km están pavimentados con placa huella.

# **3.1.2. Distribución de estaciones climáticas comunitarias**

Mediante el uso del GPS GARMIN Rino 750 se localizaron las 11 estaciones climáticas comunitarias que integran la red meteorológica del sistema Social Clima (Tabla IV).

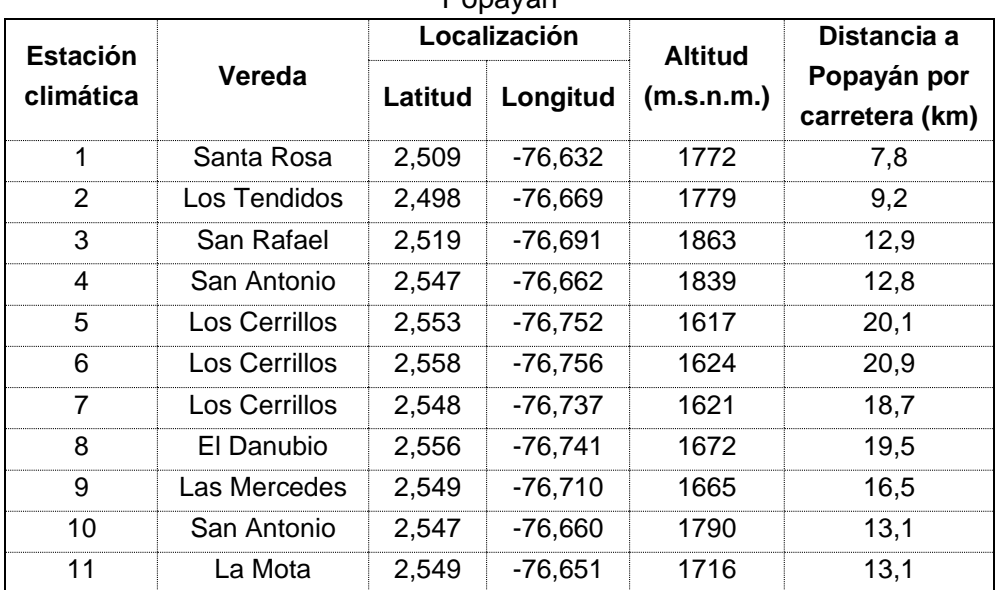

Tabla IV Localización geográfica de las estaciones climáticas comunitarias del TeSAC Popayán

# **3.1.3. Servicios de comunicación**

Mediante trabajo en terreno se identificaron once prestadores de servicios de internet con cobertura parcial en el TeSAC Popayán (Vivanet, HughestNet, All connect, Sistel Comunicaciones, Wifimax, Bionet, Claro, Tigo, Movistar, Avantel y Virgin Mobile) y dos empresas con infraestructura de red no prestadoras de servicios de internet (Emtel, DobleClick). En la Tabla V se presentan sus especificaciones técnicas.

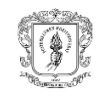

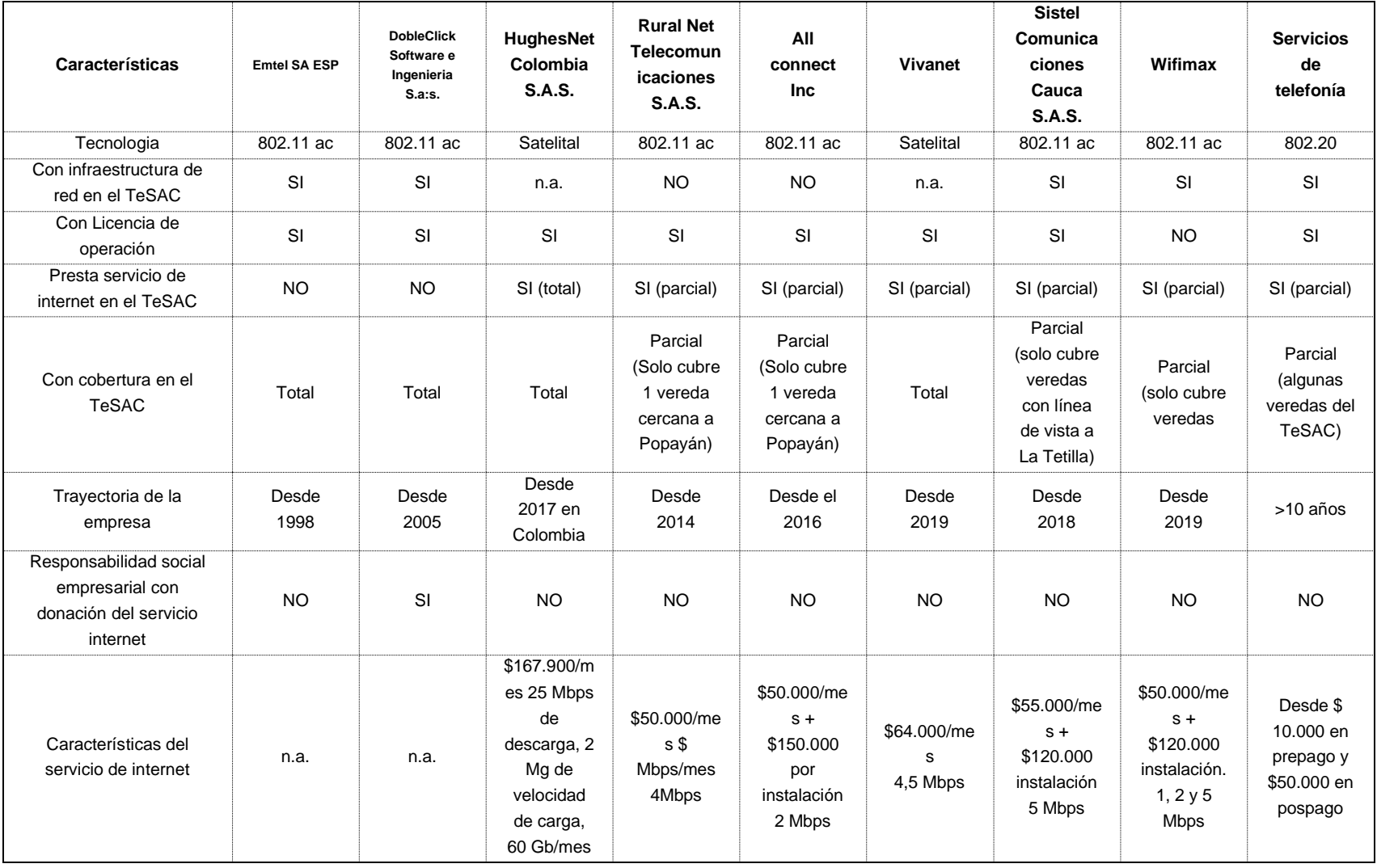

# Tabla V Características de los prestadores de servicio de internet o con infraestructura de red en el TeSAC Popayán.

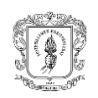

Con respecto al acceso a internet en los hogares del TeSAC Popayán, mediante encuesta realizada en el año 2018 a 620 hogares de las veredas Las Mercedes, La Calera, Los Cerrillos, San Rafael y Santa Rosa se estableció que el 42,7% (262) hogares contaban con dispositivo móvil y ninguno tenía acceso a internet [41]. Con el objetivo de actualizar la información, para este trabajo de grado, se realizó una encuesta con los presidentes de Junta de Acción Comunal de las veredas El Danubio, Los Cerrillos, Las Mercedes y San Antonio para determinar el acceso de internet, la empresa prestadora del servicio, la percepción de la comunidad frente al servicio y la cobertura de red móvil. Como resultado el 11,7% de las familias (44 de 376) tiene servicio de internet fijo proveniente de las empresas WifiMax y Sistel Comunicaciones Cauca cuyo servicio, de acuerdo con los usuarios, presenta alta intermitencia. La cobertura de red móvil es limitada a algunos sitios específicos en cada vereda siendo los operadores Claro y Tigo los que cubren parcialmente el área.

Con el objetivo de determinar la situación específica para las estaciones climáticas comunitarias, se realizaron 12 entrevistas semiestructuradas distribuidas en los 11 productores encargados de realizar el registro de datos en las estaciones y una dirigida al coordinador del proyecto de servicios climáticos comunitarios de Ecohabitats, en las cuales se indagó acerca del proceso de recolección de información climática, la importancia de la participación comunitaria, necesidades de comunicación, servicios de telecomunicaciones existentes, limitantes y oportunidades.

Como resultado, los 11 productores reafirman la necesidad de recibir el boletín climático y su socialización por un medio digital (vídeo, documento PDF o dato), dada la importancia que esta información tiene para ellos y para la comunidad y las condiciones sociales que afectan a la población debido a la pandemia mundial ocasionada por el virus COVID-19, requiriendo para ello la transmisión diaria de los datos climáticos.

Todos los productores cuentan con servicio de energía eléctrica frecuentemente inestable, tres de ellos, manifestaron tener servicio de internet, pero lo consideran deficiente. Solo dos productores tienen poder adquisitivo suficiente para asumir los costos del servicio, todos tienen dispositivo móvil con antena de 2,4 GHz, ninguno posee ordenador y solamente dos tienen conocimientos básicos en uso de Excel.

Con base en esto, la necesidad de vincular al sistema de servicios climáticos participativos a organizaciones privadas prestadoras de servicios de internet bajo esquemas de responsabilidad social empresarial se convierte en una prioridad dada la restricción presupuestal de la organización y de los productores.

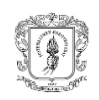

# **3.1.4. Selección del WISP**

A partir de la información generada en los componentes anteriores se realizó el proceso de selección del proveedor de internet inalámbrico (WISP, *Wireless Internet Service Provider*) aplicando los siguientes criterios:

- *Cobertura y licencias de operación*: es de interés contar con una cobertura total en el TeSAC Popayán característica que es cumplida por Emtel SA ESP, DobleClick Software e Ingeniería S.A.S., HughesNet Colombia S.A.S. y Vivanet, al igual que una operación bajo licencia del Ministerio de Tecnologías de la Información y las Comunicaciones.
- *Trayectoria en el municipio de Popayán*: las empresas Emtel SA ESP y DobleClick Software e Ingeniería S.A.S. son aquellas con mayor trayectoria.
- *Infraestructura en la Serranía La Tetilla*: las empresas Emtel SA ESP y DobleClick Software e Ingeniería S.A.S. tiene infraestructura en esta Serranía, la primera de ellas en el Cerro San Rafael y la segunda, en el Cerro San Antonio.
- *Responsabilidad social empresarial*: Ecohabitats gestionó con Emtel SA ESP y DobleClick Software e Ingeniería S.A.S. su interés en hacer parte de la alianza en el sistema Social Clima, solicitando permiso de uso de la infraestructura existente y donación del servicio de internet para las 11 estaciones climáticas comunitarias. Como respuesta a dicha gestión, la empresa DobleClick Software e Ingeniería S.A.S. aceptó su vinculación a la alianza a través de la suscripción de un Acuerdo de Donación y por ende, se definió como WISP de la red de radioenlace a ser diseñado e implementado.

#### **3.1.5. Tráfico de red**

La caracterización del tráfico de red está determinada por la definición de la información a ser transportada y el consumo de ancho de banda (BW, *Band Width*) requerido, lo cual se presenta a continuación:

#### - **Información a ser transmitida**

La información a ser transmitida por Social Clima está restringida al servicio de datos, dejando por fuera servicios de voz sobre IP (VoIP), *streaming* y video bajo demanda (VoD, *Video on Demand*). Estos datos son descritos en la tabla VI.

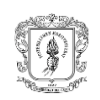

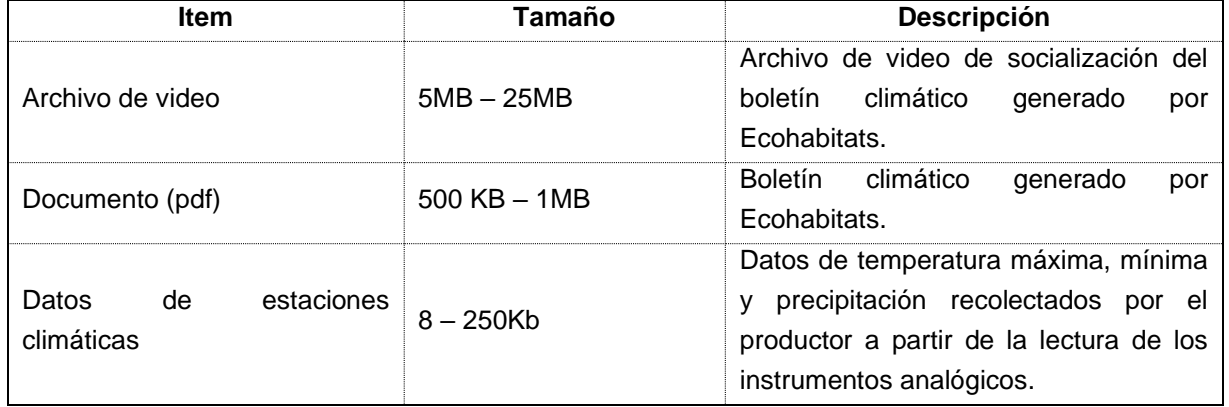

#### Tabla VI Tráfico a ser transmitido.

Las tablas F.1, H.2 del estándar EG 202 057-4, V 1.2.1 (2008-07) [42] y la figura 1, junto con el cuadro I.2 de la recomendación G.1010 de la Unión Internacional de las Telecomunicaciones (ITU, *International Telecommunication Union*) [43], parametrizan el servicio de datos y sus niveles de calidad (QoS, *Quality of Service*) (Tabla VII [43]), lo que permite definir que *Bulk Data* y aplicaciones de soporte como *Usenet* son las que corresponden a este caso. Estas últimas son transmitidos por medio del protocolo de capa 4 TCP, el cual garantiza la entrega de la información.

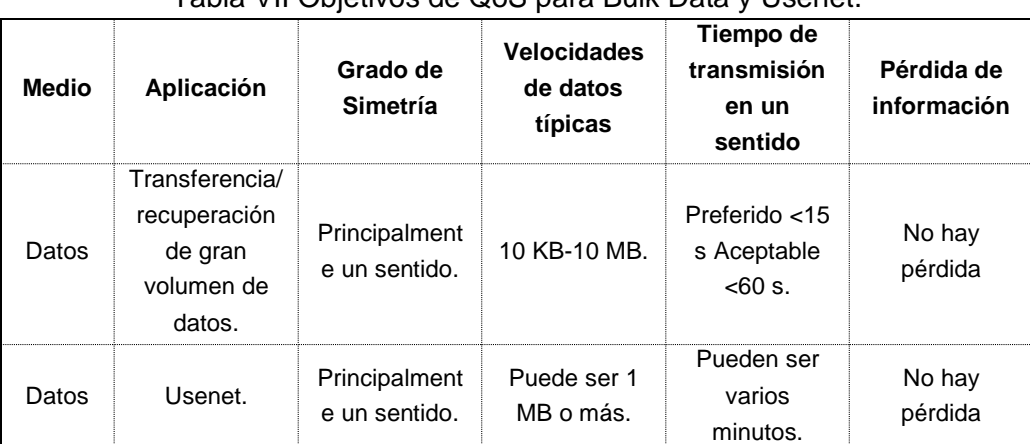

# Tabla VII Objetivos de QoS para Bulk Data y Usenet.

#### - **Ancho de banda teórico**

El consumo del BW teórico que tendrá la red se calcula para el escenario de mayor tráfico, entendido como el momento en el cual todos los productores que recolectan los datos de precipitación y temperaturas envían la carga más alta de manera simultánea. Para ello, se tiene en cuenta la cantidad de KB a transmitir (tabla VI) y el tiempo de transmisión preferido y aceptable (tabla VII), partiendo de las siguientes ecuaciones 17 y 18 [44]:

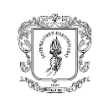

BW [Kbps] =  $\Sigma$  KBps a transmitirse\*# equipos conectados simultáneamente \*8 (17)

∑KBps=Bulk Data/TiempoQoS+Usenet/TiempoQoS (18)

Donde:

Bulk Data: total de KB a transmitirse (Bulk Data) TiempoQoS: tiempo de transmisión en un sentido (s) Usenet: total de KB a transmitirse (Usenet)

Los resultados son presentados en las tablas VIII y IX, determinando que el total del ancho de banda requerido por la red para un nivel QoS aceptable es de 19,25Mbps y para un nivel QoS preferido es de 38,5Mbps. A su vez, el total del ancho de banda requerido para cada enlace con un nivel QoS aceptable es de 1,75Mbps y para un nivel QoS preferido es de 3,5Mbps.

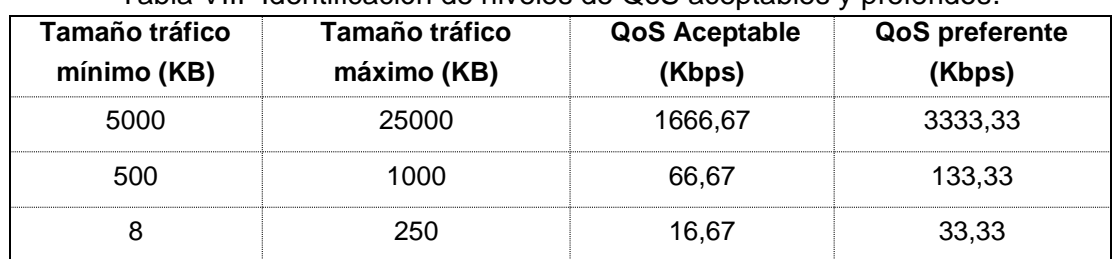

Tabla VIII Identificación de niveles de QoS aceptables y preferidos.

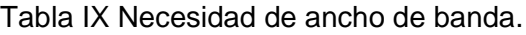

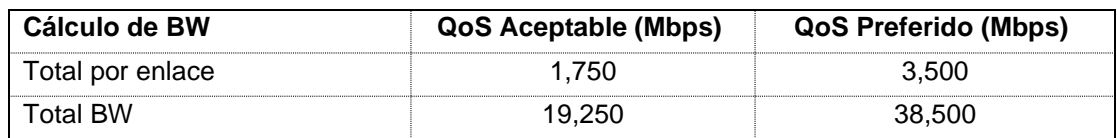

# - **Ancho de banda simulado**

La simulación para el cálculo del ancho de banda se realizó siguiendo lo propuesto por [44], [45], para lo cual se generó un escenario real con los 11 productores conectados simultáneamente sobre uno de los *routers* de la sede de la Fundación Ecohábitats. Para ello, se seleccionó una herramienta de intercambio de información, la arquitectura de la prueba, se encontró la IP del servicio de mensajería, se determinó el rango de direcciones IP y se definieron los casos de uso a ser probados.

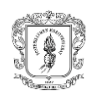

- o Selección de la **herramienta de intercambio de información**: se realizó teniendo en cuenta características como: aplicativo web VERSUS por medio del cual se compara Messenger, Telegram y Whatssap y adición de parámetros de contexto del TeSAC como manejo de la aplicación por los 11 productores y disponibilidad de versión Lite (Apéndice E), que determinaron a Messenger como la más apropiada.
- o Arquitectura de la prueba: como se presenta en la figura 23, la arquitectura está conformada por un dispositivo móvil con aplicación de Messenger y la herramienta de escaneo de paquetes npcap instalada, que se comunica con otro usuario a través de la plataforma de Facebook Messenger.

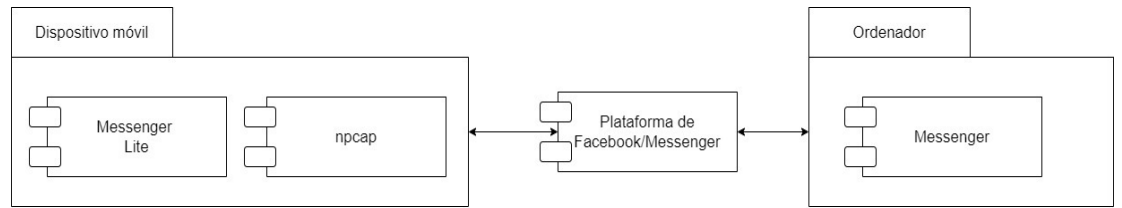

Fig. 23. Arquitectura utilizada para la simulación de tráfico de red.

o Encontrar la IP del servicio de mensajería: se utiliza el comando nslookup, el cual permite conocer información del Nombre del Servidor del Domino (DNS, *Domain Name Server*) y la dirección IP de la Interfaz de Programación de la Aplicación (API, *Application Programming Interface*) de mensajería Messenger, como se presenta en la figura 24.

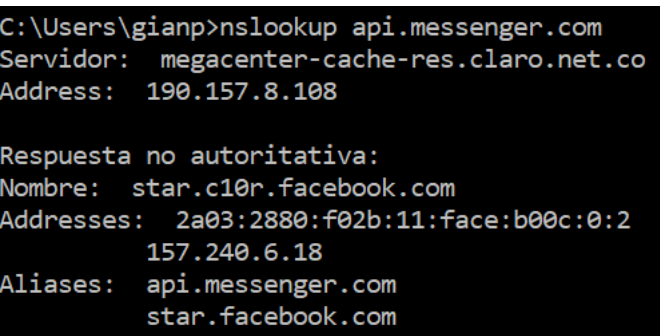

Fig. 24.  Obtención de dirección IP de la API de Messenger con el comando nslookup. 

o Determinar el rango de direcciones IP de la red: como se observa en la figura 25, el rango de direcciones IP se determina mediante el uso del aplicativo web MiLACNIC Query que ofrece una herramienta basada en el protocolo TCP WHOIS [46], el cual está "orientado a transacciones de petición y respuesta,

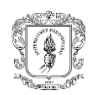

ampliamente usado para brindar servicios de información a usuarios de internet" [47].

> 157.240.0.0 - 157.240.255.255 NetRange: CIDR: 157.240.0.0 157.240.23.<br>CIDR: 157.240.0.0/16<br>NetName: THEFA-3<br>NetHandle: NET-157-240-0-0-1<br>Parent: NET157 (NET-157-0-0-0-0)<br>NetType: Direct Assignment OriginAS: Organization: Facebook, Inc. (THEFA-3)

Fig. 25. Obtención del rango de direcciones IP de la Organización Facebook, Inc. 

- Descripción de los casos de uso: estos son:
- Caso 1: Transmisión de datos de precipitación, temperatura máxima y temperatura mínima registrados en los instrumentos analógicos: comprende dos situaciones: el productor ingresa los datos correctos al chat de Messenger permitiendo su transmisión.
- Caso 2: Recepción y descarga, por parte del productor, del documento digital (pdf) con el boletín climático: Ecohabitats remite el documento digital por medio del servicio de mensajería Messenger, el cual es descargado por el productor que registra los datos en la estación climática a través de su dispositivo móvil.
- Caso 3: Recepción y descarga, por parte del productor, del video con la explicación del boletín climático: mediante el uso de un dispositivo móvil, Ecohabitats genera un video con la explicación del documento digital (boletín climático), el cual se comprime utilizando el códec H.265/HEVC (*High Efficiency Video Coding*) que ofrece buena calidad de imagen [48], requiere menor tasa de bits que el códec H264 y VP8 [49]. Una vez transmitido el video se descarga por parte del productor que registra los datos de la estación climática.
- Simulación: se simularon tres casos de uso para cada uno de los cuales se realizaron seis pruebas con información correcta y seis con introducción de errores, totalizando 36 pruebas. La conversación se basó en una interacción humano-humano utilizando plantillas para simular una conversación humano-máquina.

Los resultados se analizaron con la herramienta Wireshark. Para ello, se acota el total de paquetes capturados de acuerdo con los *frame.number* que corresponden a la hora de inicio y fin del ejercicio y se filtran los paquetes recibidos y enviados del

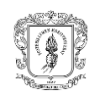

rango de direcciones utilizando los comandos ip.src como se presenta en la figura 26.

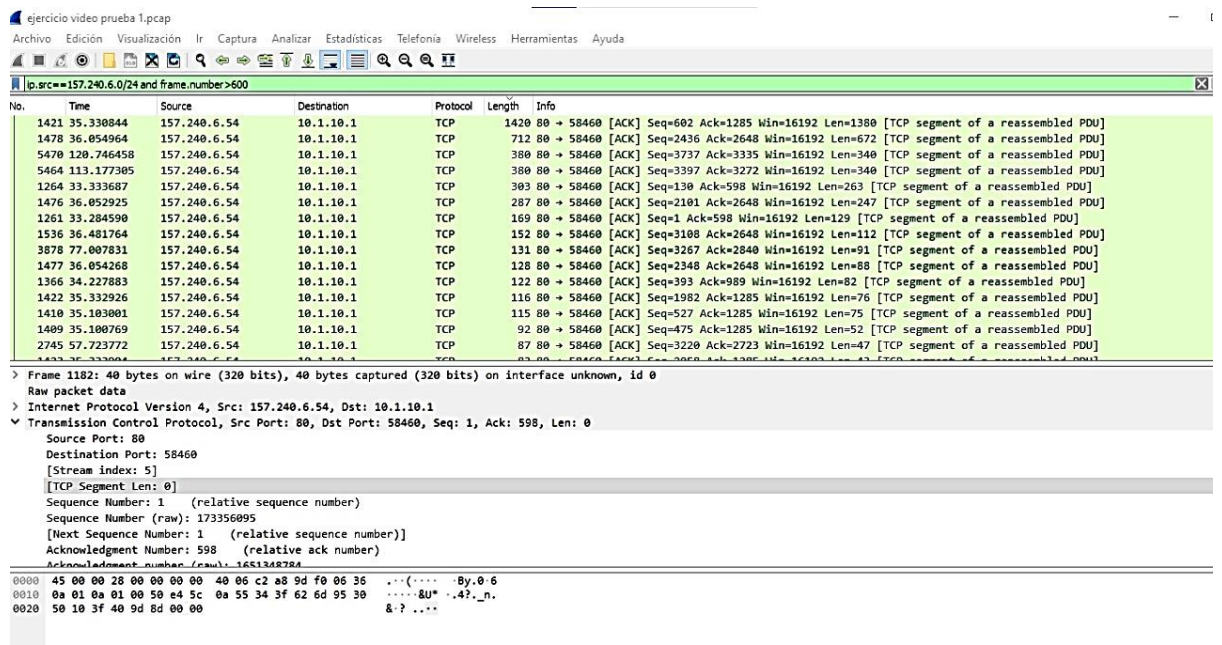

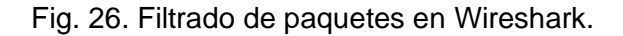

Como resultado del análisis de los paquetes a través de la herramienta Wireshark se establece que la mayor tasa de transmisión de datos requerida es 2,87Mbps y la menor 1841,00bps tal como se presenta en la [Tabla X](#page-56-0).

<span id="page-56-0"></span>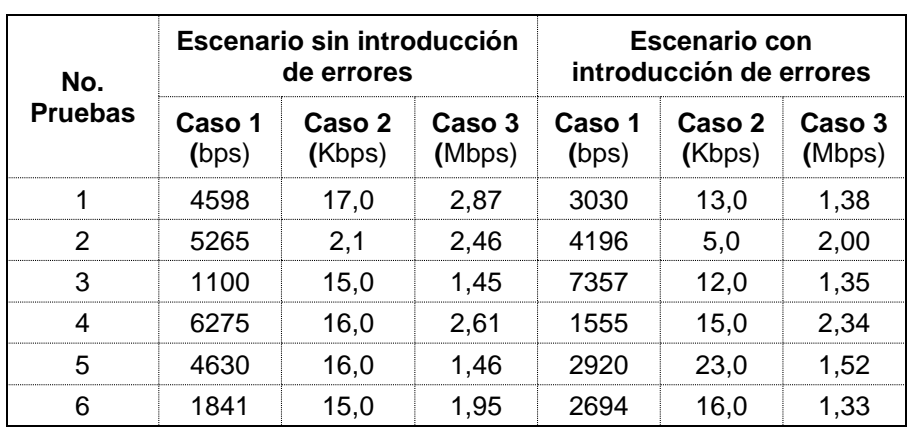

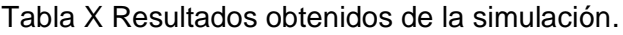

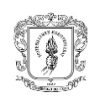

De acuerdo con lo anterior, al total del BW de la red de transporte y de cada radioenlace de la red de acceso simulado se adicionó un margen del 20%<sup>1</sup> teniendo en cuenta así, la carga adicionada por las tramas de control para la transmisión de los paquetes a través de la red, por lo cual el BW final simulado es de 37,88Mbps y 3,44Mbps, respectivamente. Dado que estos valores fueron mayores al BW teórico, se decide seleccionarlos como valores definitivos. Igualmente, se calcula que, para la red de transporte, incluyendo las 30 estaciones climáticas proyectadas para la red meteorológica del TeSAC Popayán, se requeriría un total de 103,32Mbps.

# **3.1.6. Requerimientos de red**

Una vez realizado el análisis de terreno, la distribución de las estaciones climáticas comunitarias, los servicios de comunicación existentes en el TeSAC Popayán y la caracterización del tráfico de red, se identificaron los siguientes requerimientos:

- Requerimiento 1: diseño y despliegue de una infraestructura de red por radioenlace que permita transmitir datos climáticos de precipitación, temperatura mínima y temperatura máxima diariamente desde las 11 estaciones climáticas comunitarias hacia Ecohabitats de forma automática y a su vez, transmitir una vez al mes documentos digitales (archivos pdf y videos) desde Ecohabitats hacia los productores que manejan las estaciones climáticas comunitarias. Lo anterior implica que cada radioenlace de la red de acceso cuente con una tasa de transmisión de datos de 3,44Mbps y para la red de transporte de 37,88Mbps.
- Requerimiento 2: desarrollo de una aplicación web para la recepción y procesamiento de los datos climáticos remitidos por los 11 productores de las estaciones climáticas.
- Requerimiento 3: una red por radioenlace que permita escalar a 30 estaciones climáticas comunitarias - valor definido en el diseño de la red meteorológica elaborado para el TeSAC Popayán- soportando un tráfico de red de datos de 103,32Mbps para la red de transporte.
- Requerimiento 4: definir un proveedor de servicios de internet (ISP, *Internet Service Provider*) con licencia de operación, con infraestructura y con capacidad de cobertura en las 15 veredas que integran el TeSAC Popayán que preferiblemente, pueda aliarse al sistema Social Clima bajo esquemas de responsabilidad social empresarial mediante la donación del servicio de internet requerido por las 11 estaciones climáticas comunitarias.

<sup>1</sup> Según recomendación de experto Nelson Martínez, especialista técnico Amazon Web Services (AWS) Australia

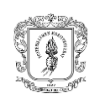

# **3.1.7. Opciones de conectividad**

La selección de la opción de conectividad más apropiada que responde al primer objetivo específico del trabajo de grado que busca determinar la tecnología radio adecuada para la transmisión de los datos climáticos, se sustenta en los requerimientos de red, que son confrontados con las características técnicas de los estándares que cuentan con un rango cobertura de área amplia como lo son los contenidos en la familia de protocolos IEEE 802, entre ellos 802.11, 802.15 y 802.16 [\(Tabla XI](#page-59-0) [50], [51], [52], [53], [54], [55], [56], [57], [58], [59], [60], [61], [62]) al igual que otros estándares implementados en redes IoT como lo son WPAN y LPWAN [\(Tabla XII](#page-60-0) [63], [64], [65], [31], [66], [67], [68]).

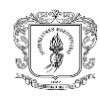

#### Tabla XI Comparación de los diferentes estándares IEEE 802.11.

<span id="page-59-0"></span>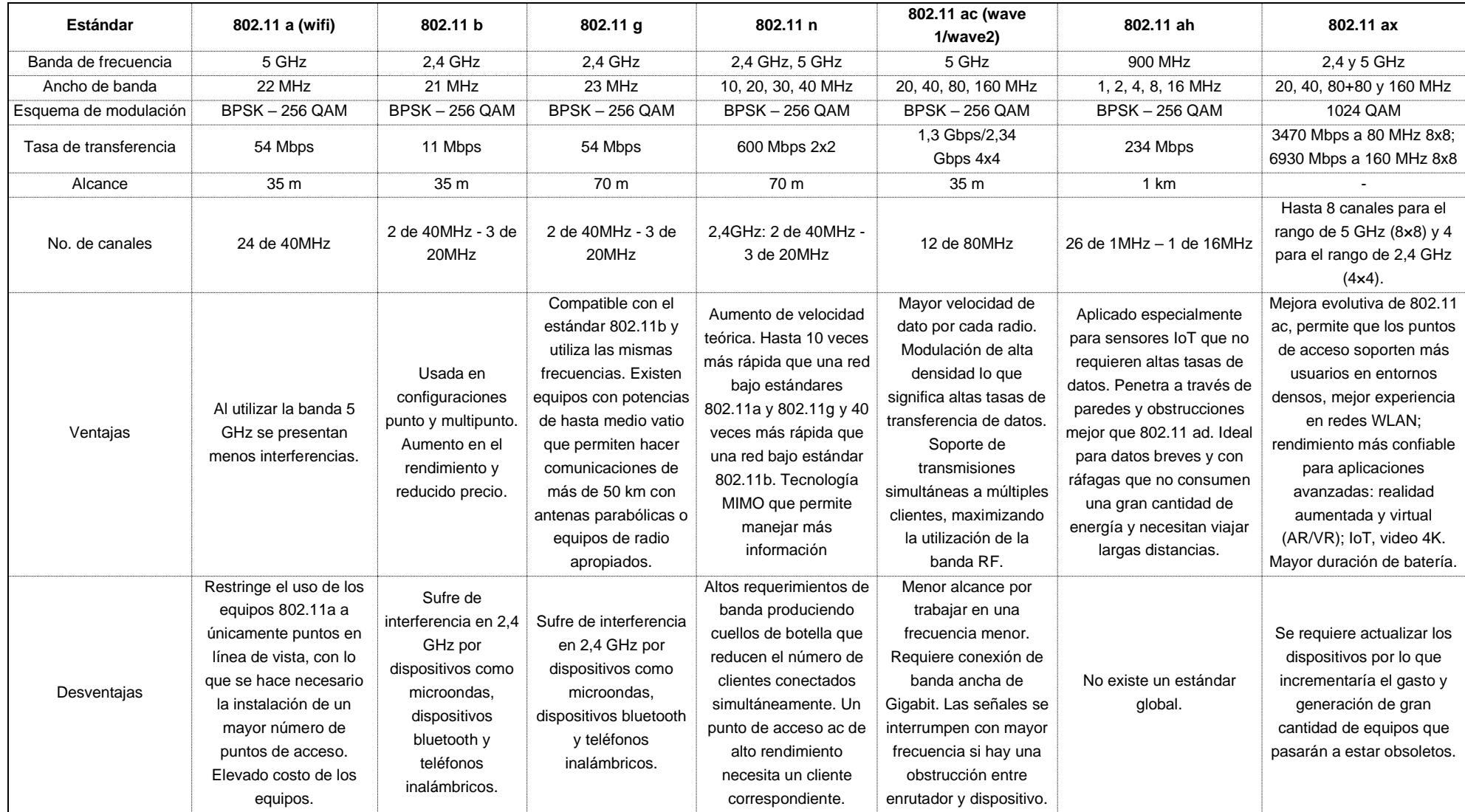

OFDM: Orthogonal Frecuency-Division Multiplexing. DSSS: Direct Sequence Spread Spectrum. FHSS: Frecuency-hopping spread spectrum. CCK: Complementary Code Keying. MIMO: Multiple Input-*Multiple Output*

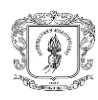

<span id="page-60-0"></span>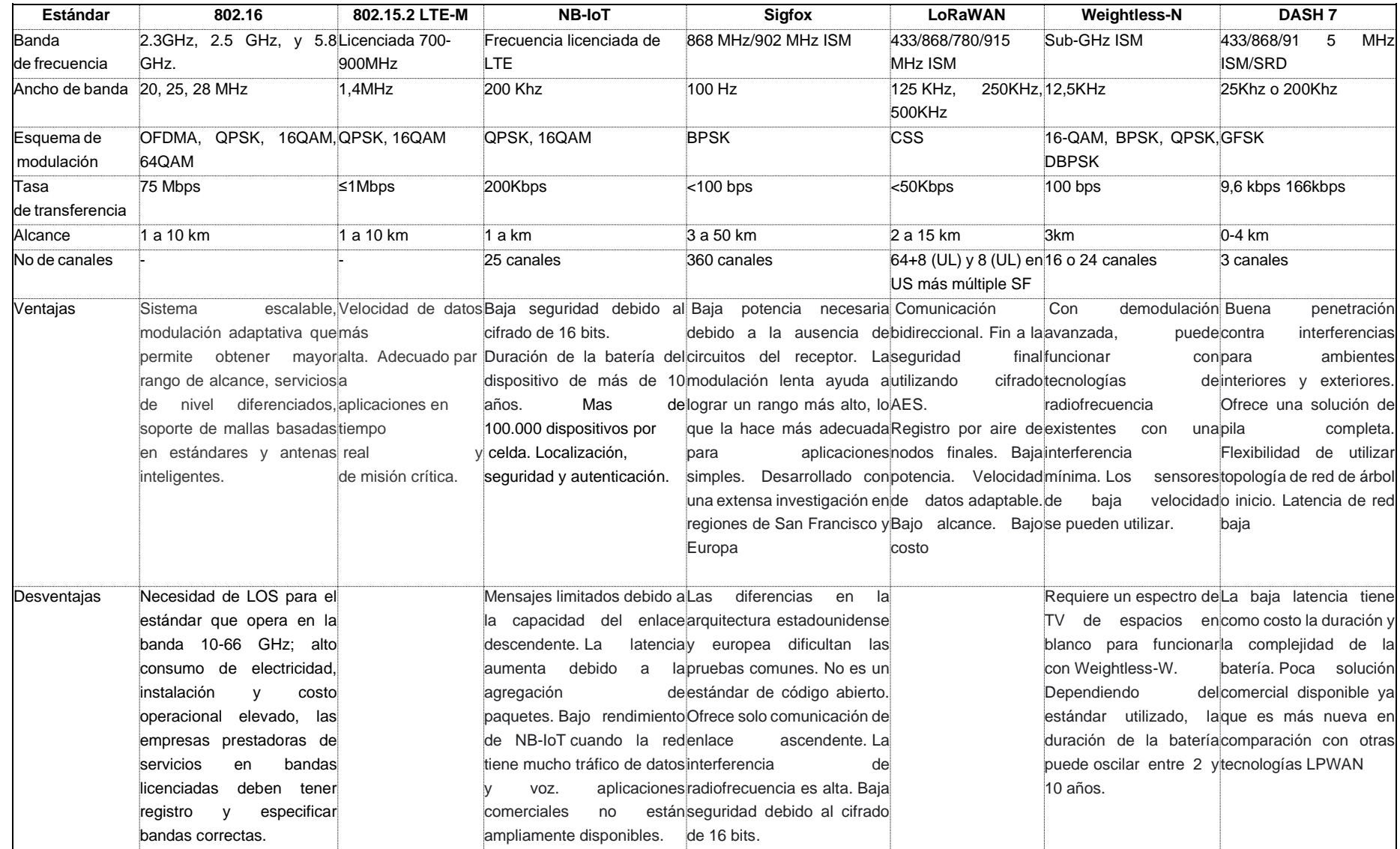

# Tabla XII Tabla comparativa de tecnologías orientadas a WMAN y LPWAN.

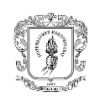

Los estándares presentados en las tablas XI y XII se comparan a partir de criterios como: i) la tasa de transmisión definida en el requerimiento de red 1 (3,44Mbps para red de acceso y 37,88Mbps para la red de transporte), ii) el alcance definido por la distancia máxima entre las estaciones climáticas comunitarias (mayor a 8 km), iii) el uso de banda no licenciada dado el restringido presupuesto disponible por Ecohabitats para la operación de Social Clima y iv) disponibilidad de equipos en el país.

A continuación, se presenta el análisis:

- Las tecnologías 802.15.2, NB-IoT, SigFox, LoRaWAN, Weightless-N y DASH-7 si bien operan en bandas no licenciadas y han sido utilizadas para proyectos de transmisión de datos climáticos [69], solo cuatro de ellas tiene alcance mayor a 8 km y ninguna tiene una tasa de transferencia igual o mayor a la requerida para los enlaces de la red de acceso (3,44Mbps), motivos por los cuales son descartadas.
- La tecnología 802.16 cuenta con una tasa de transferencia de 75Mbps, que cubre el requerimiento de la red de acceso (3,44Mbps) y de la red de transporte (37,88Mbps), al igual que el alcance máximo (8 Km), sin embargo, trabaja solamente en banda licenciada, no se comercializan sus equipos en el país y la tasa de transferencia no es suficiente para la red de transporte proyectada (103,32Mbps), razones por las cuales se descarta.
- La tecnología 802.11ah opera en banda no licenciada, en la descripción del protocolo cuenta con una tasa de transferencia de 234Mbps, que cubre el requerimiento de la red de acceso (3,44Mbps) y de la red de transporte tanto requerida (37,88Mbps) como proyectada (103,32Mbps), no obstante, en [70], al comparar las tecnologías 802.11n, 802.11ac y 802.11ah, se concluye que la tasa real de transferencia es de 144Kbps y en [71] se concluye que es de 274,44Kbps. Adicionalmente, en el mercado no hay disponibilidad de equipos para no prestadores de servicios de telecomunicación, como es el caso de Ecohabitats, por lo que se descartó.
- La tecnología 802.11ax cumple con los requerimientos de banda no licenciada, tasa de transmisión y alcance requerido, sin embargo, sus equipos no se comercializan en el país, por lo cual se descarta.
- La tecnología 802.11b cumple con el uso de banda no licenciada y alcance, pero no cumple con el requerimiento de la tasa de transferencia de la red de transporte (37,88Mbps) por lo cual se descarta.

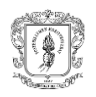

- La tecnología 802.11n opera en banda no licenciada, utiliza MIMO (*Multiple input, multiple output*) que permite la transmisión de hasta 4 *Spatial Streams* (SS) [72] y aumenta la tasa de transmisión de los estándares 802.11a, b y g hasta 600 Mbps, cumpliendo con los requerimientos. Se selecciona para la red de acceso porque, al operar en la banda de 2,4GHz logra mayor alcance teórico y presenta menor atenuación frente a obstáculos.
- La tecnología 802.11ac, desarrollada a partir de 802.11n, permite hasta 8 SS, opera en banda no licenciada, soporta ancho de canal de hasta 160MHz y aumenta la tasa de transmisión. Se selecciona para la red de transporte, teniendo en cuenta el principio de diseño de redes de escalabilidad de aplicación al sistema Social Clima, dada la vinculación proyectada de más terminales.

Los resultados anteriores determinan que la tecnología a seleccionar para la red de transporte es 802.11ac y para la red de acceso es 802.11n, al ser las que cumplen con los criterios de uso de bandas no licenciadas, tasa de transmisión y alcance.

# **3.2. Diseño de la red**

En el diseño de la red se describen los componentes requeridos para cumplir con el segundo objetivo del trabajo de grado relacionado con el desarrollo de un diseño que permita la conexión entre las estaciones manuales y las organizaciones que buscan prestar los servicios climáticos. El diseño de la red presentado a continuación incluye parámetros como el emplazamiento de antenas y análisis del perfil del terreno, la topología, el direccionamiento IP, el análisis de ocupación del espectro, plan de canalización, selección de esquema de modulación y codificación, simulación de enlaces, selección de equipos, diseño de los componentes estructural, eléctrico y de protección eléctrica para culminar con el presupuesto.

#### **3.2.1. Modelo de la red de radioenlace**

El modelo de la red de radioenlace para transmisión de datos climáticos está conformado por una BS y 11 terminales tal como se presenta en la figura 27. La red transmitirá datos de precipitación, temperatura máxima y temperatura mínima una vez al día desde 11 terminales de forma automática, datos que podrán ser registrados y visualizados de manera remota, a través de una aplicación web administrada por Ecohabitats. A su vez, se transmitirán documentos digitales (archivos pdf y video) desde Ecohabitats hacia los 11 terminales mediante el uso de la plataforma de mensajería Facebook Messenger.

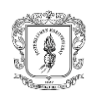

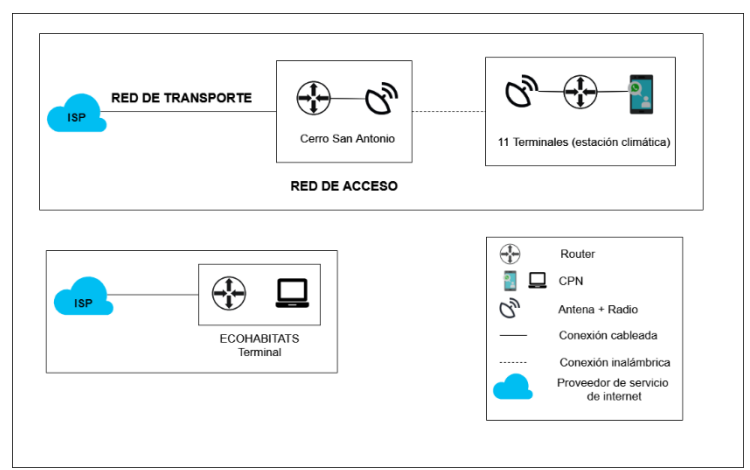

Fig. 27. Modelo básico de la red de radioenlace.

Los componentes principales de la red son los siguientes:

- o Estación base (BS, *Base Station*): ubicada en el Cerro San Antonio. En ella, se encuentran los equipos de telecomunicación tanto de la red de acceso como de la red de transporte.
- o Terminales: también denominado *Costumer Premise Equipment* (CPE), corresponde al equipo radio que recibe y transmite la señal del usuario final, en este caso, cada uno de los 11 productores que envía y recibe datos climáticos.
- $\circ$  Red de acceso: corresponde a aquellos radioenlaces de última milla que permiten conectividad entre los terminales y la BS San Antonio.
- o Medio: es la vía por la cual se transmite la información entre un emisor y un receptor, ya sea de tipo guiado o no guiado. Para este caso, entre la BS y los terminales o entre los dispositivos que los conforman.

#### **3.2.2. Perfiles de terreno**

Con el propósito de precisar el modelo de la red de radioenlace presentado en la figura 34, se generaron los perfiles de terreno entre la BS San Antonio y las 11 Terminales utilizando el software Global Mapper v. 21 y el SRTM de 30 metros. Estos perfiles, permitieron evaluar la línea de vista (LOS, *Line of Sight*), la cual de acuerdo con [75], se refiere a la ruta sin obstáculos entre dos ubicaciones teniendo en cuenta el radio efectivo de la tierra, diferenciándose entre LOS óptica y LOS eléctrica. Los resultados, permitieron definir el emplazamiento de las antenas tal como se presenta en la [Tabla XIII](#page-64-0)XIII, la

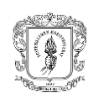

<span id="page-64-0"></span>necesidad de incluir una BS repetidora en el Cerro San Rafael como parte de la red de radioenlaces y definir la topología de red.

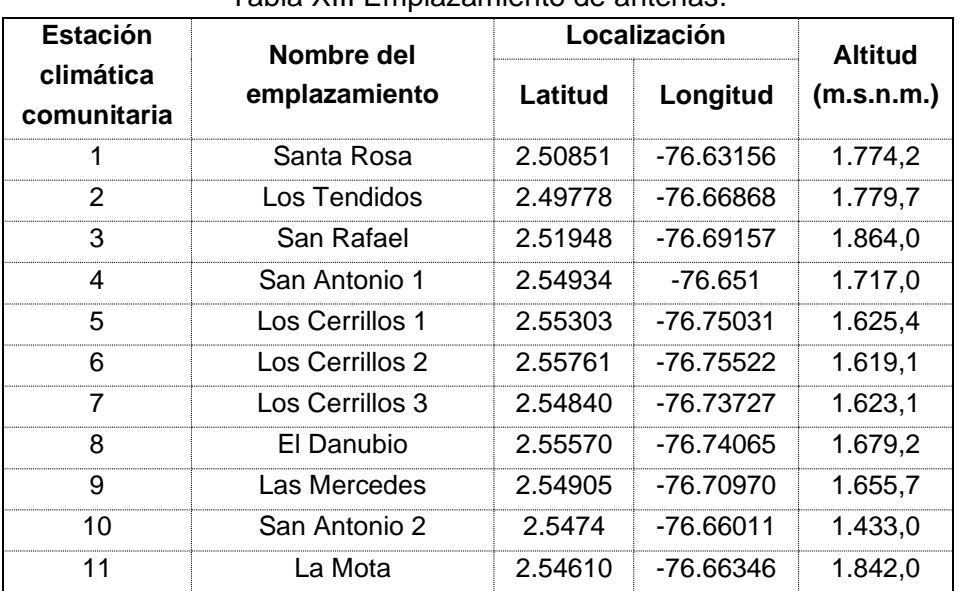

Tabla XIII Emplazamiento de antenas.

A continuación, se presenta el proceso realizado:

Primero se generó la LOS óptica entre la BS San Antonio y los 11 Terminales, lo que permitió establecer que solo seis (6) Terminales (San Antonio 1, San Antonio 2, El Danubio, La Mota, Santa Rosa y Los Tendidos) no presentan obstrucción, tal como se registra en las figuras 28 a 31. Las otras cinco Terminales cuentan con obstrucciones importantes. Dado lo anterior, se decidió adicionar una BS repetidora, cuya ubicación permitiese tener LOS óptica tanto con la BS San Antonio como con los Terminales faltantes.

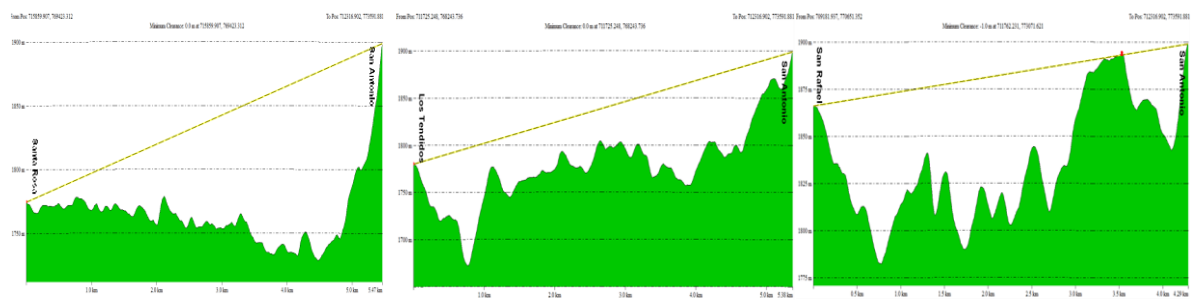

Fig. 28. LOS desde los Terminales Santa Rosa (izq), Los Tendidos (centro) y San Rafael (der.) hacia BS San Antonio.

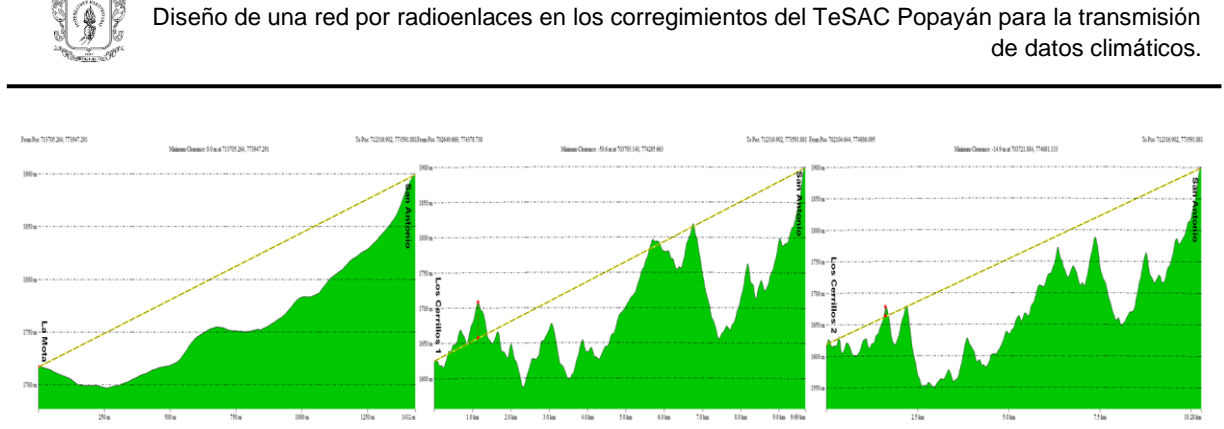

Fig. 29. LOS desde los Terminales La Mota (izq.), Los Cerrillos 1 (centro) y Los Cerrillos 2 (der.) hacia BS San Antonio.

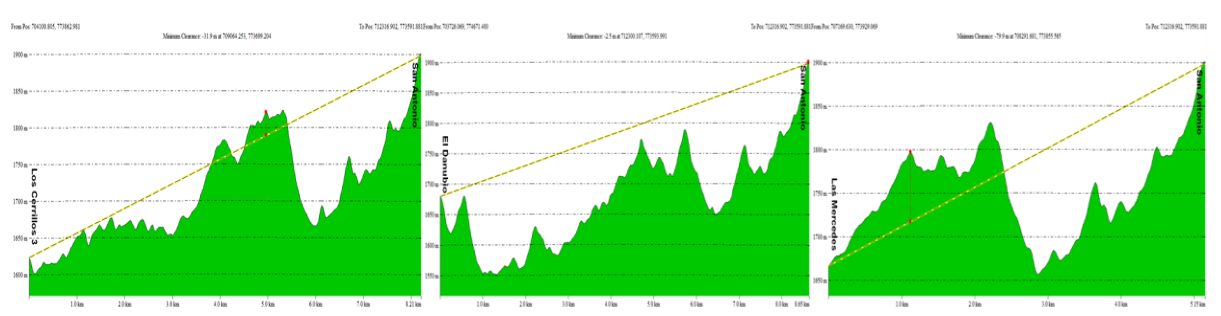

Fig. 30. LOS desde los Terminales Los Cerrillos 3 (izq.), El Danubio (centro) y Las Mercedes (der.) hacia BS San Antonio.

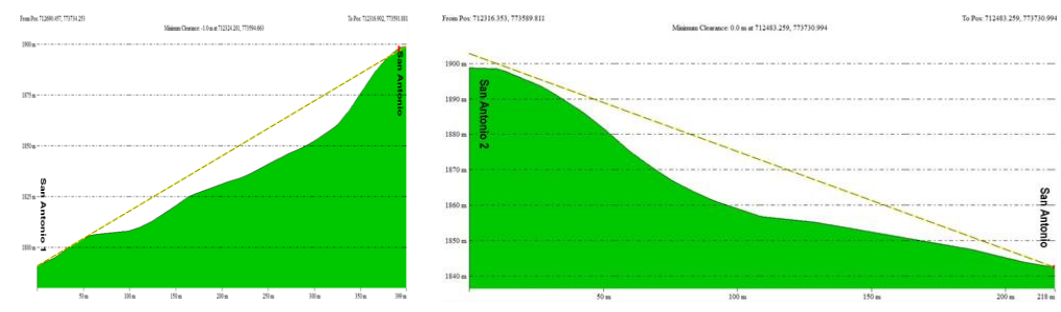

Fig. 31. LOS desde los Terminales San Antonio (izq.) y San Antonio 2 (der.) hacia BS San Antonio.

Para la ubicación de la BS repetidora se usó Global Mapper v. 21, identificando como sitios potenciales el Cerro La Tetilla (1919,2 msnm) y el Cerro San Rafael (1897 msnm). La verificación en terreno y diálogo con los propietarios de los predios permitió descartar el Cerro La Tetilla por ser un lugar de reserva natural comunitaria teniendo como usos prohibidos la instalación de infraestructura de telecomunicaciones y explotación minera.

Como criterios aplicados para la ubicación final de la BS repetidora en el Cerro San Rafael, se encuentran: permiso de uso del terreno por parte del propietario del predio para la instalación de la infraestructura, evaluación de las condiciones de seguridad y resultados

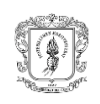

de LOS óptica simulada en Global Mapper v. 21 de los terminales con la BS San Rafael corroborada posteriormente en terreno.

De esta forma, la ubicación de la BS San Rafael generó la LOS óptica con los Terminales faltantes (Los Cerrillos 1, Los Cerrillos 2, Los Cerrillos 3, Las Mercedes, San Rafael) tal como se presenta en las figuras 32 a 35.

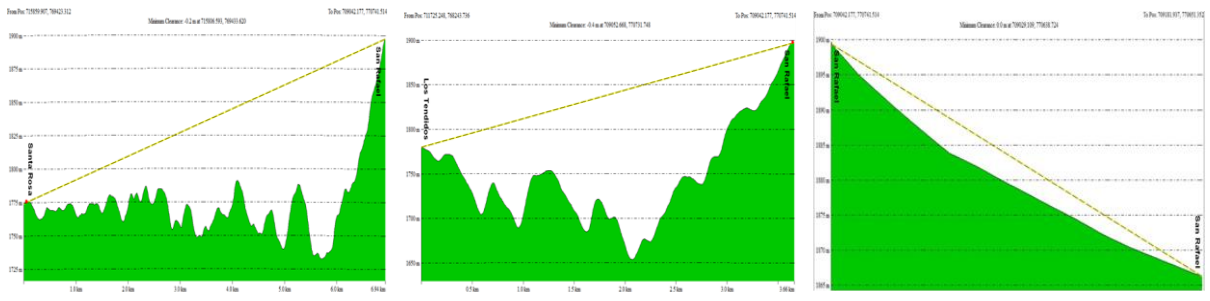

Fig. 32. LOS desde los Terminales Santa Rosa (izq), Los Tendidos (centro) y San Rafael (der.) hacia BS San Rafael.

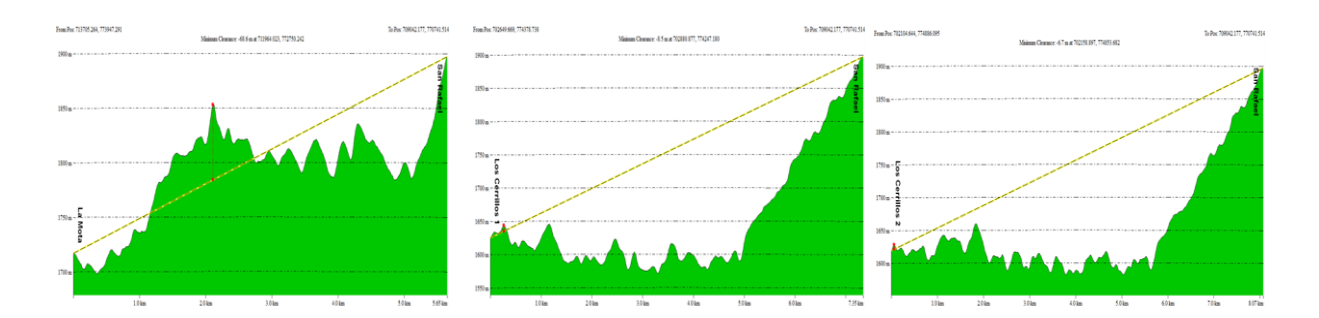

Fig. 33. LOS desde los Terminales La Mota (izq.), Los Cerrillos 1 (centro) y Los Cerrillos 2(der.) hacia BS San Rafael.

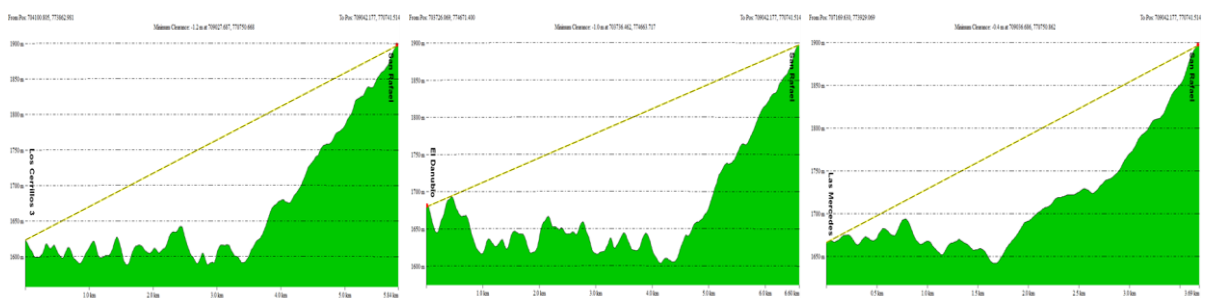

Fig. 34. LOS desde los Terminales Los Cerrillos 3 (izq.), El Danubio (centro) y Las Mercedes (der.) hacia BS San Rafael.

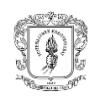

Diseño de una red por radioenlaces en los corregimientos del TeSAC Popayán para la transmisión de datos climáticos.

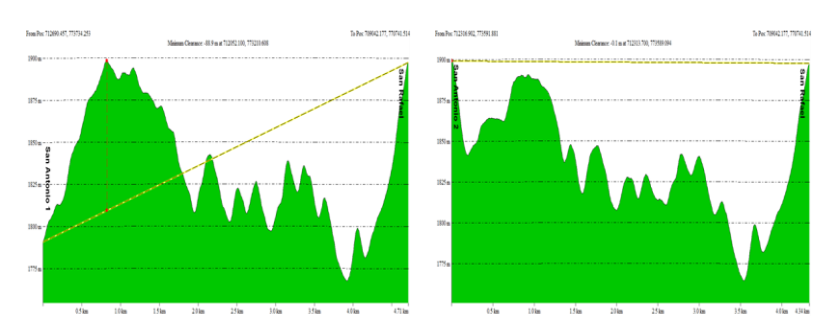

Fig. 35. LOS desde los Terminales San Antonio 1 (izq.) y San Antonio 2 (der.) hacia BS San Rafael.

# **3.2.3. Topología**

La topología de red corresponde a la distribución y conectividad física de la red. A partir de los resultados del análisis del perfil del terreno y emplazamiento de antenas, se plantea una topología tipo estrella conformada por dos BS, una ubicada en el cerro San Antonio (ISP) y una ubicada en el Cerro San Rafael (repetidor) conectadas por un enlace troncal punto a punto (PTP), desde las cuales se distribuye la señal a los 11 terminales mediante enlaces punto a multipunto (PTMP), tal como se muestra en la figura 36.

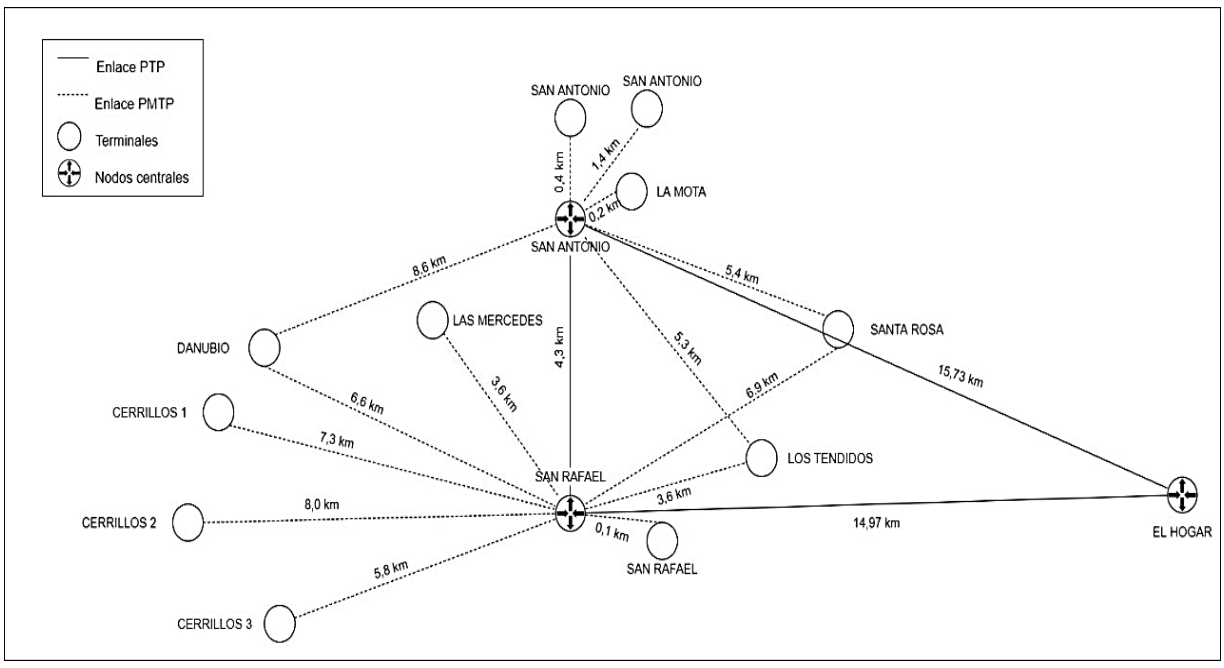

Fig. 36. Topología tipo estrella de la red de radioenlace.

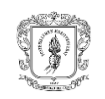

Como recomendación, se plantean los siguientes enlaces secundarios:

- Enlace desde los terminales con línea de vista a las dos BS centrales (Santa Rosa, Los Tendidos, El Danubio).
- Enlace desde las BS a un enlace de respaldo en el Cerro El Hogar (sitio de Popayán donde el WISP tiene la torre de transmisión más cercana con línea de vista a ambos BS). Esta topología de red junto con el requerimiento de red de escalabilidad en mayor proporción hacia la vereda San Antonio y La Mota, determina la necesidad de contar con dos antenas sectoriales y una antena omnidireccional, ésta última ubicada en la BS San Antonio donde Ecohabitats proyecta contar con nuevos terminales.

# **3.2.4. Direccionamiento IP**

Para el direccionamiento IP se aplicó el protocolo IP (*Internet Protocol Address*) usando la versión IPv4. Para ello, se segmentó la red en tres (3) subredes a partir de criterios como: la distancia entre los terminales y las BS, los resultados del análisis del perfil del terreno y el patrón de radiación de antenas que beneficia la menor cantidad de despliegues. Las subredes están conformadas de la siguiente manera:

- Subred 1: integrada por los terminales Los Cerrillos 1, Los Cerrillos 2, Los Cerrillos 3, El Danubio y Las Mercedes con la BS San Rafael a través de una antena sectorial.
- Subred 2: se conectan los terminales San Rafael, Los Tendidos y Santa Rosa con la BS San Rafael por medio de una antena sectorial.
- Subred 3: se conectan los terminales San Antonio 1, San Antonio 2 y La Mota con la BS San Antonio a través de una antena omnidireccional.

Teniendo en cuenta las proyecciones del programa Social Clima en lo referente al crecimiento que a mediano plazo que puede llegar a tener cada subred, se establece una máscara de subred de tamaño variable (VLSM, Variable Length Subnet Mask) con una distribución 18, 37 y 39 para las subredes 1, 2 y 3, conforme se presenta en la Tabla XIV y figura 44. Para realizar el subnetting, se recurrió al uso de la herramienta VLSM [73].

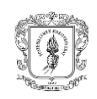

| Pos.        | ΙP             | Rango   | <b>Broadcast</b> | /Máscara | Máscara de<br>subred |
|-------------|----------------|---------|------------------|----------|----------------------|
| Primera (1) | 192.168.10.0   | $1-62$  | 192.168.10.63    | /26      | 255.255.255.192      |
| Segunda (2) | 192.168.10.64  | 65-126  | 192.168.10.127   | /26      | 255.255.255.192      |
| Tercera (3) | 192.168.10.128 | 129-158 | 192.168.10.159   | /27      | 255.255.255.224      |

Tabla XIV Subnetting de la red para organización de direcciones IP.

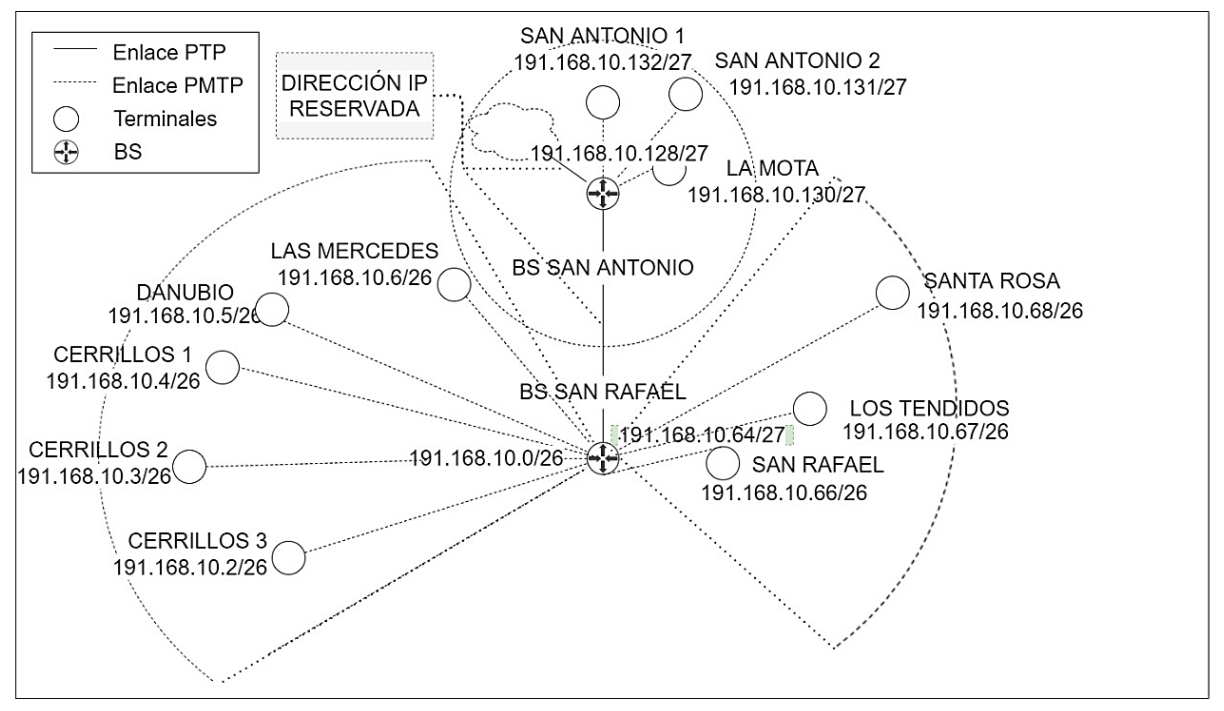

Fig. 37. Segmentación de la red.

Por otro lado, las direcciones IP de los *routers* y los radios de la red de transporte fueron asignadas por el WISP dentro del rango de direcciones de su red privada y no se comparten en este documento debido a acuerdos de confidencialidad firmados con el WISP.

#### **3.2.5. Análisis de ocupación del espectro**

El análisis de ocupación del espectro permite determinar las bandas a ser utilizadas en el diseño de red, para lo cual se tuvo en cuenta el Cuadro Nacional de Atribución de Bandas de Frecuencia (CNABF) generado por la Agencia Nacional del Espectro (ANE), el cual señala la categoría, condiciones específicas y restricciones de los diversos servicios de radiocomunicaciones en el uso de las bandas de frecuencias que lo conforman.

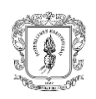

En este diseño de red se utilizan bandas de uso libre, definidas por la ANE mediante las resoluciones 105 de 2020 y 469 de 2020, como aquellas que no requieren permiso de uso del espectro, utilizando para ello, las bandas de uso industrial, científico y médico (ISM). En el caso de las redes inalámbricas en las bandas ISM, el estándar IEEE 802.11 asigna las bandas 902-928MHz, 2400-24835GHz, 5725-5875GHz cuyas características, según la resolución 105 de 2020 se presentan en la tabla XV [50], [51], [52], [74].

Para la banda de 5,8GHz también se cuenta con cuatro bandas adicionales de Infraestructura Nacional de Información No Licenciada (UNII, *Unlicensed National Information Infraestructure*), éstas son: UNII 1, UNII 2, UNII 2 ext y UNII 3, comprendiendo 4, 4, 8 y 4 canales de 20MHz respectivamente. La banda UNII 1, a pesar de contar con frecuencias menores que permiten un mayor alcance teórico, está destinada para dispositivos de uso doméstico por lo que tiende a ser usada con mayor frecuencia. Por su parte, los dispositivos que operen en las bandas UNII 2, UNII 2-ext y UNII 3 deben aplicar selección de frecuencia dinámica (DFS, *Dynamic Frecuency Selection*) y control de potencia en la transmisión (TPC, *Transmit Power Control*) para evitar interferencia con banda militar o banda de estaciones metereológicas.

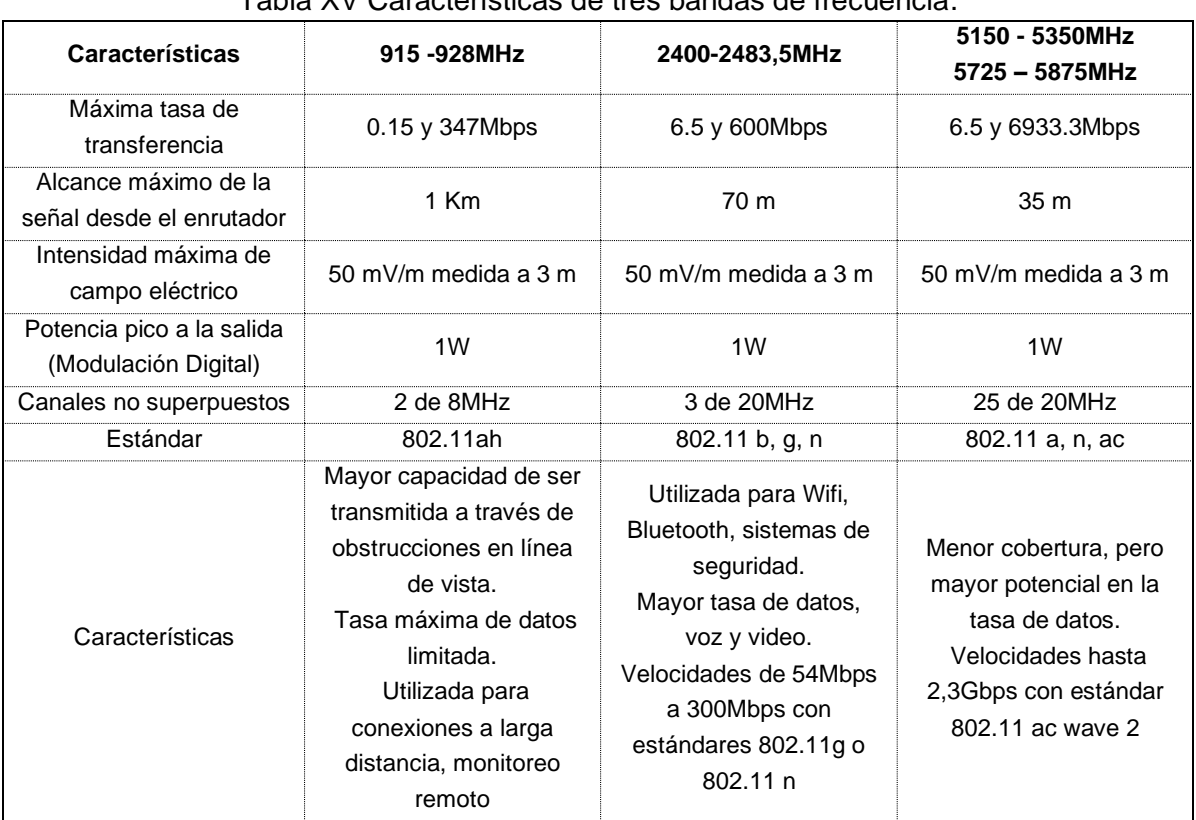

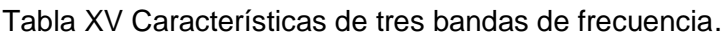

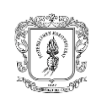

Bajo este marco normativo, se realizó un *site survey,* en los alrededores de las 11 estaciones climáticas, para las bandas de 2,4GHz y 5,8GHz por medio de la herramienta WiFiman [75] desarrollada por Ubiquiti Networks, en un celular Xiaomi Note 6 Pro, que cuenta con un módulo WiFi de doble banda con soporte para 802.11a/b/g/n/ac [76].

Los resultados se presentan en la figura 38 y a partir de ellos, se establece que:

- No se encontraron redes en la banda de 5,8GHz.
- En la banda de 2,4GHz se encontró solo una red, lo que evidencia su baja ocupación en el TeSAC Popayán.
- Las bandas ocupadas utilizan polarización dual.

Estas características permiten establecer, junto con la selección previa de la tecnología, que en la red de transporte se utilizará la tecnología 802.11ac en la banda de 5,8GHz y para la red de acceso, se aplicará la tecnología 802.11n en la banda de 2,4GHz, debido a la baja ocupación de esta banda y el mayor alcance teórico que tiene sobre la banda de 5GHz.

#### **3.2.6. Plan de canalización**

Partiendo de los resultados del análisis de la ocupación del espectro, se planifica la asignación de las bandas de frecuencia en las que operarán los radioenlaces, evaluando además los niveles de potencia en recepción y la polarización de las señales, lo que permite un adecuado aprovechamiento del espectro electromagnético.

La importancia de realizar un plan de canalización de frecuencias se evidencia en los resultados del análisis de ocupación del espectro, el cual refleja la falta de planificación que hay en el TeSAC Popayán para el uso de la banda de 2,4GHz, dado que, se encontraron señales con una polaridad dual sobre los canales 3, 4, 5, 8 y 9, señales con anchos de banda de 40MHz sobre el canal 8 solapadas con otras señales de 40MHz sobre el mismo canal, cuando "*ningún patrón de reutilización puede utilizarse eficazmente con canales de 40 MHz en el espectro de 2,4 GHz*" [77].
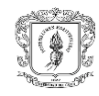

Diseño de una red por radioenlaces en los corregimientos del TeSAC Popayán para la transmisión de datos climáticos.

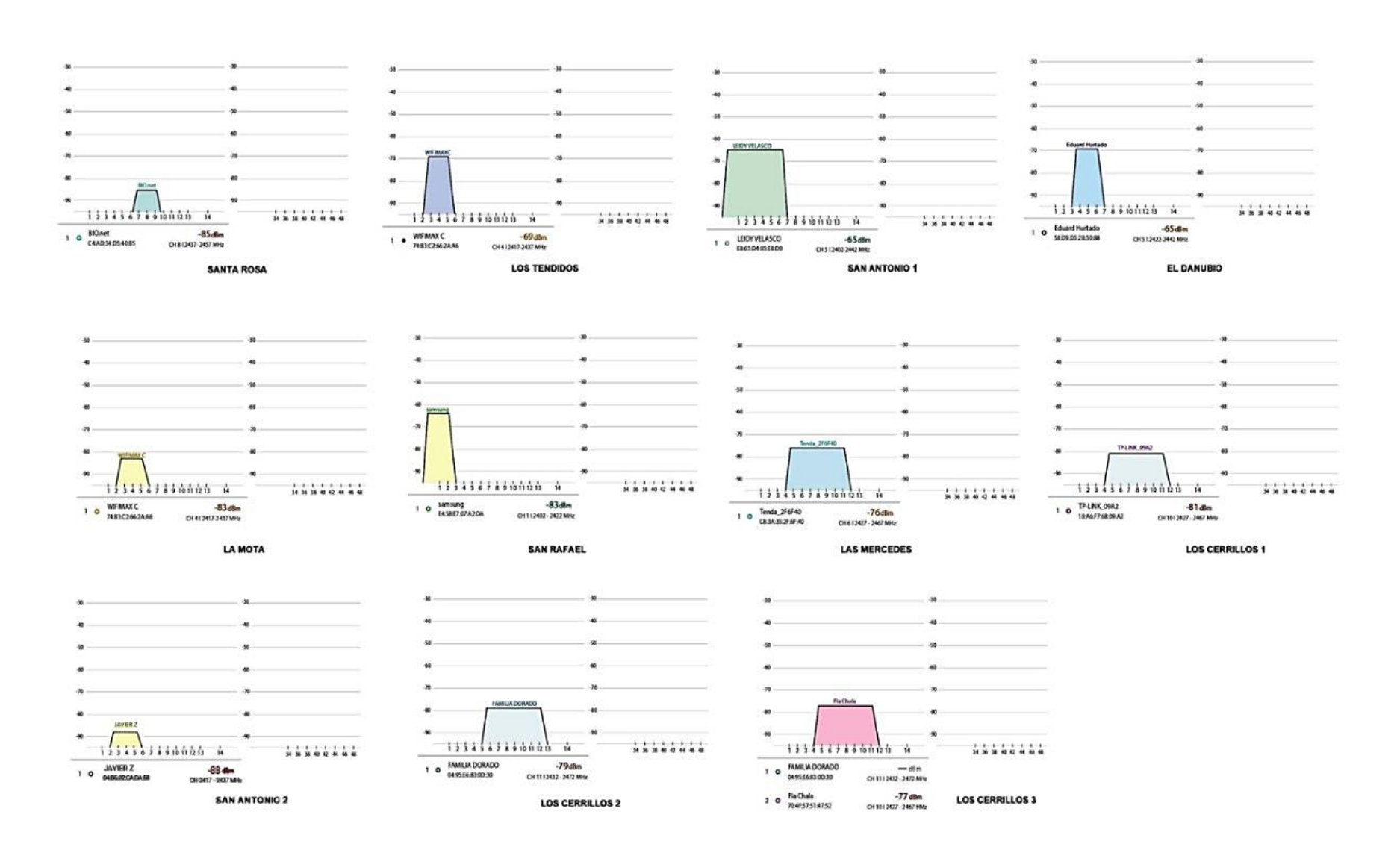

Fig. 38. Análisis del espectro en la banda 2,4GHz y 5GHz en las terminales de la red de radioenlace en el TeSAC Popayán.

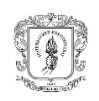

En este caso, la selección de los canales a ser utilizados para la red de acceso y de transporte se generaron de acuerdo con lo propuesto por [78] a partir de los siguientes pasos:

Organización de los escaneos obtenidos para las tres subredes, tal como se presenta en la figura 39.

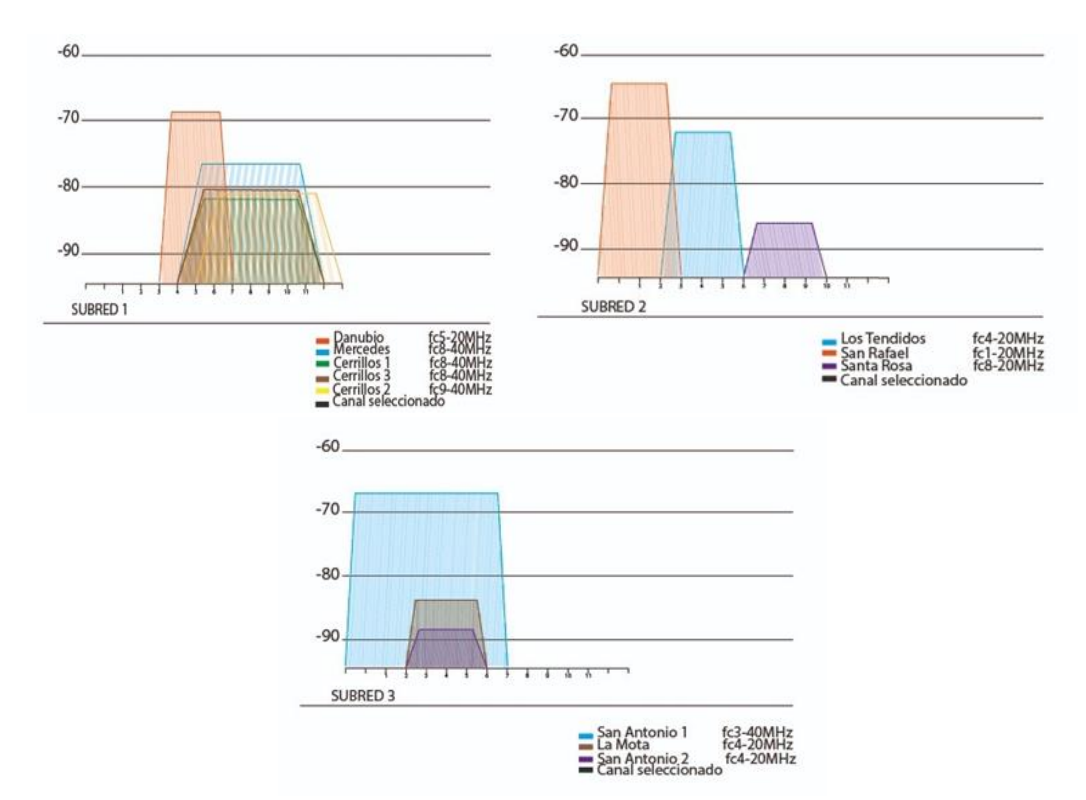

Fig. 39. Ocupación del espectro radioeléctrico en las tres subredes.

Retirar las señales que están por debajo de -80dBm: a partir de lo expuesto en la Tabla XVI [79] se categoriza la calidad de los radioenlaces de acuerdo con su nivel de señal en la recepción, lo que permite descartar las señales por debajo de -80dBm dada su mala calidad. El resultado se presenta en la figura 40.

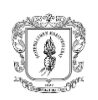

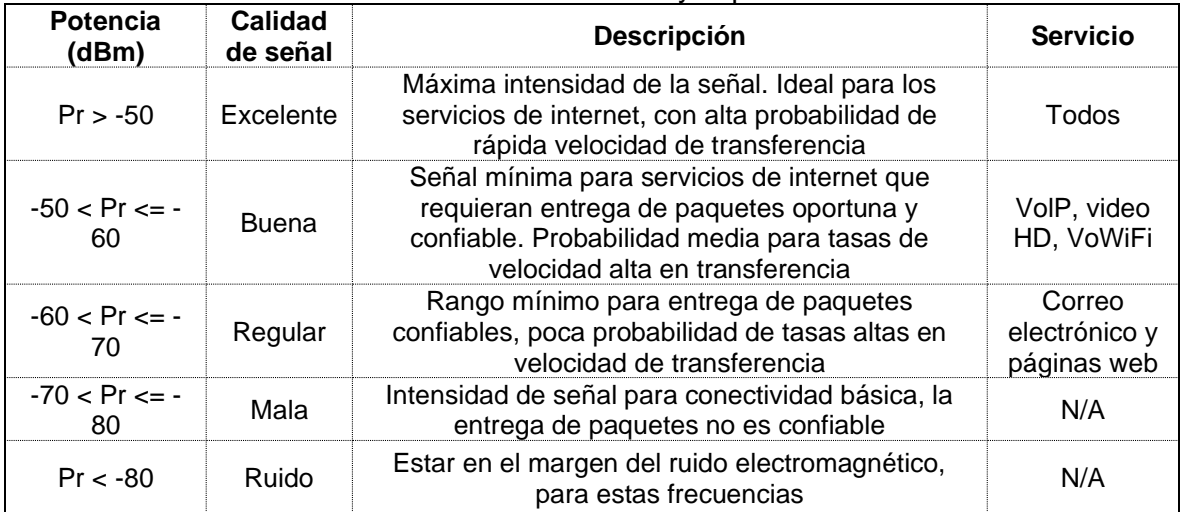

#### Tabla XVI Relación entre servicios y la potencia recibida.

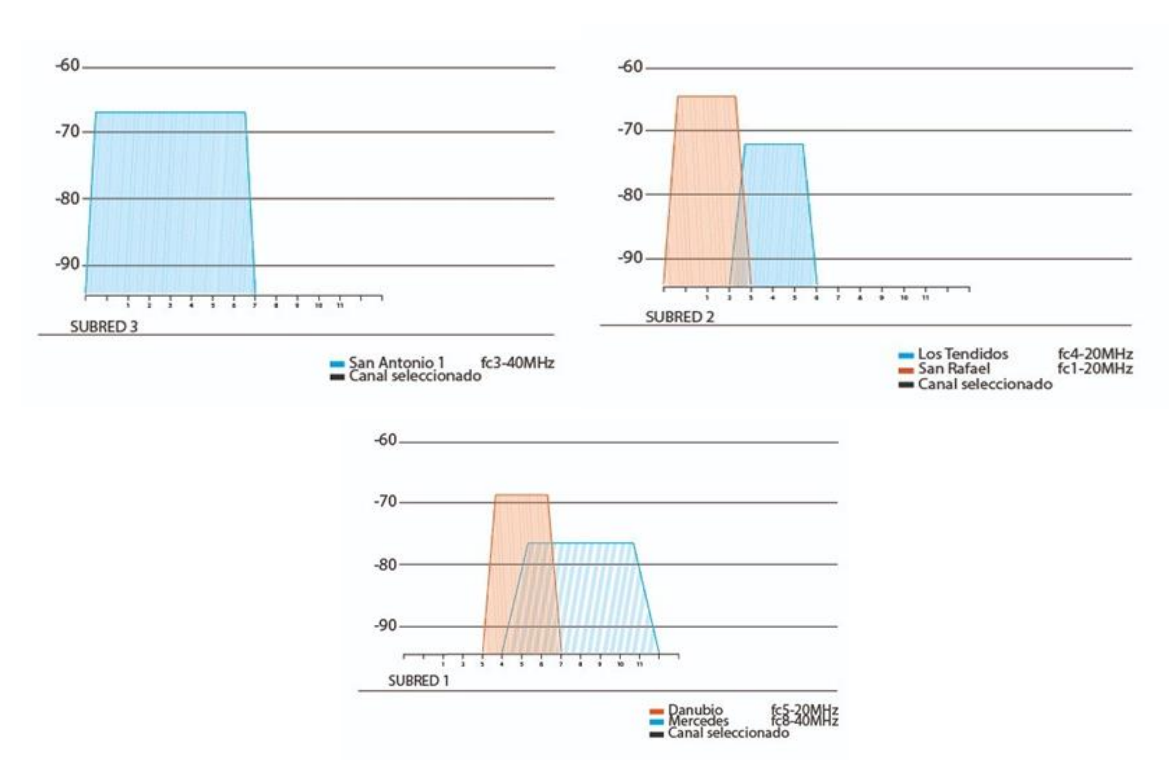

Fig. 40. Ocupación del espectro radioeléctrico después de eliminar señales ≤80dBm.

Asignación de canal para enlaces de acceso: en la banda de 2,4GHz el plan de canalización generalmente se basa en el uso de los canales 1, 6 y 11 evitando la interferencia de canal adyacente. Sin embargo al ser una banda más ocupada, es más sensible a interferencia cocanal [80], por ello se selecciona el canal 1 para la subred 1 y

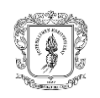

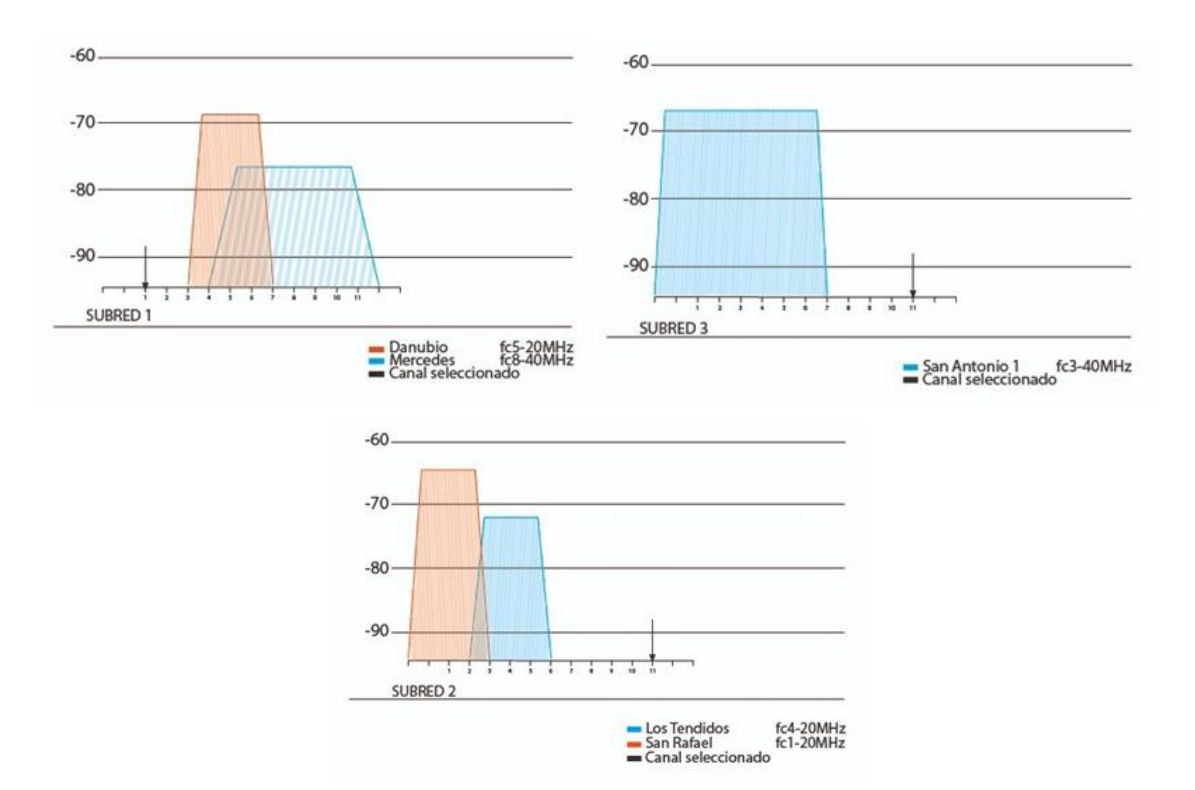

el canal 11 para las suredes 2 y 3 utilizando un ancho de canal de 20MHz, como se presenta en la figura 41.

Fig. 41. Selección de canal para las subredes 1, 2 y 3.

Asignación del canal para el enlace de transporte: la banda de frecuencia 5,8GHz para el enlace de transporte se encuentra despejada por completo, por lo cual se selecciona el canal 116 (5540GHz) con un ancho de banda de 80MHz con el propósito de evitar interferencias futuras.

## **3.2.7. Selección del esquema de codificación y modulación**

El cálculo del esquema de modulación y codificación (MCS, *Modulation and Coding Scheme*) depende del número de subportadoras multiplexadas, el número de bits codificados por subportadora, la codificación, la cantidad de SS, entre otros parámetros, tal como se presenta en la ecuación 19 cuyos resultados para el protocolo 802.11n y 802.11ac se encuentran en la figura 49 [81].

$$
Data Rate = NSD * NBPSCS * R * NSS/(TDFT + TGI)
$$
\n(19)

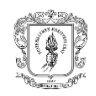

#### Donde:

*Data Rate*: tasa de transmisión obtenida N<sub>SD</sub>: número de subportadoras multiplexadas NBPSCS: número de bits codificados por subportadora R: codificación NSS: número de *Spatial Streams* TDFT: tiempo de duración del símbolo (OFDM - OFDMA)  $T<sub>GI</sub>$ : tiempo del intervalo de la banda de guarda<sup>2</sup>

La determinación del MCS parte del uso de la figura 42, en la cual se toma como referencia la columna del ancho de canal de 20MHz para la red de acceso y de 80MHz para la red de transporte (definidos en el numeral 3.2.6.).

| lнт                 | VHT                 |                           |                   |     | 20MHz               |                         | 40MHz                      |                  | <b>BOMHZ</b>               |                  | 160MHz                     |                         |
|---------------------|---------------------|---------------------------|-------------------|-----|---------------------|-------------------------|----------------------------|------------------|----------------------------|------------------|----------------------------|-------------------------|
| <b>MCS</b><br>Index | <b>MCS</b><br>Index | Special<br><b>Streams</b> | Modulation Coding |     | Data Rate<br>No SGI | <b>Data Rate</b><br>SGI | Data Rate<br><b>No SGI</b> | Data Rate<br>SGI | Data Rate<br><b>No SGI</b> | Data Rate<br>SGI | Data Rate<br><b>No SGI</b> | <b>Data Rate</b><br>SGI |
| $\alpha$            | $\overline{0}$      | ı                         | <b>BPSK</b>       | 1/2 | 6.5                 | 7.2                     | 13.5                       | 15               | 29.3                       | 32.5             | 58.5                       | 65                      |
|                     | ٦                   | ٦                         | <b>QPSK</b>       | 1/2 | 13                  | 14.4                    | 27                         | 30               | 58.5                       | 65               | 117                        | 130                     |
| $\overline{2}$      | 2                   | 1                         | <b>QPSK</b>       | 3/4 | 19.5                | 21.7                    | 40.5                       | 45               | 87.8                       | 97.5             | 175.5                      | 195                     |
| 3                   | 3                   | 1                         | 16-QAM            | 1/2 | 26                  | 28.9                    | 54                         | 60               | 117                        | 130              | 234                        | 260                     |
| 4                   | 4                   | 1                         | 16-QAM            | 3/4 | 39                  | 43.3                    | 81                         | 90               | 175.5                      | 195              | 351                        | 390                     |
| 5                   | 5                   | 1                         | 64-QAM            | 2/3 | 52                  | 57.8                    | 108                        | 120              | 234                        | 260              | 468                        | 520                     |
| 6                   | 6                   | 1                         | 64-QAM            | 3/4 | 58.5                | 65                      | 121.5                      | 135              | 263.3                      | 292.5            | 526.5                      | 585                     |
| 7                   | 7                   | 1                         | 64-QAM            | 5/6 | 65                  | 72.2                    | 135                        | 150              | 292.5                      | 325              | 585                        | 650                     |
|                     | 8                   | 1                         | 256-QAM           | 3/4 | 78                  | 86.7                    | 162                        | 180              | 351                        | 390              | 702                        | 780                     |
|                     | $\overline{9}$      | ٦                         | 256-QAM           | 5/6 | n/a                 | n/a                     | 180                        | 200              | 390                        | 433.3            | 780                        | 866.7                   |
| 8                   | $\mathbf{0}$        | $\overline{2}$            | <b>BPSK</b>       | 1/2 | 13                  | 14.4                    | 27                         | 30               | 58.5                       | 65               | 117                        | 130                     |
| 9                   | ٦                   | 2                         | <b>QPSK</b>       | 1/2 | 26                  | 28.9                    | 54                         | 60               | 117                        | 130              | 234                        | 260                     |
| 10                  | $\overline{2}$      | 2                         | <b>QPSK</b>       | 3/4 | 39                  | 43.3                    | 81                         | 90               | 175.5                      | 195              | 351                        | 390                     |
| 11                  | 3                   | $\overline{2}$            | 16-QAM            | 1/2 | 52                  | 57.8                    | 108                        | 120              | 234                        | 260              | 468                        | 520                     |
| 12                  | 4                   | $\overline{2}$            | 16-QAM            | 3/4 | 78                  | 86.7                    | 162                        | 180              | 351                        | 390              | 702                        | 780                     |
| 13                  | 5                   | $\overline{2}$            | 64-QAM            | 2/3 | 104                 | 115.6                   | 216                        | 240              | 468                        | 520              | 936                        | 1040                    |
| 14                  | 6                   | $\overline{2}$            | 64-QAM            | 3/4 | 117                 | 130.3                   | 243                        | 270              | 526.5                      | 585              | 1053                       | 1170                    |
| 15                  | 7                   | $\overline{\mathbf{2}}$   | 64-QAM            | 5/6 | 130                 | 144.4                   | 270                        | 300              | 585                        | 650              | 1170                       | 1300                    |
|                     | B                   | 2                         | 256-QAM           | 3/4 | 156                 | 173.3                   | 324                        | 360              | 702                        | 780              | 1404                       | 1560                    |
|                     | 9                   | $\overline{2}$            | 256-QAM           | 5/6 | n/a                 | n/a                     | 360                        | 400              | 780                        | 866.7            | 1560                       | 1733.3                  |
| 16                  | o                   | 3                         | <b>BPSK</b>       | 1/2 | 19.5                | 21.7                    | 40.5                       | 45               | 87.8                       | 97.5             | 175.5                      | 195                     |
| 17                  | ٦                   | 3                         | <b>QPSK</b>       | 1/2 | 39                  | 43.3                    | 81                         | 90               | 175.5                      | 195              | 351                        | 390                     |
| 18                  | $\overline{2}$      | 3                         | <b>QPSK</b>       | 3/4 | 58.5                | 65                      | 121.5                      | 135              | 263.3                      | 292.5            | 526.5                      | 585                     |
| 19                  | 3                   | 3                         | 16-QAM            | 1/2 | 78                  | 86.7                    | 162                        | 180              | 351                        | 390              | 702                        | 780                     |
| 20                  | 4                   | 3                         | 16-QAM            | 3/4 | 117                 | 130                     | 243                        | 270              | 526.5                      | 585              | 1053                       | 1170                    |
| 21                  | 5                   | 3                         | 64-QAM            | 2/3 | 156                 | 173.3                   | 324                        | 360              | 702                        | 780              | 1404                       | 1560                    |
| 22                  | 6                   | 3                         | 64-QAM            | 3/4 | 175.5               | 195                     | 364.5                      | 405              | n/a                        | n/a              | 1579.5                     | 1755                    |
| 23                  | 7                   | 3                         | 64-QAM            | 5/6 | 195                 | 216.7                   | 405                        | 450              | 877.5                      | 975              | 1755                       | 1950                    |
|                     | 8                   | 3                         | 256-QAM           | 3/4 | 234                 | 260                     | 486                        | 540              | 1053                       | 1170             | 2106                       | 2340                    |
|                     | 9                   | 3                         | 256-QAM           | 5/6 | 260                 | 288.9                   | 540                        | 600              | 1170                       | 1300             | n/a                        | n/a                     |

Fig. 42. Selección de esquema de modulación y codificación.

De todos los valores existentes, se ubica el más próximo a la tasa de transmisión de la red de transporte (37,88Mbps) y de la red de acceso (3,44Mbps) hallada en el numeral 3.1.5.,

<sup>2</sup> También denominado SGI (*Short Guard Interval).*

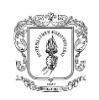

dado que no es recomendable elegir índices MCS más altos para obtener mayores tasas de transmisión, porque esto disminuye la sensibilidad de recepción [77].

A su vez, al seleccionar el MCS también se debe tener en cuenta que al transmitir datos es preferible el uso de una codificación 1/2 a las de 2/3, 3/4 o 5/6 con el propósito que se presente menor retransmisión de paquetes. Así mismo se prefiere el intervalo de guarda de 800ns sobre el de 400ns dado que le permite una mayor distancia entre trayectos.

Teniendo en cuenta lo anterior, para la red de acceso se identifican tres posibles índices: MCS0, MCS8 o MCS16 con una modulación BPSK, un intervalo de guarda de 800ns y una codificación 1/2. Por su parte, para la red de transporte se identifica que para transmisiones con un (1) SS se debe contar como mínimo con un MCS1, una modulación QPSK, un intervalo de guarda 800ns y una codificación 1/2. Para transmisiones con dos (2) o más SS, se debe contar con un MCS0, una modulación BPSK, un intervalo de guarda de 800ns y una codificación 1/2.

# **3.2.8. Presupuesto del radioenlace**

El presupuesto de un radioenlace es el cálculo de ganancias y pérdidas que sufre la señal desde que sale del radio transmisor, pasando por cables, conectores y espacio libre hasta que llega el receptor [82]. Este cálculo involucra los siguientes elementos:

- *Potencia de transmisión,* Ptx: es la potencia de salida del transmisor. Los niveles de la potencia del transmisor vienen especificados por el fabricante, pero aun así los valores reales pueden cambiar dependiendo de factores como temperatura y tensión en la alimentación.
- Potencia isotrópica radiada equivalente (PIRE): para calcular la potencia máxima a la salida de BS, se debe conocer la potencia de transmisión, la ganancia de la antena y las pérdidas de línea y conectores, su cálculo se determina mediante la ecuación 20. Para Colombia, el límite máximo que especifica en la resolución 105 de 2020 de ANE para bandas de uso libre es 1W, es decir, 30dBm.

$$
PIRE = P_{tx} + G_a - L_l \tag{20}
$$

Donde:

Ptx: potencia de transmisión Ga: ganancia de antenas L<sub>l:</sub> pérdidas de línea

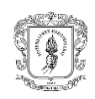

1. *Pérdidas en la trayectoria del espacio libre*: corresponde a la pérdida de propagación ideal de una señal dentro de un espacio en el que sólo están las dos antenas de transmisión y recepción. Es proporcional al cuadrado de la distancia y al cuadrado de la frecuencia. Se representa mediante la siguiente ecuación:

$$
Lp = 32,45 + 20Log f + 20Log d \tag{21}
$$

Donde:

Lp: pérdida por espacio libre (dB) f: frecuencia a utilizar (MHz) d: distancia entre transmisor y receptor (Km)

2. *Pérdidas de línea*: las pérdidas de línea corresponden a las pérdidas de energía eléctrica causadas por la resistencia del conductor. Este valor depende de la categoría y longitud del cable. Para cables exteriores categoría 5E o superiores se manejan pérdidas hasta 24dB/100m [83]. Se calcula a partir de la ecuación:

$$
Ll = \frac{24 \times d}{100} \tag{22}
$$

Donde:

 $L<sub>i</sub>:$  pérdidas en línea (dB) d: distancia (m)

- *Pérdidas por conectores*: también es importante resaltar que puede haber pérdidas por conectores. De acuerdo con [84] se tiene en cuenta 1dB de pérdidas adicionales por conectores.
- *Sensibilidad del receptor*:, S: este parámetro es importante, porque permite identificar el valor mínimo de potencia que necesita conseguir una tasa de errores (BER, *Bit Error Rate*) que permita identificar la información, el cual, según [85] para zonas rurales se encuentra entre 1x10 $3$  y 1x10 $7$ . En este caso se tomó como un valor de referencia - 92dBm como la menor sensibilidad de recepción para un índice MCS0.
- *Nivel de señal en recepción*: es la diferencia entre la sumatoria de las ganancias de las antenas y la potencia de transmisión y la sumatoria de las atenuaciones (pérdidas de línea, pérdidas por conectores, pérdidas por propagación en el espacio libre, etc). Su ecuación es la siguiente:

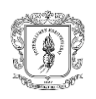

$$
P_{RX} = P_{TX} + GA - Ll - Lfs \tag{23}
$$

Donde:

PRX: nivel de señal en recepción (dBm) P<sub>TX</sub>: potencia de transmisión (dBm) GA: ganancia de antenas Tx, Rx (dB) L<sub>fs</sub>: pérdidas por espacio libre (dB) L<sub>l</sub>: pérdidas de líneaTx Rx (dB)

• *El margen de desvanecimiento:* es la diferencia entre el nivel de señal en recepción y el umbral de sensibilidad. Se expresa mediante la siguiente ecuación:

$$
MD = Prx - S \tag{24}
$$

Donde:

MD: margen de desvanecimiento (dB) Prx: nivel de señal en recepción (dBm) S: umbral o sensibilidad del receptor (dBm)

Si se relaciona el margen de desvanecimiento con la ganancia del sistema, la ecuación es [84]

 $MD = PTX - Lltx + GTX - Lfs + GRX - Llrx - S$  (25)

Donde:

MD: margen de desvanecimiento (dB) P<sub>TX</sub>: potencia de transmisión (dBm) Lltx: pérdidas del cable Tx (dB)  $G<sub>TX</sub>$ : ganancia de antena Tx (dBi) Lfs: pérdida en la trayectoria del espacio libre (dB) GRX: ganancia de antena Rx (dBi) Llrx: pérdidas del cable Rx (dB) S: sensibilidad del receptor (dBm)

## - **Consideraciones para realizar el presupuesto del enlace:**

En las Tablas XVII y XVIII, se presenta cada uno de los parámetros calculados que permite determinar que los 11 enlaces son viables dado que el margen de desvanecimiento es positivo y mayor a 10 dB [86]

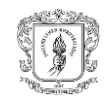

# Tabla XVII Cálculo del presupuesto de los enlaces de la BS a los terminales

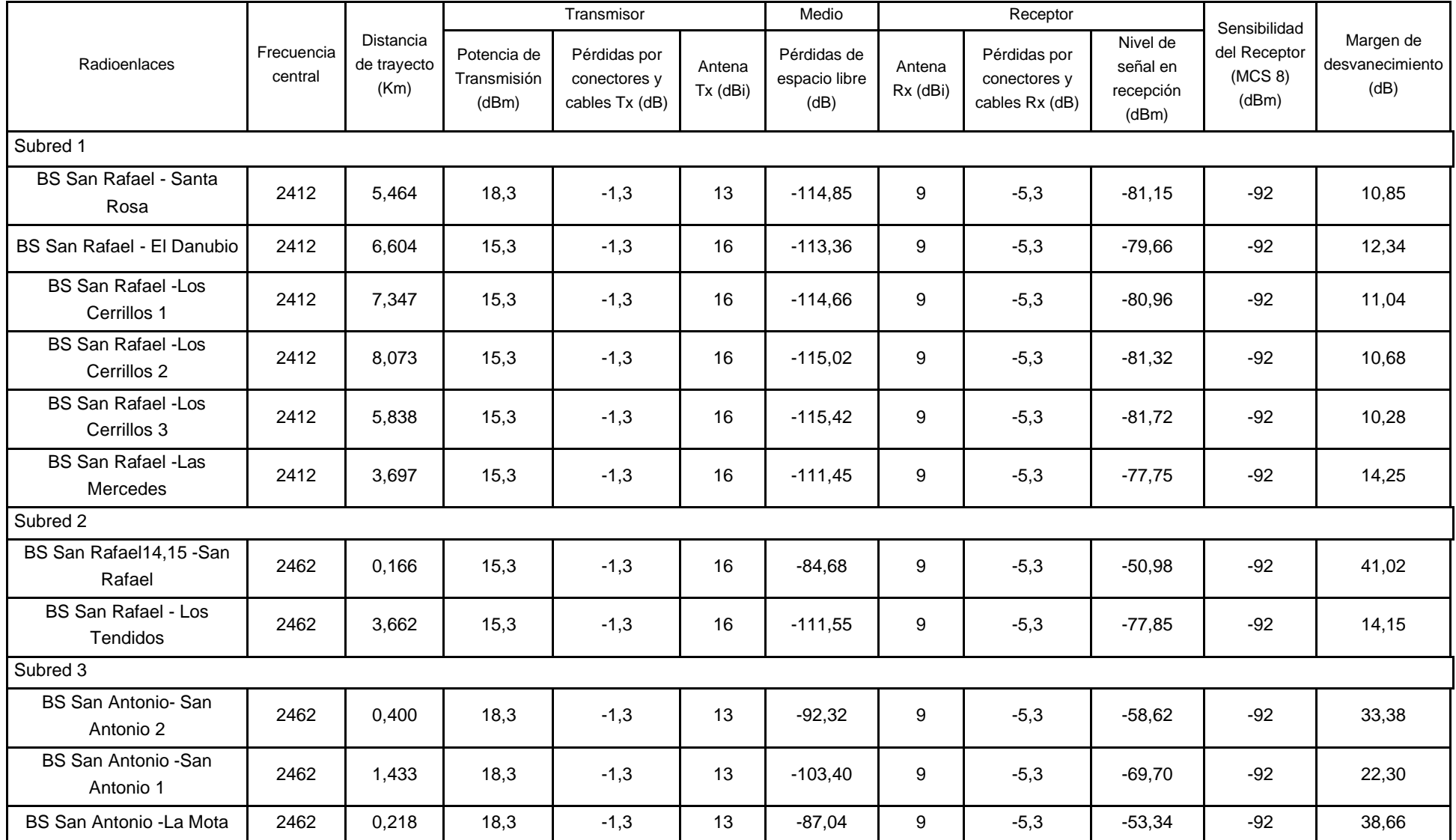

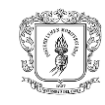

# Tabla XVIII Cálculo del presupuesto de los enlaces de los terminales a la BS

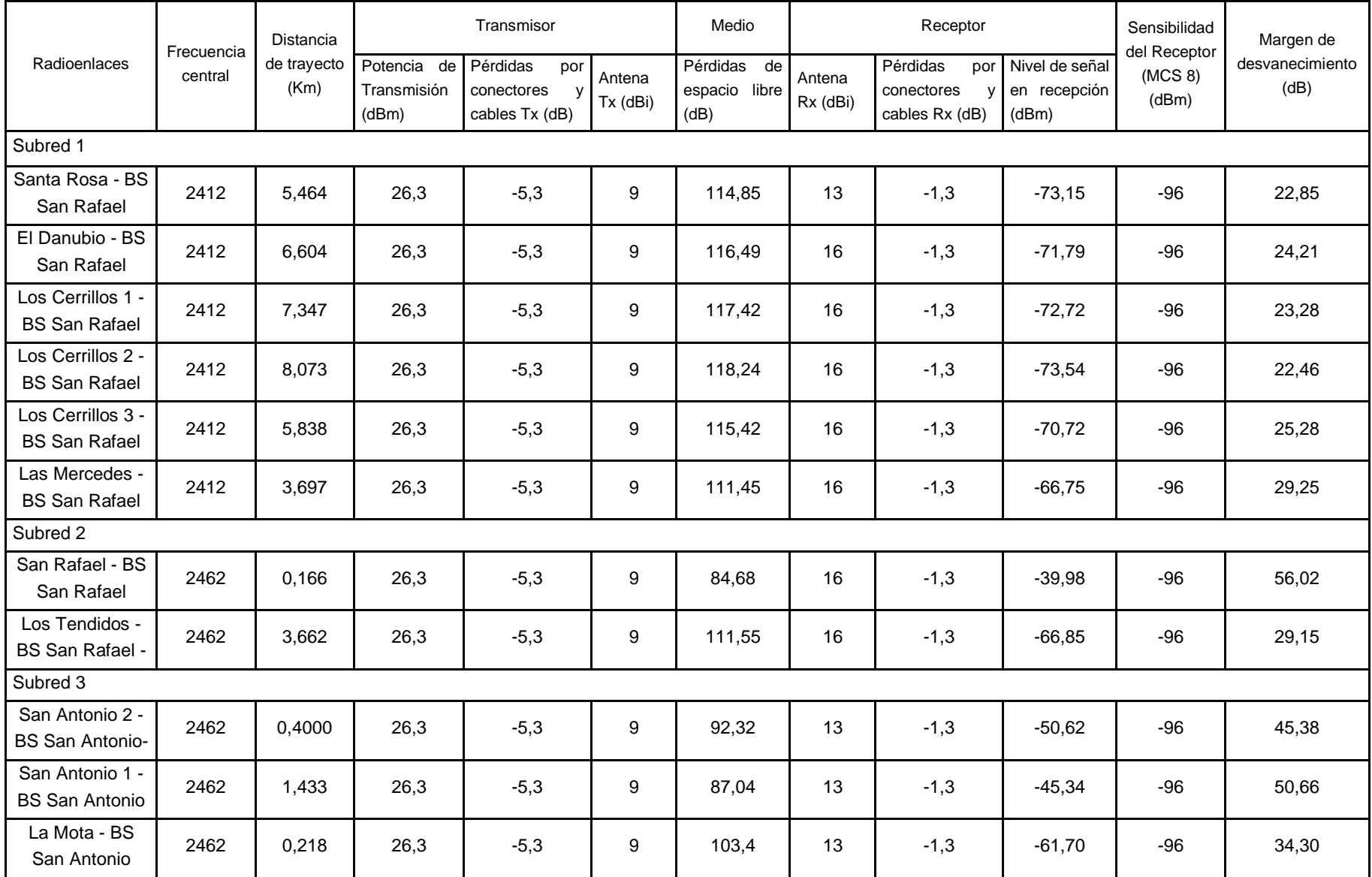

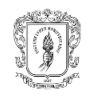

# **3.2.9. Simulación de enlaces**

Para la simulación de los enlaces se utilizó el software Radio Mobile, el cual basa su funcionamiento en la utilización del algoritmo ITS *Irregular Terrain Model* y permite trabajar en los modos de operación.

A partir del uso de este software, se simularon radioenlaces (entre BS y BS-terminales) de acuerdo con las subredes identificadas en el numeral 3.2.4. (Apéndice A) con información de equipos de diferentes marcas comerciales, los cuales se encuentran descritos en el Apéndice B. Estas simulaciones permitieron la evaluación de la viabilidad de la red, la estimación de altura mínima de las BS y terminales, la inclinación de las antenas y las potencias de recepción.

En la figura 43, se presenta el diseño de acuerdo con las estimaciones para el emplazamiento que se realizaron en el análisis de perfil de terreno (numeral 3.2.2.).

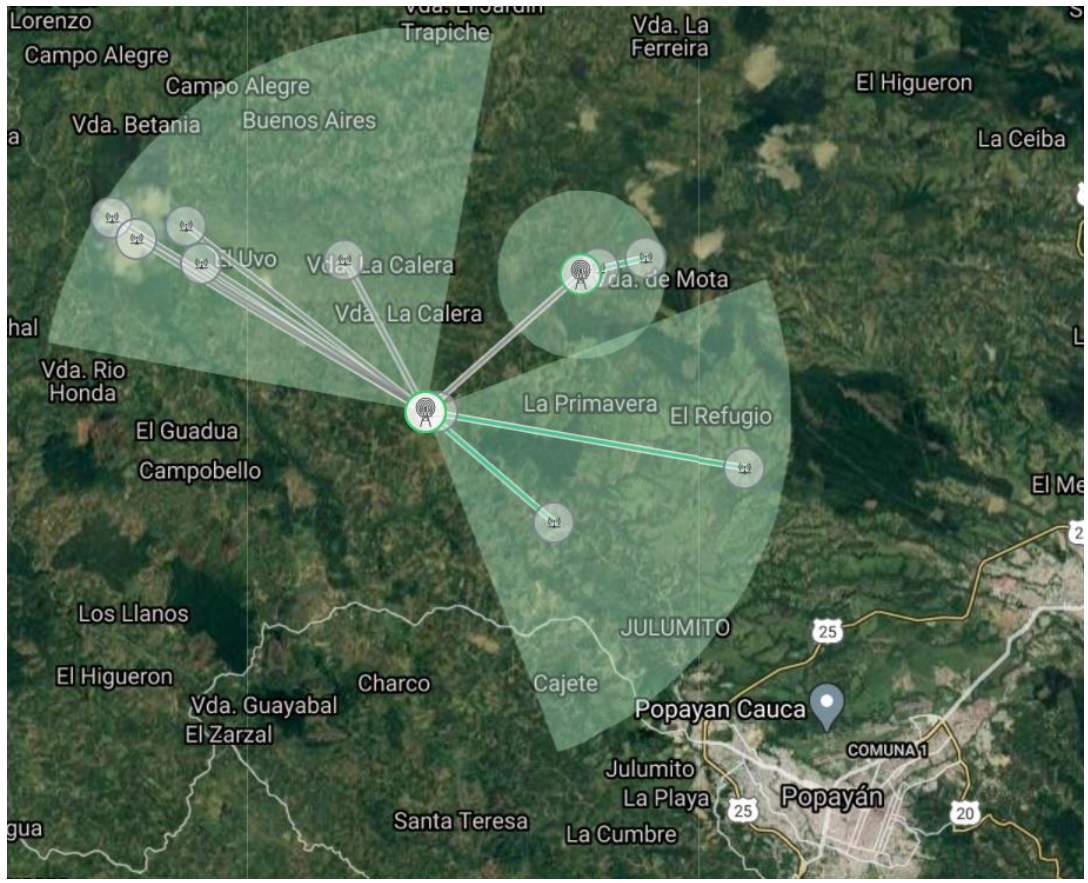

Fig. 43. Simulación de la red en el TeSAC.

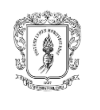

En las Tablas XIX y XX se consolidan los resultados tanto de las simulaciones realizadas en el sentido BS – Terminal como en sentido Terminal – BS, lo que permite verificar que la potencia de transmisión calculada para el Terminal este dentro del nivel de potencia que puede brindar el equipo y de los límites establecidos en la resolución 105 de 2020 para el uso de bandas no licenciadas. Lo anterior, teniendo en cuenta que los equipos de los terminales generalmente cuentan con menor ganancia con respecto a los equipos de la BS.

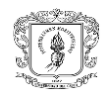

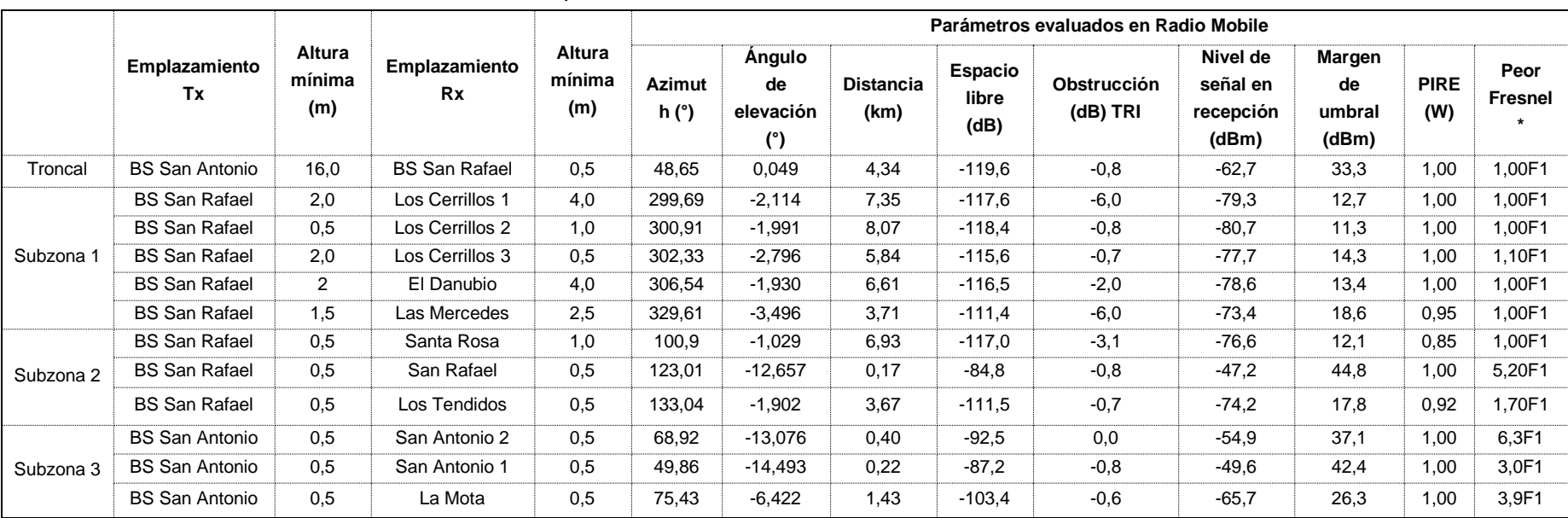

#### Tabla XIX Resultados de los parámetros evaluados en Radio Mobile desde la BS a los terminales.

\* El peor Fresnel representa el peor escenario en el que un obstáculo obstruye la primer Zona de Fresnel (F1) en todo en enlace de radio (p.e. el enlace BS San Antonio-BS San Rafael se interpreta que el 100% de la primera zona de Fresnel se encuentra despejado)

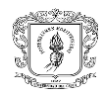

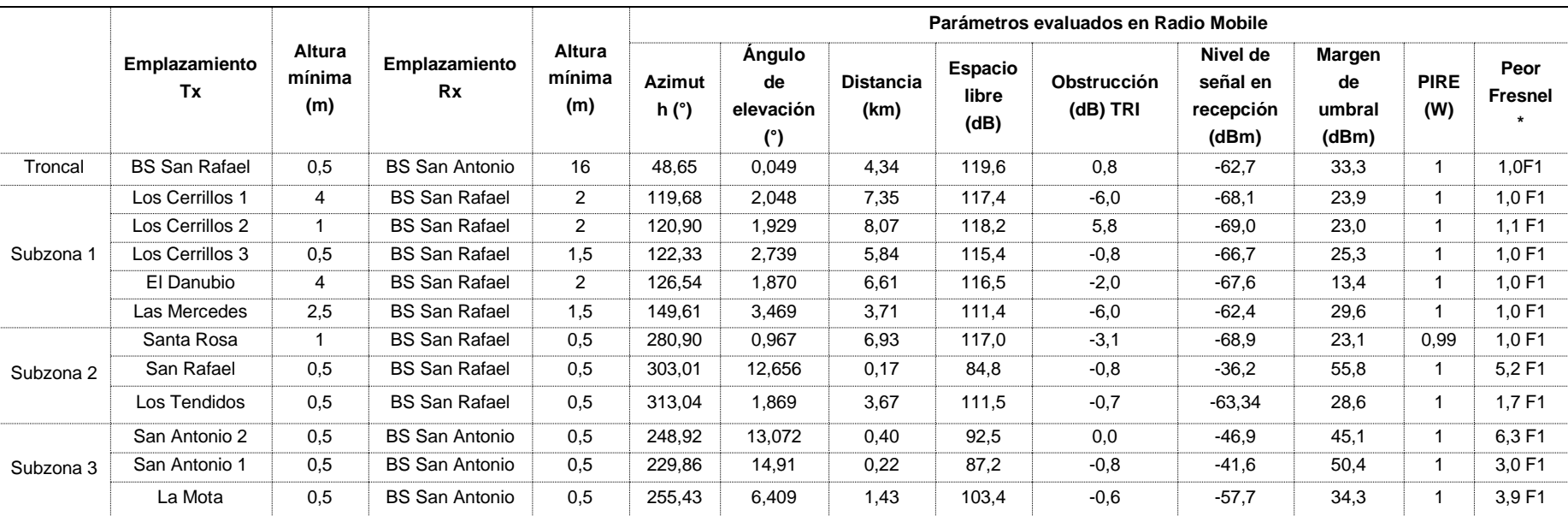

#### Tabla XX Resultados de los parámetros evaluados en Radio Mobile desde los terminales a la BS.

\* El peor Fresnel representa el peor escenario en el que un obstáculo obstruye la primer Zona de Fresnel (F1) en todo en enlace de radio (p.e. el enlace BS San Rafael-BS San Antonio se interpreta que el 100% de la primera zona de Fresnel se encuentra despejado)

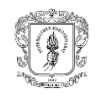

# - **Comparación de valores teóricos y simulados**

En la Tabla XXI se comparan los valores teóricos y simulados para los radioenlaces en sentido BS a terminales y en la Tabla XXII se comparan estos valores en sentido terminales-BS.

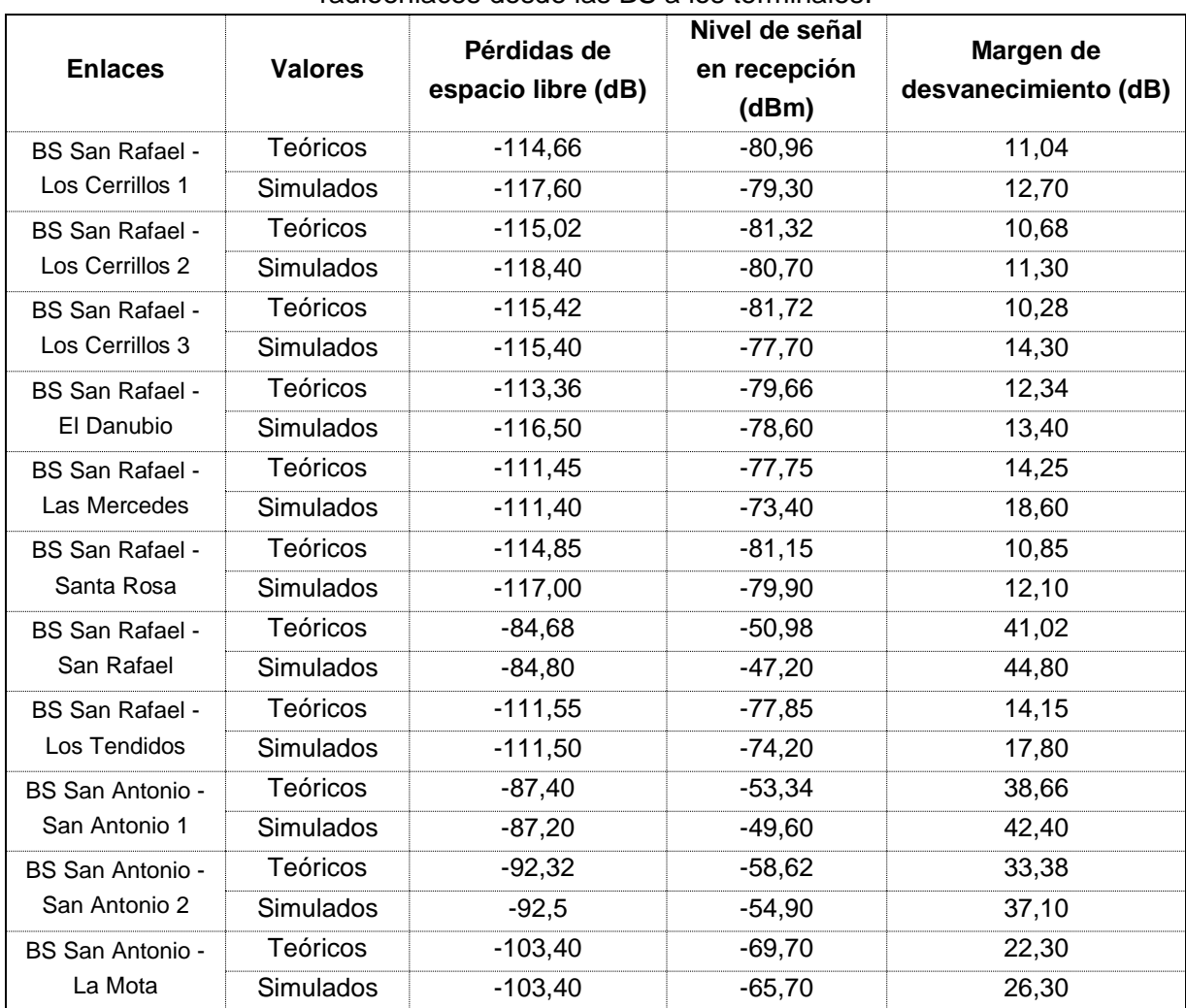

Tabla XXI Comparación de valores teóricos y simulados en Radio Mobile para los radioenlaces desde las BS a los terminales.

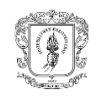

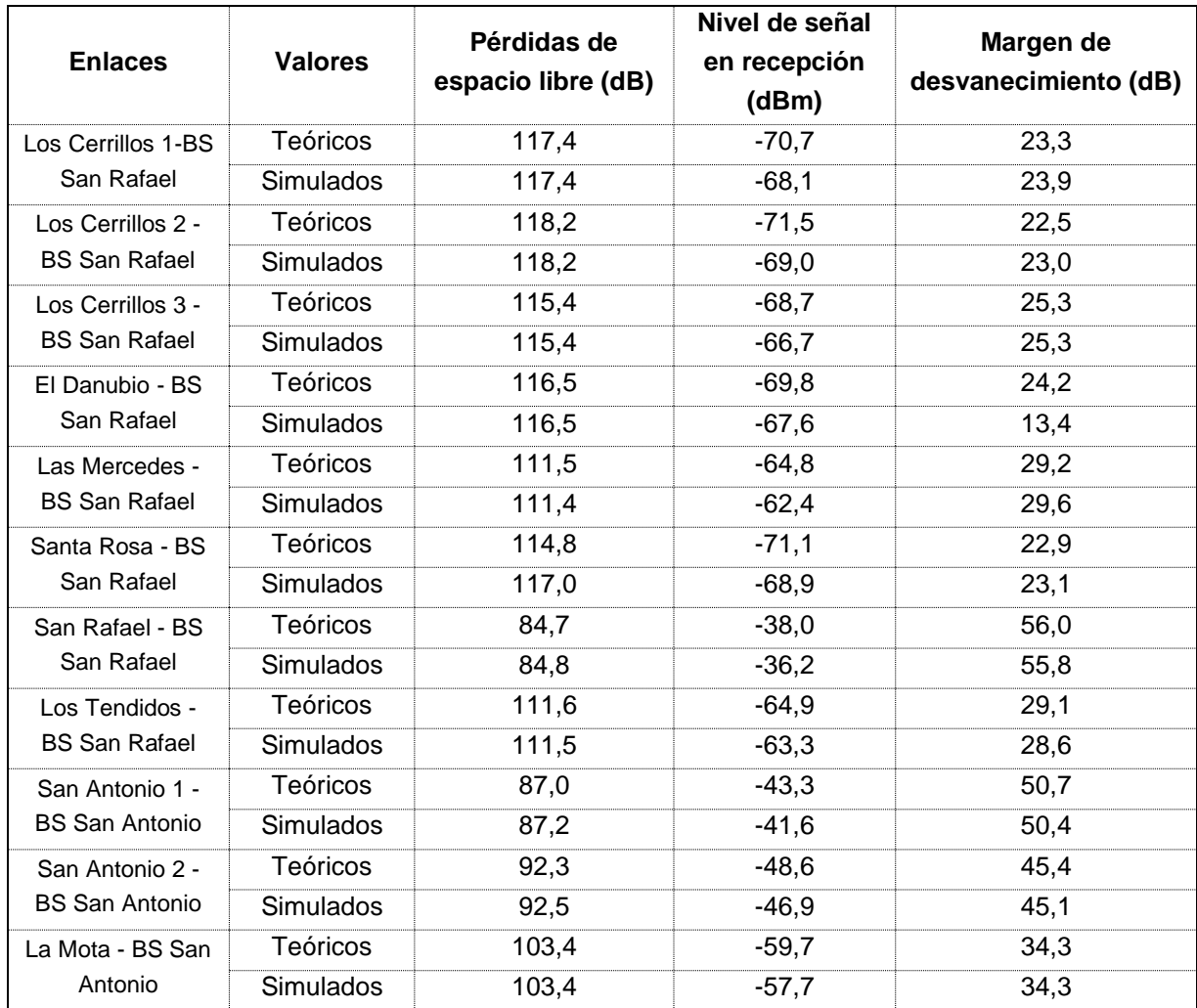

## Tabla XXII Comparación de valores teóricos y simulados en Radio Mobile para los radioenlaces desde las terminales a las BS.

Los resultados obtenidos en el cálculo de los valores teóricos (numeral 3.2.8.), de las simulaciones realizadas en Radio Mobile y la comparación entre los valores teóricos y simulados entre los radioenlaces permite determinar lo siguiente:

- Se confirma que el emplazamiento de antenas estimado en el análisis del perfil de terreno (numeral 3.2.2.) cuenta con LOS óptica y eléctrica en cada uno de los radioenlaces.
- Se garantiza la viabilidad de los radioenlaces ya que cuentan con más del 100% de despeje en la primera zona de Fresnel y un margen de desvanecimiento superior a 10dB tanto teóricos como simulados.

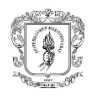

- Se establecen los requerimientos mínimos de las antenas que conforman la red de radioenlaces. Para el enlace troncal de la red de transporte (BS San Antonio-BS San Rafael) se requieren dos antenas direccionales que operan en banda de frecuencia 5,8GHz, con una apertura de ángulo de elevación menor a 8°, un ancho de haz menor a 8° y una altura mínima de 0,5m para la BS San Rafael. En el caso de los enlaces PTMP de la red de acceso, se requieren dos antenas sectoriales y una omnidireccional que operan en banda de frecuencia 2,4GHz cuyas especificaciones se presentan en la Tabla XXIII.

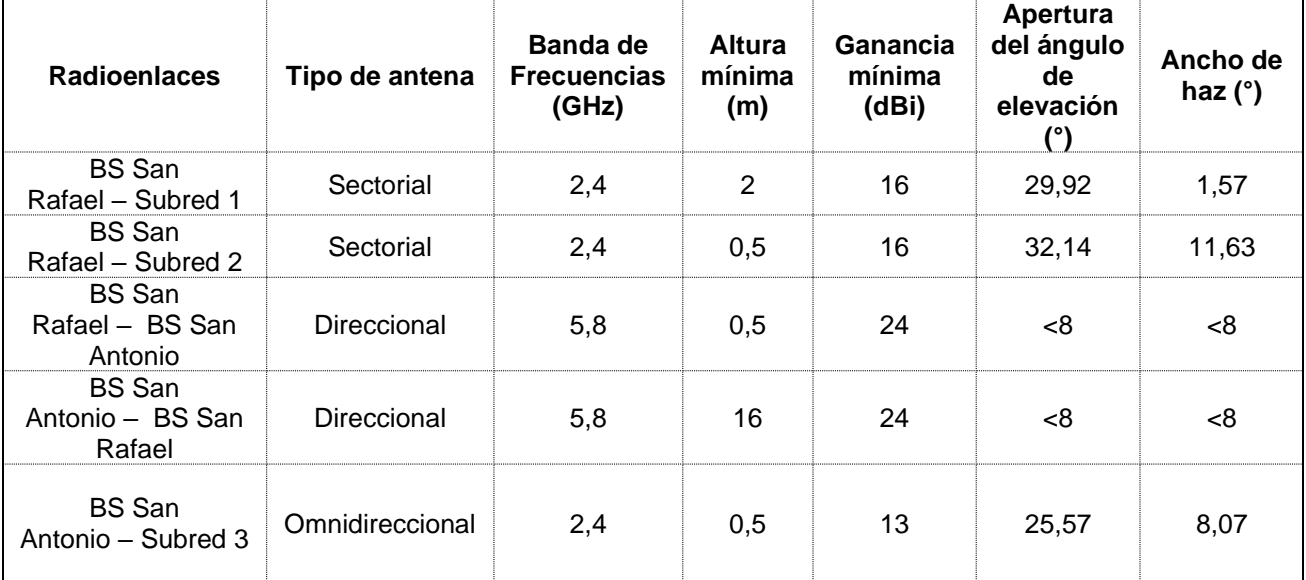

Tabla XXIII Requerimientos mínimos de las antenas en la red de radioenlace diseñada.

- Se establecen los requerimientos mínimos de los radios de las BS. Para el enlace troncal de la red de transporte (BS San Antonio-BS San Rafael) se requieren dos radios con una sensibilidad de recepción mínima de -92dBm y una potencia de transmisión de 7,0dBm. En el caso de los enlaces PTMP de la red de acceso, se requieren tres (3) radios, uno por subred, con una sensibilidad de recepción mínima de -92 dBm y potencia de transmisión presentada en la Tabla XXIV.

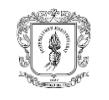

Tabla XXIV Especificaciones de los equipos de radio de las BS para la red de radioenlace diseñada.

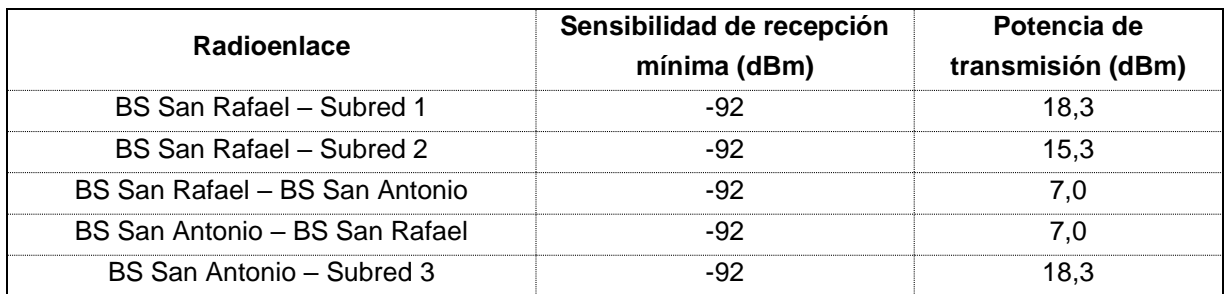

Se establecen los requerimientos mínimos de los radios de los Terminales. Se requieren 11 radios, uno por Terminal, con sensibilidad de recepción mínima de - 92dBm y potencia de transmisión de 26,2dBm.

## **3.2.10. Selección de equipos**

La selección de antenas y dispositivos requeridos para las dos BS y 11 terminales se realizó a partir de la comparación de los proveedores y las especificaciones técnicas de los equipos que operan con el estándar 802.11 ac para la red de transporte y 802.11n para la red de acceso (Apéndice A) realizando así, la selección final de los equipos se presenta en la tabla XXV. En el Apéndice C se detallan las especificaciones técnicas de los equipos seleccionados.

| <b>Equipos</b>                  | <b>BS San Antonio</b> | <b>BS San Rafael</b> | <b>Cada terminal</b> |
|---------------------------------|-----------------------|----------------------|----------------------|
| Antena sectorial AM 2G16-90     |                       | 2 unidades           |                      |
| Routerboard Mikrotik RB750Gr3   | 1 unidad              | 1 unidad             |                      |
| Toughcable PRO Ubiquiti         | 20 <sub>m</sub>       | 15 <sub>m</sub>      | 20 <sub>m</sub>      |
| <b>Ethernet Surge Protector</b> | 2 unidades            | 3 unidades           | -                    |
| Switch TL-SF1005D               | 1 unidad              | 1 unidad             | -                    |
| Rocket M2                       | 2 unidades            | 2 unidades           |                      |
| Antena Omnidireccional AMO 2G13 | 1 unidad              |                      |                      |
| Antena direccional PBE-M5-400   | 1 unidad              | 1 unidad             |                      |
| CPE210                          |                       |                      | 1 unidad             |
| <b>MW305R</b>                   |                       |                      | 1 unidad             |
| Conectores blindados RJ45 x100  | 4 unidades            | 6 unidades           | 2 unidades           |

Tabla XXV Equipos seleccionados para los componentes de la red.

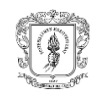

# **3.2.11. Componente estructural**

El diseño estructural considerado para el soporte de los equipos de telecomunicaciones, eléctrico y de protección eléctrica. Está compuesto por una torre arriostrada de geometría cuadrada con los respectivos vientos para su emplazamiento en suelo plano como se muestra en la figura 44.

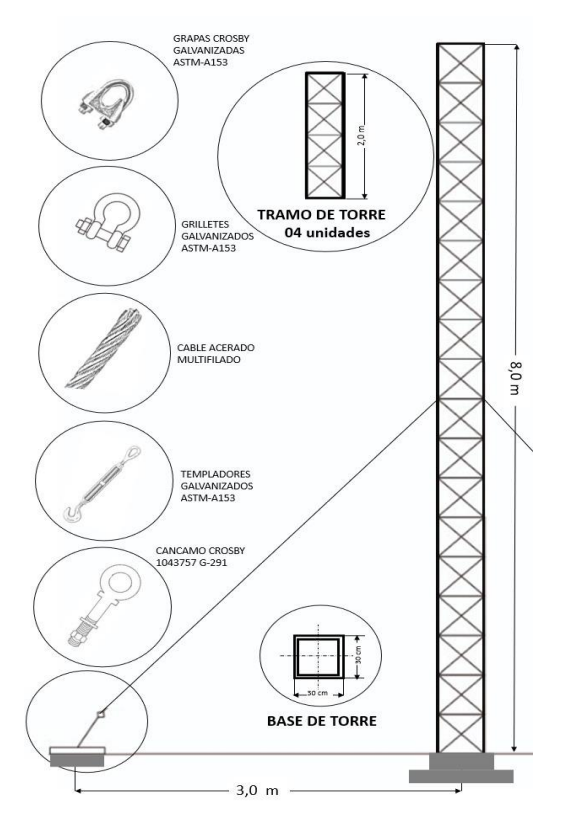

Fig. 44. Elementos de la torre arriostada.

Se describen a continuación los diferentes elementos de estructura y fijación de la torre y sus características más importantes:

## - **Estructura principal**

Está constituida por apoyos de cuatro patas o montantes. La función primordial es brindar el soporte requerido para la instalación de los equipos de telecomunicación, eléctricos y de protección eléctrica. Tiene una altura de 8 m, es de sección compuesta (cuatro perfiles de 2 m cada uno) y arrostramientos cruzados, logrando mayor capacidad de carga, altura y reducción de peso de la misma estructura.

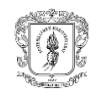

# - **Emplazamiento**

La base para emplazar la estructura principal y las zapatas para los vientos se construyeron en hormigón, previo descapote, compactación y nivelación del suelo. La base es de 0,90 m de ancho x 0,90 m de largo x 1,0 m de profundidad y las zapatas de 0,40 m ancho x 0,40 m de largo x 1,0 m de profundidad.

## - **Vientos**

Los cables son de acero multifilado, cuya función es sujetar la estructura principal para mitigar los vientos que podrían derribarla. Se utilizaron cuatro vientos para brindar estabilidad, ubicados a 4 metros del eje central de la estructura principal y distanciados a 90° el uno del otro. Hacen parte de este componente los vientos, los tensores o templadores (pieza metálica para tensar el cable), la argolla (situadas en la parte superior en cada eje lateral la estructura principal), los cáncamos (fijados en las zapatas) y las grapas Crosby para asegurar el amarre de las puntas del cable a los templadores y las argollas.

# - **Sistema de seguridad**

En la parte superior de la estructura principal, se incorporó un anclaje para línea de vida vertical en cuerda. Considerando la normatividad relacionada con la prevención de riesgos laborales, quien acceda a la torre debe estar provisto de un sistema de seguridad certificado (Arnés de cuerpo completo, eslinga de protección contra caídas, eslinga de posicionamiento, eslinga de restricción, freno para línea de vida certificado, casco, guantes y calzado adecuado).

# **3.2.12. Componente eléctrico**

Considerando la intermitencia del fluido eléctrico de las veredas del noroccidente de Popayán y la inexistencia de fluido eléctrico cercano a la BS San Rafael y BS San Antonio se diseñó un sistema fotovoltaico (SFV) de corriente directa para garantizar el flujo continuo de corriente eléctrica en los equipos de la red. Para ello, se contó con la asesoría de la empresa Efigie Green Energy [87], el Ing. Rodrigo Montaño y lo consignado en [53].

El dimensionamiento se realizó a partir del cálculo del consumo diario de cada equipo, considerando los datos de irradiación y el promedio de días sin brillo solar de la zona, los cuales se consultaron en el Atlas de Radiación Solar, Ultravioleta y Ozono de Colombia [88]. A partir de ello, se determinaron las especificaciones de paneles, baterías, cables y reguladores de carga.

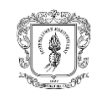

# - **Carga**

La carga se determina a partir del cálculo del consumo diario de potencia requerida por los equipos de la red descritos en la selección de equipos. Por su parte, el cálculo de la carga diaria se realiza a partir de la ecuación (26), en la cual se evalúa tanto el consumo diario de potencia que tienen los equipos, la eficiencia del inversor de carga, la eficiencia de las baterías y las pérdidas por cables.

$$
L_{md} = \frac{L_{md\,DC} + \frac{L_{md\,AC}}{n_{inv}}}{n_{bat} \cdot n_{cond}}
$$
 (26)

Donde,

LmdDC : carga diaria en corriente continua LmdAC : carga diaria en corriente alterna  $n<sub>bat</sub> =: eficiencia de la batería$ ninv : eficiencia del inversor  $n_{cond}$  =: pérdidas en los cables

# - **Generador fotovoltaico**

Es el elemento captador de energía que recoge la radiación solar y la transforma en energía eléctrica directa, denominado generador fotovoltaico o panel solar [53]. La estimación de la cantidad de paneles necesarios se realizó con base en la ecuación (27):

$$
N_T = \left(\frac{L_{md}}{P_{max} \cdot HPS \cdot PR}\right) \tag{27}
$$

Donde:

Lmd:

Pmax: potencia máxima del generador fotovoltáico HPS: horas pico de sol (en el mes más desfavorable) PR: factor de funcionamiento

## - **Baterías**

La batería es un dispositivo que transforma la energía potencial química en energía eléctrica. Permite el almacenamiento de energía durante las horas con radiación solar para suministrarla en la noche o en días nublados, brindando autonomía al servicio eléctrico [53]. Para el dimensionamiento de las baterías, primero se calculó la descarga máxima diaria y la descarga máxima estacional mediante la aplicación de las ecuaciones

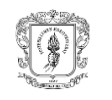

(28), y (29), considerando baterías de descarga profunda de tal manera que admitan hasta un 70% de descarga sin una reducción sustancial en el tiempo de vida de la batería y estimando un Factor de Corrección de Temperatura de 0,97. Una vez son obtenidos los resultados, mediante la aplicación de la ecuación (30) se calculó la cantidad de baterías para el componente.

- Dimensionamiento del banco de baterías en función de la descarga máxima diaria (C*nd*)

$$
C_{nd}Ah = \frac{1}{V_{Sist,bat}} \cdot \left(\frac{L_{md}}{P_{max.Dem} \cdot F_{CT}}\right)
$$
 (28)

- Dimensionamiento del banco de baterías en función de la descarga máxima (C*nd*)

$$
C_{nd}Ah = \frac{1}{V_{Sist.bat}} \cdot \left(\frac{L_{md} \cdot N}{P_{D \; max. est} \cdot F_{CT}}\right) \tag{29}
$$

Cantidad de baterías:

$$
N_{Bat} = \frac{105, 16}{150} \cdot \frac{V_{Sist, Bat}}{V_{bat}}
$$
(30)

Donde:

Cnd*Ah*: dimensionamiento del banco de baterías en función de la descarga máxima diaria

V*sist.bat*:voltaje del sistema de baterías

L*md*: consume diario

P*max.Dem*: descarga máxima diaria

F*CT*: factor de corrección de temperatura

P*Dmax.est*: Descarga máxima estacional

N: número de días de indisponibilidad

N<sub>Bat</sub>: número de baterías

Vbat:voltaje de batería

# - **Controlador de carga**

El controlador de carga garantiza que la batería funcione en condiciones adecuadas, evitando la sobrecarga y sobre descarga. La selección del controlador se basa en el cálculo de la máxima corriente que debe soportar a su entrada y salida, utilizando un factor de seguridad de 1.25 para evitar daños ocasionales. Este cálculo se realiza a partir de las ecuaciones (31) y (32)

Corriente máxima de entrada

$$
I_{ent} = 1,25 \cdot I_{SC} \cdot N_P \tag{31}
$$

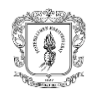

Donde:

Ient: corriente máxima de entrada Isc: corriente de cortocircuito del panel solar Np: número de paneles solares

- Corriente máxima de salida

$$
I_{salida} = \frac{1,25 \cdot (P_{DC} + \frac{P_{AC}}{ninv})}{V_{BAT}} \tag{32}
$$

Donde:

Isalida: corriente máxima de salida. P<sub>DC</sub>: potencia de cargas en corriente continua PAC: potencia de cargas en corriente alterna ninv: eficiencia del inversor V<sub>BAT</sub>: voltaje del sistema de baterías

# - **Conductores eléctricos**

El método de cálculo de intensidad máxima admisible permite obtener los conductores más convenientes para el componente eléctrico. El material empleado para los conductores eléctricos fue el cobre con cubierta de termoplástico de alta temperatura y humedad (agua) [THW, *Thermoplastic High Heat and Moisture (Water)*]. El calibre de los conductores se determinó teniendo como referencia la norma NTP 370.252/2014, a partir de la siguiente ecuación:

$$
S = \frac{2 \times L \times I \times \Upsilon}{VA - VB} \tag{33}
$$

Donde:

S: sección de cable (mm<sup>2</sup>)

L: la longitud de la conducción (m)

I: la intensidad admisible de un panel (A)

Y: resistividad (W mm<sup>2</sup>/m)

*VA – VB*: caída de tensión máxima admisible (V)

Mediante el cálculo de los parámetros anteriormente descritos se dimensionó el SFV en corriente directa, de modo que se evitan los aportes negativos que puedan brindar los armónicos propios de un flujo de corriente alterna.

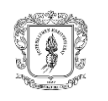

Los cálculos para el dimensionamiento del SFV, para las BS San Rafael y San Antonio, se consignan en la Tabla XXVI. El SFV diseñado consta de: un sistema de baterías de 24v con baterías selladas en gel a 12v - 100Ah, un controlador de carga con Seguidor de Punto de Máxima Potencia (MPPT), que soporta una corriente máxima de 30A, un panel solar de 160W y conversores DC – DC para realizar una alimentación eléctrica con corriente directa a equipos que operan en voltajes menores a 24v.

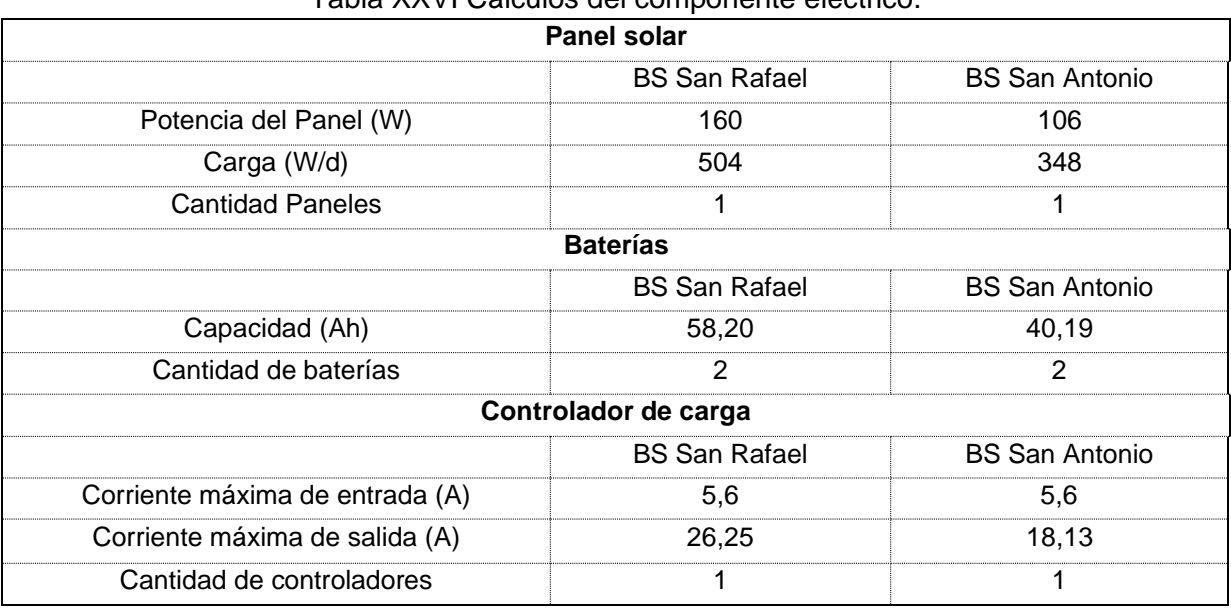

# Tabla XXVI Cálculos del componente eléctrico.

Teniendo en cuenta los cálculos anteriores, se seleccionaron los equipos requeridos, los cuales son descritos en las tablas XXVII a XXIX.

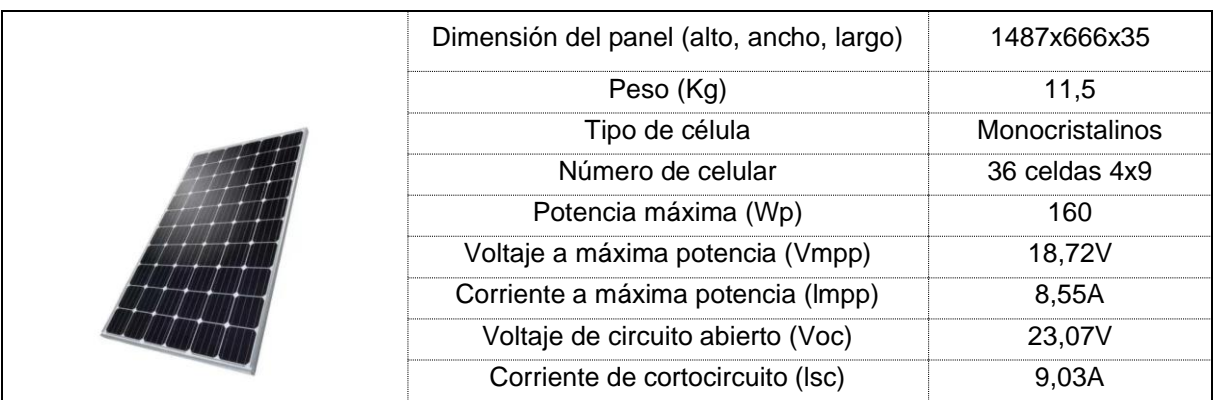

#### Tabla XXVII Panel solar 160 Watts monocristalino Resun.

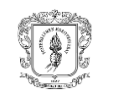

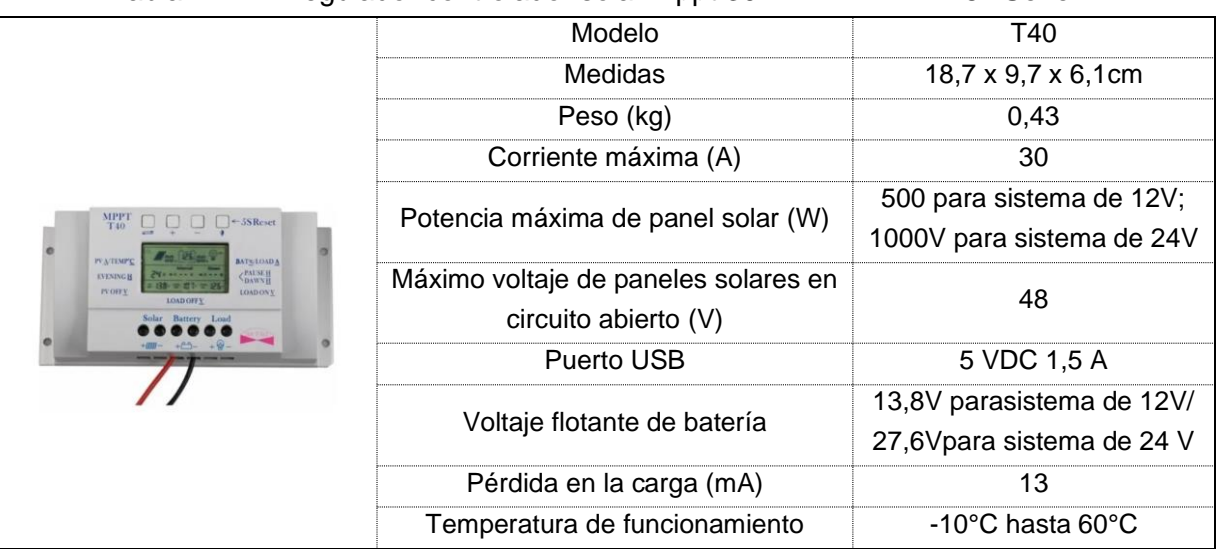

#### Tabla XXVIII Regulador controlador solar Mppt 30 A 12-24 V Pv 48v Serie T.

#### Tabla XXIX Batería ciclo profundo sellada.

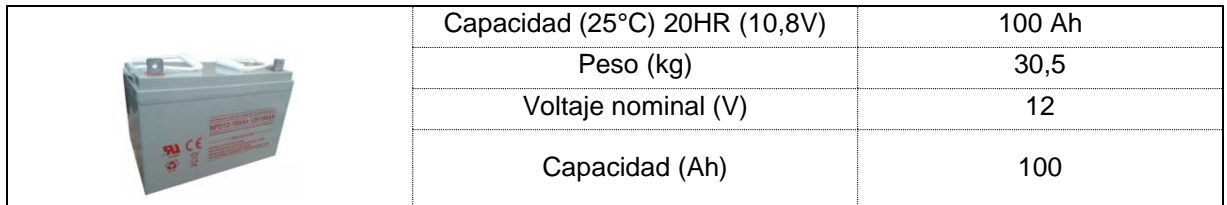

## **3.2.13. Componente de protección eléctrica**

Las descargas atmosféricas son impredecibles y tienen una tensión eléctrica muy elevada, lo que expone los equipos electrónicos ubicados en las torres altas y metálicas. Por ello, se requiere un sistema que se encargue de capturarlas, derivar el rayo hacia tierra de forma segura y disipar la energía a tierra [53].

Con base en esto, se diseñó el componente de protección eléctrica para la BS San Rafael, el cual captura la descarga eléctrica y la deriva hacia la Puesta a Tierra (PAT), donde posteriormente es disipada.

A continuación, se describen los componentes de la protección eléctrica:

o Captura para la descarga atmosférica: se seleccionó un pararrayos tipo Franklin de tipo ionizante pasivo, compuesto de electrodos de aluminios acabado en cinco puntas. Su función es la de proteger las instalaciones del impacto directo del rayo, excitando su carga y capturando su impacto para conducir el rayo a la toma de tierra eléctrica [53].

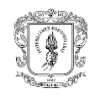

- o Derivación del rayo hacia tierra: para la derivación desde el pararrayos hasta la puesta a tierra se utiliza un cable AWG2 de aluminio, el cual es insertado en el interior del pararrayos y luego es conducido a tierra por medio de aisladores eléctricos que lo separan de la estructura metálica, finalmente se deriva en un conector bimetálico aluminio-cobre que lo conduce hacia la PAT.
- o Disipación de la energía a tierra: la PAT se compone de una varilla de cobrecobre de 2,5 m que fue enterrada junto a la base de la torre.

# **3.2.14. Presupuesto**

Una vez realizada la selección de equipos y realizadas las cotizaciones, se consolida el presupuesto por un valor total de \$12.138.411,83 distribuido en los componentes de telecomunicaciones (\$8.199.842,00), estructural (\$1.720.000,00), eléctrico (\$1.882.555,78) y de protección eléctrica (\$336.014,05), cuyo detalle se presenta a continuación.

## - **Componente de Telecomunicaciones**

El listado de equipos para la red de acceso y de transporte se describe en la Tabla XXX.

| <b>Equipo</b>                   | Cantidad       | <b>Precio</b><br><b>Unitario</b> | <b>Precio Total</b> |
|---------------------------------|----------------|----------------------------------|---------------------|
| Ubiquiti Powerbeam M5           | 2              | \$399.000,00                     | \$798.000,00        |
| Rocket M2                       | 2              | \$369.600,00                     | \$739.200,00        |
| Router Mikrotik                 | 2              | \$250.950,00                     | \$501.900,00        |
| Antena Omnidireccional          | 1              | \$1.093.050,00                   | \$1.093.050,00      |
| Antena Sectorial                | 2              | \$620.550,00                     | \$1.241.100,00      |
| POE Pasive Injector Gbit        | 4              | \$46.218,00                      | \$184.872,00        |
| Conversor DC-DC                 | 2              | \$21.256,00                      | \$42.512,00         |
| Switch de 5 puertos             | 2              | \$23.529,00                      | \$47.058,00         |
| <b>TOUGH Cable CAT5E</b>        | 1              | \$698.250,00                     | \$698.250,00        |
| Conectores blindados RJ45 x100  | 1              | \$213.000,00                     | \$213.000,00        |
| <b>Ethernet Surge Protector</b> | 6              | \$54.600,00                      | \$327.600,00        |
| <b>CPE210</b>                   | 11             | \$154.000,00                     | \$1.694.000,00      |
| Router MERCUSYS MW305R          | 11             | \$56.300,00                      | \$619.300,00        |
| TOTAL                           | \$8.199.842,00 |                                  |                     |

Tabla XXX Listado de equipos de telecomunicaciones.

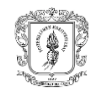

# - **Componente Estructural**

Este componente comprende la torre requerida en el nodo San Rafael que soporta los equipos de telecomunicaciones y de los elementos eléctricos y de protección eléctrica (Tabla XXXI).

Tabla XXXI Lista de productos del componente estructural para el nodo San Rafael.

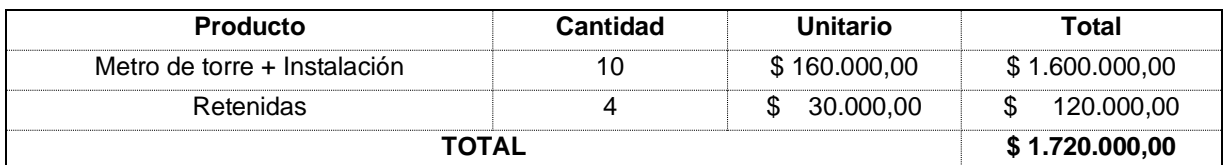

#### - **Componente Eléctrico**

Comprende el sistema de energía solar fotovoltaica que permite el fluido eléctrico a los equipos del componente de telecomunicaciones (Tabla XXXII).

| <b>Producto</b>               | Cantidad           | Unitario         | <b>Total</b>     |
|-------------------------------|--------------------|------------------|------------------|
| Cable solar AWG10 (m)         | 4                  | \$<br>6.100,00   | \$<br>24.400,00  |
| Cable AWG14 (m)               | 4                  | \$<br>1.170,00   | \$<br>4.680,00   |
| Cable AWG12 (m)               | 4                  | \$<br>1.670,00   | \$<br>6.680,00   |
| LM2596                        | 1                  | \$<br>21.255,78  | \$<br>21.255,78  |
| Panel solar 160W              | 1                  | \$260.000,00     | \$<br>260.000,00 |
| Batería sellada gel 100Ah (2) | 2                  | \$540.000,00     | \$1.285.200,00   |
| MPPT 12/24y a 20A             | 1                  | 155.000,00<br>\$ | \$<br>155.000,00 |
|                               |                    | Envío            | \$<br>125.340,00 |
| <b>TOTAL con IVA</b>          | 1.882.555,78<br>S. |                  |                  |

Tabla XXXII. Lista de productos del componente eléctrico.

## - **Componente de Protección Eléctrica**

Este componente comprende el pararrayo, los conectores y los elementos de disipación de energía (Tabla XXXIII).

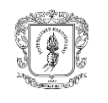

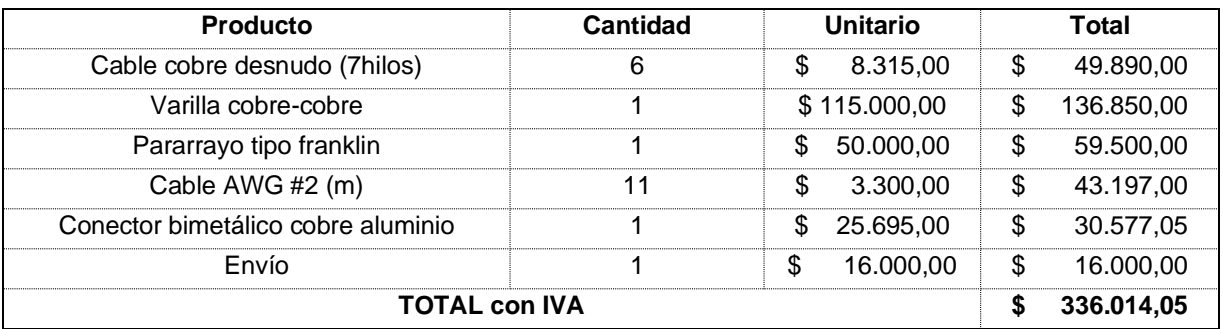

Tabla XXXIII. Lista de compras del componente de protección eléctrica.

# **3.3. Diseño de aplicativo web**

El objetivo general del trabajo de grado comprende el diseño de la red de radioenlace para la transmisión de datos climáticos. Este último aspecto fue identificado como uno de los requerimientos de red definidos en el numeral 3.1.6. Para ello, se determinó la necesidad de desarrollar un aplicativo web que cumpliera con funciones de envío, procesamiento y visualización de información climática. Su diseño, parte de la identificación de los requerimientos funcionales y no funcionales, la generación de diagramas en Lenguaje Unificado de Modelado (UML, *Unified Modeling Language*) y los flujos de información como aspectos de definición del tipo de aplicación web.

# **3.3.1. Requerimientos de la aplicación web**

Los requerimientos para el desarrollo del aplicativo web fueron identificados a partir de la información suministrada en las 12 entrevistas semiestructuradas realizadas en el numeral 3.1.3. y fueron diferenciados en requerimientos funcionales y no funcionales.

- Requerimientos funcionales:
	- o El sistema permitirá al productor el envío de los datos de temperatura máxima, temperatura mínima y precipitación.
	- o El sistema permitirá al productor la visualización de los datos climáticos.
	- o El sistema permitirá a Ecohabitats la gestión (inserción, actualización, eliminación y visualización) de los datos enviados por el productor.
	- o El sistema permitirá a Ecohabitats un canal para compartir la información contenida en los documentos (pdf) y archivos de video.

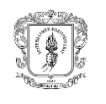

- Requerimientos no funcionales
	- o La tasa de errores cometidos por el usuario deberá ser menor del 1% de las transacciones totales ejecutadas en el sistema.
	- o El sistema debe proporcionar mensajes de error que sean informativos y orientados a usuario final.

## **3.3.2. Casos de uso**

Los actores que interactúan con el aplicativo web son dos: el productor encargado de la estación climática y Ecohabitats. El primero de ellos, está habilitado para enviar datos a la base de datos y visualizarlos, mientras que el segundo, es el administrador global, por lo que tiene privilegios para actuar sobre todos los componentes. En la transmisión de datos climáticos de la situación analizada, se han identificado siete casos de uso, definidos como las interacciones del usuario con el aplicativo web, tal como se presenta en la figura 45 y Tabla XXXIV.

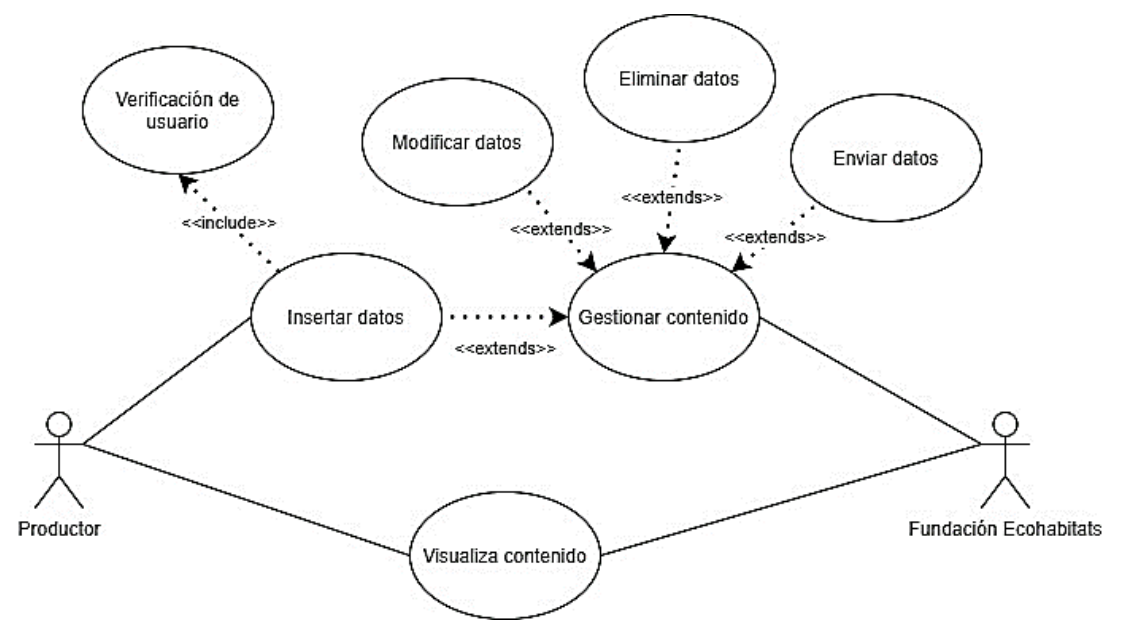

Fig. 45. Interacciones entre usuarios y casos de uso.

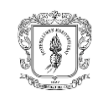

# Tabla XXXIV Descripción de casos de uso.

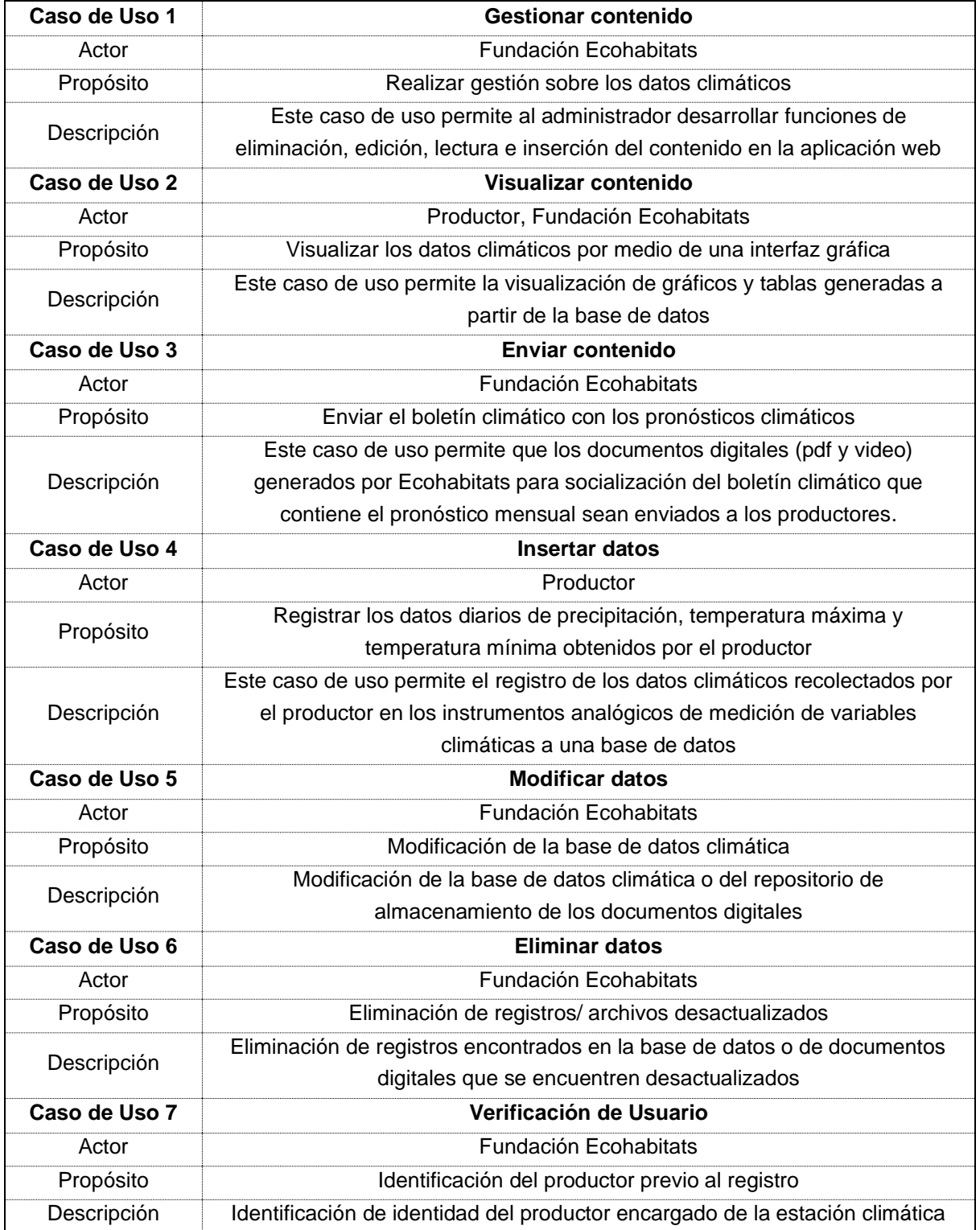

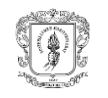

# **3.3.3. Aplicativos Web**

Con los requerimientos, casos de uso y escenarios definidos, se determina los servicios a cumplir por el aplicativo web: conversación con el productor para ingreso de datos climáticos a la base de datos, almacenamiento, visualización y descarga de datos climáticos. Esta situación determina la necesidad de generar dos aplicativos, el primero de ellos, una herramienta de inteligencia artificial como canal para el ingreso y almacenamiento de datos de precipitación, temperatura máxima y temperatura mínima y el segundo, que permite el procesamiento, visualización y descarga de datos climáticos.

# • **Aplicativo para captura de datos climáticos**

El chatbot es una herramienta de inteligencia artificial que permite mantener conversaciones con los usuarios de forma automatizada. Para ello, se utiliza Dialogflow como multiplataforma que cuenta con el soporte de Google Cloud y aprendizaje automático de Google, dispone de un plan gratuito y se puede integrar al servicio de Facebook Messenger, siendo ésta la herramienta de mensajería definida previamente en el tráfico de red. Adicionalmente, se encuentra respaldada por Firebase, un servicio de GCP (*Google Cloud Platform*) que permite, a través de Realtime Database, el alojamiento de los datos y ejecutar un código Javascript personalizado de forma *serverless* en la nube [89].

El envío de datos a la base de datos y almacenamiento se realiza bajo la arquitectura Modelo - Vista - Controlador (MVC) presentado en la figura 46.

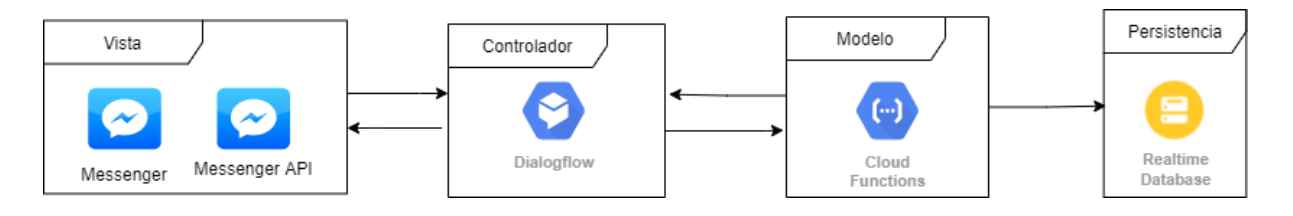

Fig. 46. Modelo Vista-Controlador del servicio de chatbot.

Los componentes del modelo son:

- Vista: se genera la conversación chatbot productor, haciendo uso de la API de Facebook Messenger para la conexión con el controlador.
- Controlador: es una aplicación de Google Cloud denominada DialogFlow, la cual utiliza un modelo de *machine learning* previamente entrenado para responder a las solicitudes del usuario. En este caso, permite enviar los datos de las variables

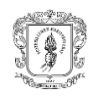

.

climáticas recolectadas durante la conversación con el productor a través de su conexión con el servicio de Cloud Functions.

- Modelo: se encuentra Cloud Functions que conecta DialogFlow con *Realtime Database* para el almacenamiento de datos, por medio del lenguaje Javascript desarrollado en el *framework* NodeJS.
- Persistencia: se encuentra la base de datos no relacional *Realtime Database*, encargada de almacenar los datos enviados por el productor a través de Facebook Messenger.

## • **Diseño del flujo conversacional**

En el caso de los productores, su flujo conversacional con el chatbot consta de cinco pasos generales presentados en la figura 47, con 10 instrucciones generadas por el chatbot para orientar el ingreso de datos climáticos por parte del usuario y su secuencia en la figura 48. Es de resaltar que la inserción de los datos a la *Realtime Database* por parte del chatbot se realiza en el paso de validación.

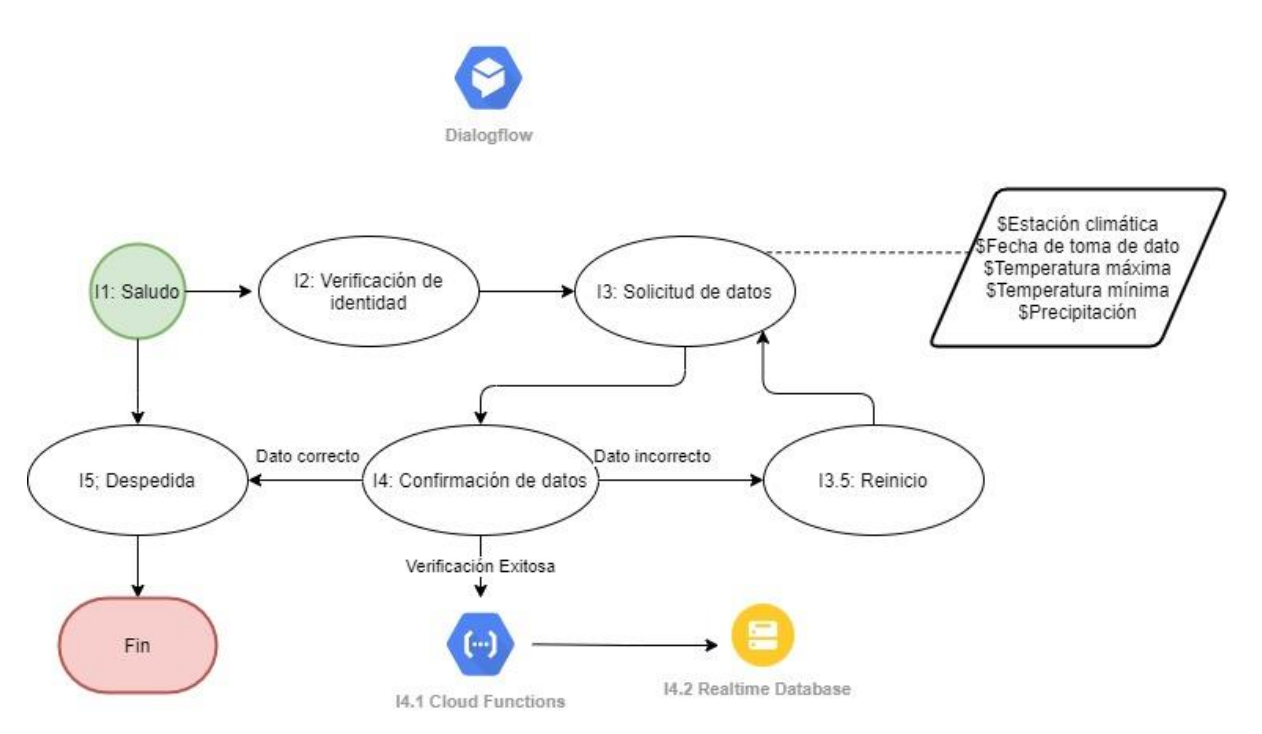

Fig. 47. Flujo conversacional con el chatbot.

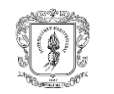

Diseño de una red por radioenlaces en los corregimientos del TeSAC Popayán para la transmisión de datos climáticos.

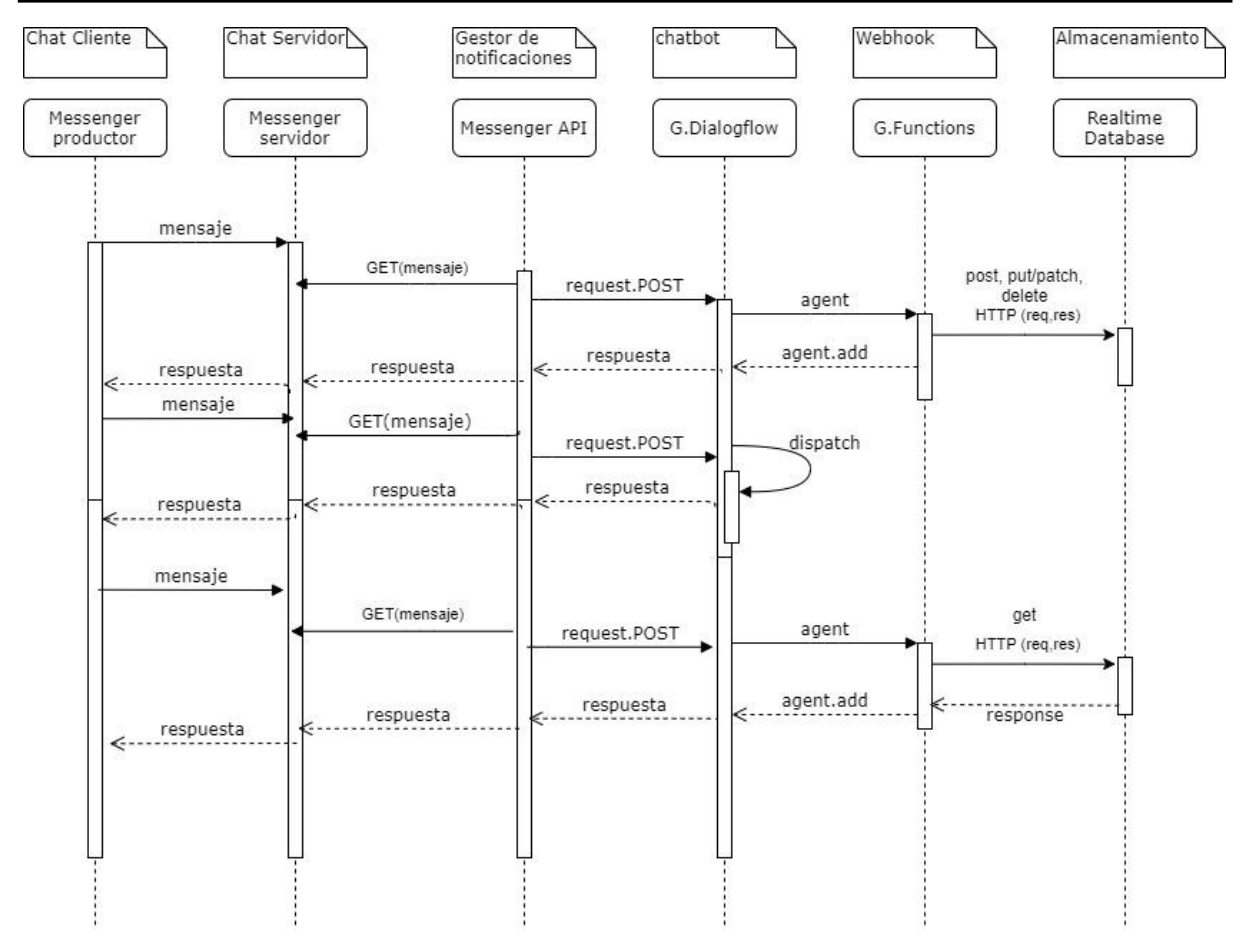

Fig. 48. Diagrama de secuencia del servicio de chatbot.

# - **Aplicativo de procesamiento y visualización de datos climáticos**

Se propone el diseño de un sitio web que permita procesar y visualizar los datos climáticos almacenados en la *Realtime Database*. Este diseño está basado en la creación de contenidos del *Backend* (diseño funcional) y *Frontend* (diseño visual), los cuales se describen a continuación:

• *Backend*: escrito en lenguaje Python, con conexión a la *Realtime Database* y funciones de procesamiento de estos datos por medio de la librería Pandas, especializada en el manejo y análisis de estructuras de datos. Para la generación del sitio web se utiliza el *framework* llamado FLASK, el cual permite crear aplicaciones web rápidamente con un mínimo número de líneas de código, está basado en la especificación WSGI e Werkzeug y el motor de *templates* Jija2 con una licencia BSD (*Berkeley Software Distribution*). Este framework permite hacer el enrutamiento a las diferentes secciones del sitio web.

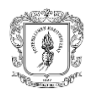

• *Frontend*: es la parte de la aplicación que interactúa con los usuarios. Se utiliza el *framework* de TailwindCSS y el lenguaje de etiquetado HTML5 (*HyperText Markup Language*). Se dispone de una plantilla base que es la que hereda los componentes básicos a las diferentes plantillas de la aplicación por medio de Jinja2. También se utiliza la biblioteca gratuita de JavaScript denominada ChartJS como graficador de los datos climáticos. En la visualización se propone la inclusión de seis plantillas que representan las secciones de la página, estas son: home, pronósticos, estaciones climáticas, general, inicio sesión y registro de sesión, las cuales fueron definidas a partir de la información climática que Ecohabitats considera prioritaria compartir con los productores.

La arquitectura propuesta para el sitio web se presenta en la figura 49.

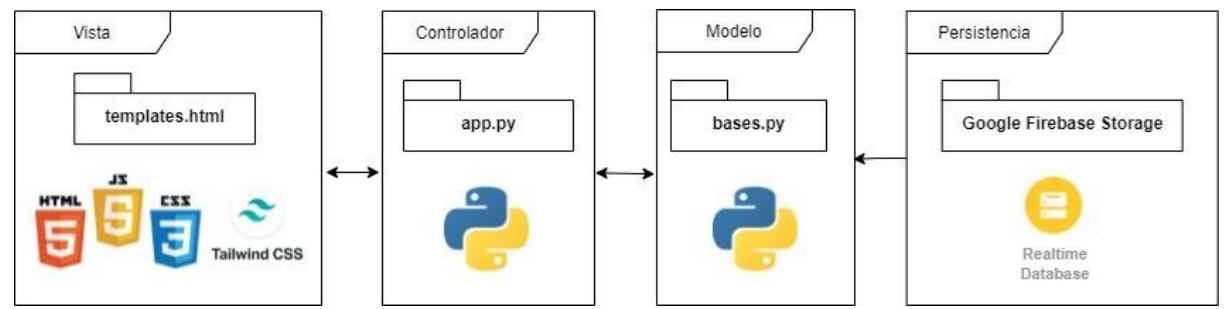

Fig. 49. Arquitectura de software del servicio de acceso a los datos.

Sus componentes son los siguientes:

- o Vista: comprende la visualización del sitio web desarrollado en el Framework de Tailwind y el lenguaje de etiquetado HTML5.
- o Controlador: contiene el Backend, desarrollado en el *framework* de FLASK que permite la generación de rutas para conectarse a las diferentes plantillas.
- o Modelo: está conectado al controlador y es el que tiene la conexión en Python con la *Realtime Database*.
- o Persistencia: se encuentra la *Realtime Database* ofrecida por Google Firebase Storage.

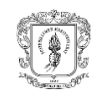

# **3.4. Propuesta para automatización de la captura de datos**

Con el propósito de aportar para el mejoramiento futuro del sistema Social Clima, se presenta un diseño para la automatización de la captura de los datos de precipitación, temperatura máxima y temperatura mínima mediante sensores, lo cual permite mayor precisión en el dato y aumento en la frecuencia de lectura (p.e. cada hora). Se recomienda el uso de la tecnología LoRaWAN para la transmisión de datos entre los terminales y las BS.

Para la generación del modelo se utilizó la herramienta alojada en diagrams.net (figura 50), cuyos componentes se describen en la Tabla XXXV.

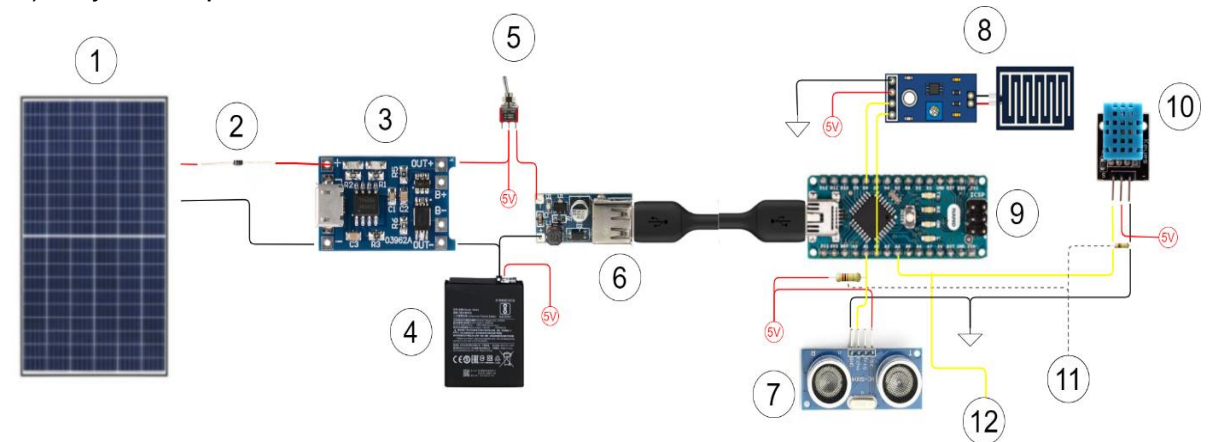

Fig. 50. Modelo para automatización de captura de datos climáticos.

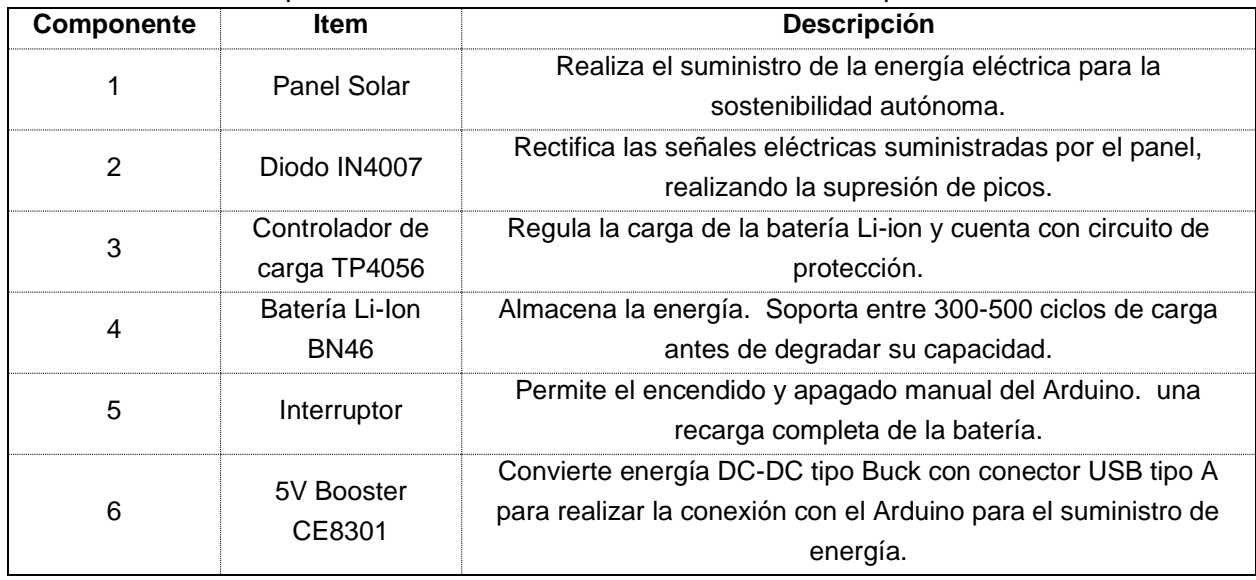

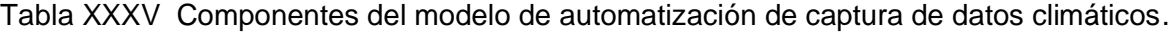

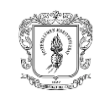

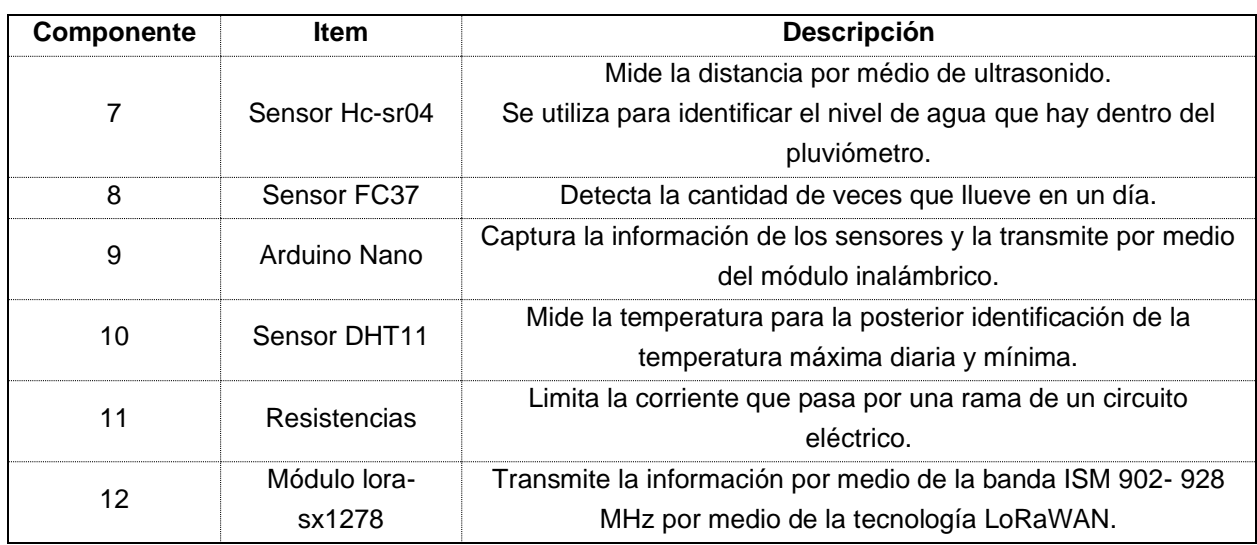

Las conexiones para el módulo lora-sx1278, se muestran en la figura 51. Para la operación de este módulo se recomienda el uso de un ancho de canal de 8MHz.

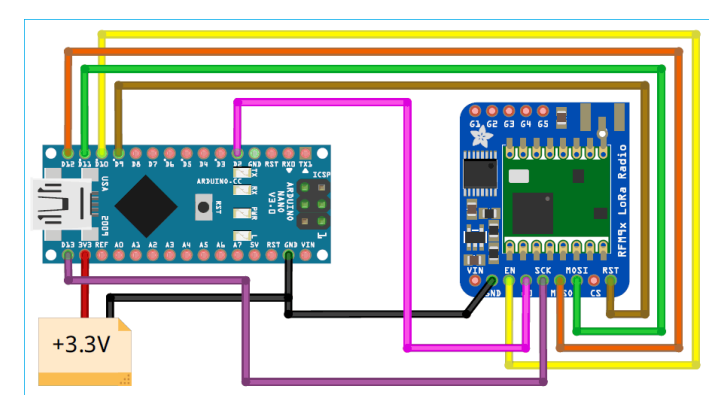

Fig. 51. Modelo para la transmisión de la información [90].

Para la captura de los datos en la BS se recomienda el modelo Wirnet iBTS, presentado en la Tabla XXXVI, ya que en [91] se determina como la mejor opción entre BS Four Faith –F8L10GW 1, Modelos Kerlink –Wirnet iBTS 2 y Cisco – IXM LPWA-900- 16-K9 debido a criterios como: potencia de transmisión, sensibilidad de recepción y costo.

|                       | Potencia de transmisión   | 5dBm - 30dBm       |
|-----------------------|---------------------------|--------------------|
|                       | Sensibilidad del receptor | $-141$ dBm         |
| <b>Kenin</b>          | Frecuencia                | 902-928 MHz        |
| Wirnet<br><b>iBTS</b> | <b>Dimensiones</b>        | 357 x 189 x 150 mm |
|                       | Peso                      | 3Kg                |

Tabla XXXVI modelo Wirnet Ibts.
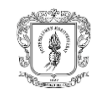

# **CAPITULO 4. IMPLEMENTACIÓN DE UNA RED POR RADIOENLACE**

En este capítulo se presenta la implementación de la red por radioenlace, al igual que el desarrollo de los aplicativos web de chatbot y sitio web diseñados en el capítulo 3, dando respuesta al objetivo general del trabajo de grado que establece la funcionalidad de la red de radioenlace para la transmisión de los datos climáticos. Se presenta el plan de despliegue y la descripción de las actividades de relacionamiento comunitario, configuración de equipos e implementación de los componentes de telecomunicaciones, estructural, eléctrico y de protección eléctrica.

### **4.1. Plan de despliegue**

De acuerdo con el diseño de red de radioenlace planteado en el capítulo 3 se realizó el despliegue de la red a partir del plan presentado en la Tabla XXXVII, el cual incluye las actividades, la descripción y sus responsables.

<span id="page-108-0"></span>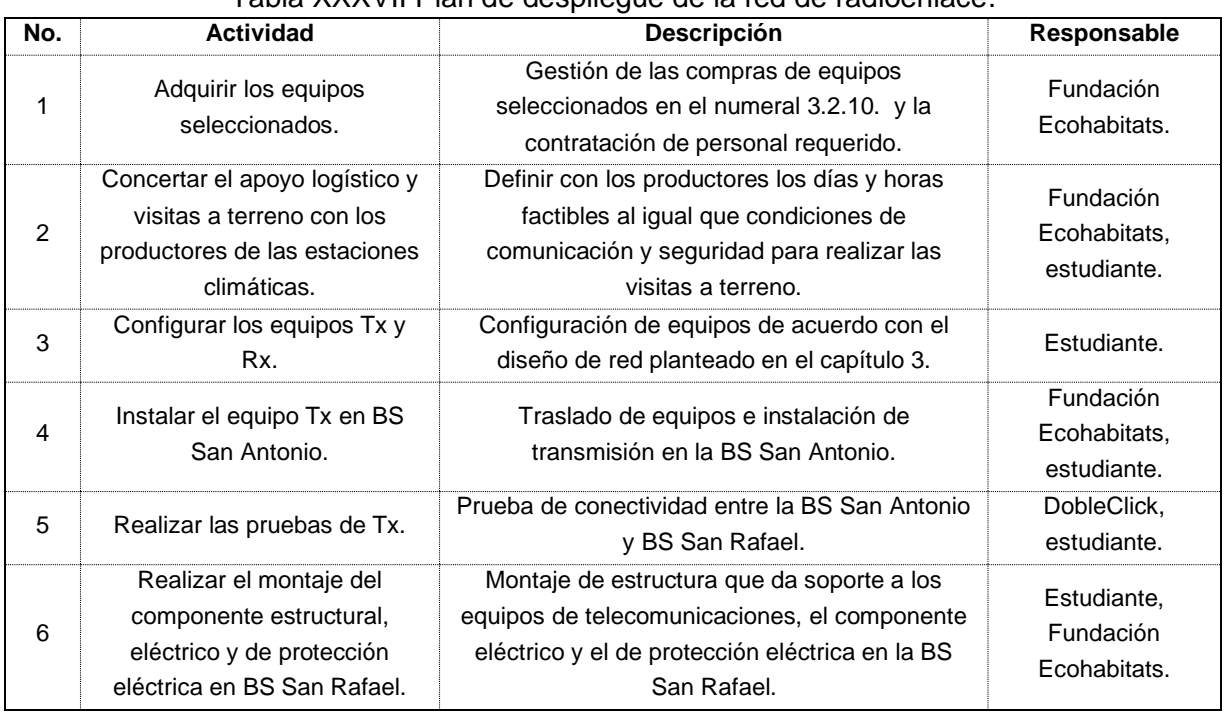

### Tabla XXXVII Plan de despliegue de la red de radioenlace.

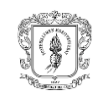

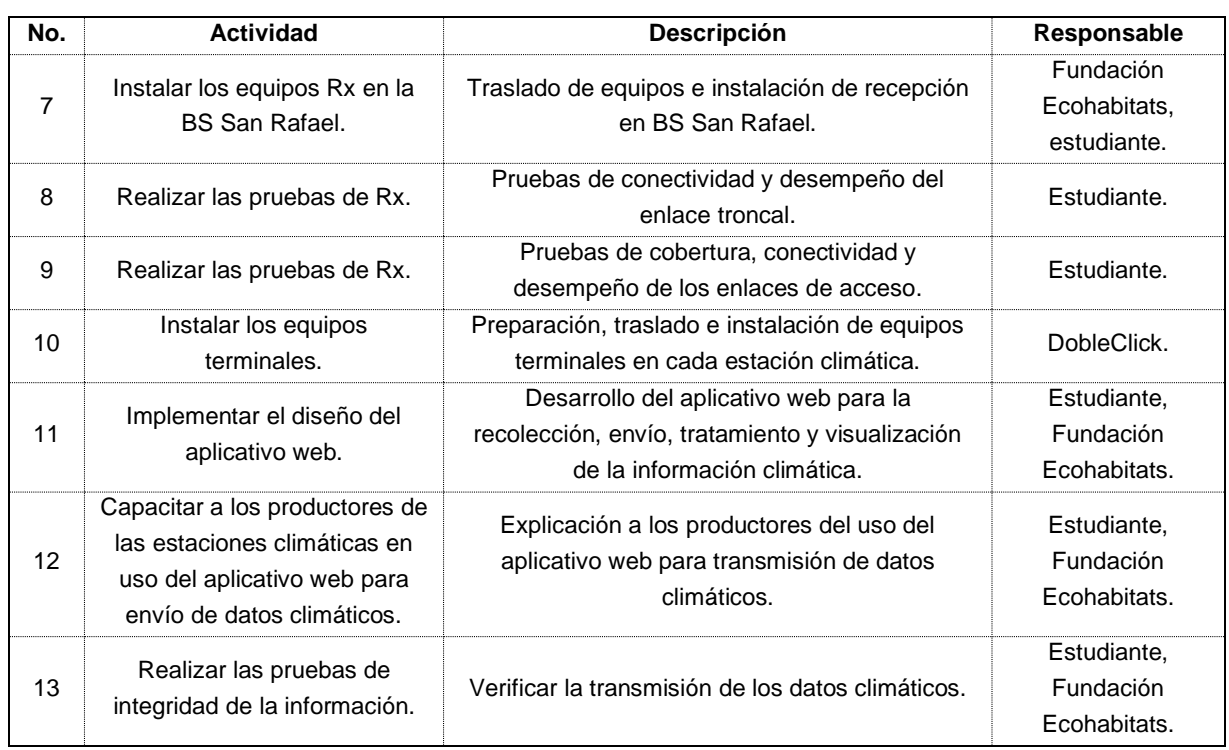

De acuerdo con lo anterior, se procede a detallar cada uno de los componentes que comprenden el despliegue de la infraestructura de red, excepto las pruebas de conectividad, cobertura, desempeño o integridad de la información de los numerales 5, 8, 9 y 13 de la Tabla XXXVII, dado que éstas son desarrolladas en el capítulo 5.

## **4.1.1. Coordinación de aspectos logísticos con la comunidad**

En cumplimiento del protocolo de bioseguridad para la prevención por contagio de COVID-19 establecido por la Fundación Ecohabitats, se realizaron reuniones con cada uno de los productores encargados de las estaciones climáticas comunitarias en donde integrantes de la Fundación Ecohabitats y el estudiante, socializaron a los productores el diseño de la red por radioenlace y las actividades requeridas para su despliegue. Se concertaron los días de la semana en los cuales se realizarían las visitas a terreno. Toda la comunicación con los productores se realizó a través de un representante de la Asociación de Juntas de Acción Comunal del Noroccidente de Popayán, quien, a su vez, acompañó al estudiante en las visitas a terreno para garantizar las condiciones de seguridad.

### **4.1.2. Configuración de equipos**

Se realizó la configuración de los enrutadores RB750GR3, Rocket M2 y PBE-m5-400 siguiendo los parámetros de diseño de radioenlaces presentados en el capítulo 3, entre los cuales se encuentran: potencia de transmisión, índice de modulación MCS0, uso de

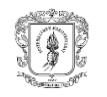

canales 11 y 1 para la banda 2,4GHz y canal 116 para la banda de 5,8GHz, asignación de direcciones IP estáticas y *subnetting* de acuerdo con lo definido en el numeral 3.2.4. Las especificaciones de cada configuración se encuentran en el Apéndice D.

# **4.1.3. Implementación de subsistemas de telecomunicaciones, estructural, eléctrico y de protección eléctrica**

La instalación de los componentes de telecomunicaciones, estructural, eléctrico y de protección eléctrica estuvo a cargo de personal contratado por la Fundación Ecohabitats, quien cumplió con las medidas de bioseguridad para prevención de COVID-19, con certificación en trabajo en alturas y experiencia en instalación de infraestructura de redes de telecomunicación. Este trabajo estuvo acompañado por el estudiante quien supervisó el cumplimiento de los parámetros técnicos establecidos en el diseño y por representantes de la comunidad.

# • **BS San Antonio**

Para la instalación de los equipos en la BS San Antonio, se utiliza la torre arriostada de propiedad de DobleClick cuya altura es de 25 m.

La BS San Antonio (figura 52) brinda acceso a internet a la BS San Rafael a través de un enlace troncal PTP, con una antena direccional PBE-N5-400 que se encuentra ubicada a 20 m. En esta misma BS se ubicó una antena omnidireccional AMO2G13 a una altura de 12m para los enlaces PTMP con las terminales que integran la subred 3: San Antonio 1, San Antonio 2 y La Mota. Si bien, en la simulación con Radio Mobile, se obtiene un 100% de despeje de la primera zona Fresnel con 0,5m de altura de antenas, las alturas finales se decidieron teniendo en cuenta aspectos como: disponibilidad de espacio en la torre, mejorar LOS y garantizar la seguridad de los equipos.

De acuerdo con el diseño realizado en el capítulo 3, el componente eléctrico de la BS San Antonio de la figura 53 está integrado por 2 baterías selladas de gel (100 ah), 1 panel solar monocristalino (160V) y 1 regulador de carga MPPT (20 A), con capacidad nominal de las baterías en función de la profundidad de descarga (2 días sin sol), sin permitir una descarga mayor de 70% y suponiendo un factor de corrección de temperatura de 0,97. Estos equipos se ubicaron en la BS San Antonio, de propiedad de DobleClick. Adicionalmente, se instaló un gabinete con dimensiones 80x60x30cm para proteger los equipos de telecomunicaciones frente a condiciones climáticas.

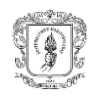

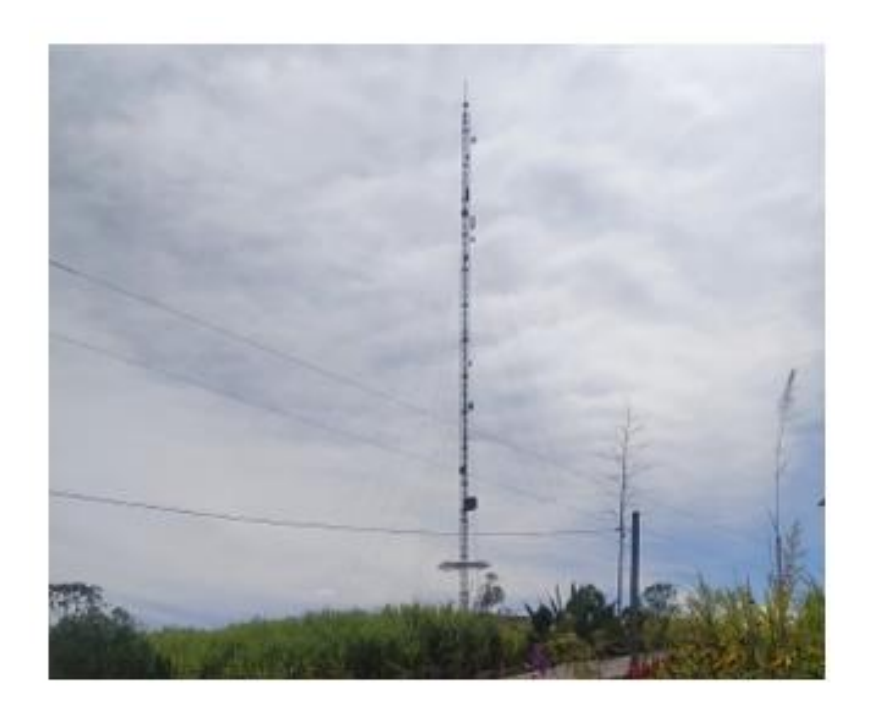

Fig. 52. Torre de la BS San Antonio.

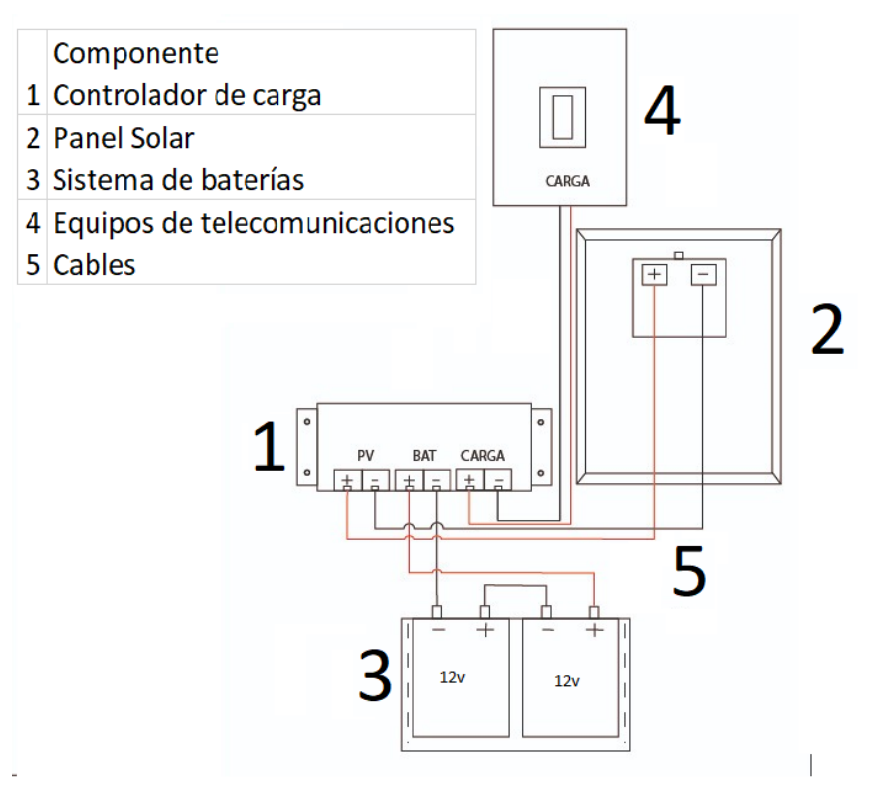

Fig. 53. Componente eléctrico.

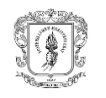

## - **BS San Rafael**

La BS San Rafael se implementó a partir de una torre arriostada adquirida por la Fundación Ecohabitats de 8m de altura, construida según las especificaciones contenidas en el capítulo 3, que cuenta con una reja de seguridad a 4m para evitar pérdida de equipos.

La BS San Rafael (figura 54) se conecta a través de un enlace troncal PTP con la BS San Antonio por medio de una antena direccional PBE-M5-400 que se encuentra a 6 m. Por su parte, los enlaces de distribución a la subred 1 (Cerrillos 1, Cerrillos 2, Cerrillos 3, Danubio y Las Mercedes) y la subred 2 (Santa Rosa, Los Tendidos, San Rafael) son establecidos mediante antenas sectoriales AM 2G16-90. Si bien, la altura mínima para estos enlaces según la simulación realizada con RadioMobile estuvo entre 0,5 y 4m para conseguir una zona de Fresnel 1.0F1, se tomó la decisión de incrementar su altura a 6 y 7m para optimizar el espacio en la torre, mejorar LOS con los terminales y garantizar la seguridad de los equipos.

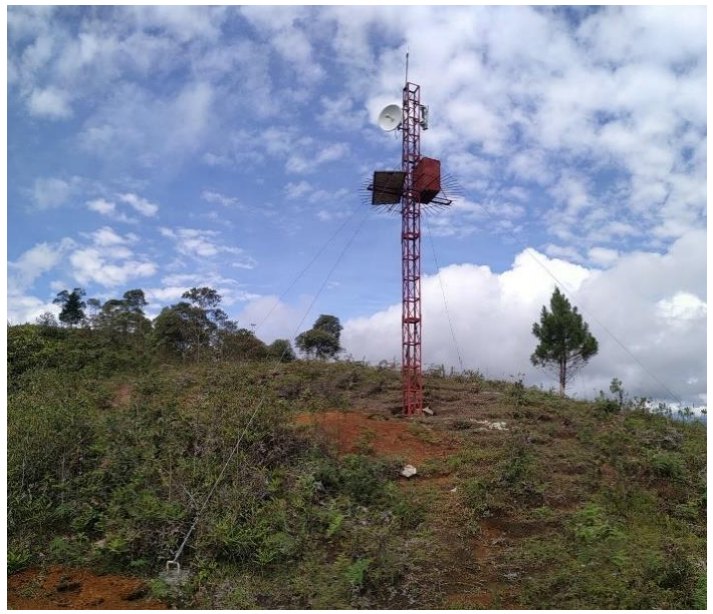

Fig. 54. Torre de la BS San Rafael.

El componente eléctrico de la BS San Rafael, al igual que la BS San Antonio, está integrado por 2 baterías selladas de gel (100 ah), 1 panel solar monocristalino (160W) y 1 regulador de carga MPPT (20 A), con capacidad nominal de las baterías en función de la profundidad de descarga del 70% y de 2 días sin sol y suponiendo un factor de corrección de temperatura de 0,97. El panel solar cuenta con una estructura de soporte sobre la torre con apoyo en la reja de seguridad. Al igual que en BS San Antonio, se instaló un gabinete

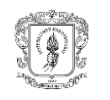

con dimensiones 80x60x30cm para proteger los equipos de telecomunicaciones (p.e. baterías, regulador) frente a condiciones climáticas.

El Componente de Protección Eléctrica, está compuesto por un pararrayos de 5 puntas tipo Franklin, polo a tierra (PAT) con varilla cobre-cobre de 2,5m y cable calibre 2 AWG, sistema encargado de disipar las descargas eléctricas.

# - **Terminales**

Cada una de las terminales instaladas está compuesta de 1 router Mercusys MW305R, 1 TP-LINK CPE210, 2 conectores blindados RJ45, hasta 20m de Toughcable PRO Ubiquiti y un mástil que cuenta con un sistema de protección eléctrica (pararrayos tipo Franklin y el respectivo polo a tierra). La instalación de todas las terminales en los predios de los productores se realizó en cinco jornadas y estuvo a cargo de DobleClick con acompañamiento del estudiante. La altura final del mástil se definió en 5m como resultado de adicionar 1m a la altura mínima de antena generada en la simulación (4 m).

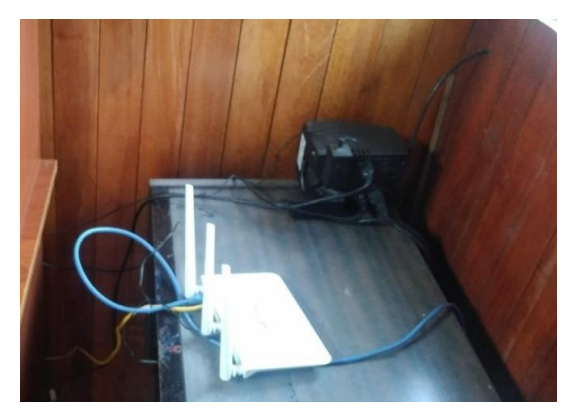

Fig. 55. Estación de cliente, instalación dentro a la vivienda.

## **4.2. Implementación de los aplicativos Web**

La implementación del chatbot y el sitio web partió del diseño propuesto en el numeral 3.3. Para ello, se utilizaron los lenguajes de programación Python y Javascript, por medio de los *frameworks* de desarrollo NodeJS, TailwindCSS y FLASK, al igual que los lenguajes de etiquetado y estilos (HTML5, CSS3) haciendo uso de los siguientes Software como Servicio (SaaS, *Software as a Service*): Google Dialogflow, Google Functions y Google Firebase Storage de la GCP.

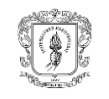

A continuación, se describe la implementación realizada en cada una de las herramientas.

### **4.2.1. Desarrollo del chatbot**

El chatbot se desarrolló por utilizando de lenguajes como Javascript, *frameworks* de desarrollo como NodeJS y el uso de servicios web de Google Dialogflow, Google Functions y Google Firebase Storage. Para el diseño del chatbot se utiliza DialogFlow, el cual está integrado con la aplicación de Facebook Messenger para la comunicación con los usuarios por medio de texto.

Los componentes generales de la conversación se establecieron tal como se evidencia en la figura 56. Dentro de ellos, se cuenta con las siguientes entidades: código de la estación climática, fecha del registro del dato, valor de precipitación, temperatura mínima y temperatura máxima (figura 57), las cuales se ingresan a la *Realtime Database* por medio de los comandos de NodeJS del Fulfillment (figura 58).

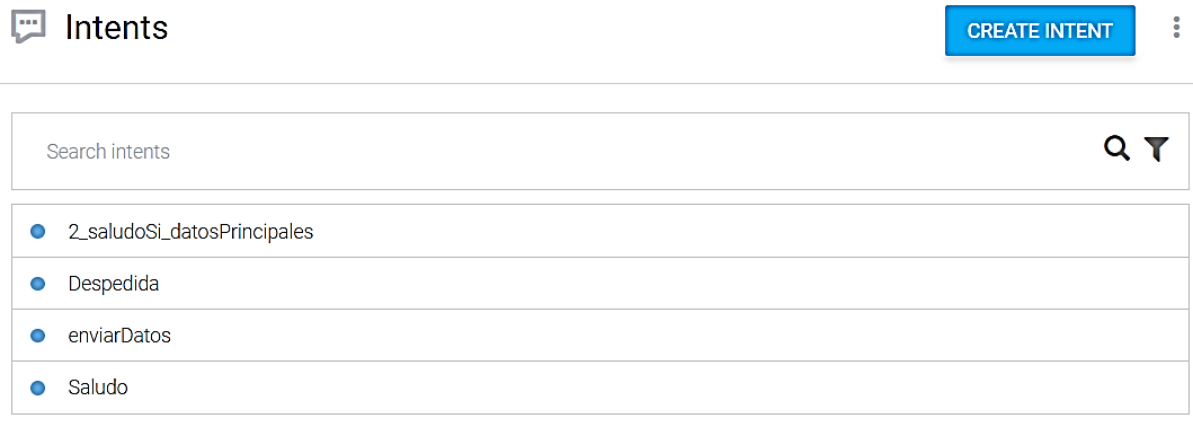

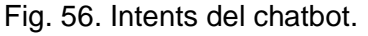

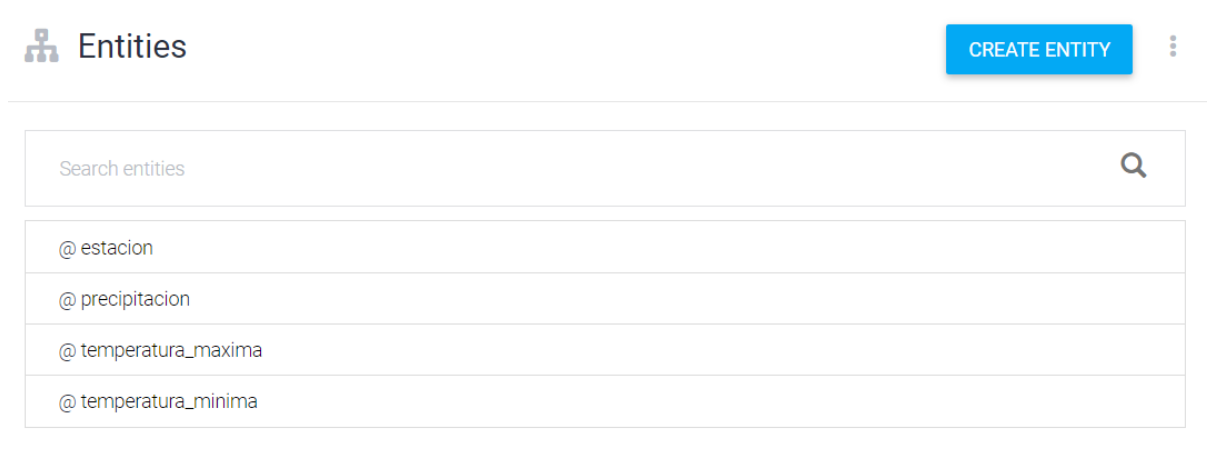

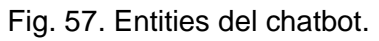

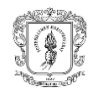

## + Fulfillment

| Webhook                                                                                                    | <b>DISABLED</b> |  |
|----------------------------------------------------------------------------------------------------|-----------------|--|
| Your web service will receive a POST request from Dialogflow in the form of the response to a user query matched by intents with<br>webhook enabled. Be sure that your web service meets all the webhook requirements specific to the API version enabled in this agent. |                 |  |
| <b>Inline Editor</b> (Powered by Google Cloud Functions)                                                                                                    | <b>ENABLED</b>  |  |
| Build and manage fulfillment directly in Dialogflow via Cloud Functions. Docs                                                                                                    |                 |  |
| Newly created cloud functions now use Node.js 10 as runtime engine. Check migration quide for more details.                                                                                                    |                 |  |
| package.json<br>index.js                                                                                                    |                 |  |
| 1 'use strict';                                                                                                    |                 |  |
| 2 const functions = require('firebase-functions');                                                                                                    |                 |  |
| 3 const {WebhookClient} = require(`dialogflow-fulfillment`);                                                                                                    |                 |  |
| 4 const {Card, Suggestion} = require('dialogflow-fulfillment');                                                                                                    |                 |  |
| 5 const admin= require(`firebase-admin`);                                                                                                    |                 |  |
| 6 admin.initializeApp({                                                                                                    |                 |  |
| credential: admin.credential.applicationDefault(),<br>7<br>databaseURL: 'https://chatbot-ecohabitats-default-rtdb.firebaseio.com'<br>8                                                                                                    |                 |  |
| 9<br>$\}$ :                                                                                                    |                 |  |
| $process.env.DEBUG = 'dialogflow: debug';$<br>10                                                                                                    |                 |  |
| 11 exports.dialogflowFirebaseFulfillment = functions.https.onRequest((request, response) => {                                                                                                    |                 |  |
| const agent = new WebhookClient({ request, response });<br>12                                                                                                    |                 |  |
| console.log(`Dialogflow Request headers: ` + JSON.stringify(request.headers));<br>13                                                                                                    |                 |  |
| console.log(`Dialogflow Request body: ` + JSON.stringify(request.body));<br>14                                                                                                    |                 |  |
| 15                                                                                                    |                 |  |

Fig. 58. Fulfillment del chatbot.

De manera complementaria, se utilizaron palabras claves en el entrenamiento del modelo conversacional para la correcta identificación de las entidades a partir de las respuestas que proporciona el usuario, tal como se presenta en la Tabla XXXVIII y en la Tabla XXXIX.

|                         | Tabla AAA VIII LIINUaU <del>c</del> s UCI UTANUU. |                           |
|-------------------------|---------------------------------------------------|---------------------------|
| <b>Entidad</b>          | Valor de la entidad                               | <b>Sinónimos</b>          |
| Precipitación (mm)      | 20                                                | 20, 20 p, 20p, p 20, p 20 |
| Temperatura máxima (°C) | 34                                                | 34, 34 max, 34max         |
| Temperatura mínima (°C) | 14                                                | 14, 14 min, 14 min        |

Tabla XXXVIII Entidades del chatbot.

Tabla XXXIX Palabras de entrenamiento para conversación del chatbot.

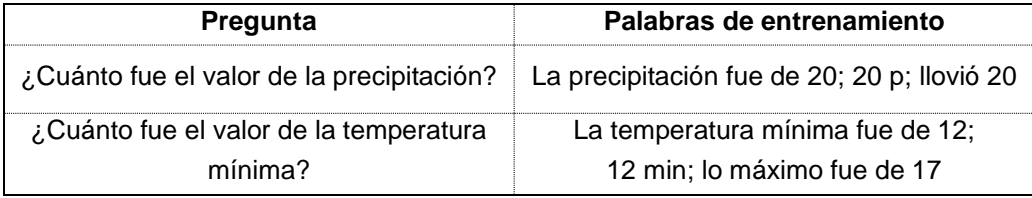

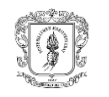

Lo anterior, permitió refinar tanto el modelo como el flujo conversacional planteado y validarlo con los productores por medio del aplicativo Facebook Messenger como se presenta en la figura 59.

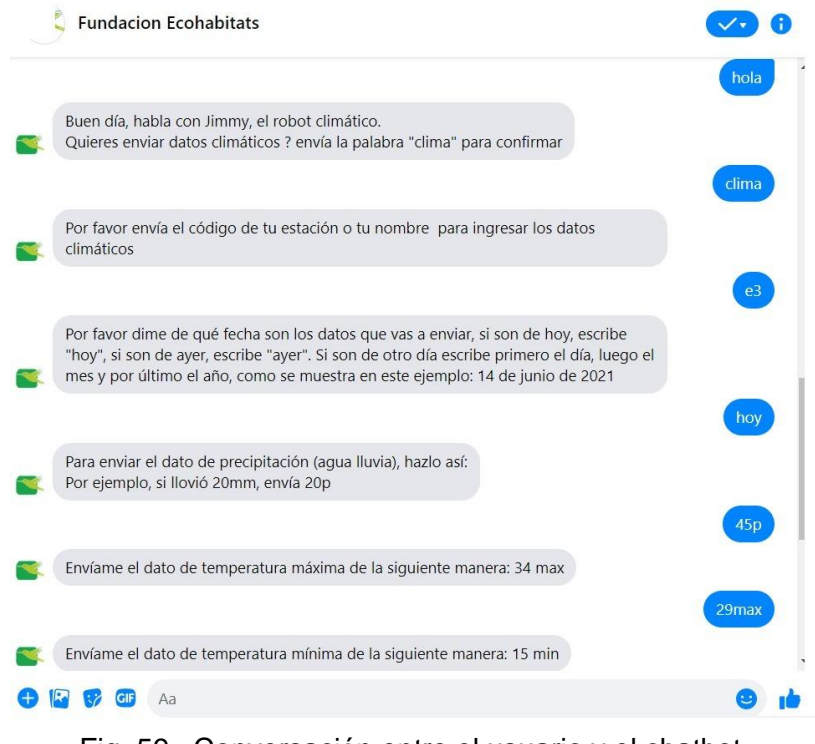

Fig. 59. Conversación entre el usuario y el chatbot.

Una vez validados los datos climáticos en el flujo de la conversación con el chatbot, el *fulfillment* los registra en la *Realtime Database* tal como se evidencia en la figura 60.

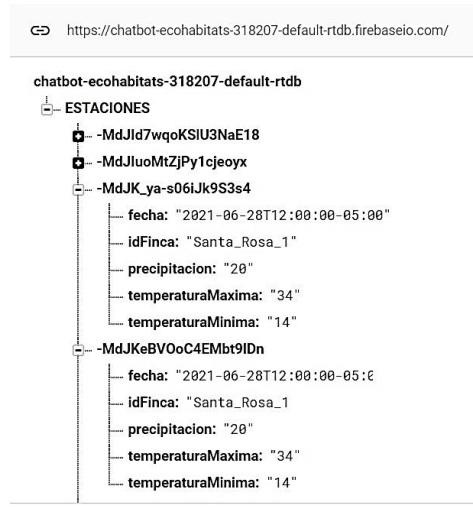

♥ Ubicación de la base de datos: Estados Unidos (us-central1)

Fig. 60. Realtime Database con el dato de precipitación.

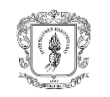

## **4.2.2. Sitio web**

A partir del diseño propuesto en el numeral 3.3., se desarrollaron los *scripts* en lenguaje Python que permitieron: la conexión a la Realtime Database y la conexión al Frontend cuyos resultados se presentan a continuación.

### - **Backend**

Para el desarrollo del backend se utilizaron las librerías de Phyton pyrebase, pandas, os, functools y flask cuyas funciones se describen en la Tabla XL

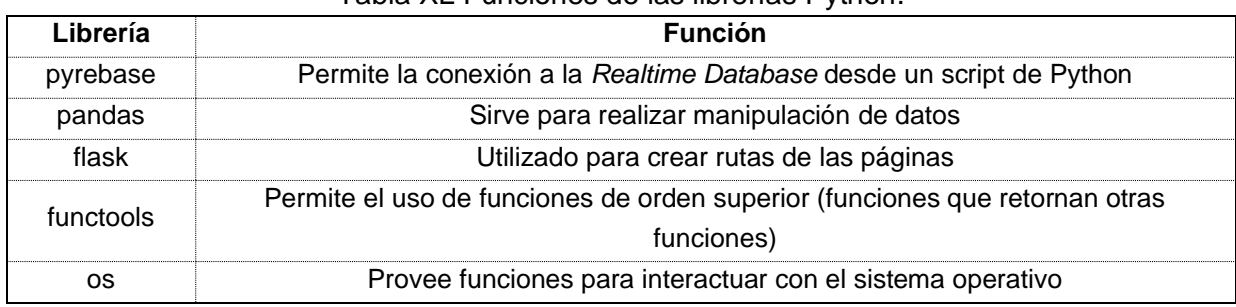

#### Tabla XL Funciones de las librerías Python.

A continuación, se explica cada uno de los directorios desarrollados:

- **Carpeta env:** esta carpeta contiene el entorno virtual en donde se instalan paquetes y librerías del lenguaje de desarrollo, para este caso la versión Python 3.9.1.
- **Carpeta templates:** esta carpeta contiene los archivos HTML que conforman el diseño de la página, se describen a continuación:
	- **Layout:** es la plantilla base de la cual se hereda el contenido principal de la página (barra de navegación).
	- **Estaciones:** en esta sección de la página se comparten tres gráficas basadas en la selección de una estación, un año y un mes. En la primera gráfica se muestran los valores de precipitación diarios, en la segunda se muestra una comparación diaria entre los valores de temperatura máxima y temperatura mínima, y por último, en la tercer gráfica se muestra la diferencia diaria de las temperaturas anteriores.
	- **Pronósticos:** en esta sección de la página se comparten pronósticos de años anteriores presentados en una gráfica, muestra la precipitación diaria de una estación en un año y mes determinados, también se muestran dos tablas, en una se muestran los días de lluvia en aquel año y mes para la estación seleccionada y

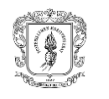

en la segunda tabla se muestran los valores de precipitación de aquella estación en un año determinado.

- **General:** en esta sección de la página se muestran dos tablas, la primera muestra los valores de precipitación de todas las estaciones en un año determinado y la segunda tabla muestra el promedio de temperatura máxima y temperatura mínima para todas las estaciones en un año determinado.
- **VentanaInicioSESION:** en esta sección de la página se muestra inicio de sesión donde se pide usuario y contraseña.
- **VentanaRegistroUSUARIO:** en esta sección de la página se muestra el registro de usuario en la que se piden campos como nombre, apellido, email, contraseña y usuario.
- fire.py: este directorio contiene la conexión a la base de datos de Firebase junto con varias funciones para la conversión de datos de tipo JSON a Python.
- **funciones.py:** este documento contiene las diferentes funciones para graficar y tabular los datos de la base de datos.
- app.py: este documento contiene las rutas a los diferentes HTML para poder renderizarse en la página, en él se importan las funciones del documento funciones.py y también se importa la conexión a la base de datos del documento fire.py

Para mantener un diseño uniforme, se generó la plantilla base: Layout.html, la cual hereda su contenido a las páginas HTML denominadas estaciones, pronósticos, general, inicio sesión y registro de usuario (figura 61), de modo que estas se construyan a partir de la plantilla.

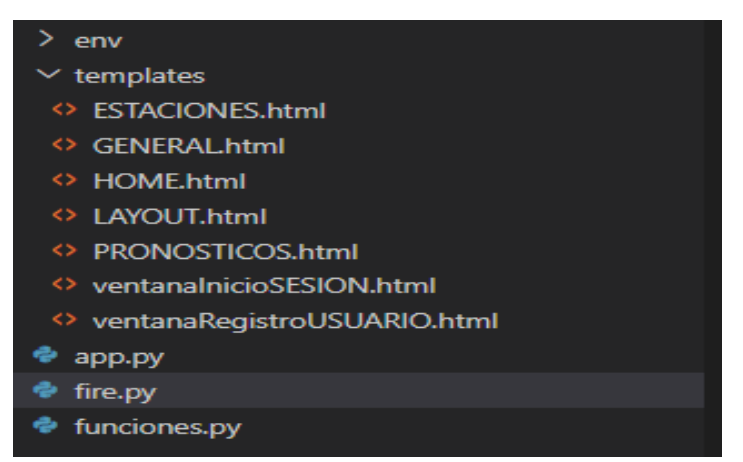

Fig. 61. Estructura de directorios del desarrollo.

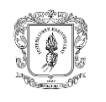

## - **Frontend**

Se utilizaron las funcionalidades del *framework* de TailwindCSS para generar la interfaz gráfica, integrada por las páginas de inicio, estaciones, pronósticos, general, registro e inicio de sesión como se puede observar en la figura 62.

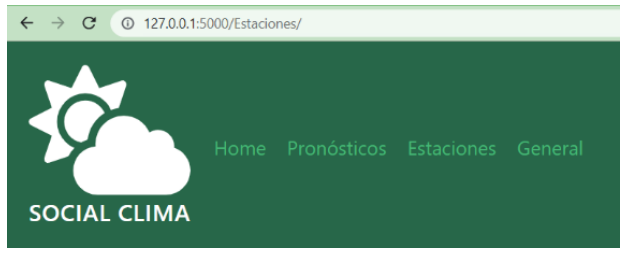

Fig. 62. Páginas de inicio del sitio WEB.

En las páginas se cuenta con selectores (figura 63) que genera gráficas (figura 64 y 65) y/o tablas (figura 66) a partir de los datos obtenidos de la *Realtime Database*.

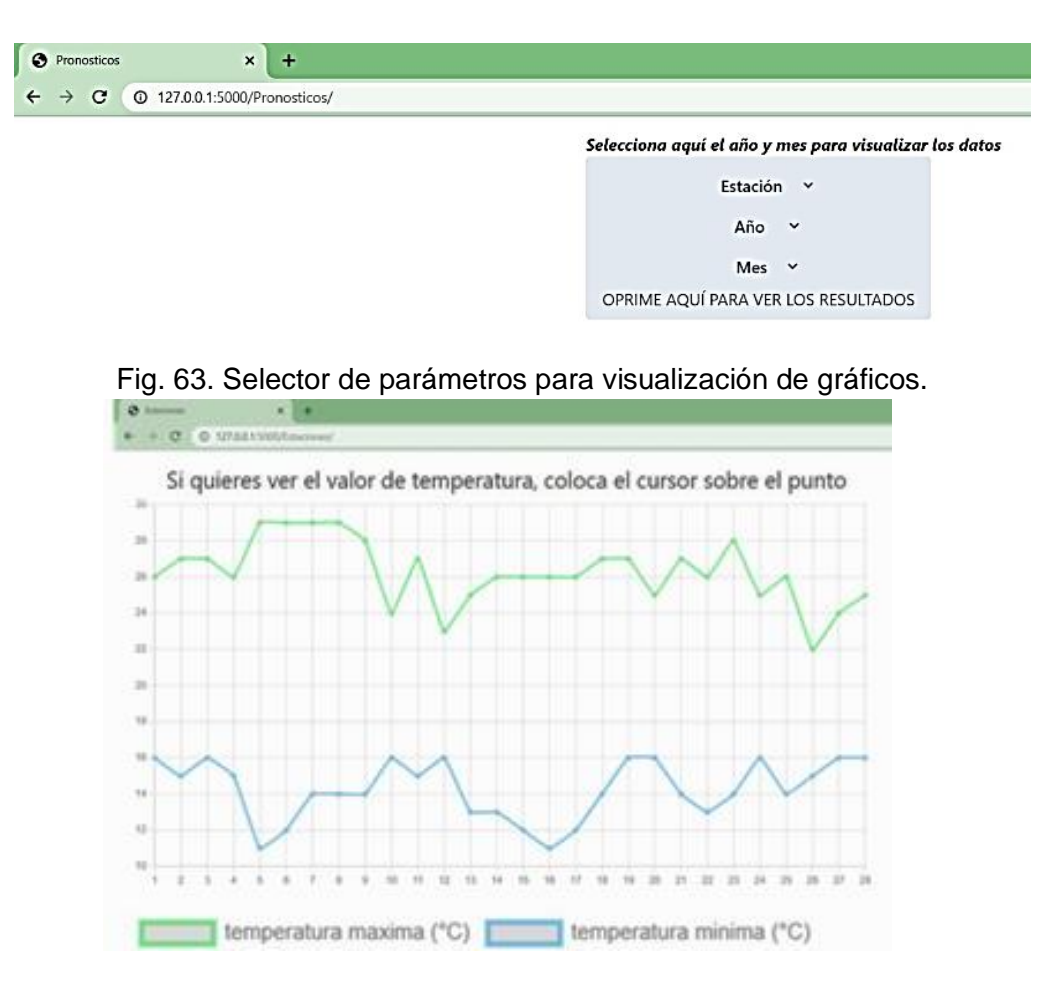

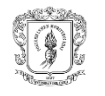

### Fig. 64. Gráfico comparativo entre temperaturas máximas y mínimas del sitio web.

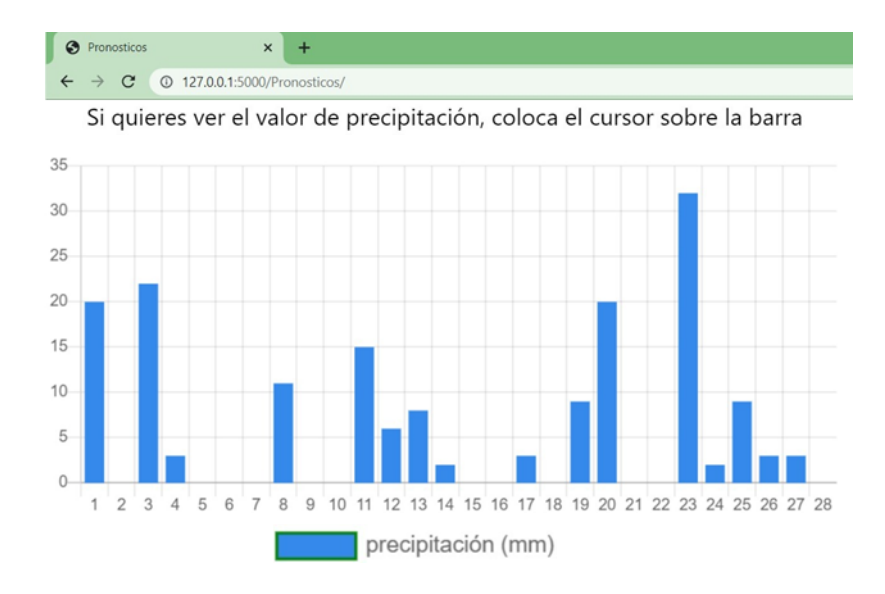

#### Fig. 65. Gráfica de precipitación del sitio web.

 $\begin{matrix} 0 \\ + \end{matrix}$ 

| estación | mes | precipitación (mm) |
|----------|-----|--------------------|
| E1       | 01  | 294                |
|          | 02  | 168                |
|          | 03  | 417                |
|          | 04  | 268                |
|          | 05  | 296                |
|          | 06  | 153                |

Fig. 66. Tabla de registros diarios de precipitación (mm) del sitio web.

En el capítulo IV relacionado con el análisis de desempeño de la red, se presentan los resultados de la prueba de integridad de la información, en la cual se expone la transmisión completa de los datos climáticos.

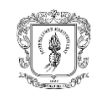

# **CAPITULO V. PLAN DE PRUEBAS**

El plan de pruebas para la verificación del funcionamiento de la red, o como se denomina en [56] "*Protocolo de Pruebas Post-Instalación*", se realiza con el objetivo de verificar que todos los componentes de la red están operando adecuadamente. En este caso, se especifican las pruebas de transmisión, de recepción en la BS San Rafael, de recepción en los enlaces de acceso y de integridad enunciados en el plan de despliegue expuesto en la [Tabla XXXVII.](#page-108-0)

En el desarrollo del plan de pruebas se tuvieron en cuenta los parámetros técnicos presentados en [56], [92], [93] y [94], determinando la realización de pruebas de cobertura de señal, conectividad, desempeño e integridad de la información conforme los indicadores y resultados esperados presentados en la Tabla XLI.

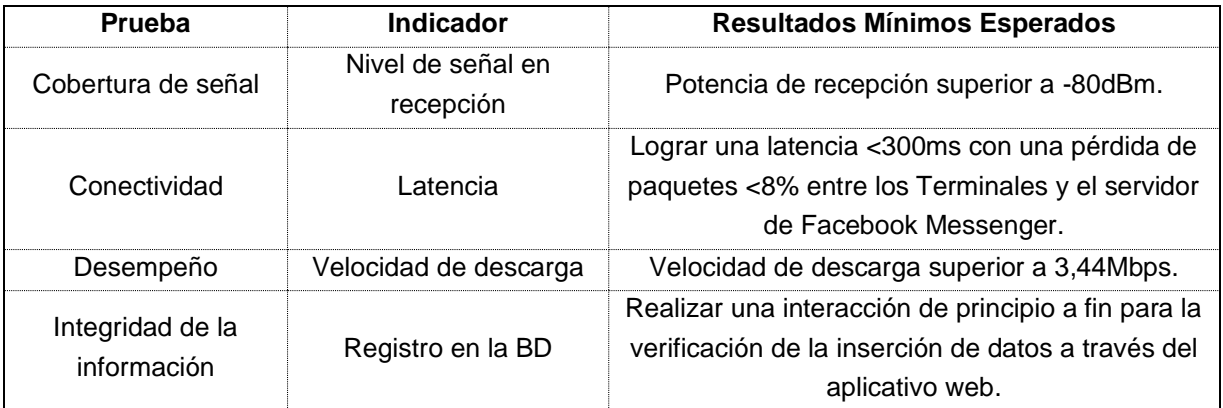

Tabla XLI Pruebas de verificación del funcionamiento de la red.

Los equipos utilizados para realizar las pruebas fueron: ordenador Asus ZenBook 13, Cable cat5e de exteriores (20m), Rocket M2, Antena RD2G24, extensión eléctrica (8m), CPE210 y Router Mercusys RW325R.

### **5.1. Prueba de cobertura**

Para determinar la cobertura de señal de la BS San Antonio y la BS San Rafael se realizaron siete pruebas en cada uno de los 11 terminales, permitiendo establecer que todos se encuentran por encima de -80dBm (Tabla XLII) que es el valor mínimo para tener una conectividad básica [78]. Con respecto a los Terminales, se establece que la calidad de los radioenlaces es excelente para los Terminales San Rafael y San Antonio 1 (Prx≥- 50), buena para los Terminales Cerrillos 1, Cerrillos 3, San Antonio 2 y La Mota (-50 <Prx≤- 60) y regular para Santa Rosa, Los Tendidos, Cerrillos 2, Danubio y Las Mercedes (- 60<Prx≤-80), conforme la escala establecida por [78], todos los cuales permiten la transmisión de datos conforme los requerimientos de red.

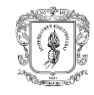

| <b>Terminal</b> | Prueba 1<br>(dBm) | Prueba 2<br>(dBm) | Prueba 3<br>(dBm) | Prueba 4<br>(dBm) | Prueba 5<br>(dBm) | Prueba <sub>6</sub><br>(dBm) | Prueba <sub>7</sub><br>(dBm) | Promedio |
|-----------------|-------------------|-------------------|-------------------|-------------------|-------------------|------------------------------|------------------------------|----------|
| Santa Rosa      | -68               | -69               | -70               | -69               | -67               | -68                          | -69                          | $-68,6$  |
| Los Tendidos    | -62               | -64               | -65               | -63               | -64               | -64                          | -65                          | $-63,9$  |
| San Rafael      | $-40$             | -40               | $-38$             | $-36$             | $-37$             | $-38$                        | -40                          | $-38,4$  |
| Cerrillos 1     | $-55$             | $-57$             | $-55$             | $-54$             | -56               | -56                          | $-55$                        | $-55,4$  |
| Cerrillos 2     | -67               | -67               | -66               | -64               | -66               | -66                          | -68                          | $-66,3$  |
| Cerrillos 3     | -58               | -60               | $-58$             | $-57$             | -59               | $-57$                        | -59                          | $-58,3$  |
| El Danubio      | -64               | -63               | -63               | -61               | -62               | -60                          | -62                          | $-62,1$  |
| Las Mercedes    | $-63$             | -65               | $-63$             | $-64$             | $-62$             | -64                          | $-65$                        | $-63,7$  |
| San Antonio 1   | -50               | -48               | -49               | $-51$             | -51               | -49                          | -50                          | $-49,7$  |
| San Antonio 2   | -50               | $-52$             | $-52$             | $-51$             | $-52$             | -54                          | -54                          | $-52,1$  |
| La Mota         | -56               | -54               | $-56$             | $-57$             | $-56$             | $-57$                        | -56                          | $-56,0$  |

Tabla XLII Niveles de recepción obtenidos en los Terminales.

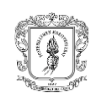

De manera complementaria, estos resultados determinan un alcance de 8,07 Km con un nivel de recepción promedio de -66,3dBm en el radioenlace BS San Rafael - Terminal Cerrillos 2.

Igualmente, con la función del CP210 se obtuvo una SNR mayor a 20dB, tal como se muestra en la figura 67. Este valor determina que los equipos pueden operar con un buen desempeño al encontrarse en el rango entre 18dB y 30dB, tal como lo establece [95].

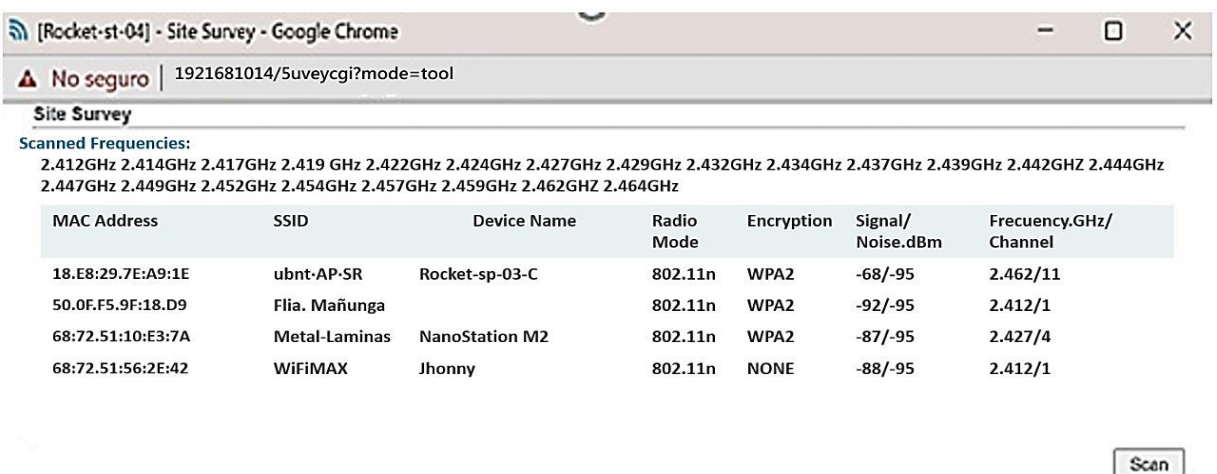

Fig. 67. SNR encontrada en el escaneo de frecuencias de la Terminal Las Mercedes.

#### **5.2. Prueba de conectividad**

Las pruebas de conectividad se realizaron a la dirección IP 157.240.6.18 haciendo uso de la aplicación Facebook Messenger, cuya selección se explicó en el numeral 3.1.5. y el comando *ping 157.240.6.18 -n 100* cuyos resultados se presentan en la [Tabla XLIII.](#page-124-0) Es importante resaltar que estos resultados dependen del desempeño de los enlaces del WISP.

A partir de lo propuesto por [96], se encontró una latencia buena (50-150ms) para los Terminales Los Tendidos, San Rafael, San Antonio 1, San Antonio 2 y La Mota y aceptable (150-300) para los Terminales restantes.

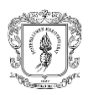

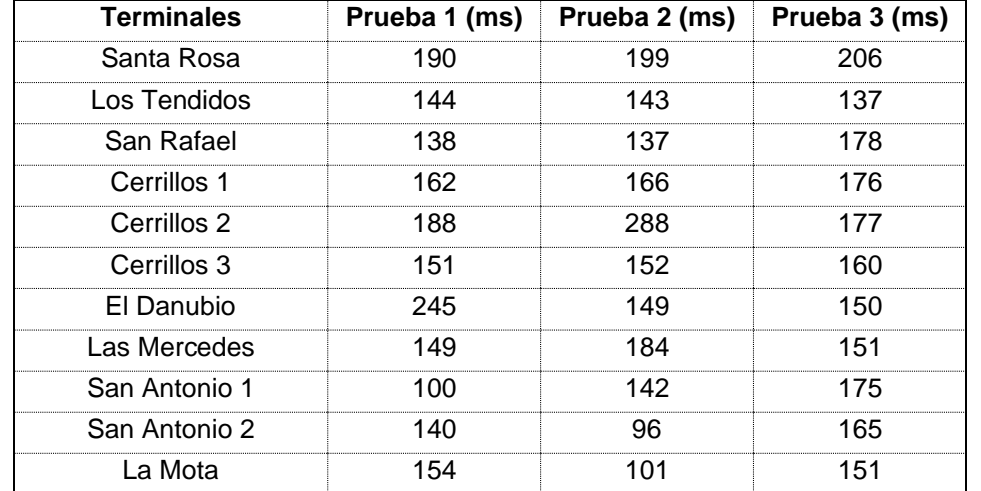

<span id="page-124-0"></span>Tabla XLIII Latencia promedio en las pruebas de conectividad hacia IP 157.240.6.18.

En la figura 68 se presenta el detalle de las pruebas de latencia, que evidencia la cantidad de paquetes transmitidos y perdidos. Dado que, la mayor latencia no supera 300ms y que la mayor cantidad de paquetes perdidos es menor al 8% [97], la transmisión tanto de los archivos de video como de los documentos (pdf) y datos de las variables climáticas es viable.

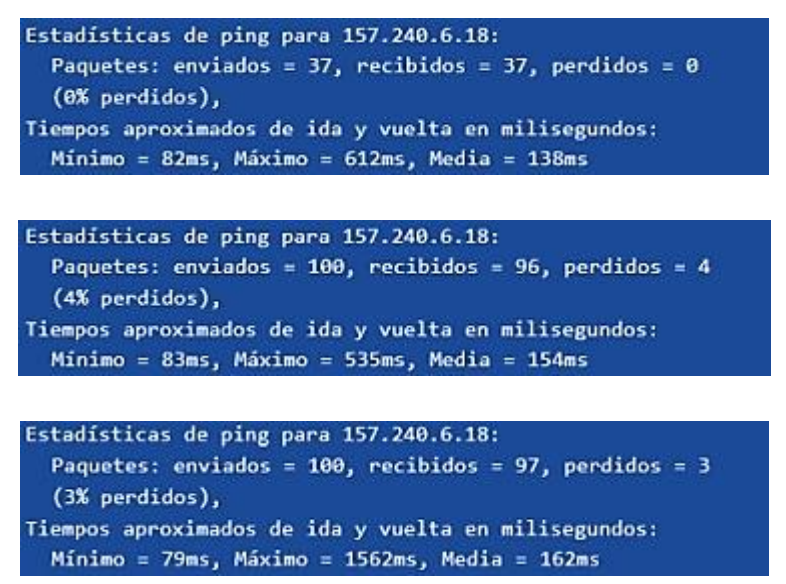

Fig. 68. Pruebas de conectividad realizadas en el Terminal Cerrillos 1.

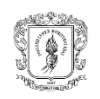

### **5.3. Pruebas de desempeño**

Las pruebas de desempeño realizadas se hicieron utilizando el servicio de *Speedtest* tal como se evidencia en la figura 69, permitiendo determinar la velocidad de carga y descarga de cada radioenlace. Teniendo en cuenta que la transmisión del archivo de video remitido desde Ecohabitats al productor, tiene mayor cantidad y tamaño de paquetes que el resto de información climática (documento pdf y datos de variables climáticas), se toma como criterio de análisis la velocidad de descarga.

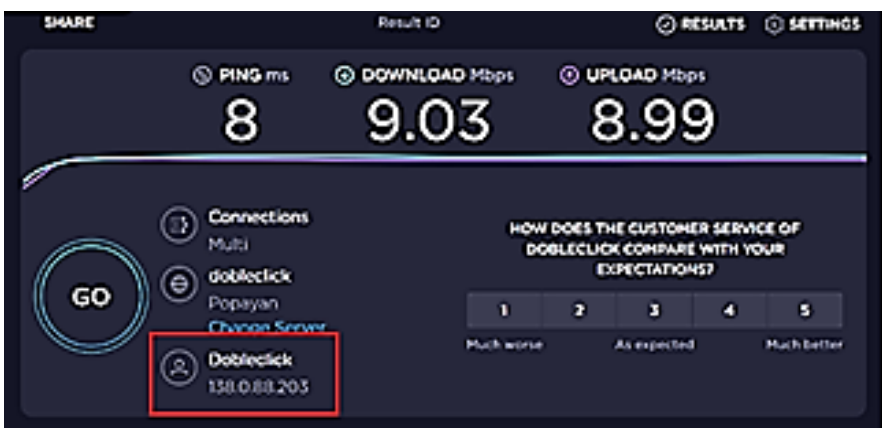

Fig. 69. Prueba de Speedtest.

De esta manera, según los resultados presentados en la

<span id="page-125-0"></span>[Tabla XLIV](#page-125-0)abla XLIV se establece que para la subred 1, el canal 1 obtuvo la mejor velocidad promedio de descarga (9,96Mbps). Por su parte, en la subred 2 y en la subred 3, el canal 11 presentó la mejor velocidad promedio de descarga (12,20Mbps y 14,25Mbps, respectivamente), confirmando que la selección realizada en el plan de canalización (numeral 3.2.6.) fue adecuada. A su vez, las velocidades de recepción obtenidas superan el requerimiento de red (3,44Mbps) establecido en el numeral 3.1.6.

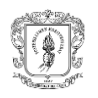

| <b>Subred</b>  | <b>Terminal</b> |       | Canal 1 (Mbps) |       | Canal 6 (Mbps) |       | Canal 11 (Mbps) |
|----------------|-----------------|-------|----------------|-------|----------------|-------|-----------------|
|                |                 | Rx    | Tx             | Rx    | Tx             | Rx    | Tx              |
|                | Cerrillos 1     | 11,63 | 6,46           | 9,03  | 8,99           | 13,59 | 7,24            |
|                | Cerrillos 2     | 8,96  | 5,46           | 9,36  | 6,82           | 10,09 | 6,24            |
| 1              | Cerrillos 3     | 12,29 | 4,63           | 9,36  | 6,78           | 11,76 | 5,41            |
|                | El Danubio      | 8,63  | 3,46           | 8,20  | 6,23           | 8,93  | 5,91            |
|                | Las Mercedes    | 8,96  | 6,30           | 10,20 | 4,32           | 7,59  | 4,58            |
|                | Promedio        | 9,96  | 4,80           | 9,25  | 5,78           | 9,43  | 5,30            |
|                | Santa Rosa      | 9,46  | 5,13           | 9,03  | 5,89           | 9,76  | 5,91            |
| $\overline{2}$ | Los Tendidos    | 9,29  | 4,96           | 10,53 | 6,03           | 9,59  | 5,74            |
|                | San Rafael      | 15,29 | 14,30          | 14,86 | 13,82          | 17,26 | 12,58           |
|                | Promedio        | 11,35 | 8,13           | 11,47 | 8,58           | 12,20 | 8,08            |
|                | San Antonio 1   | 11,63 | 9,80           | 11,20 | 11,99          | 15,26 | 10,58           |
| 3              | San Antonio 2   | 12,43 | 9,86           | 12,04 | 12,07          | 15,90 | 11,14           |
|                | La Mota         | 12,13 | 6,96           | 9,20  | 7,99           | 11,59 | 6,08            |
|                | Promedio        | 12,06 | 8,88           | 10,80 | 10,68          | 14,25 | 9,27            |

Tabla XLIV Pruebas de desempeño en los Terminales.

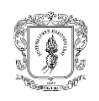

### **5.4. Integridad de información**

Las pruebas de integridad de la información se realizan para asegurar que los datos transmitidos no se corrompan, sean borrados, o creados de forma inesperada [98]. En este caso, tiene como propósito comprobar que los valores registrados por el productor a partir de la lectura del instrumento analógico (termómetro de máximas y mínimas, pluviómetro), después de ser ingresados en la conversación con el chatbot, corresponden con los datos que son ingresados en la base de datos.

Esta prueba inició verificando el registro de los datos climáticos de precipitación, temperatura máxima y temperatura mínima mediante la conversación sostenida entre el productor y el chatbot (figura 70) y su posterior inserción en la *Realtime Database* (figura 71). La corroboración de este último aspecto se realizó a partir de la comparación entre el identificador del documento y la hora en el registro de *logs* del *fulfillment* (figura 72) y la *Realtime Database* de *Google Firebase Storage*.

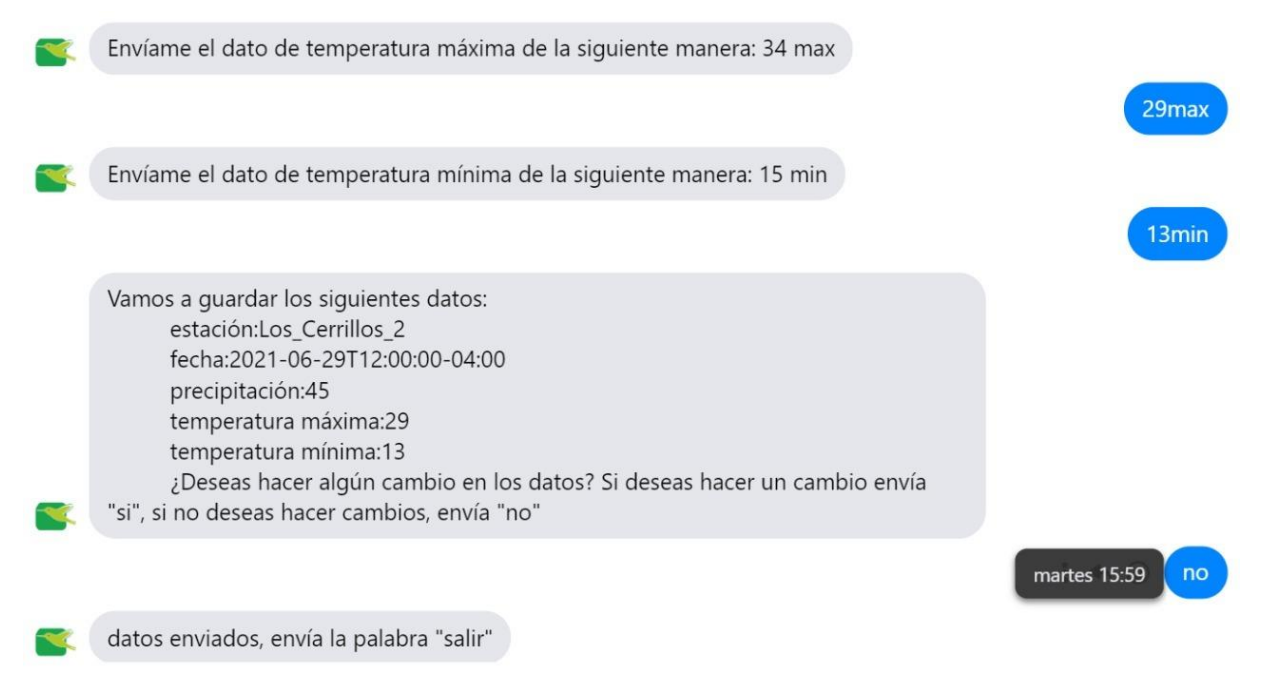

Fig. 70. Conversación entre el productor y el chatbot: flujo de la conversación (arriba), detalle (abajo).

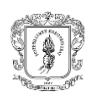

Diseño de una red por radioenlaces en los corregimientos del TeSAC Popayán para la transmisión de datos climáticos.

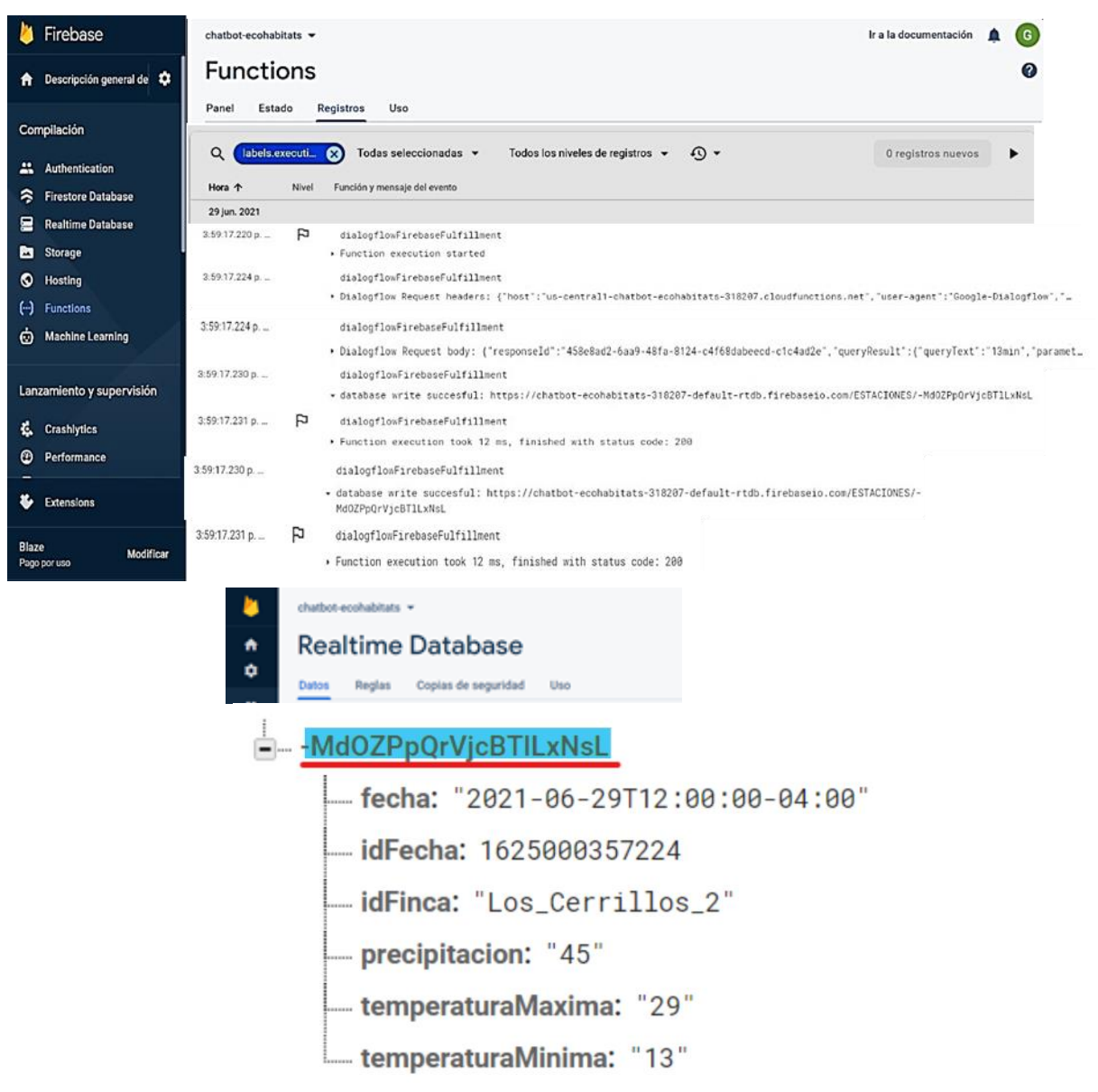

Fig. 71. Verificación de la inserción de los datos en la base de datos: proceso general (arriba), detalle (abajo).

Se realizó seguimiento a la correcta inserción en la Realtime Database administrada por Ecohabitats durante el periodo octubre 2020- febrero 2021 (1200 datos) sin encontrar errores en la inserción de datos.

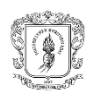

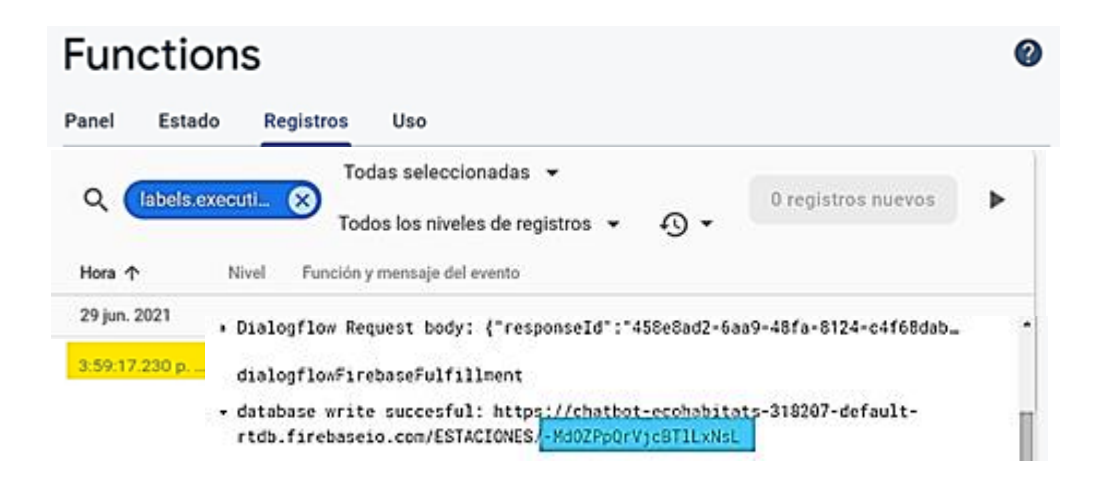

Fig. 72. Registro de logs: proceso general (arriba), detalle (abajo).

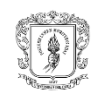

# **CONCLUSIONES**

Para el diseño de red de radioenlaces existen múltiples tecnologías inalámbricas, entre ellas las contenidas en WLAN, WMAN y LPWAN, dichas tecnologías fueron analizadas en el capítulo 3, en el que se concluyó que conforme los requerimientos de la red, IEEE 802.11n y 802.11ac tienen una ventaja en cuanto al uso de bandas no licenciadas, alcance y tasa de transmisión, por lo que son las más adecuadas para el establecimiento de los radioenlaces de la red acceso y red de transporte.

Para la red de radioenlace de la red de acceso se concluye que la configuración más apropiada sin afectar significativamente la velocidad de transmisión de datos y la sensibilidad del receptor es una codificación ½, intervalo de guarda 800ns, modulación BPSK, esquema de modulación y codificación MCS0 y PIRE 1W sobre la banda de 2,4GHz. Para la red de transporte, una modulación QPSK, codificación ½ e intervalo de guarda 800ns.

Las pruebas de cobertura, conectividad y desempeño verificaron el adecuado funcionamiento del diseño de red implementado, cuyos radioenlaces en la red de acceso permitieron la transmisión de los datos conforme los requerimientos, con un alcance de 8,07 Km el cual es superior al teórico de la tecnología 802.11n (70 m). A su vez, se evidencia que los equipos operan de forma adecuada (SNR >20dB), que la transmisión tanto de los archivos de video como de los documentos (pdf) es viable (latencia <300ms, pérdida de paquetes <8%), contando con tasas de transmisión mayores a los requerimientos definidos en el tráfico de red.

Se logró una correcta transmisión de los datos de precipitación, temperatura máxima y temperatura mínima entre Ecohabitats y los 11 productores que manejan las estaciones climáticas, evidenciado en las pruebas de integridad de la información, que permitieron corroborar la inserción correcta de los datos en la Realtime Database por comparación entre el identificador del documento y la hora en el registro de *logs* del *fulfillment* con la *Realtime Database* de *Google Firebase Storage*.

El desarrollo de un chatbot con Google DialogflowES integrado con Facebook Messenger permitió la captura y almacenamiento de los datos de precipitación, temperatura máxima y temperatura mínima de forma remota, en tiempo real y sin registro de errores en la *Realtime Database.* De manera complementaria, estos datos son visualizados en un sitio web diseñado con base en FLASK, el *framework* de Python, que permitió un desarrollo rápido, flexible y robusto.

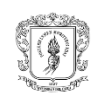

El diseño y la implementación de red para la transmisión oportuna de datos climáticos realizado en este trabajo de grado se constituye como base del primer sistema de servicios climáticos participativos implementado en zonas rurales de Colombia con realimentación de información climática tomada por y para los productores, permitiéndoles tomar decisiones informadas para hacerle frente a la variabilidad climática.

# **TRABAJOS FUTUROS**

Los resultados obtenidos en el presente trabajo de grado pueden tener continuidad a través de la implementación del diseño propuesto en el capítulo 3 para la automatización de la captura de datos climáticos.

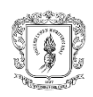

### **REFERENCIAS**

- [1] (PNUD), "Informe sobre desarrollo humano 2011," 2011. Accessed: May 30, 2018. [Online]. Available: http://hdr.undp.org/sites/default/files/hdr\_2011\_es\_summary.pdf.
- [2] P. K. Aggarwal *et al.*, "The climate-smart village approach: Framework of an integrative strategy for scaling up adaptation options in agriculture," *Ecol. Soc.*, vol. 23, no. 1, Jan. 2018, doi: 10.5751/ES-09844-230114.
- [3] (Fundación Ecohábitats), "TeSAC Los Cerrillos, Cauca (Colombia)," Popayán, Cauca, 2015.
- [4] L. P. Paz and L. A. Ortega, "CCAFS Informe de línea base de hogares," Popayan, Cauca, 2014. Accessed: Jan. 26, 2021. [Online]. Available: https://cgspace.cgiar.org/bitstream/handle/10568/77728/Colombia Cauca HHBS report\_FINAL.pdf.
- [5] F. Osana Bonilla, A. Eitzinger, and N. Andrieu, "Monitoreo de prácticas sostenibles adaptadas al clima en el TeSAC," Popayán, 2019. Accessed: Jan. 23, 2021. [Online]. Available: https://cgspace.cgiar.org/bitstream/handle/10568/106230/Taller Monitoreo ASAC \_CAUCA 2019.pdf.
- [6] M. Lugen, "Framing climate services: Logics, actors, and implications for policies and projects," *Atmosphere (Basel).*, vol. 11, no. 10, 2020, doi: 10.3390/atmos11101047.
- [7] E. Almanza and L. A. Ortega Fernandez, "Diseño de la red meteorológica para fines de las comunidades del noroccidente de Popayán (Cauca).," 2016.
- [8] (IDEAM), "Guia de orientación ciudadana," 2007. http://www.ideam.gov.co/web/atencion-y-participacion-ciudadana/glosario (accessed May 28, 2021).
- [9] E. Angheben, G. Bianchi, and G. Spadari, "Importancia del registro local de datos meteorológicos," in *4 <sup>o</sup> Jornadas ITE*, 2017, pp. 443–448.
- [10] R. Swart *et al.*, "Reframing climate services to support municipal and regional planning," *Clim. Serv.*, vol. 22, Apr. 2021, doi: 10.1016/j.cliser.2021.100227.
- [11] L. P. Paz Betancourt *et al.*, "Conocimiento, apropiación y uso de la información climática en el Territorio Sostenible Adaptado al Clima del Noroccidente de Popayán (Cauca). Informe técnico.," Popayán, Cauca, Colombia, 2020.
- [12] (Organización Meteorológica Mundial), "Directrices sobre la gestión de datos climáticos," 2007.
- [13] (ArcGIS), "¿Qué son los datos ráster?" https://desktop.arcgis.com/es/arcmap/10.3/manage-data/raster-and-images/what-israster-data.htm (accessed Apr. 02, 2021).
- [14] W. Cruzado Coronel, "Propuesta de una nueva alternativa para el servicio de internet, mediante una red de datos con radio enlaces para los centros educativos rurales, gestionada por la Municipalidad del Distrito de Independencia - Huaraz," 2017.
- [15] J. F. (Universidad del R. J. C. Simó Reigadas, A. M. (Universidad del R. J. C. Fernández, M. F. (Universidad del C. Morán Dulcey, and Á. R. (Universidad del C. Gallón, "Implementación de IEEE 802.11 en enlaces largos para zonas rurales aisladas."
- [16] J. M. Albornoz, *Radioenlaces Digitales*. 2013.
- [17] E. Oswaldo Rojas Barbosa Martha Cecilia Cadena, "Marco normativo e institucional para la implementación de los servicios climáticos para el sector agropecuario y la seguridad alimentaria en Colombia," 2018. Accessed: Jun. 13, 2021. [Online]. Available: http://www.ideam.gov.co/documents/21021/71700061/Marco+Institucional\_ServiciosCli maticosSectorAgro.pdf/47d6d39a-8702-40e0-82a5-98a07549c483%0A%0A%0A.
- [18] K. Raaphorst *et al.*, "Mind the Gap : Towards a Typology of Climate Service Usability

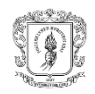

Gaps," pp. 1–21, 2020, [Online]. Available: https://www.mdpi.com/journal/sustainability.

- [19] (ConsorcioITELCA), "Diseño de la Red Nacional de Telecomunicaciones de Emergencias y Establecimiento de un Marco Normativo para el Fortalecimiento del Sistema Nacional de Telecomunicaciones de Emergencias en Colombia," Bogotá, Colombia, 2013. Accessed: Aug. 11, 2018. [Online]. Available: https://colombiatic.mintic.gov.co/679/articles-73955\_recurso\_01.pdf.
- [20] D. A. Nieva Suarez and J. R. Lemos Sanabria, "Sistema de Comunicación SDR para modulación PSK y QAM," Universidad Autonoma de Occidente, 2018.
- [21] F. Lopez Ortiz, "El estándar IEEE 802.11 Wireless LAN," 2002.
- [22] S. Navarro, "Algortimos Cross-Layer para la optimización de las prestaciones del TCP en redes Wireless ad-hoc.," Universidad de Sevilla, 2006.
- [23] F. J. Simó Reigadas, "Modelado y optimización de IEEE 802.11 para su aplicación en el despliegue de redes extensas en zonas rurales aisladas de países en desarrollo.," 2007.
- [24] C. D. Álvarez Vázquez, "Análisis de protecciones en redes inalámbricas 802.11," Universidad de las Américas Puebla., 2005.
- [25] A. J. Pabón Andrade and E. C. Caicedo Ramirez, "Implementación de un algortimo de control de potencia basado en teoría de juegos en redes WLAN," Universidad del Cauca, 2018.
- [26] D. Hucaby, *CCNA Wireless*. Indianapolis: Cisco Press, 2014.
- [27] IEEE, "International Standar ISO / IEC / IEEE Telecommunications and information," 2012.
- [28] (Cisco), "Fundamentals of Wireless LANs Companion Guide," 2004.
- [29] A. Rendon Gallon and F. Mendioroz, "Evaluación y analisis del desempeño a nivel físico de un sistema de comunicación de datos de corto alcance vía radio en 2,4Ghz basado en especctro ensanchado por secuencia directa.," Universidad del Cauca, 2014.
- [30] B. S. Chaudhari, M. Zennaro, and S. Borkar, "LPWAN technologies: Emerging application characteristics, requirements, and design considerations," *Futur. Internet*, vol. 12, no. 3, 2020, doi: 10.3390/fi12030046.
- [31] D. Patel, "Low Power Wide Area Networks (LPWAN): Technology Review And Experimental Study on Mobility Effect," *Electron. Theses Diss. 2667*, 2018, Accessed: Jun. 28, 2021. [Online]. Available: https://openprairie.sdstate.edu/etdhttps://openprairie.sdstate.edu/etd/2667.
- [32] P. Pardal Garcés, "Redes de área extensa para aplicaciones de IoT: modelado de comunicaciones Sigfox," Universidad Politécnica de Valencia, 2017.
- [33] I. Brown, *Radio Mobile. Handbook. Programa de simulación de propagación de HF a MW.*, Traducción. .
- [34] (NASA), "Releases Enhanced Shuttle Land Elevation Data. Shuttle Radar Topography Mission.," 2021. http://www2.jpl.nasa.gov/srtm/.
- [35] "GTOPO30 Elevation Source Data." https://www.usgs.gov/media/images/gtopo30 elevation-source-data (accessed Jun. 13, 2021).
- [36] "NGA Public Product Boundaries." https://web.archive.org/web/20120721215342/http:/geoengine.nga.mil/geospatial/SW\_ TOOLS/NIMAMUSE/webinter/dted0\_legend.html (accessed Jun. 13, 2021).
- [37] W. W. Rovce, "Managing the development of large software systems," in *Inproceedings of IEEE WESCON*, vol. 8, Los Angeles, 1970, pp. 328–338.
- [38] J. V. Reyes Mozo, "Propuesta de Modelo para el desarrollo de aplicaciones 'TIC' para la Facultad Tecnológica de la Universidad Distrital Francisco José de Caldas,"

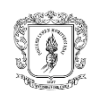

Universidad Distrital Frnacisco José de Caldas, Bogotá, Colombia, 2017.

- [39] J. D. Sánchez Vászquez, "Aplicación del Modelo Incremental Para el Desarrollo del Sistema de Información Docente," Universidad Autónoma del Estado de México, Texcoco, Estado de México, 2018.
- [40] G. Barbosa Camacho, "Mapa geológico del departamento del Cauca," Santiago de Cali, Colombia, 2003. Accessed: Jun. 28, 2021. [Online]. Available: http://recordcenter.sgc.gov.co/B4/13010040019624/documento/pdf/010119624110100 0.pdf.
- [41] L. P. Paz Betancourt, L. A. Ortega Fernandez, and J. A. Mañunga Vidal, "Perfiles demográficos y socioeconómicos de cinco veredas del Noroccidente de Popayán (Cauca). Territorio Sostenible Adaptado al Clima (TeSAC) Popayán.," Popayán, Cauca, 2018.
- [42] (ETSI), "Speech Processing, Transmission and Quality Aspects (STQ); User related QoS parameter definitions and measurements," 2008. Accessed: May 29, 2021. [Online]. Available: http://portal.etsi.org/chaircor/ETSI\_support.asp.
- [43] Unión Internacional de Telecomunicaciones -T, "G.1010 Categorias de calidad de servicio para los usuarios de extremo de servicios multimedios.," *Ser. G. Sist. y medios Transm. Sist. y redes Digit.*, p. 16, 2001, [Online]. Available: http://www.itu.int/rec/T-REC-G.1010-200111-I.
- [44] W. F. Escobar Campoverde, "Estudio del tráfico de voz y datos para el correcto dimensionamiento de los enlaces del consejo de la judicatura ubicados en el canton Shushufindi en la provincia de sucumbios," Pontificia universidad católica del Ecuador, Quito, Ecuador, 2016.
- [45] L. Song, A. Mohammed, and A. Striegel, "A Passive Client Side Control Packet-based WiFi Traffic Characterization Mechanism," in *IEEE International Conference on Communications*, Jun. 2020, vol. 2020-June, doi: 10.1109/ICC40277.2020.9148619.
- [46] D. L, *WHOIS protocol specification*. 2004.
- [47] Y. Suarez, "LACNIC Query," 2019. https://query.milacnic.lacnic.net/search?id=157.240.6.32 (accessed Jun. 14, 2021).
- [48] C. Hernández Morales and I. B. Siles Siles, "Estudio comparativo de los códec H.264 y H.265 basado en métricas objetivas de calidad de video," Universid Central "Marta Abreu" de Las Villas, 2017.
- [49] H. Facchini *et al.*, "Estudio experimental de tráfico de video en redes IPv6 multicast IEEE 802.11ac," *XXV Congr. Argentino Ciencias la Comput. Rio Cuarto.*, pp. 847–856, Oct. 2019, Accessed: Jun. 28, 2021. [Online]. Available: http://sedici.unlp.edu.ar/bitstream/handle/10915/90546/Documento\_completo.pdf-PDFA.pdf?sequence=1&isAllowed=y.
- [50] M. Gast, *802.11® Wireless Networks: The Definitive Guide, Second Edition*, no. April. Sebastopol, CA: O'Reilly Media, Inc., 2005.
- [51] (Intel), "Diferentes protocolos de Wi-Fi y velocidades de datos." https://www.intel.la/content/www/xl/es/support/articles/000005725/network-and-io/wireless.html (accessed Aug. 21, 2020).
- [52] (UIT), "Recomendación ITU-R P.676-12," 2019. Accessed: Feb. 19, 2020. [Online]. Available: http://www.itu.int/ITU-R/go/patents/en.
- [53] (Centro de Estudios Cervantinos), "Tipos de Investigación y sus características." https://www.centroestudioscervantinos.es/tipos-de-investigacion-ycaracteristicas/#Tipos\_de\_investigacion\_segun\_su\_objetivo (accessed Oct. 01, 2020).
- [54] M. E. Verdejo, C. Pina, C. Nueva, S. Domingo, R. Dominicana, and E. J. Hidalgo,

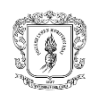

"Diagnóstico Rural Participativo Una guía práctica Centro Cultural Poveda 2003."

- [55] A. (CISCO) Bruno and S. (CISCO) Jordan, *CCDA 200-310 Official Cert Guide*. Indianapolis: Cisco Press, 2017.
- [56] Á. R. Gallón, P. J. L. Gonzalez, and A. M. Fernandez, *Tecnologías de la Información y las Comunicaciones para las Zonas Rurales: Apliación a la Atención de Salud en Países en Desarrollo*, Primera., vol. 1. Madrid: Programa Iberoamericano de Ciencia y Tecnología para el Desarrollo CYTED, 2011.
- [57] M. Huerta S, "Metodología de diseño de red top down," .
- [58] L. A. (ECOHABITATS) Ortega Fernandez, L. P. Paz Betancourt, and D. (CCAFS) Martinez, "Manejando el clima desde la vereda," 2017. https://ccafs.cgiar.org/es/blog/manejando-el-clima-desde-la-vereda#.Ww9hr3ovzIV (accessed May 30, 2018).
- [59] A. Carmona Sánchez, "Planificación mediante Atoll de red WiMAX móvil para los centros de la Universidad de Sevilla," Universidad de Sevilla, Sevilla, España, 2008.
- [60] J. U. González Villalobos, "Comparación entre el Estándar IEEE 802.11ax y el estándar IEEE 802.11ac para determinar la evolución del rendimiento de las Redes de Área Local Inalámbricas (WLAN)," 2020, Accessed: Jun. 26, 2021. [Online]. Available: https://repository.udistrital.edu.co/bitstream/handle/11349/25098/GonzalezVillalobosJai meUriel2020.pdf?sequence=1&isAllowed=y.
- [61] J. A. Castillo, "802.11ax vs 802.11ac, características y rendimiento," *Profesional review*, Jan. 25, 2019. https://www.profesionalreview.com/2019/01/25/802-11ax-vs-802-11ac/ (accessed Jun. 28, 2021).
- [62] P. Padrisa, "WiFi: Elegir canal Buenas prácticas Capítulo 2 ," *SYSADMIT*, Jun. 01, 2016. https://www.sysadmit.com/2016/06/wifi-elegir-canal-buenas-practicas-capitulo-2.html (accessed Jun. 28, 2021).
- [63] "cci-3-tabla-1-comparativa-tecnologias-lpwa-nb-iot.png (800×316)." https://static.esmartcity.es/media/2017/08/cci-3-tabla-1-comparativa-tecnologias-lpwanb-iot.png (accessed Jun. 28, 2021).
- [64] "Opciones de conectividad inalámbrica para aplicaciones IoT: comparación de tecnología Tienda online de productos con Bluetooth," *ConBluetooth.net*, Apr. 21, 2020. https://conbluetooth.net/opciones-de-conectividad-inalambrica-para-aplicaciones-iotcomparacion-de-tecnologia/ (accessed Jun. 28, 2021).
- [65] N. A. Guaca Girón and M. A. López Hurtado, "Vista de Selección de tecnologías LPWAN para la implementación de un sistema IoT aplicado a la lombricultura," *EXPOTECH 2020 Ciencia, Ing. y Soc. "Tecnologías exponenciales para la consolidación la Ind. 4.0"*, 2020, Accessed: Jun. 28, 2021. [Online]. Available: https://hemeroteca.unad.edu.co/index.php/memorias/article/view/4170/4152.
- [66] E. F. Zapata Diaz and J. A. Angel Rodríguez, "Desarrollo de un sistema de adquisición, transmisión y monitoreo para una red de sensores de precipitación," Universidad de La Salle, Bogotá, Cundinamarca, 2020.
- [67] S. Tabbane, "CoE Training on Traffic engineering and advanced wireless network planning LTE-M and NB-IoT Networks," Bangkok, Tailandia, 2019. Accessed: Jun. 28, 2021. [Online]. Available: https://www.itu.int/en/ITU-D/Regional-Presence/AsiaPacific/SiteAssets/Pages/Events/2019/ITU-ASP-CoE-Training-on- /LTE\_M and NB\_IoT.pdf.
- [68] C. D. Noussa, "Estudio de tecnologías inalámbricas para la localización y detección de actividad de personas," Universidad del País Vasco, Bilbao, 2021.
- [69] J. C. Guillermo, "IoT Architecture Based on Wireless Sensor Network Applied to

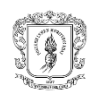

Agricultural Monitoring: A Case of Study of Cacao Crops in Ecuador," in *Advances in Information and Communication Technologies for Adapting Agriculture to Climate Change II*, 893rd ed., J. C. Corrales, P. Angelov, and J. A. Iglesias, Eds. Santigo de Cali, Colombia: Springer International Publishing, 2019, pp. 42–57.

- [70] V. Banos, M. S. Afaqui, E. Lopez, and E. Garcia, "Throughput and Range Characterization of IEEE 802.11ah," *IEEE Lat. Am. Trans.*, vol. 15, no. 9, pp. 1621– 1628, 2017, doi: 10.1109/TLA.2017.8015044.
- [71] A. Šljivo *et al.*, "Performance evaluation of IEEE 802.11ah networks with high-throughput bidirectional traffic," *Sensors (Switzerland)*, vol. 18, no. 2, p. 325, Feb. 2018, doi: 10.3390/s18020325.
- [72] Z. Zhao, "IEEE 802.11n implementation," in *MIMO*, Elsevier Inc, 2011, pp. 195–228.
- [73] L. Cabrera Benito, "VLSM." https://codepen.io/parzibyte/full/wrmppV (accessed Mar. 11, 2020).
- [74] (ANE), "Resolucion 105 de 2020," Mar. 2020. Accessed: Jun. 28, 2021. [Online]. Available: http://svrpubindc.imprenta.gov.co/diario/index.xhtml.
- [75] "WiFiman app," *Ubiquiti WiFiman*, 2021. https://play.google.com/store/apps/details?id=com.ubnt.usurvey&hl=es\_CO&gl=US (accessed Jun. 28, 2021).
- [76] (XIAOMI), "Redmi Note 6 Pro Specs." https://www.mi.com/in/redmi-note-6-pro/specs/ (accessed Feb. 19, 2020).
- [77] (Ubiquiti), *Ubiquiti Enterprise Wireless Admin (Español)*. 2017.
- [78] J. D. Sandoval Posso, "Métodos de asignación dinámica de canales en redes Wi-Fi," Pontificia Universidad Javeriana, 2019.
- [79] J. D. Sandoval Posso, "Métodos de Asignación Dinámica de Canales en las Redes Wi-Fi," Pontificia Universidad Javeriana Cali, 2019.
- [80] J. J. Marquez Mosquera, "Diseño e Implementación Red Inalámbrica de alta densidad Aulas de Clase nuevo bloque C Universidad de los Andes," Universidad Distrital Franciso Jose de Caldas, 2019.
- [81] F. Vergès, "MCS Index," [Online]. Available: http://mcsindex.com/.
- [82] J. E. Tapias Baena and R. Camacho Bríñez, "Caracterización de radioenlaces para interconectar el nuevo hospital de La Candelaria con sus puestos de salud en Purificación para el desarrollo de telemedicina," *Cuad. Act.*, vol. 11, pp. 121–136, 2019, [Online]. Available: https://ojs.tdea.edu.co/index.php/cuadernoactiva/article/view/579.
- [83] (Ubiquiti Networks Inc), "Especificaciones técnicas de ToughCable," 2019. https://dl.ubnt.com/datasheets/toughcable/TOUGHCable\_Datasheet.pdf (accessed Jun. 28, 2021).
- [84] S. Buettrich, "Unidad 06: : Cálculo de Radioenlace Cálculo de Radioenlace Tabla de contenido," pp. 1–22, 2007, [Online]. Available: http://www.itrainonline.org/itrainonline/mmtk/wireless\_es/files/06\_es\_calculo-deradioenlace\_quia\_v02.pdf.
- [85] (Unión Internacional de Telecomunicaciones), "Requisitos relativos a la calidad de funcionamiento y servicio en las redes de acceso a las telecomunicaciones móviles internacionales-2000 (IMT-2000)," 1994.
- [86] M. F. Lazcano Silva, "Cálculo del Presupuesto de Potencia. Materiales de apoyo para entrenadores en redes inalámbricas," 2011. Accessed: Jun. 28, 2021. [Online]. Available:

https://www.academia.edu/11329802/Cálculo\_del\_Presupuesto\_de\_Potencia.

[87] "Efigie Green Energy ," 2021. https://www.efigiegreenenergy.com/ (accessed Jun. 28,

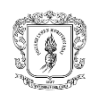

2021).

- [88] (Instituto de Estudios Ambientales y Meteorológicos de Colombia), "Atlas Interactivo de Radiación Solar, Ultravioleta y Ozono de Colombia," *IDEAM*. http://atlas.ideam.gov.co/visorAtlasRadiacion.html (accessed Jul. 03, 2021).
- [89] (Google LLC), "Documentación de Dialogflow ES ," 2021. https://cloud.google.com/dialogflow/es/docs (accessed Jun. 28, 2021).
- [90] Aswinth Raj, "Arduino LoRa Tutorial: Interfacing SX1278 (Ra-02) LoRa Module with Arduino," Feb. 20, 2019. https://circuitdigest.com/microcontroller-projects/arduino-lorasx1278-interfacing-tutorial (accessed Jul. 05, 2021).
- [91] S. Aguilar Zavaleta, "Diseño de una solución basada en IoT empleando LoRaWAN para el monitore de cultivos agícolas en Perú."
- [92] V. F. (Universidad del C. Miramá, C. M. Hernández, A. (Universidad del C. Toledo, and (Universidad del Cauca) Solarte Muñoz, Virginia, "Despliegue de Soluciones de Telecomunicaciones en Comunidades Andinas: Una Visión desde la Práctica," in *COMTEL 2016*, 2016, p. 7, Accessed: Feb. 04, 2019. [Online]. Available: http://repositorio.uigv.edu.pe/bitstream/handle/20.500.11818/644/COMTEL 2016 - Paper26.pdf?sequence=1.
- [93] L. A. Bolaños Perez and C. D. García Mera, "Análisis del desempeño de la red de telemetría para la vigilancia integrada del servicio geológico Colombiao en Popayán," Universidad del Cauca, 2017.
- [94] P. Oppenheimer, *Top-Down Network Design Third Edition*. 2011.
- [95] (LigoWave), "APC: Señal a ruido (SNR) LigoWave base de conocimiento." https://www.ligowave.com/wiki/es/faq/apc-senal-ruido-snr/ (accessed Jul. 05, 2021).
- [96] (ermez), "Calidad de señal." http://www.ermez.com/Soporte/Documentacion/Ermez\_Aqct\_Web35/Calidad\_Voz\_Ip.h tm (accessed Jul. 05, 2021).
- [97] (Vyopta), "Acceptable amount of packet loss." https://www.vyopta.com/blog/videoconferencing/understanding-packet-loss/ (accessed Jul. 05, 2021).
- [98] (GlobeTesting), "Pruebas de integridad de base de datos." https://www.globetesting.com/pruebas-de-integridad-de-base-de-datos/ (accessed Apr. 02, 2021).
- [99] (Ubiquiti), "AM 2g16Datasheet."
- [100] (Ubiquiti Netoworks Inc), "Especificaciones técnicas Rocket M2," 2020. https://dl.ubnt.com/datasheets/rocketm/RocketM\_DS.pdf (accessed Jun. 28, 2021).
- [101] (Ubiquiti), "PowerBeam m5-400."
- [102] (Ubiquiti), "AM0-2G13 Datasheet."
- [103] (Mikrotik), "MikroTik Routers and Wireless Products: hEX." https://mikrotik.com/product/RB750Gr3 (accessed Oct. 29, 2020).
- [104] Ubiquiti, "Datasheet Advanced Network Routers," p. 7, 2017.
- [105] (TP-Link), "TL-SF1005D | Switch de sobremesa con 5 puertos a 10/100 Mbps | TP-Link Iberia." https://www.tp-link.com/es/home-networking/soho-switch/tlsf1005d/v1/#specifications (accessed Oct. 29, 2020).
- [106] (Cisco), "Cisco 110 Series Unmanaged Switches," pp. 1–7, 2015.
- [107] "MikroTik Routers and Wireless Products: SXTsq Lite2." https://mikrotik.com/product/sxtsq\_lite2#fndtn-specifications (accessed Jun. 12, 2021).
- [108] (Tenda), "Tenda O1 Especificaciones." https://www.tendacn.com/co/product/specification/o1.html (accessed Apr. 03, 2021).
- [109] (Tenda), "Tenda O3 V2.0 5km Punto a punto CPE al aire libre-Tenda Colombia."

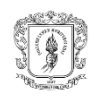

https://www.tendacn.com/co/product/O3v2.html (accessed Oct. 29, 2020).

- [110] "Especificaciones técnicas CPE210," *TP-LINK*, 2021. https://www.tplink.com/co/business-networking/outdoor-radio/cpe210/#specifications (accessed Jun. 28, 2021).
- [111] (MERCUSYS), "Mercusys MW305R," 2017. https://static.mercusys.com/manual/MW305R(EU)2.0-datasheet20200401094526.pdf (accessed Jun. 28, 2021).
- [112] (TP-LINK), "TL-WR820N ." https://www.tp-link.com/co/home-networking/wifi-router/tlwr820n/ (accessed Jul. 03, 2021).<br>VERSUS, "Comparación d
- [113] VERSUS, "Comparación de aplicaciones de mensajería," 2021. https://versus.com/es/facebook-messenger-vs-telegram-messenger-vs-whatsapp (accessed Jun. 28, 2021).

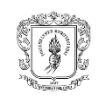

# **Apéndice A. Simulación de radioenlaces**

A continuación, se presenta cada uno de los radioenlaces simulados con Radio Mobile entre las BS San Antonio y BS San Rafael, al igual que entre las BS y las 11 Terminales evidenciando la viabilidad de estos.

> M Radio Link  $\times$ Edit View Swap Azimuth=48.65° Elev. angle=-0,049°<br>Obstruction=-0,8 dB\_TRI<br>E\_field=66,0dBµV/m Clearance at 3,50km<br>Urban=0,0 dB<br>Rx level=-62,7dBm<br>02°32'46,0"N 076°39'48,5"w Distance=4,34km<br>Statistics=-3,2 dB<br>Rx Relative=33,3dB Worst Fresnel=1 OF1 Ramuri=46,60<br>Free Space=119,6 dB<br>PathLoss=115,7dB Rx level=164,98µV -<br>Transmitter 02°31'13,1"N 076°41'34,2"W-Receiver 02°32'46.0"N 076°39'48.5"W  $S9 + 30$  $\overline{1}$  $S9 + 30$ --------Torre San rafael  $\overline{\phantom{a}}$ Torre San Antonio  $\overline{\phantom{0}}$ Role Slave Role Master Tx system name SR-powerbeam-400-M5  $\overline{\phantom{a}}$ Rx system name SA-powerbeam-400-M5  $\cdot$  $0.005W$ 7 dBm Required E Field 32,68 dBµV/m Tx power  $Line loss$  $2 dB$ Antenna gain 25 dBi  $22,8$  dBd  $\frac{1}{\sqrt{1-\frac{1}{2}}}$  $22.8 \text{ dBd}$  +<br>ERP=0.61 W Antenna gain 25 dBi Line loss  $2 dB$ Rx sensitivity Radiated powe EIRP=1W 3,5481µV -96 dBm  $\overline{\mathbf{0.5}}$  $\begin{array}{|c|c|c|c|}\hline \cdot&\bullet&\text{Undo} \end{array}$  $16$  $\mathbf{1}$ Undo Antenna height [m] Antenna height (m) - Net Frequency (MHz) Minimum 5250 Maximum 5330 ENLACE TRONCAL  $\overline{\phantom{0}}$

- **Red de transporte: Enlace Troncal: BS San Antonio- BS San Rafael**

Fig. A 1. Simulación del enlace BS San Antonio-BS San Rafael.

- **Red de acceso: Subred 1: BS San Rafael-Terminal Los Cerrillos 1**

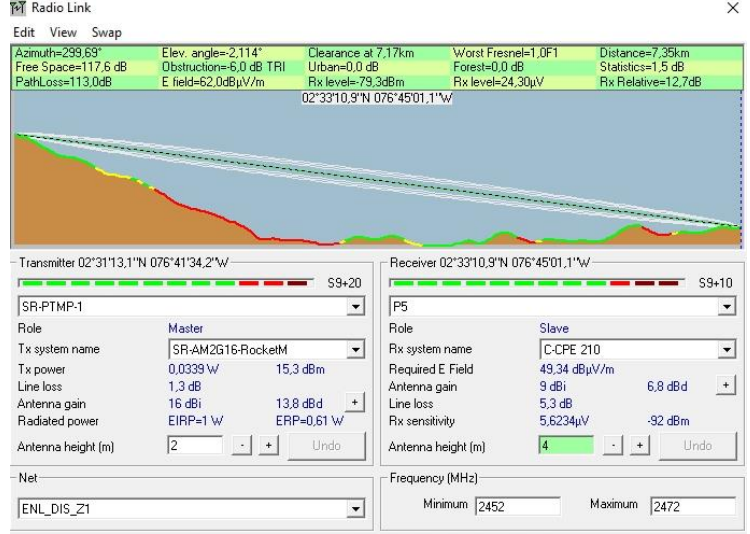

Fig. A 2. Simulación del enlace BS San Rafael-Terminal Los Cerrillos 1.

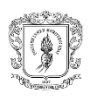

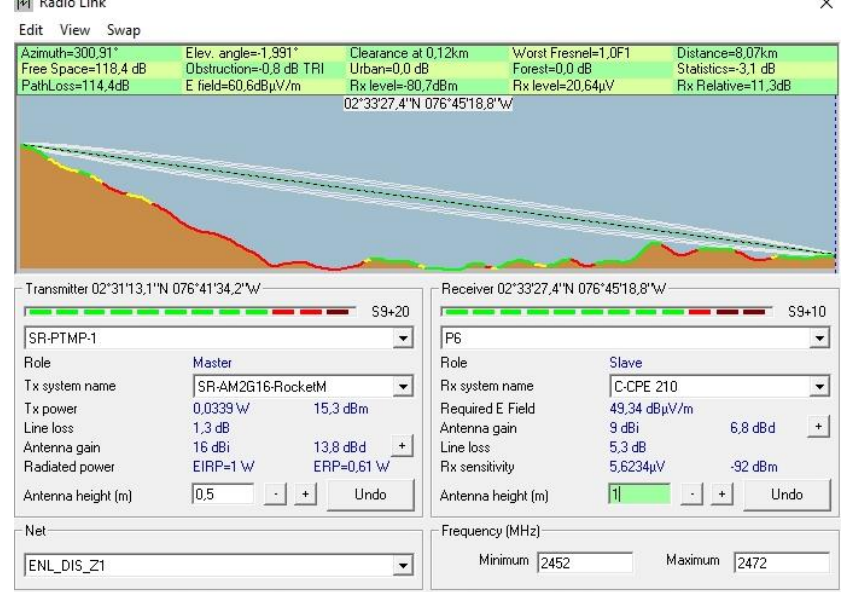

### - **Subred 1: BS San Rafael- Terminal Los Cerrillos 2**

Fig. A 3. Simulación del enlace BS San Rafael-Terminal Los Cerrillos 2.

- **Subred 1: BS San Rafael- Terminal Los Cerrillos 3** 

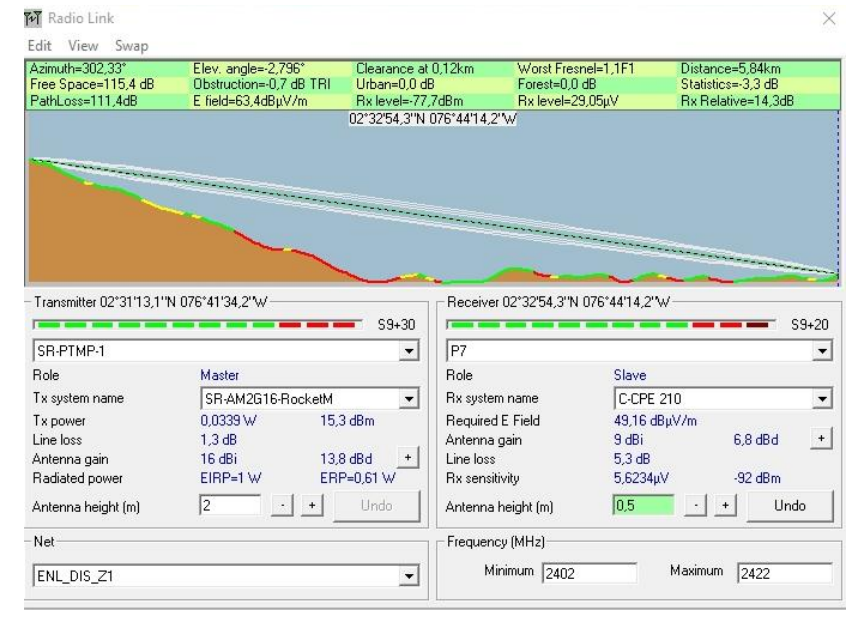

Fig. A 4. Simulación del enlace BS San Rafael-Terminal Los Cerrillos 3.

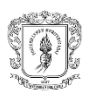

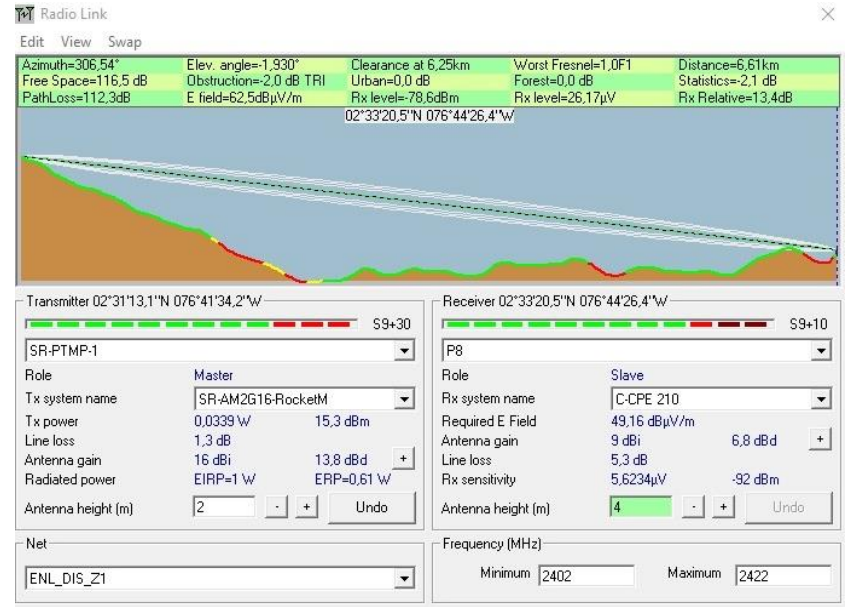

### - **Subred 1: BS San Rafael- Terminal El Danubio**

Fig. A 5. Simulación del enlace BS San Rafael-Terminal El Danubio.

# - **Subred 1: BS San Rafael- Terminal Las Mercedes**

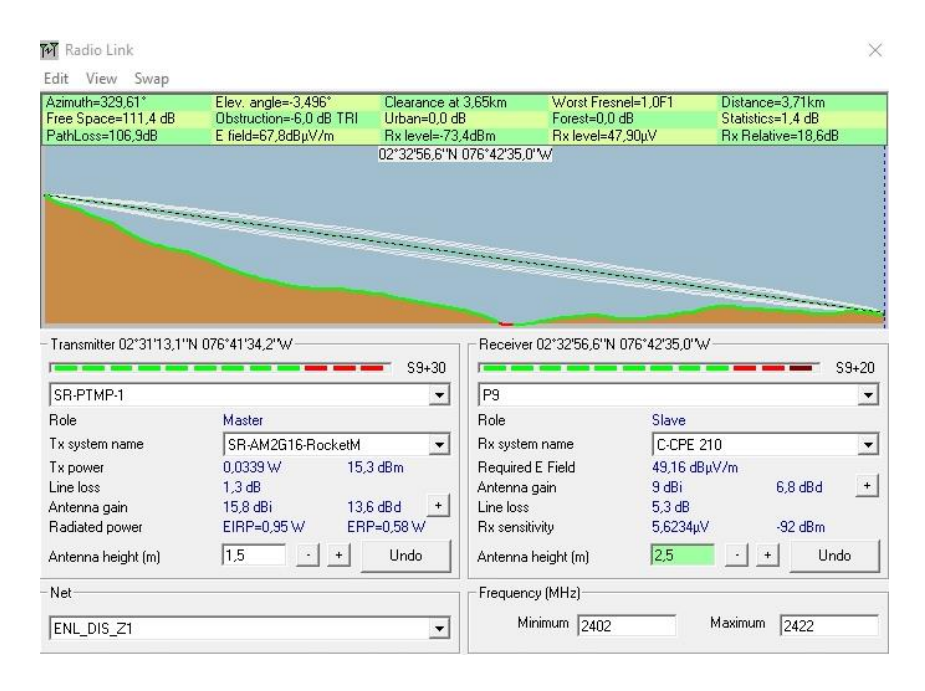

Fig. A 6. Simulación del enlace BS San Rafael-Terminal Las Mercedes.

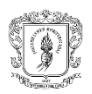

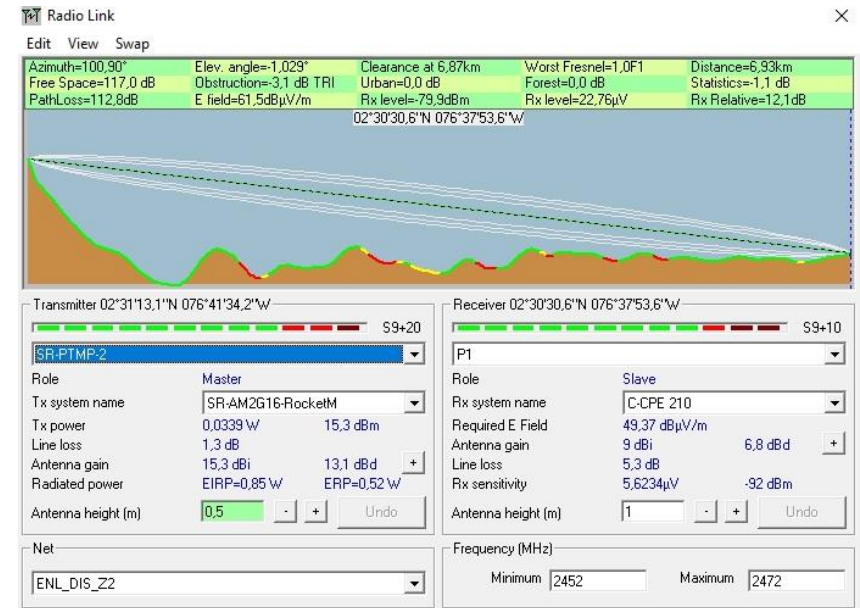

## - **Subred 2: BS San Rafael-Terminal Santa Rosa**

Fig. A 7. Simulación del enlace BS San Rafael-Terminal Santa Rosa.

### - **Subred 2: BS San Rafael- Terminal San Rafael**

| Azimuth=123.01°                            | Elev. angle=-12,657°                          | Clearance at 0.11km                   | Worst Fresnel=5.2F1                 | Distance=0.17km                          |
|--------------------------------------------|-----------------------------------------------|---------------------------------------|-------------------------------------|------------------------------------------|
| Free Space=84,8 dB<br>PathLoss=80,9dB (4)  | Obstruction=-0.8 dB TRI<br>E field=94,2dBuV/m | Urban=0.0 dB<br>Rx level=-47.2dBm     | Forest=0.0 dB<br>Rx level=978,94µV  | Statistics=-3,2 dB<br>Rx Relative=44,8dB |
|                                            |                                               | 02°31'10,1"N 076°41'29,7"W            |                                     |                                          |
|                                            |                                               |                                       |                                     |                                          |
|                                            |                                               |                                       |                                     |                                          |
|                                            |                                               |                                       |                                     |                                          |
|                                            |                                               |                                       |                                     |                                          |
|                                            |                                               |                                       |                                     |                                          |
|                                            |                                               |                                       |                                     |                                          |
|                                            |                                               |                                       |                                     |                                          |
|                                            |                                               |                                       |                                     |                                          |
|                                            |                                               |                                       |                                     |                                          |
| - Transmitter 02°31'13.1''N 076°41'34.2''W |                                               |                                       | Receiver 02°31'10.1"N 076°41'29.7"W |                                          |
|                                            |                                               | $S9 + 60$                             |                                     | $S9 + 50$                                |
| SR-PTMP-2                                  |                                               | P <sub>3</sub><br>▼                   |                                     | $\blacktriangledown$                     |
| Role                                       | Master                                        | Role                                  | Slave                               |                                          |
|                                            | SR-AM2G16-RocketM                             | ▼                                     | C-CPE 210<br>Rx system name         | $\blacktriangledown$                     |
|                                            | 0.0339 W                                      | 15,3 dBm                              | Required E Field                    | 49.34 dBuV/m                             |
|                                            | 1.3 dB                                        |                                       | 9 dBi                               | $6.8$ dBd<br>$\,$ + $\,$                 |
| Tx system name<br>Tx power<br>Line loss    | 16 dBi                                        | Antenna gain<br>13,8 dBd<br>Line loss | 5.3 dB                              |                                          |
| Antenna gain<br>Radiated power             | EIRP=1W                                       | ERP=0.61 W<br>Rx sensitivity          | 5,6234µV                            | $-92$ dBm.                               |
| Antenna height [m]                         | 0,5 <br>$\begin{array}{c} + \end{array}$      | Undo                                  | 0.5<br>Antenna height [m]           | Undo<br>$\ddot{}$                        |
| Net                                        |                                               |                                       | Frequency (MHz)                     |                                          |

Fig. A 8. Simulación del enlace BS San Rafael-Terminal San Rafael.

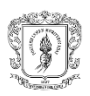

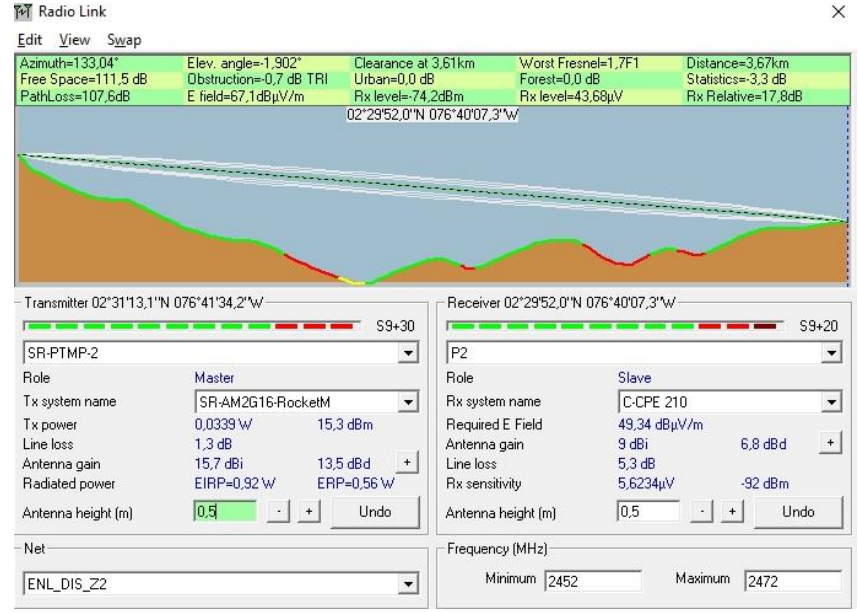

### - **Subred 2: BS San Rafael- Terminal Los Tendidos**

Fig. A 9. Simulación del enlace BS San Rafael-Terminal Los Tendidos.

- **Subred 3: BS San Antonio- Terminal San Antonio 1**

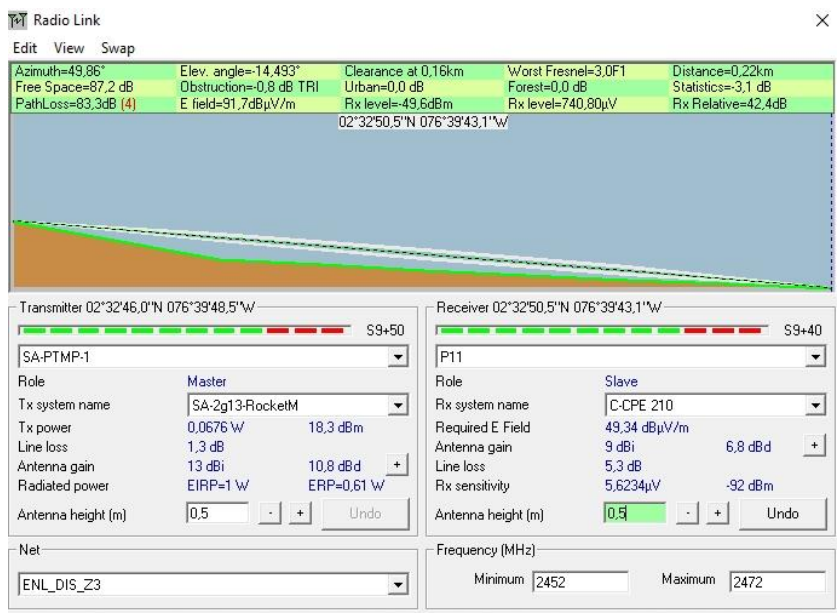

Fig. A 10. Simulación del enlace BS San Antonio-Terminal San Antonio 1.
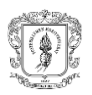

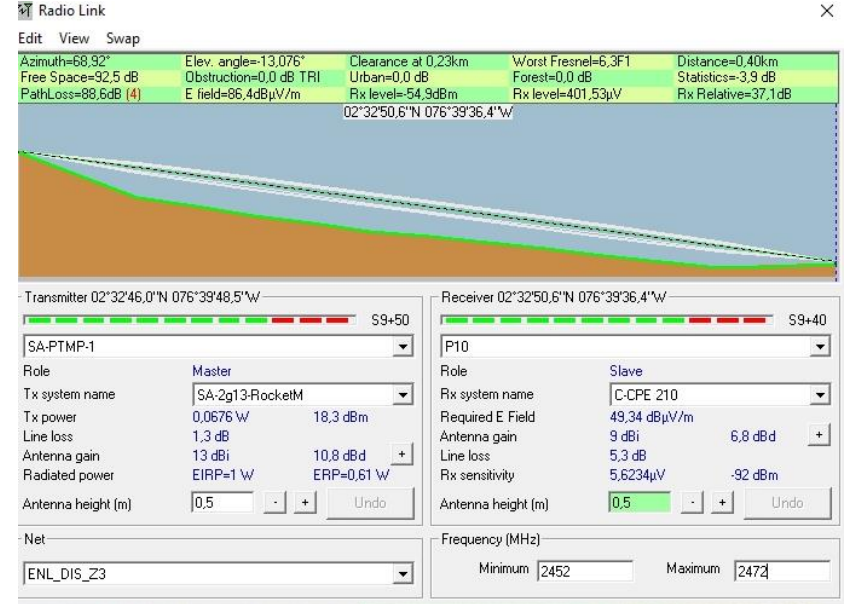

#### - **Subred 3: BS San Antonio- Terminal San Antonio 2**

Fig. A 11. Simulación del enlace BS San Antonio-Terminal San Antonio 2.

#### - **Subred 3: BS San Antonio- Terminal La Mota**

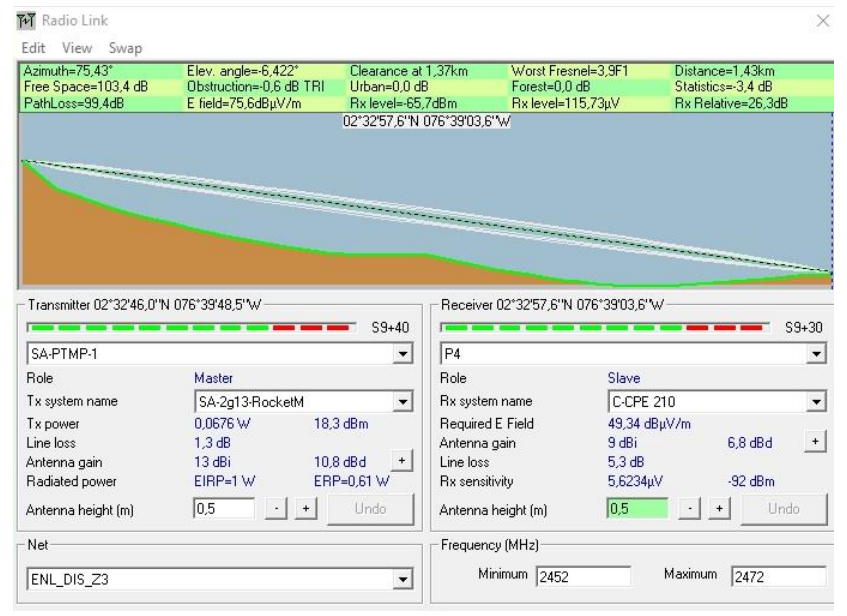

Fig. A 12. Simulación del enlace BS San Antonio-Terminal La Mota.

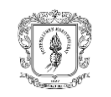

# **Apéndice B. Especificaciones de equipos del subsistema de telecomunicaciones**

A continuación, se presenta un resumen de las características principales de los equipos comparados para realizar el proceso de selección final. Los datos de las especificaciones presentadas a continuación fueron tomados de los *datasheets* de cada una de las empresas.

| Parámetros/terminales       | <b>SXTsq Lite2</b> | Tenda 01                                    | Tenda 03                                    | <b>CPE 210</b>                 |
|-----------------------------|--------------------|---------------------------------------------|---------------------------------------------|--------------------------------|
| Wireless bands (GHz)        | 2.4                | 2.4                                         | 2.4                                         | 2.4                            |
| Protocols                   | 802.11b/g/n        | 802.11 b/g/n                                | 802.11 b/g/n                                | 802.11 b/g/n                   |
| Antenna gain (dBi)          | 10                 | 8                                           | 12                                          | 9                              |
| Antenna beam width          | $60^\circ$         | Horizontal:<br>60°, Vertical:<br>$30^\circ$ | Horizontal:<br>60°, Vertical:<br>$30^\circ$ | 65° (H-Plane/<br>35° (E-Plane) |
| Supported input voltage (V) | 10a30              | 9 a 12                                      | 11 a 13,8                                   | 16 a 27 VDC                    |
| Max Power consumption (W)   | 5                  | 2,6                                         | 4,3                                         | 10.5                           |

Tabla B I. Comparación de especificaciones de equipos para la red de acceso.

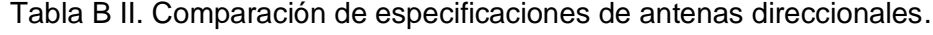

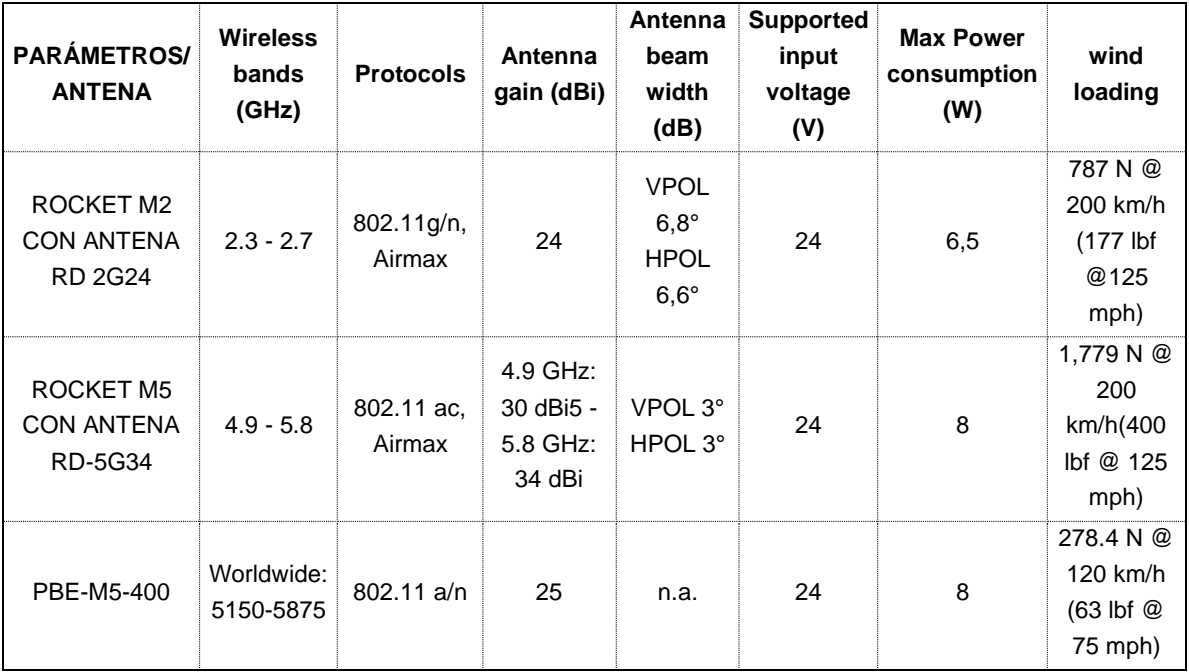

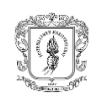

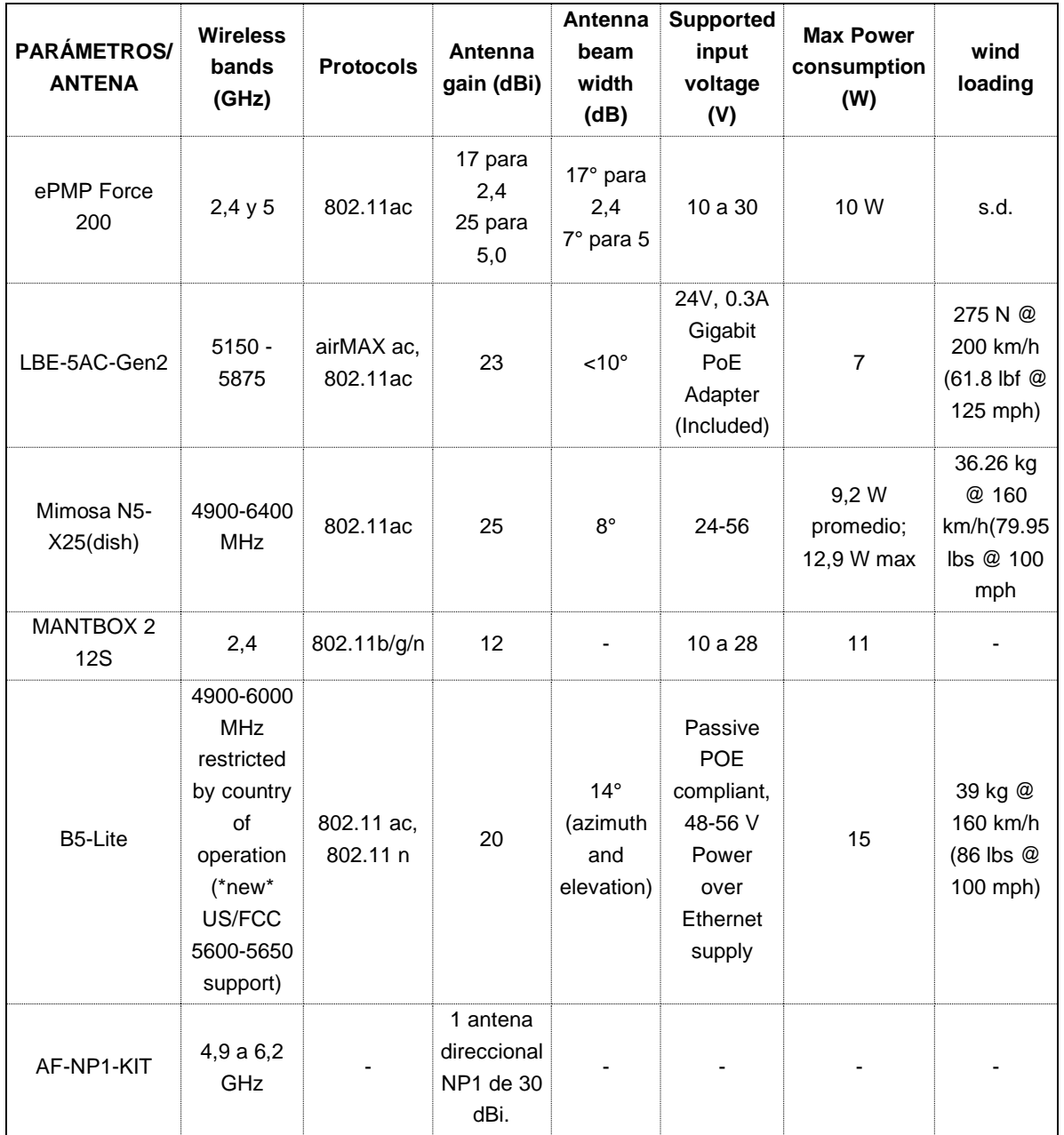

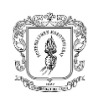

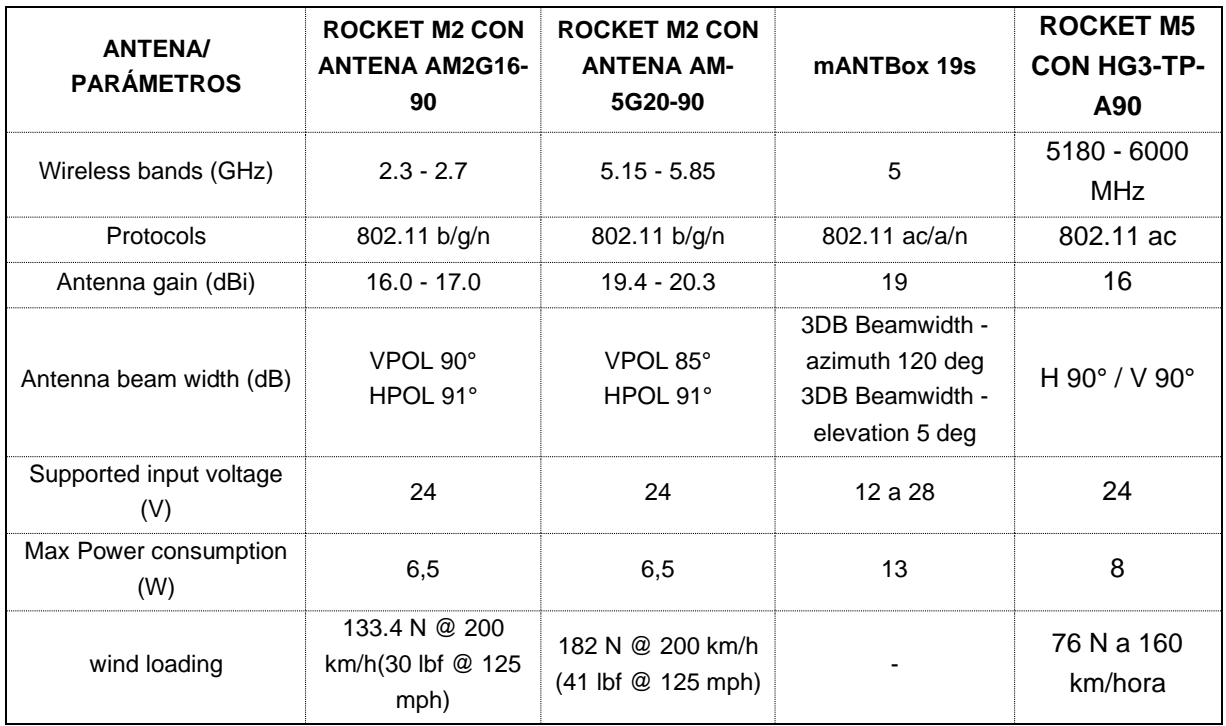

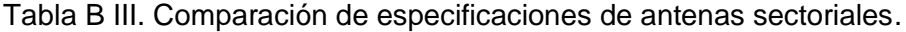

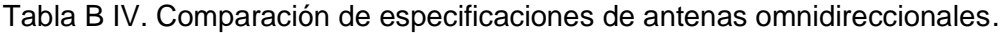

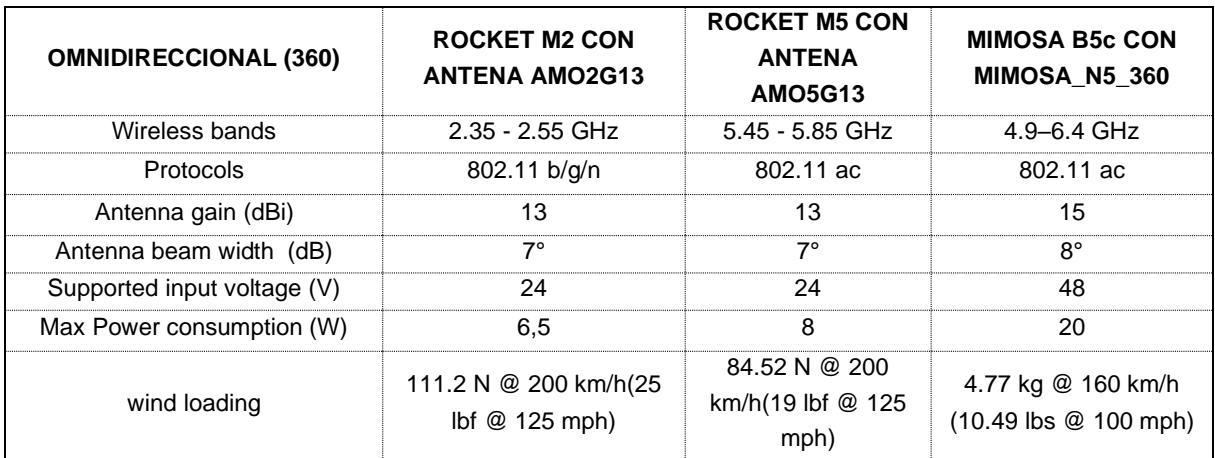

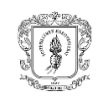

# **Apéndice C. Equipos seleccionados**

A continuación, se detallan las especificaciones de los equipos seleccionados para las BS San Antonio, San Rafael y las 11 Terminales de acuerdo con lo establecido en el numeral 3.2.10. del presente documento.

# - **Antenas**

Los resultados de los componentes: topología de red (numeral 3.2.3), direccionamiento IP (numeral 3.2.4) y simulación de radioenlaces (numeral 3.2.9) permitieron determinar que en la BS San Antonio se requiere de una antena omnidireccional y una antena direccional y en la BS San Rafael se requiere de una antena sectorial y una antena direccional.

Para su selección, se compararon las marcas MIMOSA, CAMBIUM NETWORKS, TENDA, RF-ELEMENTS, UBIQUITI y MIKROTIK (Tabla C I) según la ganancia máxima de la antena en las bandas de frecuencia 2,4GHz y 5,8GHz al ser éste un aspecto importante en un enlace PTP ya que permite soportar la atenuación por propagación de onda.

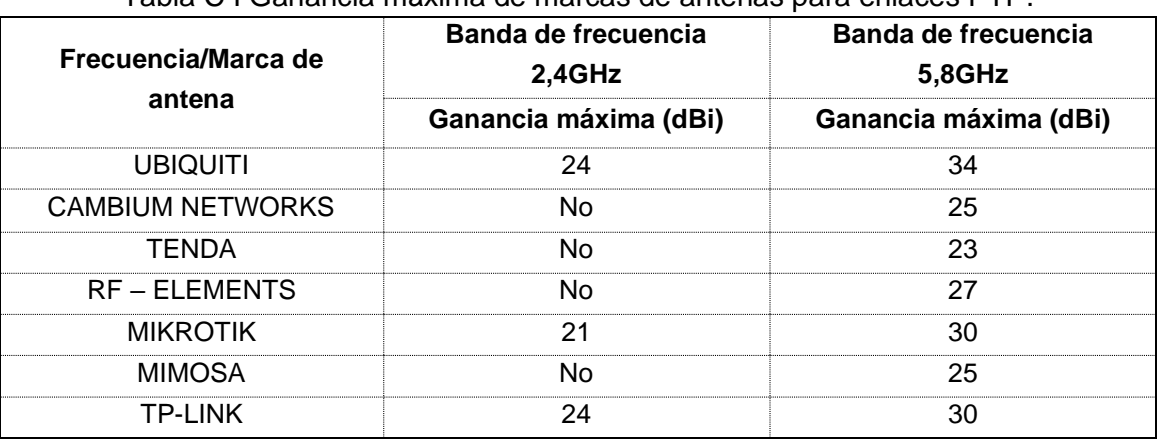

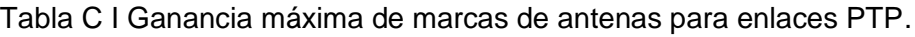

Los resultados determinan que las marcas UBIQUITI, TP-LINK y MIKROTIK disponen de antenas para las bandas 2,4GHz y 5,8GHz, seleccionándose la marca UBIQUITI por ser la que tiene antenas con mayor ganancia para las dos bandas de frecuencia.

La antena sectorial para la BS San Rafael se seleccionó por comparación entre las antenas AM2G16-90, AM5G20-90, mANTBox 19s y HG3-TP-A90 eligiendo la primera de ellas porque opera en banda 2,4GHz y presenta menor carga al viento (Tabla C II [99]). El montaje de esta antena incluye el uso de un Rocket M2 (Tabla C III [100]).

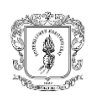

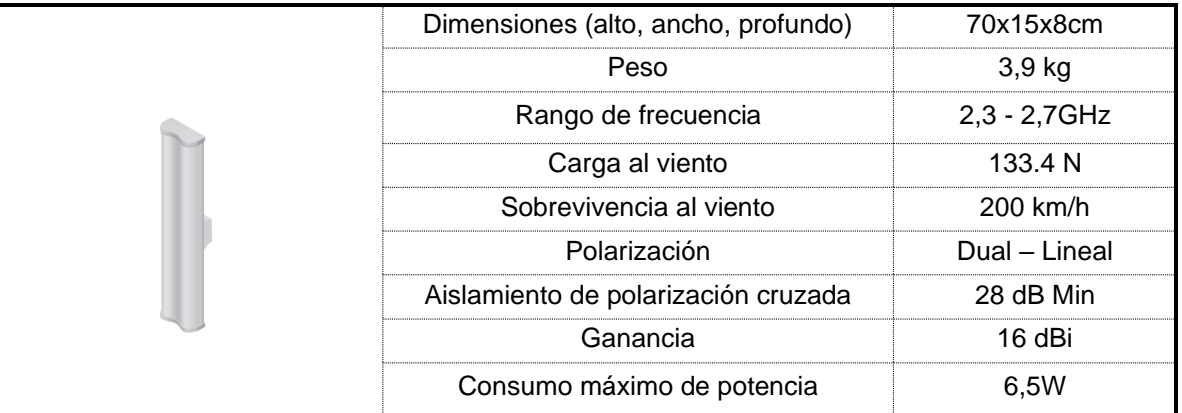

#### Tabla C II. Especificaciones técnicas de la antena sectorial AM 2G16-90.

#### Tabla C III. Especificaciones técnicas del punto de acceso externo Rocket M2.

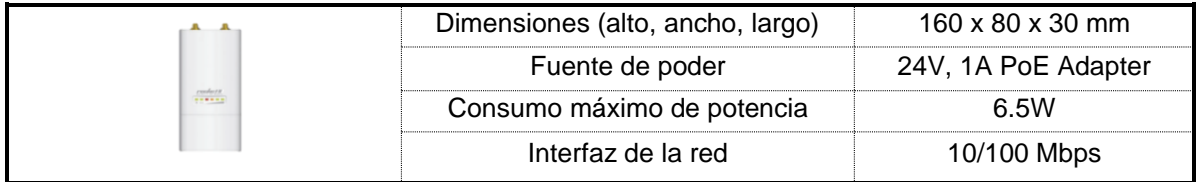

La antena direccional para las BS San Antonio y San Rafael se seleccionó por comparación entre PBE-M5-400, RD-2G24, RD-5G34, ePMP Force 200, LBE-5ACGen2, Mimosa N5-X25, MANTBOX 2 12S, B5-Lite y AF-NP1. Se escogió la primera de ellas por contar con mayor ganancia, menor consumo de potencia (Tabla C IV, [101]) y menor precio.

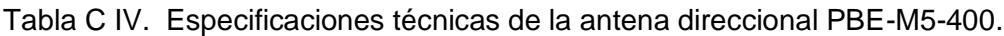

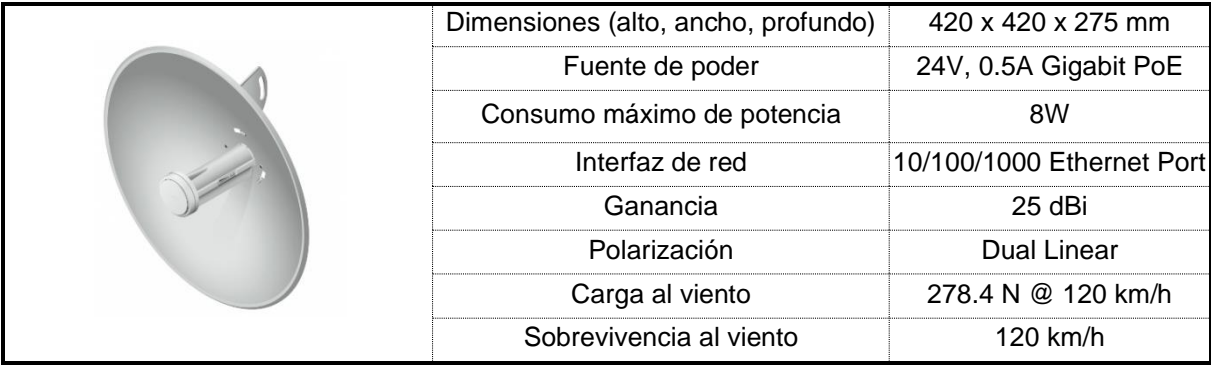

La antena omnidireccional para las BS San Antonio se seleccionó por comparación entre AMO2G13, AMO5G13 y Mimosa N5-360. Se eligió la primera por operar en banda 2,4GHz

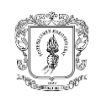

(Tabla C V [102]). El montaje de esta antena se realiza en conjunto con un Rocket M2 cuyas especificaciones se presentaron en la antena sectorial.

|  | Dimensiones (alto, ancho, profundo) | 149 x 12 x 10cm |
|--|-------------------------------------|-----------------|
|  | Peso                                | 2,05kg          |
|  | Rango de frecuencia                 | 2.35 - 2.55 GHz |
|  | Carga al viento                     | 133.4 N         |
|  | Sobrevivencia al viento             | 200 km/h        |
|  | Polarización                        | Dual - Lineal   |
|  | Aislamiento de polarización cruzada | 25db Min        |
|  | Ganancia                            | 13 dBi          |
|  |                                     |                 |

Tabla C V. Especificaciones técnicas de la antena omnidireccional AMO 2G13.

#### - **Routers**

Para la selección de routers requeridos en las BS San Antonio y BS San Rafael se evaluaron los proveedores MIKROTIK, CISCO, TP-LINK y UBIQUITI a partir del costo y de la capacidad de procesamiento (Tabla C VI).

| <b>Equipos</b>                     | Costo (USD) | <b>Procesamiento (RAM)</b> |
|------------------------------------|-------------|----------------------------|
| MIKROTIK - (RB750Gr3) [103]        | \$60        | 256MB RAM                  |
| UBIQUITI - (Edgerouter X)<br>[104] | \$152       | 256 MB RAM                 |
| TP-LINK - (ER605) [105]            | \$127       | 128 MB                     |
| $CISCO - (Sg110d-08)$ [106]        | \$59        | 128 MB                     |

Tabla C VI. Comparación de proveedores para los routers.

Se seleccionó el router RB750gr3 de la marca MIKROTIK al presentar mejor procesamiento y precio (Tabla C VII, [103]).

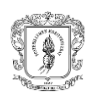

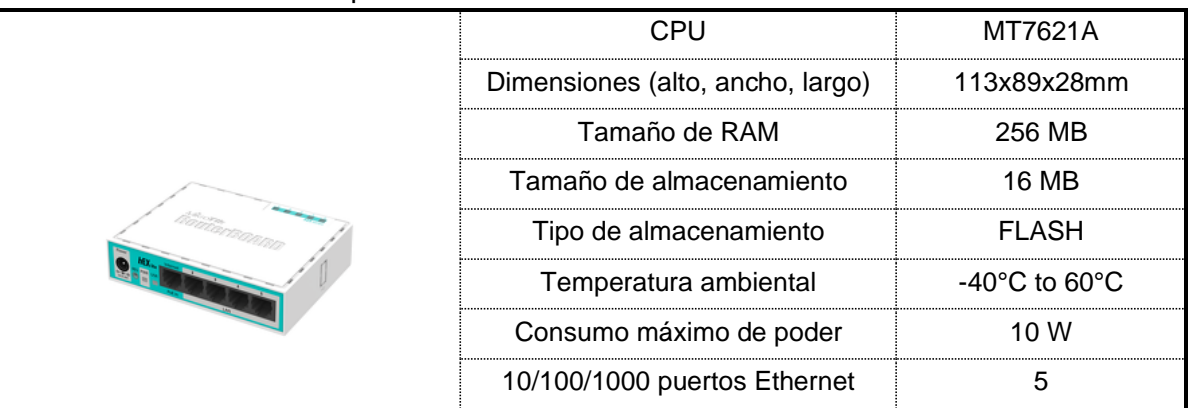

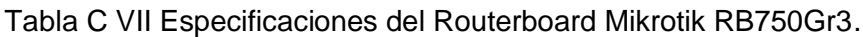

#### - **Equipos de los Terminales**

Para la selección de los equipos de los terminales se evaluaron los CPE SXTsq Lite2 [107], Tenda 01 [108], Tenda 03 [109] y CPE 210 [110] y los *Routers* Tenda N301[111], TL-WR820N [112] y Mercusys MW305R [111]. Se seleccionó el *Router* MW305R por la disponibilidad de equipos, costo, su flexibilidad de operación (Router, AP, Range Extender y WISP) y el uso de la tecnología MIMO (2x2) como se presenta en la Tabla C VIII. Por otra parte, se seleccionó el CPE 210 (Tabla C IX) por su costo, ganancia y diseño aerodinámico que reduce la carga al viento.

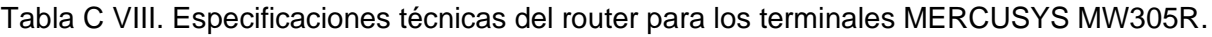

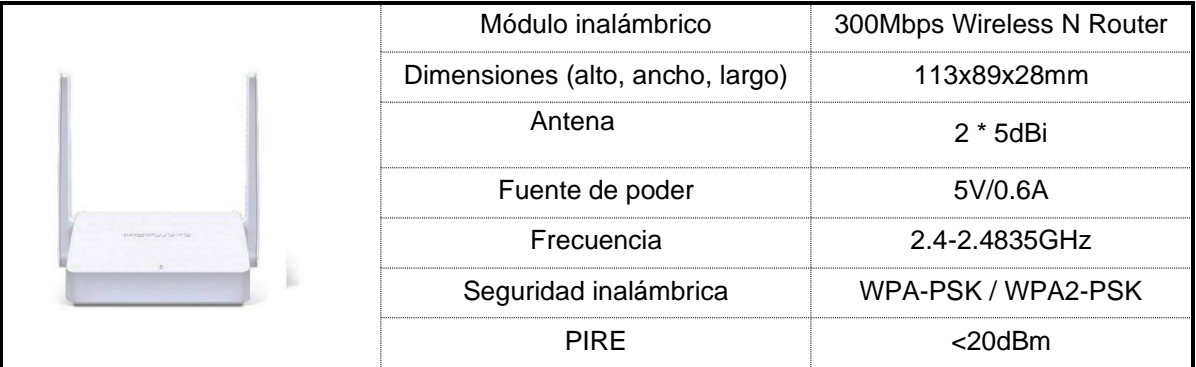

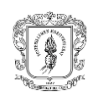

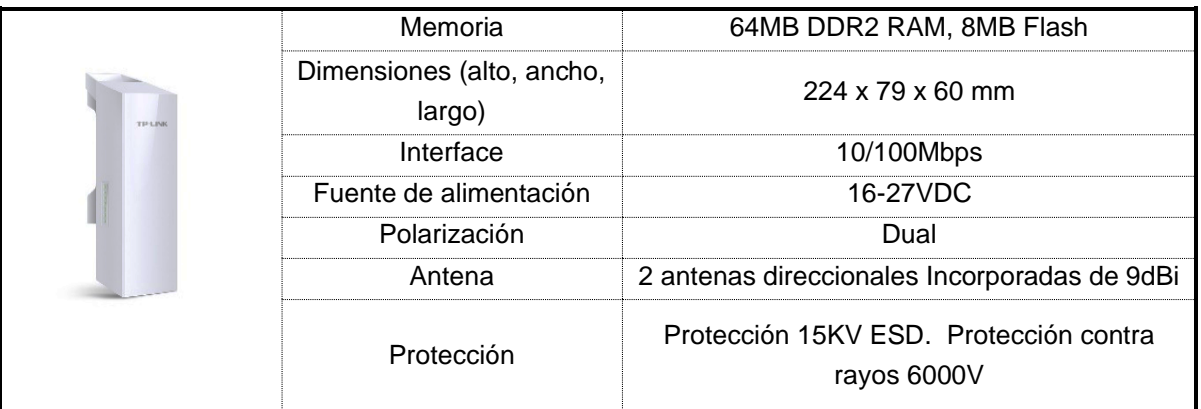

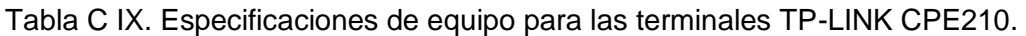

## - **Equipos complementarios**

Se presentan las especificaciones técnicas de los equipos complementarios requeridos por las BS y terminales, que permiten las conexiones y la protección de los dispositivos eléctricos de picos de tensión. Entre ellos Toughcable (Tabla C X [94]), Sourge Ethernet (Tabla C XI [112]), switch (Tabla C XII [104]). Adicionalmente, se utilizaron conectores blindados RJ45 de la marca Ubiquiti para cable par trenzado categoría 5e, que cuenta con blindaje, pin a tierra para uso con Toughcable PRO Ubiquiti.

Tabla C X. Especificaciones técnicas del cable Toughcable PRO Ubiquiti.

|        | Cable                                                          | CAT5e, blindado        |
|--------|----------------------------------------------------------------|------------------------|
|        | Soporte Ethernet                                               | Up to 1 Gbps           |
|        | Atenuación (dB/100 m)                                          | 4.04                   |
| moran! | Temperatura de operación                                       | -40 to 80 $^{\circ}$ C |
|        | Calibre                                                        | <b>24 AWG</b>          |
|        | Conductor                                                      | Cobre sólido           |
|        | PE outdoor-rated, weatherproof jacket, Multi-layered shielding |                        |

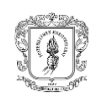

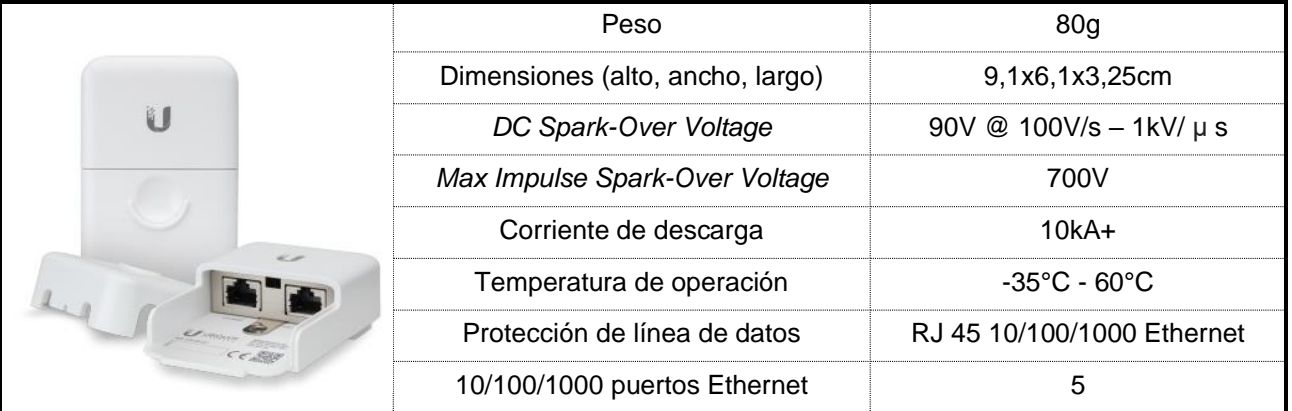

## Tabla C XI. Especificaciones técnicas del protector contra sobretensiones Ethernet.

### Tabla C XII. Especificaciones técnicas del Switch TL-SF1005D.

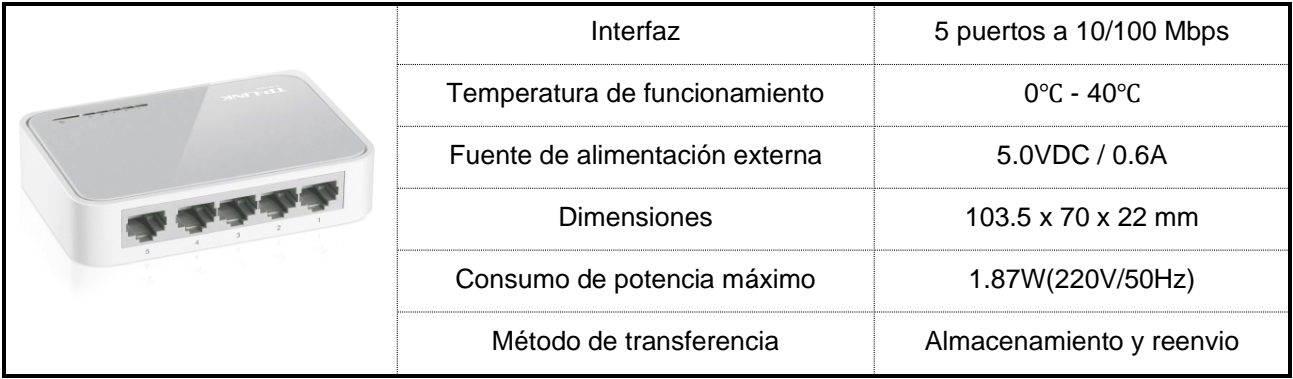

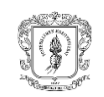

# **Apéndice D. Configuración de dispositivos**

A continuación, se presenta la configuración de los dispositivos:

## - **Configuración RB750GR3**

"*Los enrutadores son los elementos más importantes de la red troncal*" [56]. Para este caso, se utiliza un routerboard RB750gr3 Mikrotik, que cuenta con sistema operativo routerOS, procesador de dos núcleos a 880MHz, RAM de 256MB, seguridad integrada IPsec con un hardware para encriptaciones (~470Mbps), memoria FLASH de 16MB y puertos microSD y (USB, *universal serial bus)* para el mejoramiento de procesos de lectura, escritura y almacenamiento [103].

La red es administrada desde la BS San Antonio, en donde se recibe una IP de salida y se gestiona internamente los paquetes de la Red Virtual de Área Local (VLAN, *Virtual Local Area Network)* por medio de Puentes (*Bridges)*. La salida a internet es provista por la empresa DOBLECLICK Software e Ingeniería SAS a partir de la IP 172.16.55.202.

Para la configuración, se realizan los siguientes pasos:

- Configuración de parámetros básicos
- Creación de interfaz WAN
- Creación de *bridge*
- Asignación de puertos
- Asignación de IP al *bridge* y subredes
- Configuración del DHCP (*Dynamic Host Configuration Protocol*) o donde fuera necesario la asignación por direccionamiento estático.
- Creación de *routes*
- Creación de DNS
- Configuración del *Firewall (NAT)*
- Cambio de puertos del router

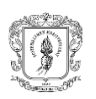

| Ruta                              | Configuración                                                                                                    |  |  |
|-----------------------------------|----------------------------------------------------------------------------------------------------|--|--|
| system/identity                   | <b>TESAC</b>                                                                                                    |  |  |
| system/clock                      | GMT-5                                                                                                    |  |  |
| system/password                   | root12345@                                                                                                    |  |  |
| interface                         | $Eth1 - > WAN$                                                                                                    |  |  |
| interface/address                 | 172.16.53.118 /24                                                                                                    |  |  |
| bridge/new/name                   | bridge_zona2                                                                                                    |  |  |
|                                   | bridge_config<br>(zona 2) eth5<br>(config) eth2, wlan<br>192.168.10.0 /24<br>bridge_zona2<br>172.16.53.1 /24<br>172.16.53.1<br>8.8.8.8<br>srcnat<br>192.168.10.0 /24<br>masquerade<br>api, api-ssl, ftp, telnet,<br>www-ssl, www<br>ssh:<br>$22 \rightarrow 2262$<br>winbox: 8291 -> 8212<br>192.168.10.0 /24<br>192.168.10.200 /24<br>192.168.10.0 /24<br>192.168.10.201 /24<br>192.168.10.0 /24 |  |  |
| bridge/ports/new                  |                                                                                                    |  |  |
|                                   |                                                                                                    |  |  |
| bridge/ bridge_zona2              |                                                                                                    |  |  |
| ip/dhcp_server/dhcp_setup         |                                                                                                    |  |  |
| ip/routes/new/gateway             |                                                                                                    |  |  |
| ip/dns/server                     |                                                                                                    |  |  |
|                                   |                                                                                                    |  |  |
| ip/firewall/new/advanced/chain    |                                                                                                    |  |  |
| ip/firewall/new/advanced/address  |                                                                                                    |  |  |
| ip/firewall/new/action/action     |                                                                                                    |  |  |
| ip/services/deshabilitar          |                                                                                                    |  |  |
|                                   |                                                                                                    |  |  |
| ip/services/cambiar               |                                                                                                    |  |  |
|                                   |                                                                                                    |  |  |
| ip/services/ssh/available_from    |                                                                                                    |  |  |
|                                   |                                                                                                    |  |  |
| ip/services/winbox/available_from |                                                                                                    |  |  |
|                                   |                                                                                                    |  |  |
| ip/services/winbox/available_from |                                                                                                    |  |  |
|                                   | 192.168.10.202 /24                                                                                                    |  |  |

Tabla D I. Parámetros de configuración de RB750gr3.

Se prefiere y recomienda habilitar protocolo de conexión remota SSH frente a telnet debido a la vulnerabilidad que este último que no usa mecanismos de cifrado para protección de la información. Se habilita la conexión WLAN para facilidad en la configuración

Evidencia de las anteriores configuraciones se presenta en la figura D 1. con fecha mar/01/2021.

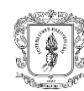

Diseño de una red por radioenlaces en los corregimientos del TeSAC Popayán para la transmisión de datos climáticos.

```
# mar/01/2021 10:51:05 by RouterOS 6.42.12
 software id = 2YCB-W22X##\# model = RB750Gr3
# serial number = 8B000A3B9C7C
/interface bridge
add name=bridge1
/interface ethernet
set [ find default-name=ether5 ] comment=ETH5 name=LAN
set [ find default-name=ether1 ] comment="ETH 1" name=WAN
/interface wireless security-profiles
set [ find default=yes ] supplicant-identity=MikroTik
ip hotspot profile
set [ find default=yes ] html-directory=flash/hotspot
/ip pool
add name=dhcp ranges=192.168.10.3-192.168.10.254
/ip dhcp-server
add address-pool=dhcp disabled=no interface=bridge1 name=dhcp1
/interface bridge port
add bridge=bridge1 interface=ether2
add bridge=bridge1 interface=ether3
add bridge=bridge1 interface=ether4
add bridge=bridge1 interface=LAN
/interface list member
add interface=bridge1
/ip address
add address=172.16.53.118/24 interface=WAN network=172.16.53.0
add address=192.168.10.1/24 interface=ether2 network=192.168.10.0
/ip dhcp-server network
add address=192.168.10.0/24 gateway=192.168.10.1 netmask=24
(i<sub>p</sub> dns
set allow-remote-requests=yes servers=8.8.8.8,172.16.53.1
ip firewall nat
add action=masquerade chain=srcnat out-interface=WAN
/ip route
add distance=1 gateway=172.16.53.1
/ip service
set ftp disabled=yes
set www disabled=yes
set ssh disabled=yes
set api disabled=yes
set api-ssl disabled=yes
/system clock
set time-zone-name=America/Bogota
/system identity
set name=TESAC
[admin@TESAC] >
```
Fig D 1. Configuraciones realizadas al RB750gr33.

 $3$  La configuración aquí presentada corresponde a una configuración preliminar realizada para la verificación del funcionamiento de la red, por cual no contiene la división correspondiente a las subredes.

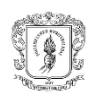

## - **Configuración Rocket M**

La configuración de los dispositivos Rocket de la serie M tanto para la frecuencia en banda 5,8GHz como 2,4GHz, se realiza de la misma manera, teniendo en cuenta los cambios respectivos en parámetros como la configuración de la Potencia Isotrópica Radiada Equivalente (PIRE), frecuencia central, ancho de canal, entre otros. Su configuración inicial se hace por medio de la dirección 192.168.1.20, ingresando "ubnt" tanto como para el campo usuario como para el campo contraseña, que es como vienen los equipos por defecto. Una vez dentro de la interfaz, se pueden observar las pestañas: *Airmax, Main, Wireless, Network, Advanced, Services*, *System*. Para realizar este proceso de configuración se recomienda consultar lo contenido en [https://dl.ubnt.com/guides/training/courses/UBWA\_Spanish\_Training\_Guide.pdf]

#### *AirMax*

En esta pestaña (figura D 2) se establecen los parámetros priorización del protocolo AirMax y el cambio de frecuencias, las cuales permiten mejores prácticas de transmisión de datos, como el "cambio periódico de frecuencias", lo cual, mejora la seguridad y el nivel de prioridad que el equipo le da al protocolo AirMax, brindando entre otras cosas, la priorización de paquetes de servicios de *Streaming,* video y/o voz.

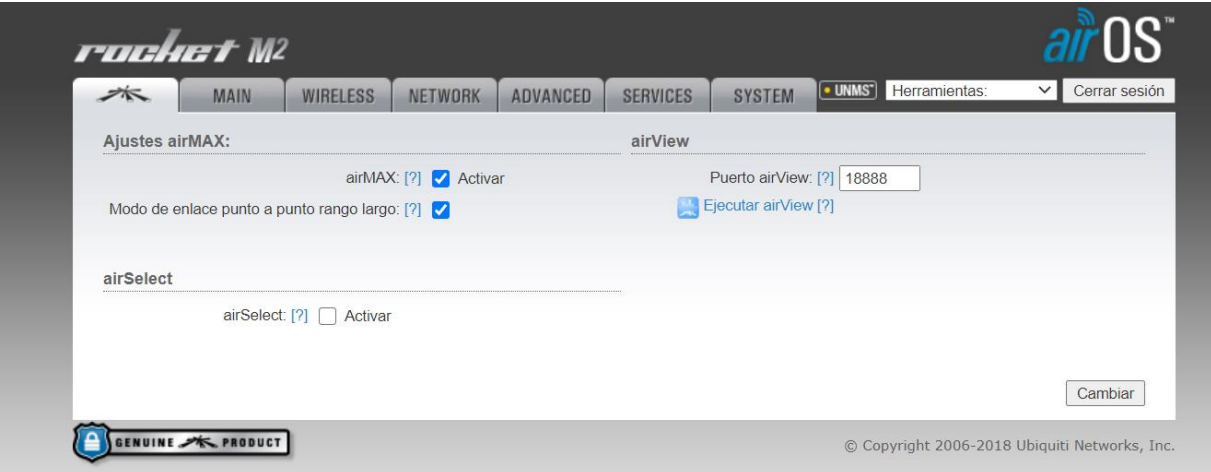

Fig. D 2. Página de configuración de parámetros de priorización.

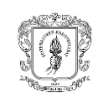

#### *Main*

Esta pestaña (figura D 3) presenta la información principal de cada configuración realizada, también presenta los parámetros de red respectivos a su funcionamiento como el *throughput*, las tablas arp y los logs, también las herramientas adicionales que permiten pruebas de velocidad, alineación de antenas, análisis de espectro y escaneo de redes.

| Modelo de Dispositivo:                            | Rocket M2                           | CPU:                                                                                    |                                                 | 7.96 |
|---------------------------------------------------|-------------------------------------|-----------------------------------------------------------------------------------------|-------------------------------------------------|------|
| Nombre de dispositivo:                            | Rocket-st-02                        | Memory:                                                                                 | ■藤雄恵藤島                                          | 40 % |
| Modo de máscara de red:                           | Puente                              |                                                                                         |                                                 |      |
| Modo inalámbrico: Estación WDS                    |                                     |                                                                                         | AP MAC: FC:EC:DA:DE:79:71                       |      |
|                                                   | SSID: ubnt-AP-SR                    | Intensidad de la señal:                                                                 | <b>第四部规划可靠规则指南照相前面图 -62 dBm</b>                 |      |
|                                                   | Seguridad: WPA2-AES                 | Chain0 / Chain1:                                                                        | $-65/ -64$ dBm                                  |      |
|                                                   | Versión: v6.1.7-licensed.32555 (XW) | Umbral mínimo de ruido:                                                                 | $-96$ dBm                                       |      |
| Tiempo activo:                                    | 00:33:03                            | Transmitir CCQ: 89 %                                                                    |                                                 |      |
|                                                   | Fecha: 2018-05-23 12:57:57          |                                                                                         | Velocidad de TX/RX: 115.555 Mbps / 144.444 Mbps |      |
| Canal/Frecuencia: 11 / 2462 MHz                   |                                     |                                                                                         | airMAX: Activado                                |      |
| Ancho de canal: 20 MHz                            |                                     | Prioridad airMAX:                                                                       | Bajo                                            |      |
| Banda de frecuencia:                              | 2452 - 2472 MHz                     | Calidad airMAX:                                                                         | ■■■調調圖圖圖圖■   93 %<br><b>BERTH</b>               |      |
|                                                   | Distancia: 10.2 millas (16.4 km)    | Capacidad de airMAX:                                                                    |                                                 | 89 % |
| Cadenas de TX/RX 2X2                              |                                     |                                                                                         |                                                 |      |
| Potencia de TX: 28 dBm                            |                                     |                                                                                         | UNMS: [?] Enabled but unreachable               |      |
|                                                   | Antena: RD-2G-24 - 24 dBi           |                                                                                         |                                                 |      |
|                                                   | WLAN0 MAC: FC:EC:DA:DE:7B:07        |                                                                                         |                                                 |      |
|                                                   | LAN0 MAC: FC:EC:DA:DF:7B:07         |                                                                                         |                                                 |      |
|                                                   | LANO: 100Mbps-Completo              |                                                                                         |                                                 |      |
| Monitor                                           |                                     |                                                                                         |                                                 |      |
|                                                   |                                     | Rendimiento   Información AP   Interfaces   Tabla ARP   Tabla puente   Rutas   Registro |                                                 |      |
|                                                   | <b>WLANO</b>                        |                                                                                         | LANO                                            |      |
| 140<br>RX: 78.9kbps<br>120<br>TX: 20.4kbps<br>100 |                                     | 160<br>140<br>RX: 6.07kbps<br>120<br>TX: 68.5kbps<br>100                                |                                                 |      |

Fig. D 3. Interfaz airOS, pestaña *Main.*

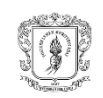

#### *Wireless*

En esta pestaña (figura D 4) se configuración los parámetros del enlace inalámbrico, el modo de operación y los parámetros de seguridad.

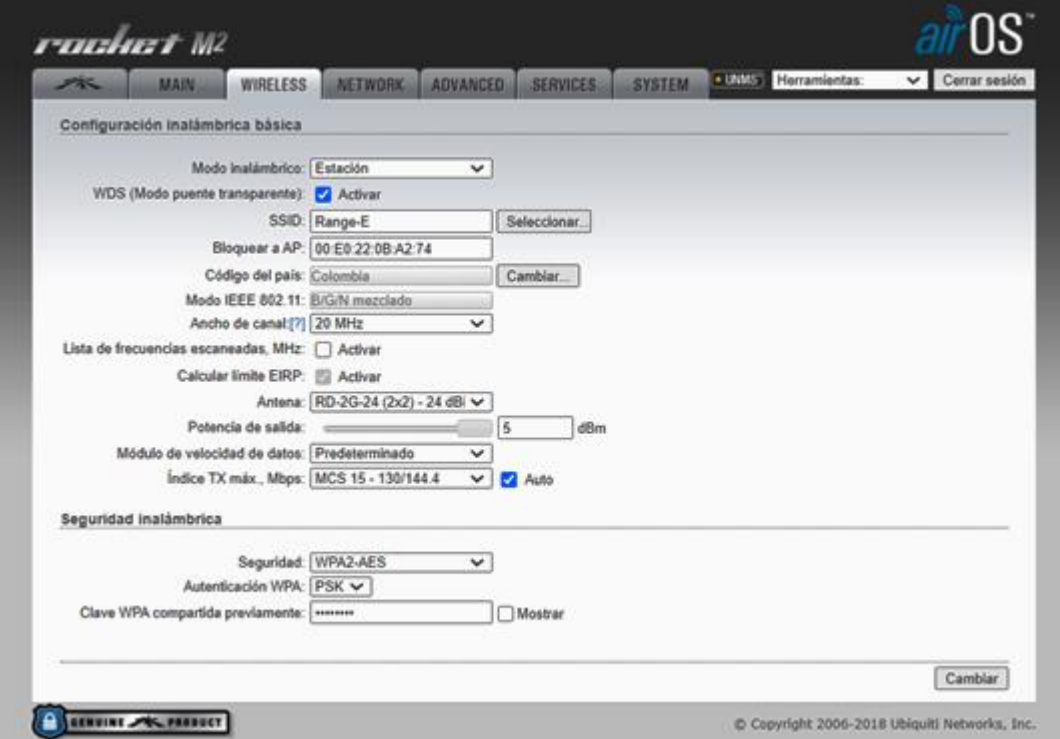

Fig. D 4. Interfaz airOS, pestaña Wireless.

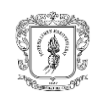

#### *Network*

En esta *pestaña* (figura D 5) se realiza la configuración de direccionamiento IP sea en v4 o en v6, se define si el equipo va a trabajar como estación o como Punto de Acceso (AP, *Acces Point*), se establecen las reglas de firewall, permite la configuración bien sea por DHCP o de manera estática, también la configuración del servicio haciendo filtrado de paquetes y/o estableciendo las tablas ARP.

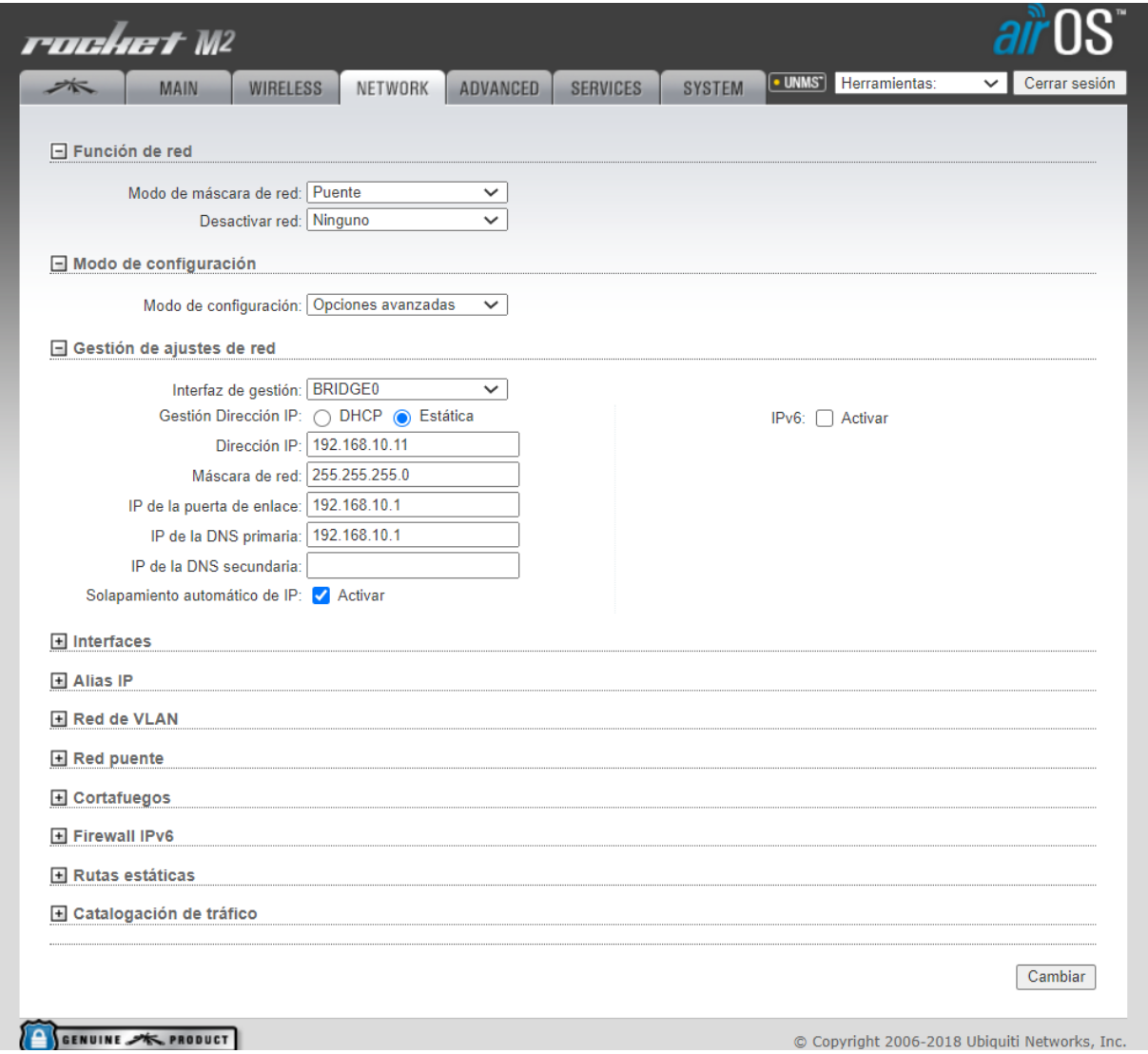

Fig. D 5. Interfaz airOS, pestaña Network.

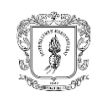

### *Advanced*

En esta ventana (figura D 6) se gestiona el enrutamiento avanzado y la configuración inalámbrica. Permite la configuración de servicios como: Distancia, Auto ajuste y Umbral de sensibilidad, entre otras.

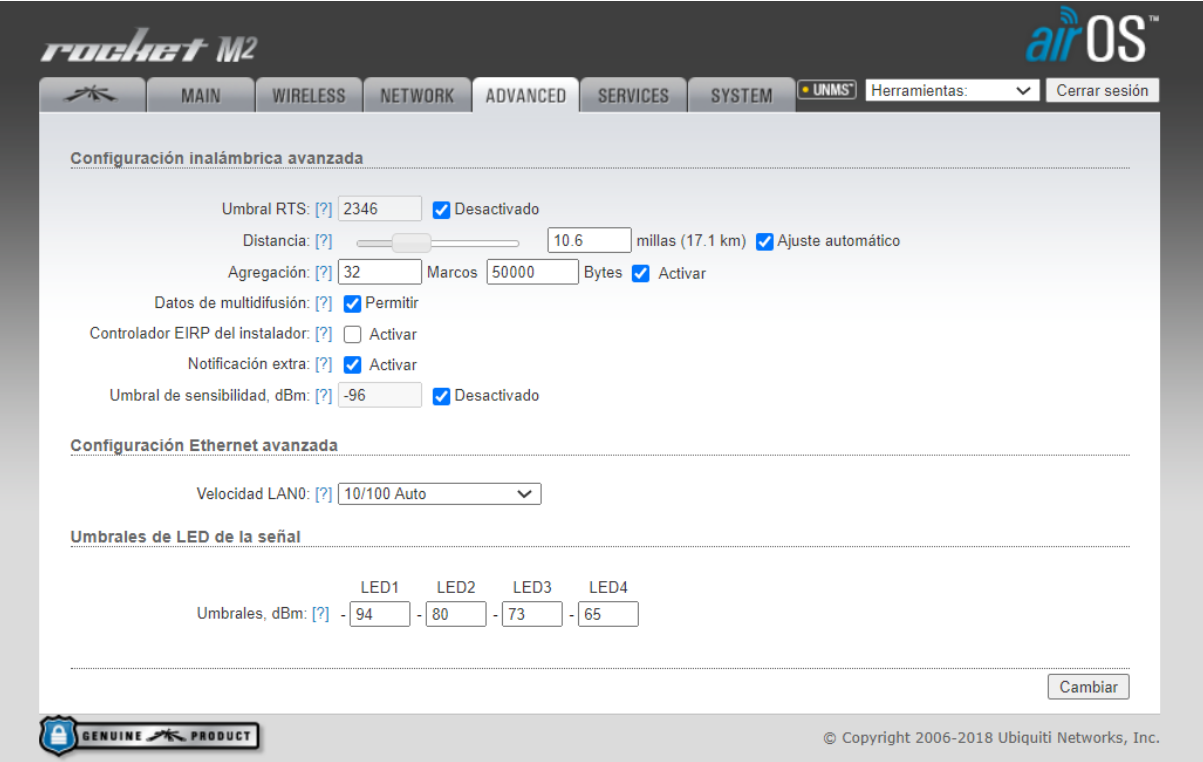

Fig. D 6. Interfaz airOS, pestaña Advanced.

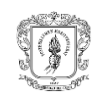

#### *Services*

La pestaña de servicios (figura D 7) se encarga de configurar los servicios de administración del sistema: *Ping Watchdog, Simple Network Management Protocol* (SNMP), servidores (web, SSH, Telnet), *Network Time Protocol* (NTP), *Dynamic Domain Name System* (DDNS), registro del sistema y descubrimiento de dispositivos; los cuales sirven especialmente al proceso de Gestión de Red (*Network Management*).

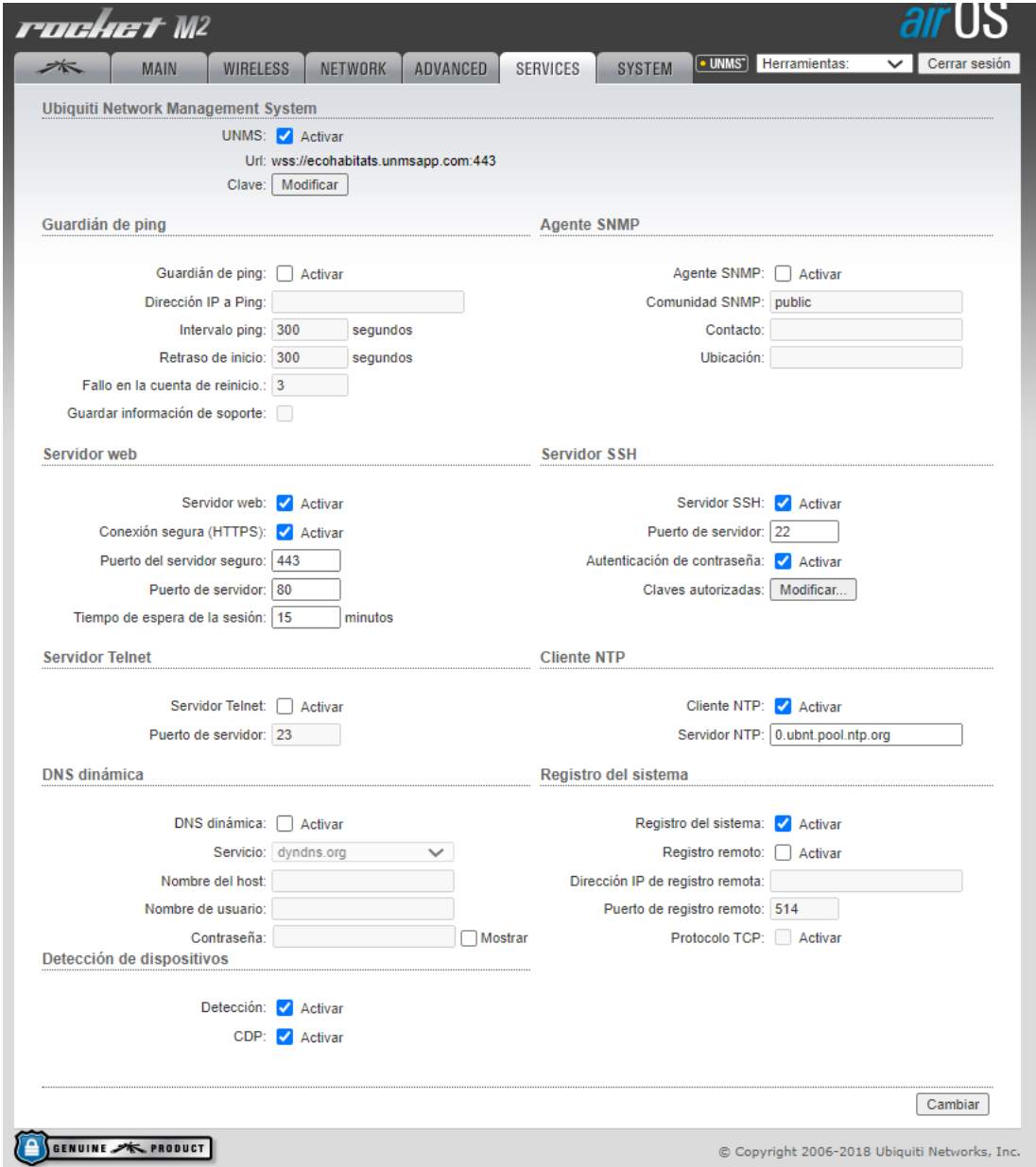

Fig. D 7. Interfaz airOS, pestaña Wireless.

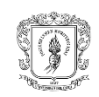

### *System*

La pestaña de sistema (figura D 8) permite al administrador tener opciones como: reiniciar el dispositivo, restablecer los valores predeterminados de fábrica, cargar el firmware, crear una copia de seguridad o actualizar la configuración y restablecer el administrador de cuenta.

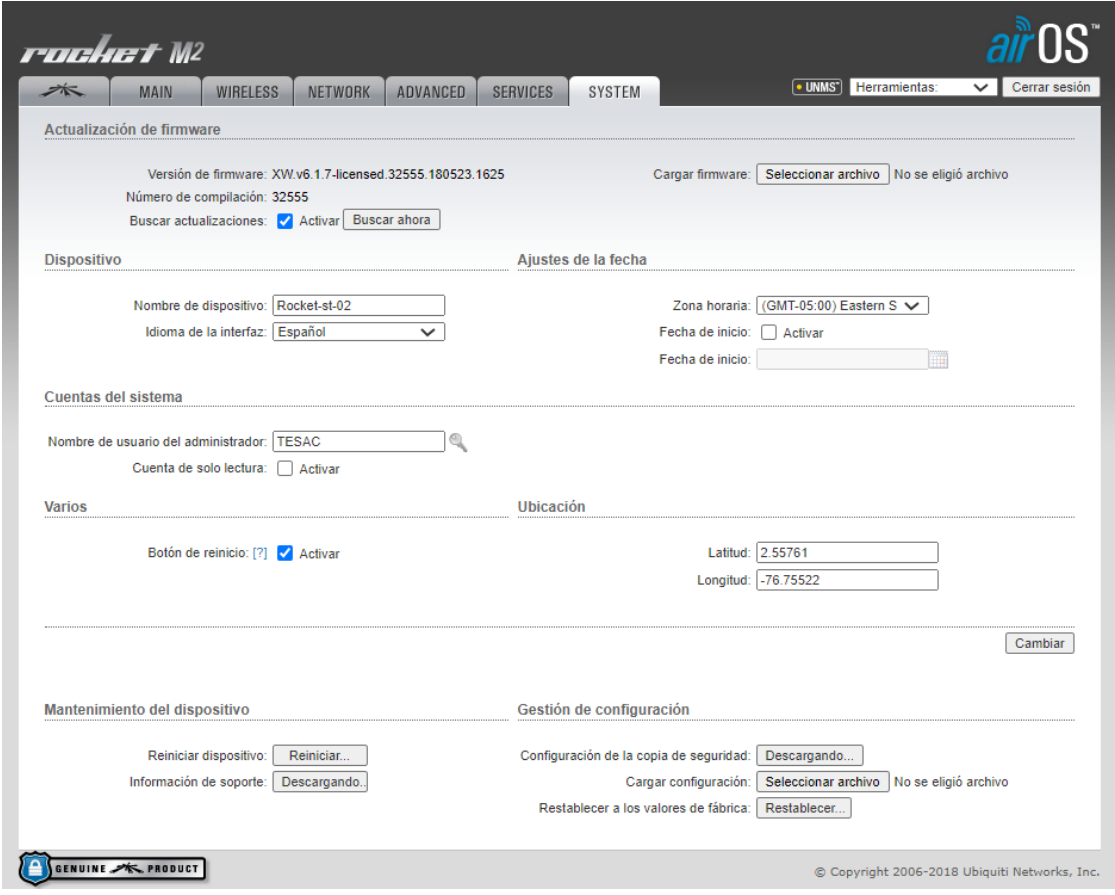

Fig. D 8. Interfaz airOS, pestaña System.

Los parámetros establecidos convienen ser guardados en un archivo de respaldo, lo cual es útil cuando se requiere una configuración rápida o un eventual reinicio del equipo. Esto se hace en la sección "Gestión de la configuración"

De las herramientas dispuestas en la pestaña *Main,* se utilizaron las herramientas de alineación de antenas y análisis de espectro enmarcadas en *AirView™*, las cuales permitieron la obtención de un mejor nivel de señal en recepción, una mejor relación señal a ruido, confirmaron el uso de la frecuencia en cada enlace y el ancho de canal más apropiado.

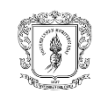

# **Apéndice E. Criterios de comparación de herramientas de mensajería**

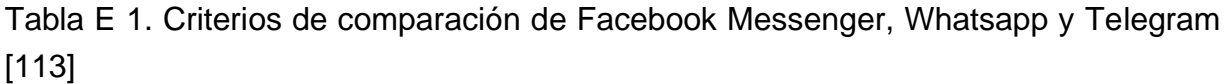

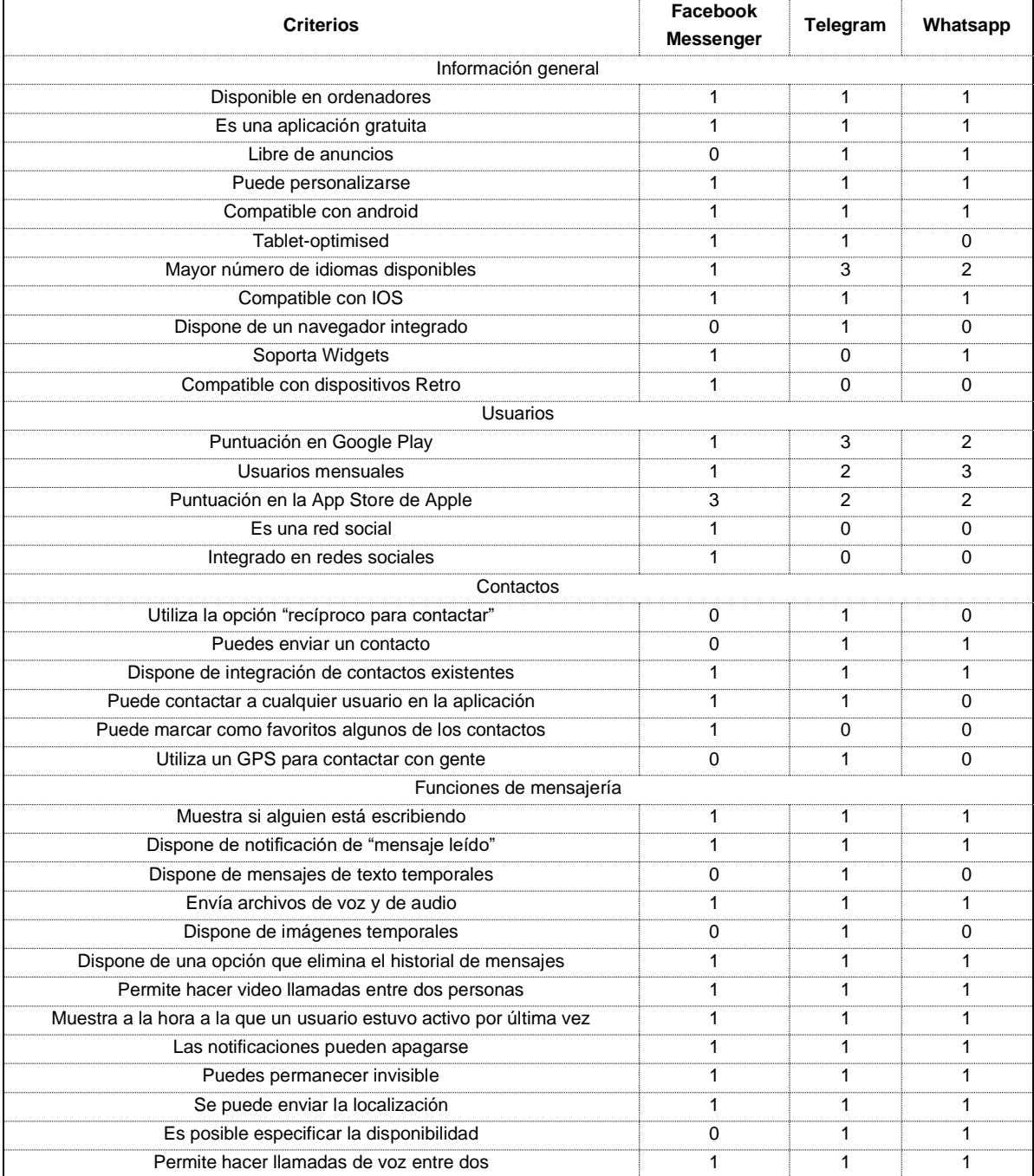

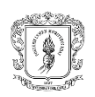

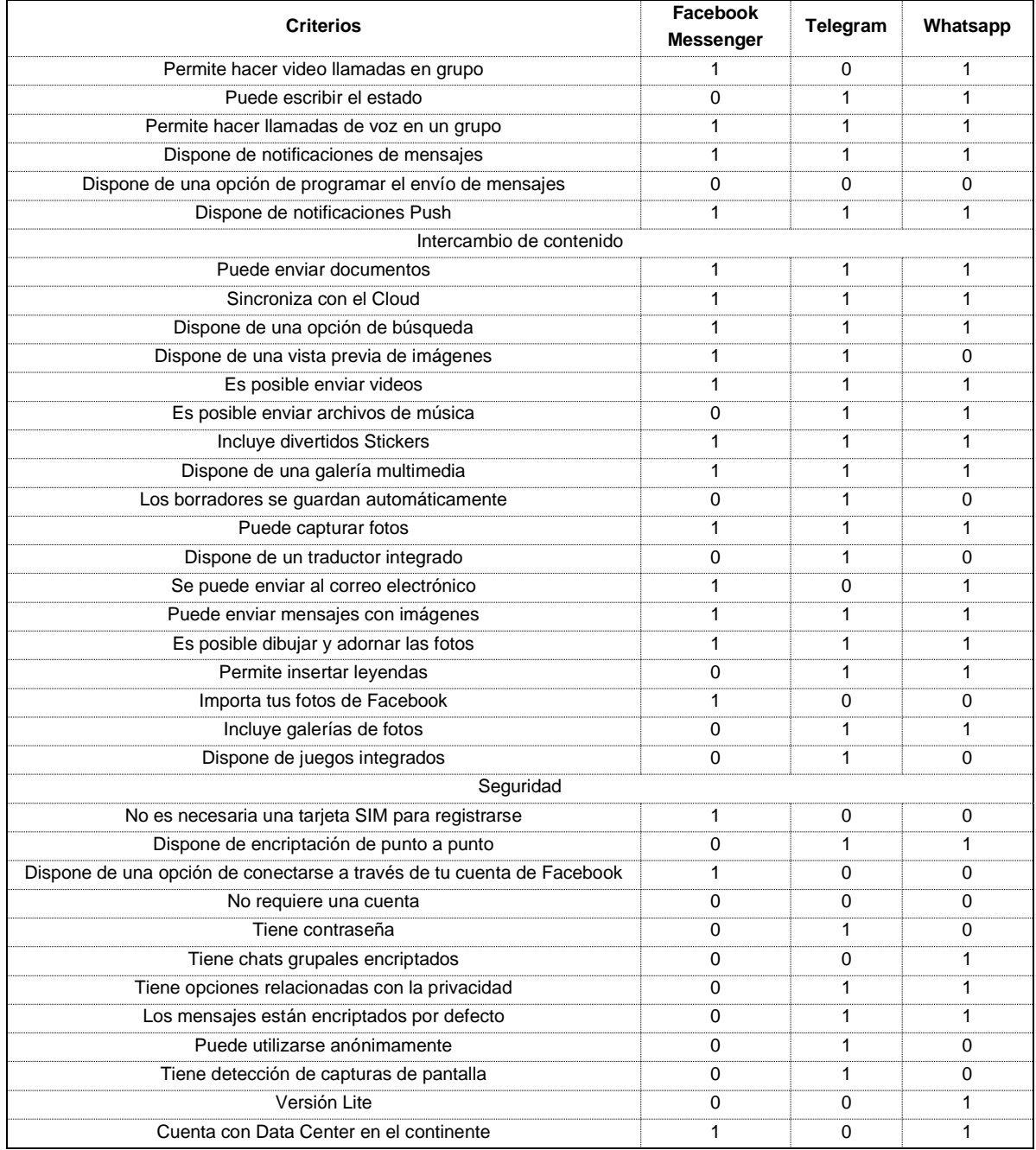

1: si presenta el criterio; 0: no presenta el criterio

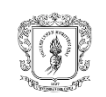

# **Apéndice F. Flujo conversacional del chatbot**

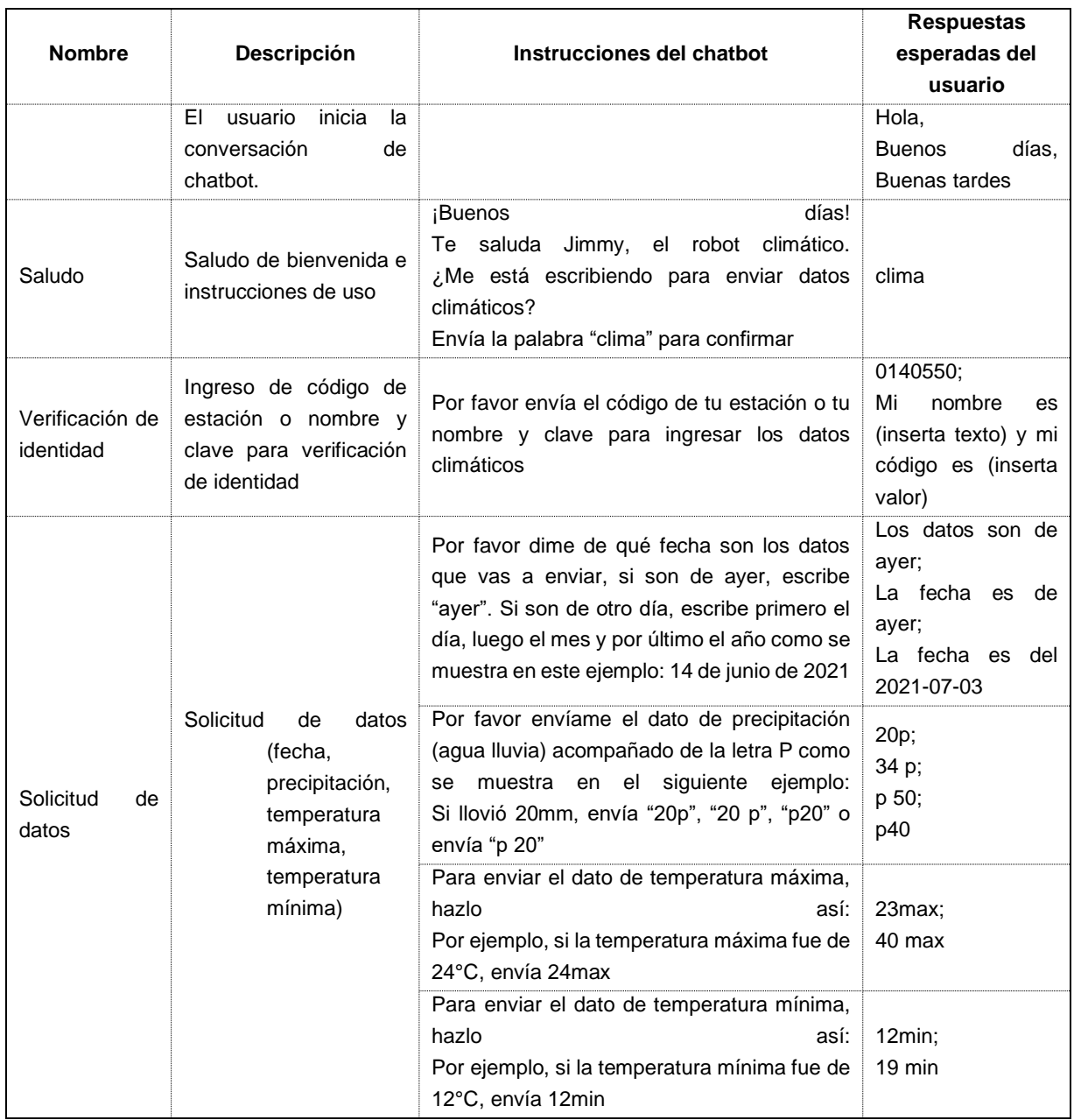

## Tabla F 1. Descripción del flujo conversacional diseñado para el chatbot.

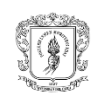

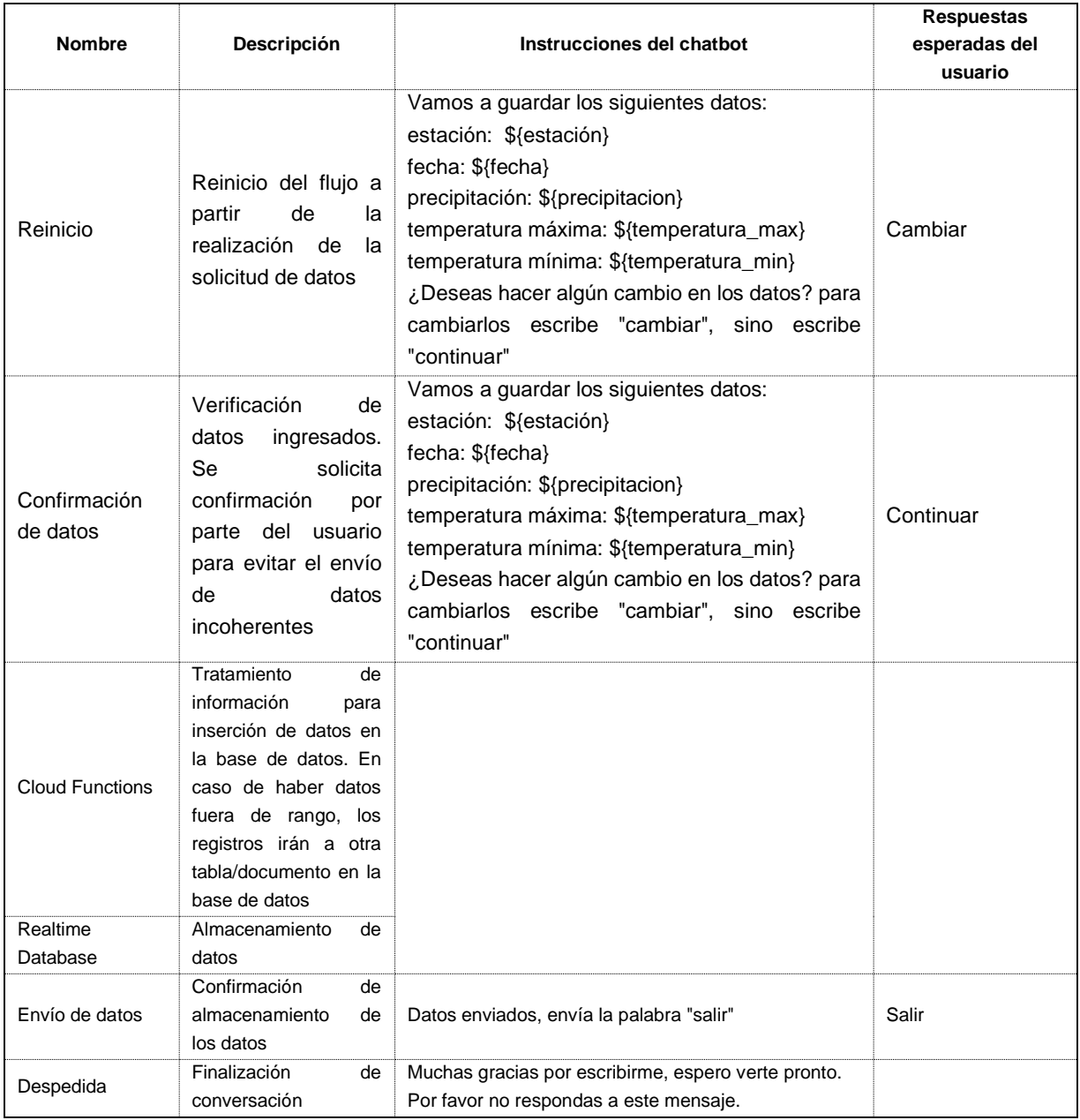